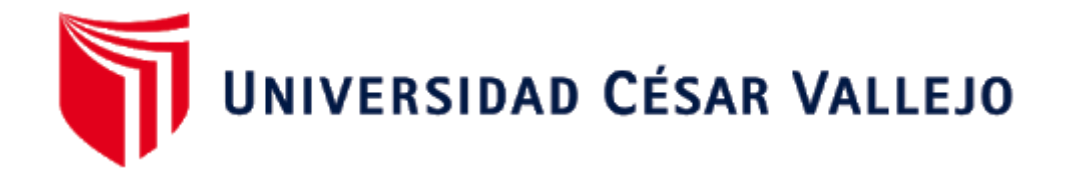

# FACULTAD DE INGENIERÍA Y ARQUITECTURA ESCUELA PROFESIONAL DE INGENIERÍA DE SISTEMAS

## "**Sistema web para mejorar la gestión del servicio hotelero en la Empresa Krusty Hostel**"

TESIS PARA OBTENER EL TÍTULO PROFESIONAL DE: INGENIERO DE SISTEMAS

## **AUTOR:**

SANCHEZ TREJO EDWIN ROGELIO (ORCID: [0000-0001-9467-7626](https://orcid.org/0000-0001-9467-7626))

## **ASESOR(A):**

MARIA EUDELIA ACUÑA MELENDEZ (ORCID: [0000-0002-5188-3806\)](https://orcid.org/0000-0002-5188-3806)

## **LÍNEA DE INVESTIGACIÓN:**

Sistemas de Información y Comunicaciones

LIMA – PERÚ 2021

### <span id="page-1-0"></span>**DEDICATORIA**

La presente investigación le dedico con mucho aprecio y gratitud a mis familiares, mi esposa e hija, por su incondicionalidad e incentivarme a seguir adelante con mis proyectos personales y profesionales.

#### <span id="page-2-0"></span>**AGRADECIMIENTO**

A Dios por su amor infinito y ser mi fortaleza espiritual; a mi familia que me apoyo y depositó su confianza. A la empresa Krusty Hostel quien permitió dicha investigación, a la asesora de la Universidad Cesar Vallejo quien me guio durante todo el proceso para poder culminar la presente tesis.

## ÍNDICE DE CONTENIDOS

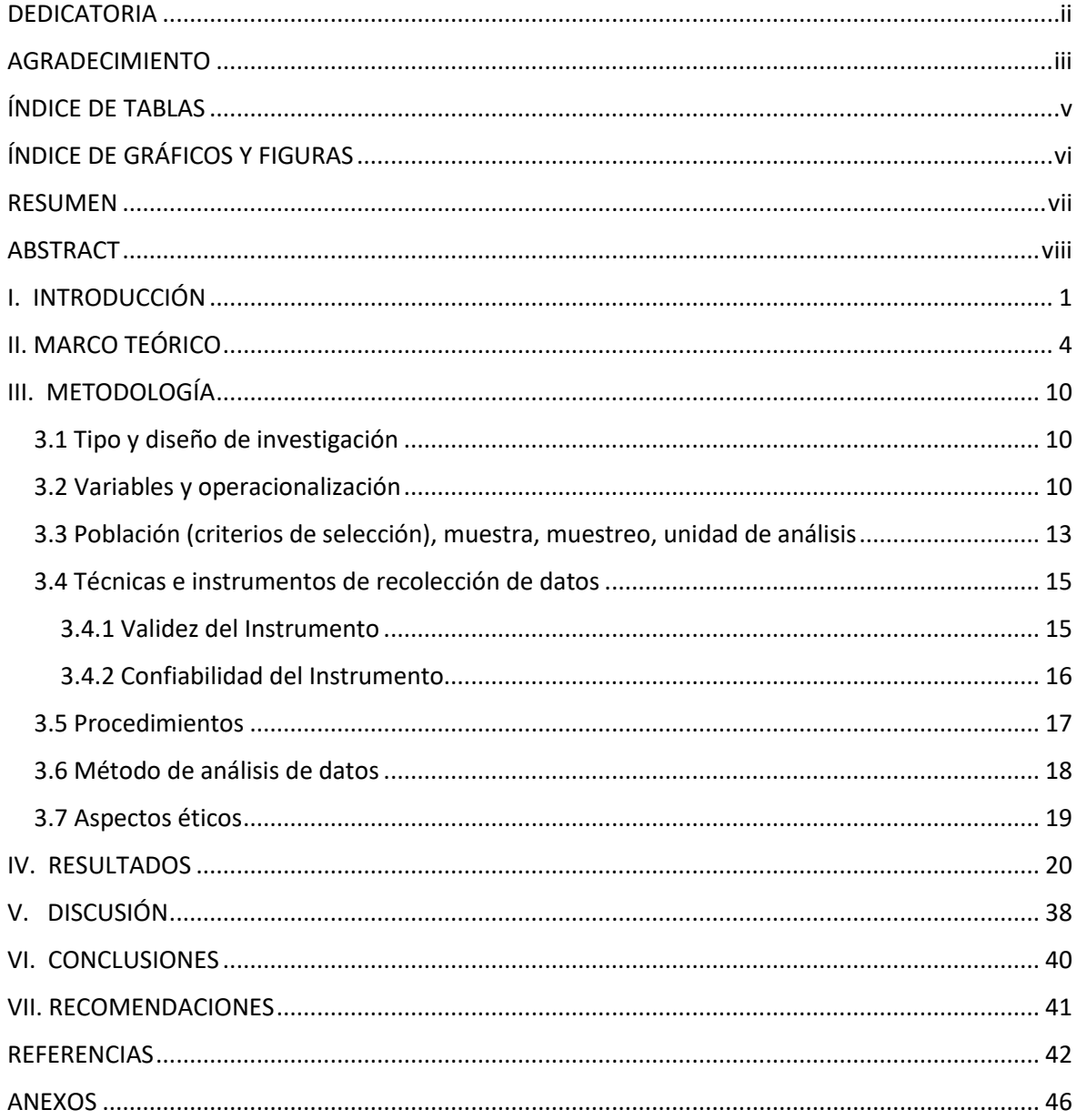

## **ÍNDICE DE TABLAS**

<span id="page-4-0"></span>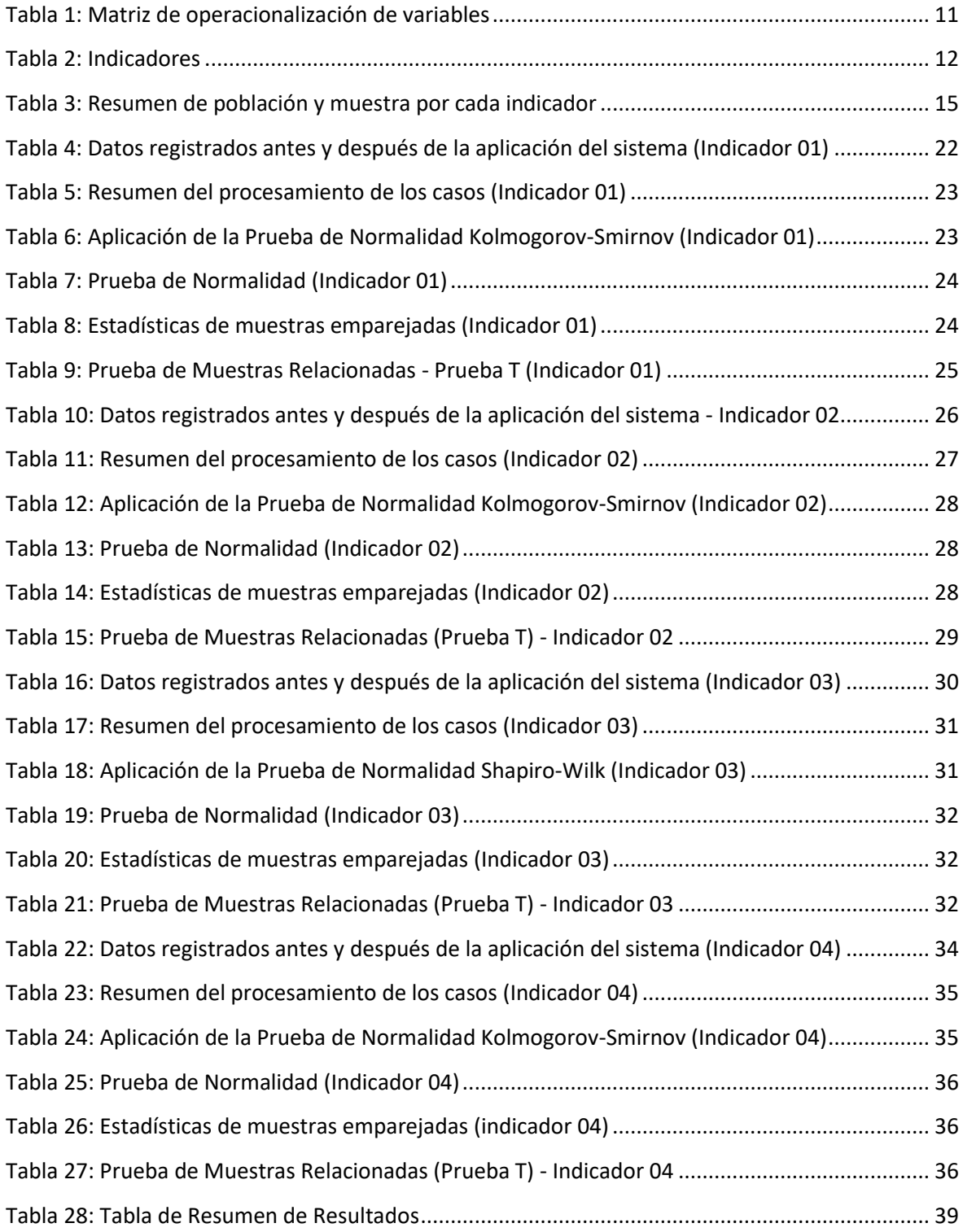

## ÍNDICE DE GRÁFICOS Y FIGURAS

<span id="page-5-0"></span>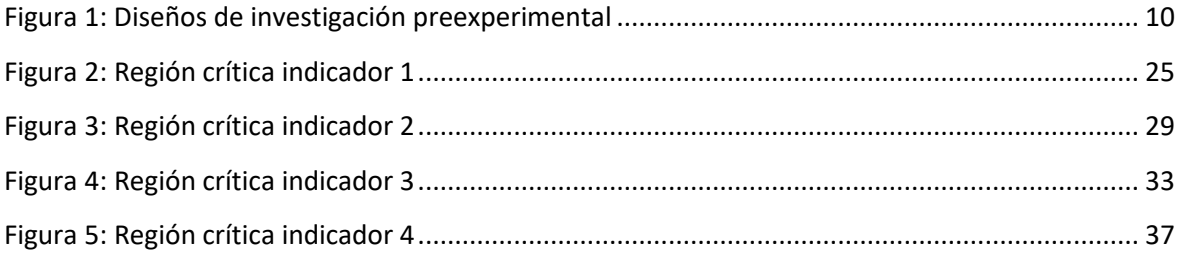

#### **RESUMEN**

<span id="page-6-0"></span>La presente investigación fue realizada como parte de una necesidad de avance tecnológico, tuvo como finalidad determinar cuánto mejora la gestión del servicio mediante el uso de un sistema web para la empresa Krusty Hostel; para la investigación se tomó en cuenta cuatro indicadores; como instrumentos de recolección de datos se aplicó la ficha de registros que fueron previamente validadas, la cual contenía los registros de los tiempos obtenidos para cada indicador referentes a la problemática de la empresa, la investigación se desarrolló en un periodo de cuatro meses, la metodología fue cuantitativa aplicada, teniendo como resultado la mejora de la gestión de servicio con el uso de un sistema web. La información para el presente proyecto fue obtenida a través de hojas de registro de observaciones que se fueron llenadas de forma diaria durante un mes, llegando a determinar que se disminuyó la tasa promedio de tiempo de registro de reserva en un 58,79%, en el caso del tiempo de búsqueda de disponibilidad de habitaciones se alcanzó disminuir la tasa promedio en 56,42%, se alcanzó disminuir la tasa promedio de tiempo de generación de reportes en 77,66% y finalmente también se alcanzó disminuir la tasa promedio de tiempo de liquidación del servicio hotelero en un 60,36%. Con el desarrollo de la aplicación web propuesta, se aumentó la eficiencia de los procesos mencionados logrando su automatización total por medio del uso de nuevas técnicas de ingeniería web.

Palabras claves: Sistema web, Gestión de servicio, Hotel.

#### **ABSTRACT**

<span id="page-7-0"></span>The present investigation was carried out as part of a need for technological advancement, its purpose was to determine how much service management improves through the use of a web system for the Krusty Hostel company; Four indicators were taken into account for the research; As data collection instruments, the record sheet that were previously validated was applied, which contained the records of the times obtained for each indicator referring to the problems of the company, the research was developed in a period of four months, the methodology was applied quantitatively, resulting in the improvement of service management with the use of a web system. The information for this project was obtained through observation log sheets that were filled in on a daily basis for a month, determining that the average reservation registration time rate was reduced by 58.79%, in In the case of room availability search time, the average rate was reduced by 56.42%, the average report generation time rate decreased by 77.66%, and finally the average time rate was decreased. settlement of the hotel service by 60.36%. With the development of the proposed web application, the efficiency of the aforementioned processes was increased, achieving their total automation through the use of new web engineering techniques.

Keywords: Web system, Service management, Hotel.

#### <span id="page-8-0"></span>**I. INTRODUCCIÓN**

El servicio ofertado en los hoteles es necesario para el desarrollo económico sostenible en el sector turismo, facilitando el acceso de los diferentes destinos turísticos de la región. En los últimos tiempos, el turismo, fue una de las ocupaciones con más incremento en el planeta, puesto que no hay fronteras ante las novedosas preferencias de los viajeros (Carvajal, 2014). A nivel internacional las organizaciones han tenido la urgencia de adaptarse al avance de las TICS (Tecnologías de Información y Comunicación) para insertarse en el mercado globalizado, debido a que las competencias son más exigentes en los diferentes ámbitos; es así que el rubro hotelero no es ajeno a esa realidad es por eso que estas empresas han ido mejorando sus sistemas de gestión, manejo y atención. Las tecnologías de información permiten el desarrollo y mayor competitividad como es el caso de Hard Rock Hotel Cancún que tiene un sistema de gestión hotelera que permite automatizar los procesos de sus servicios siendo este más accesible al usuario.

Nuestro país no es ajeno al avance de las tecnologías, es por ello que las organizaciones han sido obligadas de manera subjetiva a implementar todo aquello que les permita mayor competitividad y exclusividad en el mercado, tenemos como ejemplo Belmond Miraflores Park, Sheraton Lima Hotel, JW Marriott, que manejan un sistema de gestión hotelera que les ha permitido mejorar la atención a los clientes.

Es así que en la región de Áncash también las empresas hoteleras están mejorando la calidad de servicio de acuerdo con las tecnologías de información debido al anhelo de ser más competitivos en un rubro donde existen una gran cantidad de hoteles que ofrecen el servicio de alquiler de habitaciones. Al evaluar la situación actual del hostal "Krusty Hostel" se encuentra muchas deficiencias en los procesos de gestión de reservas, alquiler de habitaciones, registro de clientes, comprobantes de pago, etc. Ya que en la actualidad todos los procesos actualmente se hacen de manera manual.

Krusty Hostel, cuenta con un encargado de recepción quien se encarga de registrar en un cuaderno de registro todos los datos de los huéspedes, para asignar a los huéspedes el número de habitación; generando demasiado tiempo al momento de registrarlos.

Cuando el huésped desea salir deja la llave de la habitación al encargado de la recepción, a su regreso el huésped pide la llave por lo que el encargado de la recepción le vuelve a pedir sus datos para buscarlos en el cuaderno de registro generándose así demora para localizarlo y pérdida de tiempo para el huésped.

Krusty Hostel, presta servicio de reserva de habitaciones; para acceder a este servicio, el huésped tiene que llamar al número del hostal dejando sus datos y es el encargado de la recepción quien llena manualmente el cuaderno de registro, por lo mismo se genera pérdida de tiempo y se confunde la información proporcionada por los huéspedes y hay equivocación en la asignación de las habitaciones.

Cuando el contador pide el reporte mensual de los ingresos y egresos al gerente, este pide al encargado de la recepción le proporcione dicha información, para ello necesariamente busca los recibos, muchas veces demorándose al hacer el reporte, por ello se genera un retraso para que el contador haga los pagos correspondientes a la SUNAT lo cual genera recargas de pago de impuestos.

Estas deficiencias se vienen dando desde hace años atrás lo cual genera un problema con el manejo de información. Se necesita una aplicación que automatice la información en la gestión de reservas, registro de huéspedes, alquiler de habitaciones y consultas de disponibilidad de las habitaciones.

De acuerdo a la problemática estudiada se formula la siguiente pregunta de investigación ¿En qué medida mejora la gestión del servicio hotelero mediante el uso del sistema web para la empresa Krusty Hostel?

Para dar respuesta al problema y para resolver el enunciado se argumentó el siguiente objetivo general:

Determinar cuánto mejora la gestión del servicio hotelero mediante el uso del sistema web para la empresa Krusty Hostel.

Para alcanzar el objetivo general, se ha expuesto los siguientes objetivos específicos:

Definir en qué medida mejora el tiempo de registro de reserva de habitaciones mediante el uso del sistema web para la empresa Krusty Hostel.

Definir en qué medida mejora el tiempo de búsqueda de disponibilidad de habitaciones mediante el uso del sistema web para la empresa Krusty Hostel.

Definir en qué medida mejora el tiempo de generación de reportes mediante el uso del sistema web para la empresa Krusty Hostel.

Definir en qué medida mejora el tiempo de liquidación del servicio hotelero mediante el uso del sistema web para la empresa Krusty Hostel.

Esta investigación, tiene una justificación practica debido a que, permitió optimizar la gestión del servicio hotelero de Krusty Hostel, con ello se obtuvo la satisfacción de los clientes por el servicio brindado, además de ir a la par con el avance tecnológico, mejorando su imagen y competitividad ante las demás empresas hoteleras de la región.

Respecto a la justificación económica, con el sistema web se pudo reducir costos, reduciendo el tiempo de acceso a la información, atendiendo a más clientes y generando más ingresos para la organización; asimismo se brindó un conjunto de herramientas útiles a los empleados del hostal, proporcionando a los clientes una atención rápida y eficiente, permitió también la seguridad de la información que tiene la entidad; todo ello con la finalidad de generar prestigio y ser líder en el mercado hotelero, siempre teniendo como principal preocupación la satisfacción del cliente.

Respecto a la justificación tecnológica, el avance tecnológico en estos tiempos repercute en todas las esferas sociales de la actividad humana: comercio, la industria, el sector financiero etc. El implementar el sistema web mejoró la gestión y de forma sustancial los servicios que presta Krusty Hostel, lo que permitió gracias a su componente tecnológico (software) realizar el control de los procesos de atención al cliente y facturación con un incremento de la calidad bastante ostensible.

Se planteó la siguiente hipótesis: El sistema web mejoró la gestión del servicio hotelero en la empresa Krusty Hostel.

#### <span id="page-11-0"></span>**II. MARCO TEÓRICO**

Se revisaron los siguientes trabajos de investigación: En el plano internacional, el autor (Piza, Victoria 2020); en su tesis titulada "Implementación de Sistema Web para la Gestión de Servicios y Hospedaje en el Hotel Su Majestad del Cantón La Troncal", tiene como fin construir un sistema web de gestión administrativa, valiéndose de una metodología pesada bastante efectiva como es la metodología RUP, para una administración eficiente de los procesos de gestión administrativa en el Hotel Su Majestad del cantón la Troncal ". Y llega a la conclusión que: "En base a los servicios prestados se realizó la revisión del funcionamiento del hotel, detectándose errores en la gestión de la administración, del proceso de compras realizada por la administración del hotel, en el servicio a los clientes, en las reservas de habitaciones, en la gestión del personal, entre otros aspectos. Después de identificar los inconvenientes se hizo una estructura en base a un proceso de desarrollo de software, para identificar los requisitos y limites que posteriormente serán usados para el desarrollo e implantación del sistema web".

En el plano Internacional, el autor (Barragán, Francisco 2018); en su Investigación titulada "Aplicación Web Para Mejorar La Gestión Operativa Y Publicitario Del Hotel Camino Real Del Cantón Montalvo Provincia De Los Ríos", tiene como objetivo desarrollar una aplicación web mediante la cual se pueda mejorar la gestión operativa y publicitaria del Hotel Camino Real del cantón Montalvo provincia de los Ríos. Y llega a la conclusión que: cualquier automatización implica una mejora notable en la productividad de cualquier empresa hotelera. La automatización de procesos permite que la propietaria del Hotel Camino Real pueda incluso tomar decisiones en base a información obtenida del sistema transaccional.

En el plano Internacional, el autor (García, Deysi 2017); en su investigación titulada "Sistema Informático (CRM) Orientado a La Web Para Mejorar La Gestión Hotelera Del Hotel Madison Del Recinto Las Golondrinas Cantón Quinindé Provincia Esmeraldas". tiene como objetivo: "Desarrollar un sistema informático (CRM), para mejorar la Gestión hotelera del Hotel "MADISON".

Y determina que: se han obtenido resultados reales en consenso al enfoque del problema a través de la aplicación de la modalidad de investigación cuantitativa cualitativa mixta, con lo cual se ha planteado soluciones eficaces que han llevado al logro de las metas planteadas al principio del proceso de investigación, conservando disciplinadamente el orden de las técnicas Ingeniería de acuerdo a la línea de investigación de Software Libre, dando como resultado la implementación de un sistema Informático de administración de las relaciones con el cliente (CRM).

En el plano internacional, el autor (Cisneros, David 2017); en su investigación titulada "Desarrollo de un sistema web para la gestión del hotel Costa Brava en Atacames", tiene como fin: desarrollar un sistema web para el Hotel Costa Brava en Atacames el mismo que posibilitara tener registros de las reservas y control del proceso de hospedaje, y llega a la conclusión que: el sistema web permite gestionar de la mejor forma el proceso de reserva de habitaciones, control de la disponibilidad de habitaciones, control de reserva de habitaciones, control de estadía de los clientes y el check-in y check-out de los huéspedes en el Hotel Costa Brava".

En el plano internacional, el autor (Pilco, Fredy 2017); en su investigación titulada "Sistema orientado a la web con estrategia CRM que permita mejorar el desarrollo y gestión de reservación de habitaciones del "Hotel Kamaro" de la ciudad de Santo Domingo." tiene como objetivo: "El diseño de un sistema que posibilite la mejora del desarrollo y administración de reservas de habitaciones en el HOTEL KAMARO. Y su trabajo de investigación llega a la conclusión que se determinó una solución con el desarrollo de una aplicación informática para llevar a cabo de mejor forma ciertos procesos que se realizan en la organización, para ello previamente se pudo detectar los errores en los procesos. El sistema posibilita mejorar de forma significativa el desarrollo de numerosas tareas que tomaban mucho tiempo, de esta forma además posibilita tener la información de manera actualizada haciendo más fácil su administración y búsqueda ayudando notablemente al personal involucrado en esta actividad".

En el plano nacional, el autor (Vega, Néstor 2018); en su investigación titulada "Aplicación Del Sistema Web Para La Gestión Administrativa Del Servicio Turístico Hotel Monte Carlo Del Centro Poblado Tintaya Marquiri-Cusco", tiene como fin "Aplicar el Sistema web para el proceso de gestión de la administración del hotel servicio turístico Monte Carlo a fin de incrementar el perfeccionamiento del desempeño y la calidad del servicio. En sus conclusiones finales dice: "que el instrumento fue validado por juicio de profesionales expertos y con el test Alfa de Cronbanch resultando un valor de 0.702, por consiguiente, se concluyó que el instrumento utilizado fue el apropiado ya que alcanzó un grado alto de confiabilidad. Se establece en esta investigación que no se realizaba de manera adecuada el proceso de gestión de la administración en el servicio turístico hotel Monte Carlo por lo cual se consideró de alta prioridad el desarrollo de un sistema web, el cual mejoró los diversos procesos administrativos, de producción y marketing".

En el plano nacional, el autor (Sarmiento, Bryan 2017); en su investigación titulada "Aplicación Web Para Mejorar La Gestión Hotelera En El Hostal Eros - Chimbote", tiene como objetivos: Minimizar los tiempos de generación de reportes, minimizar los tiempos de búsquedas de habitaciones y clientes, aumentar el grado de satisfacción de los trabajadores y minimizar los tiempo de registro de clientes, llegando a la conclusión: en el indicador de nivel de satisfacción de los trabajadores se obtuvo 2.29 puntos con el sistema usado actualmente en la escala de Liker lo que corresponde a un 57.25%, por otro lado con el nuevo sistema planteado se obtuvo un grado de satisfacción de 3.63 puntos de la escala, lo que corresponde a un 91%, lográndose un efecto positivo de 1.34 puntos que equivale a un 34.50%.

En el plano nacional, el autor (Montoya, Roxana 2017); en su investigación titulada "Sistema De Información Web Para Mejorar La Gestión Hotelera En La Empresa Korianka E.I.R.L De Trujillo", tiene como fin mejorar la administración Hotelera en la compañía KORIANKA E.I.R.L., por medio de la aplicación de un Sistema de Información web. Y llega a la conclusión que se logró incrementar el grado de satisfacción de los clientes significativamente en 2.20 puntos (40.00%), obteniéndose los valores de una escala de 1 a 5, siendo 5 el 100%, en relación con el sistema Actual, de 1.45 (29%) mientras que con el sistema planteado es de 3.65 (73%), en resumen, se pasó del grado de desaprobación simple al de aprobación simple. El tiempo promedio de búsqueda y registro de datos de servicios, mediante el Sistema Actual, fue de 12 minutos (100%), por otro lado, con el Sistema Propuesto, fue de 5 minutos (41.67%), logrando reducir notablemente en 7 minutos (58.33%).

En el plano nacional, el autor (Moreno, Diego 2018); en su investigación titulada "Sistema WEB para mejorar la Gestión Hotelera de Inversiones Turísticas L&B SAC - Hotel B'liam en el Distrito de Tumbes, 2018", tiene como objetivos: Disminuir los tiempos de registro de reservas. Disminuir los tiempos de emisión de reportes electrónicos. Disminuir los tiempos de búsqueda de habitaciones. Y llega a la conclusión que: El tiempo para generar las reservas de habitaciones en el Hotel B'liam inicialmente sin aplicar ningún sistema era de 1090 segundos, posteriormente este tiempo se redujo a 326 segundos con el desarrollo del sistema con un nivel de mejora del 70%. En el caso de búsqueda de habitaciones se logró disminuir el tiempo de 53 a 6 segundos, con un nivel de mejora de un 89%.

En el plano nacional, el autor (Reátegui, Jainet 2019); en su investigación titulada "Sistema de información para la mejora del proceso de atención al cliente en el Hospedaje Wasi Tur", tiene como objetivo: Definir el efecto del Sistema de Información en la optimización del proceso de atención al cliente en el hospedaje Wasi Tur. Y llega al resultado que el proceso de atención al cliente ha sido influenciado por el sistema de información hotelera propuesto, puesto que previamente el grado de eficacia de los procesos se establecía en 75%, a comparación del posterior uso del sistema planteado observándose una mejoría del 25% cuando se lleva muy adecuadamente y un 42% de forma adecuada. La fiabilidad del sistema de información hotelera demostró que este dará varios buenos resultados en la sintetización y mejora de tiempo de la atención al cliente, como el incremento de la rentabilidad y la productividad del hotel.

Continuando con el desarrollo de la investigación según el autor (Baez, 2012) Las Aplicaciones Web o también llamados "Sistemas Web" son tipos de software específicos que no son creados sobre las tradicionales plataformas de escritorio que se ejecutan bajo sistemas operativos como Linux y Windows, sino que están almacenados en un servidor en la nube(internet) o sobre una intranet (red de área local). Los "Sistemas Web" poseen características poderosas que proporcionan respuestas a determinados casos.

De acuerdo con (Ferrer, 2014) la arquitectura cliente–servidor es un tipo de arquitectura de aplicaciones distribuidas en el cual las funciones, procesos por lotes y tareas se distribuyen entre los proveedores de recursos o servicios, denominados servidores, y los consumidores, denominados clientes. Un cliente realiza peticiones a otra aplicación y esta aplicación alojada en el servidor le da una respuesta. Esta concepción también se puede trasladar a programas que se ejecutan en un solo ordenador, pero tiene más ventajas cuando esta sobre un sistema operativo multiusuario en una red de computadoras distribuida.

Según (Rosenberg & Stephens, 1999), La Metodología Iconix se especifica como un proceso de desarrollo de software semi ligero. Iconix se encuentra en el punto medio entre una metodología pesada y compleja como es RUP (Rational Unified Processes) y la sencillez de XP (Extreme Programming), sin ser necesario prescindir de las fases y diseño que la metodología extrema no ofrece. Es un proceso más simple en comparación con otras metodologías clásicas, que reúne los diferentes procesos orientados a objetos con la finalidad de englobar todo el ciclo de vida de un proyecto. Está conformado por un lenguaje de modelamiento que es la notación grafica en la que se incluyen diferentes diagramas UML y un proceso que determina quién debería hacer qué, en qué momento y cómo conseguir los objetivos y metas.

De acuerdo (Fossati, Matías, 2014) "MySQL es un SGBD relacional, multiusuario y multihilo gestionado por la ORACLE. Es de licencia abierta y gratuita para base de datos relacionales esto significa que los datos se encuentran en tablas separadas proporcionando velocidad y flexibilidad al momento de realizar las consultas permitiendo extraer datos de diferentes tablas esto es debido a la relación que existe entre las diferentes tablas".

Según con (Eguíluz, Javier 2017) "JavaScript es un lenguaje del lado del cliente interpretado, debido a esto para ejecutarlo no es necesario compilarlos. Se pueden hacer pruebas en cualquier navegador sin necesidad de pasar por procesos intermedios". Todos los actuales navegadores interpretan el código

8

JavaScript integrado dentro de la página web. JavaScript es un lenguaje orientado a objetos.

De acuerdo (Peña, Claudio 2019) PHP es un lenguaje de programación de múltiple uso que se ejecuta en el servidor. Las siglas de PHP corresponden a Hypertext Preprocessor, se trata de un lenguaje interpretado de alto nivel que se utiliza principalmente para el desarrollo web. Soporta programación orientada a objetos (PHP OOP), que es un enfoque de programación que se agregó a partir de php5, con lo cual permitió que con PHP se pueda construir aplicaciones web más complejas y reutilizables. PHP se puede utilizar en los principales sistemas operativos (Linux, Windows y Mac OS X).

Según (Richos, 2018) Laravel es un moderno framework de código libre para el desarrollo de aplicaciones web con sintaxis elegante, clara y expresiva que tiene como base el lenguaje de programación PHP, fácil de usar, fácil de desplegar y es usado en muchos sitios web en la actualidad.

Como indica (Cañi, 2015) Gestión de servicio, "es un enfoque dirigido a la satisfacción del cliente, por lo que es un proceso dinámico que involucra la transformación de toda la organización. Esta manera de administrar tiene como premisa fundamental fijar una cooperación flexible entre la organización y el cliente, por lo cual se convierte en un proceso para mejorar el servicio y enmarcarse como núcleo impulsor del negocio".

Según (Cañi, 2015) Calidad de servicio, "es un proceso metodológico que organizaciones públicas, sociales y privadas ponen en práctica para asegurar la satisfacción de sus clientes, dentro y fuera de los límites de la organización, es necesario e importante tener satisfechos a los clientes para conservar su fidelidad para que sigan consumiendo el producto o servicio que se ofrece y no solo aquello que recomienden a otros consumidores".

De acuerdo con (Cañi, 2015) Satisfacción al cliente, "cuando un cliente realiza una compra o utiliza un servicio, debe percibir cierto grado de satisfacción, eso se llama grado de conformidad, cuya lógica sugiere que, a más grado de satisfacción, la probabilidad de una nueva compra de parte del cliente es mucho mayor".

## <span id="page-17-1"></span><span id="page-17-0"></span>**III. METODOLOGÍA**

### **3.1 Tipo y diseño de investigación**

Se empleó la investigación cuantitativa aplicada. Según Tamayo (2007), Cuando se obtiene una muestra, que puede ser de manera aleatoria o discriminada, pero que representa a una población o fenómeno objeto de estudio, se realiza un contraste de las teorías existentes a partir de un conjunto de hipótesis surgidas de la misma.

El diseño de estudio fue experimental, del tipo pre experimental, por lo siguiente evaluaremos la gestión de servicio previa implementación del sistema web y luego de usarlo, se hará una comparación de los resultados obtenidos. El diseño pre experimental es un tipo de prueba o ensayo que se realiza antes del verdadero experimento (Arias, Fidias, 2012).

Se aplicará un modelo pre experimental como es el diseño pretest postest con un solo grupo:

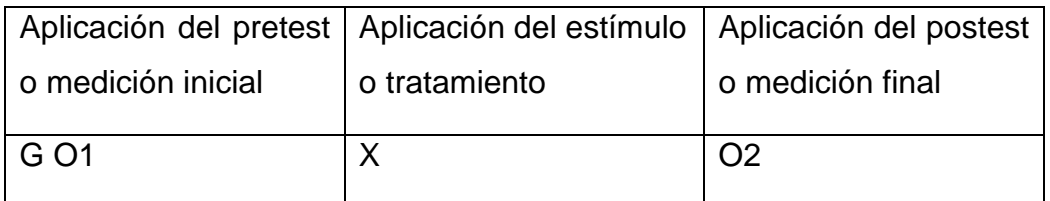

**Figura 1:** Diseños de investigación preexperimental

#### **Fuente:** Arias, Fidias (2012)

<span id="page-17-3"></span>Donde:

- G: Grupo de sujetos
- O1: Medición Inicial o Pretest
- X: Estímulo o tratamiento (implementación del sistema).
- O2: Medición Final o Postest

## <span id="page-17-2"></span>**3.2 Variables y operacionalización**

- Variable independiente: Sistema web.
- Variable dependiente: Gestión del Servicio Hotelero

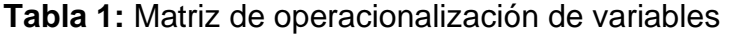

<span id="page-18-0"></span>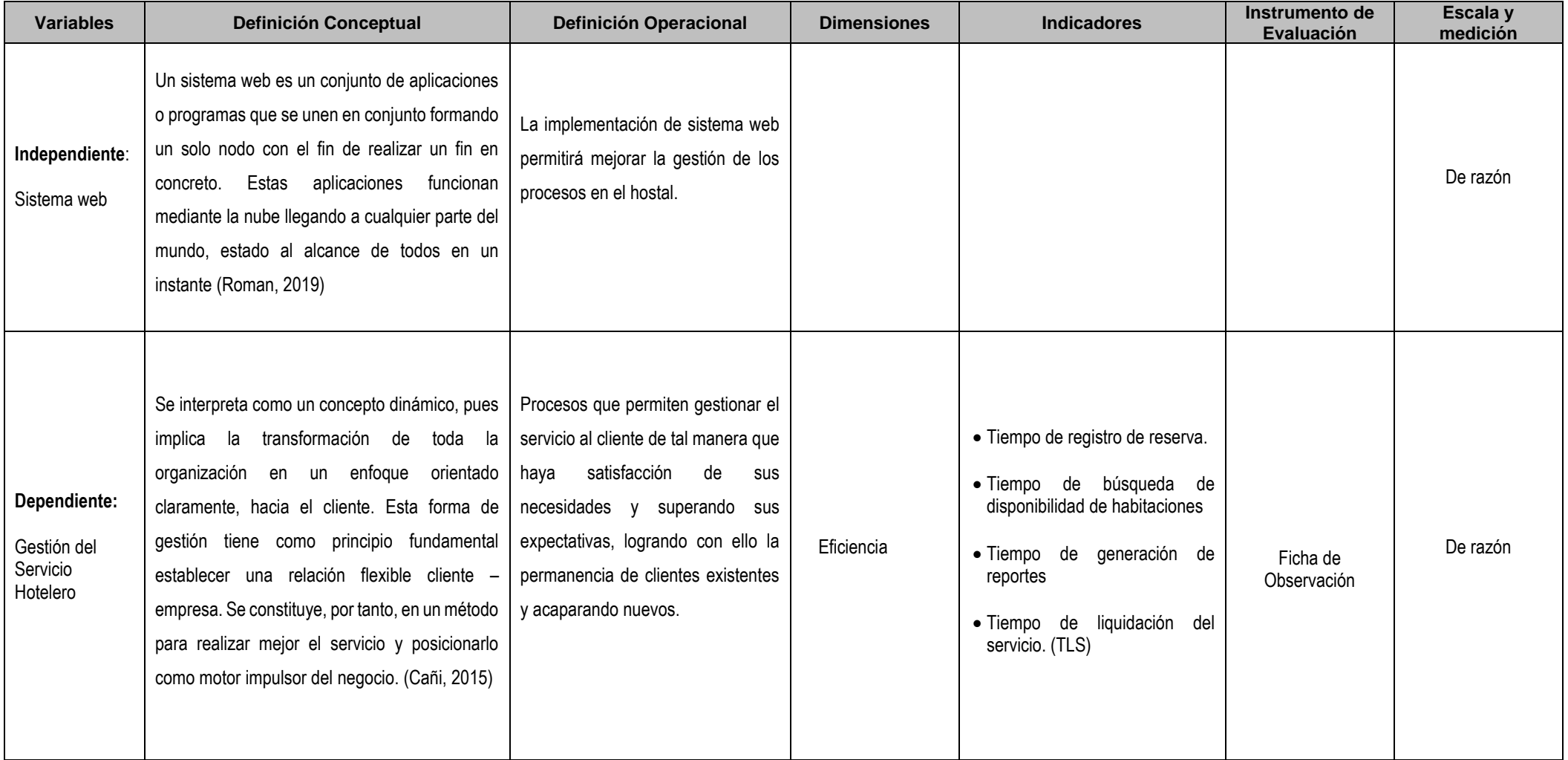

## **Tabla 2:** Indicadores

<span id="page-19-0"></span>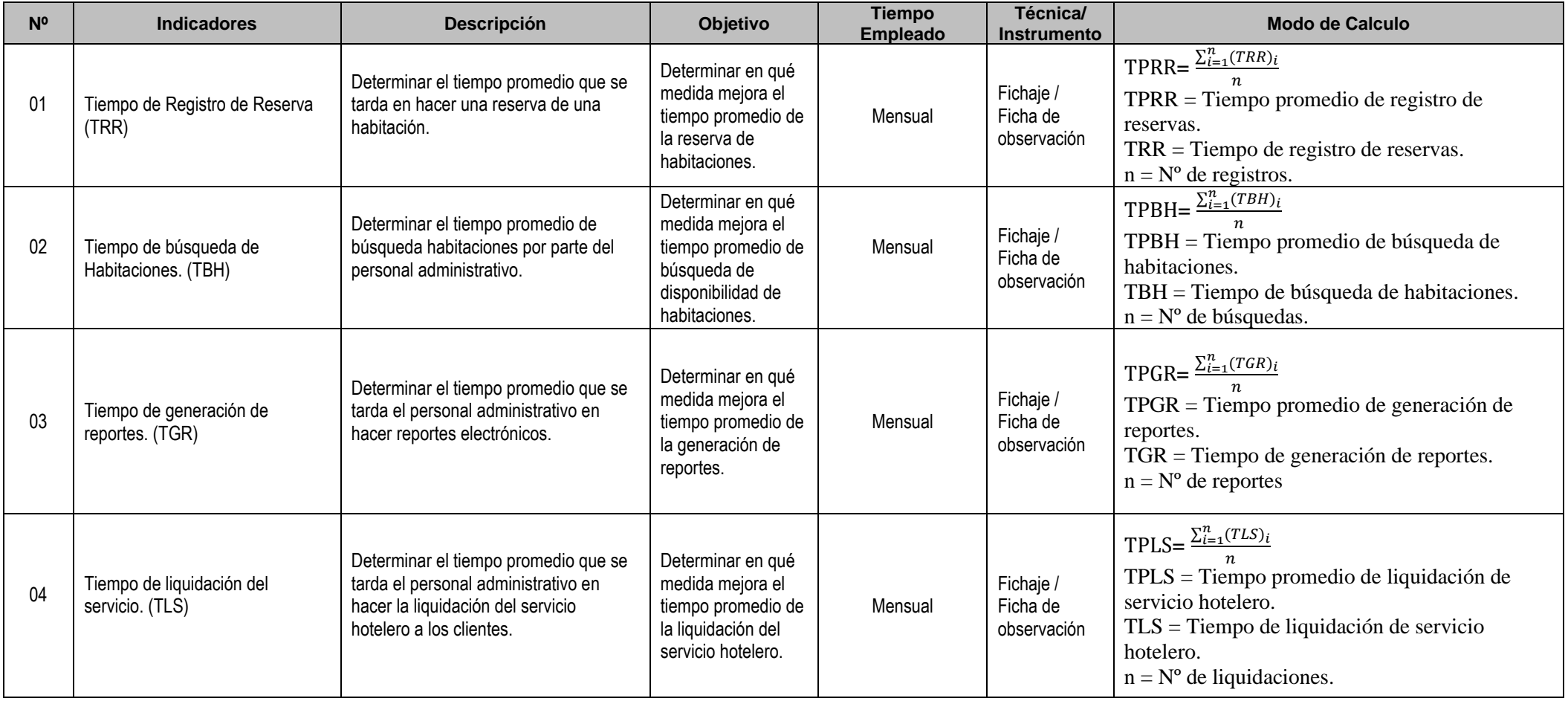

## <span id="page-20-0"></span>**3.3 Población (criterios de selección), muestra, muestreo, unidad de análisis**

Arias, Fidias (2012) sugiere, la población es un grupo restringido o ilimitado de componentes que comparten ciertas características para los cuales van a ser extensivas las conclusiones de la investigación. Ésta queda delimitada por el problema y por los objetivos del estudio

(López, Fachelli, 2017) sugiere, que la muestra es un subconjunto de elementos típicos y que forman parte de un grupo denominado universo o población, que son escogidos al azar, y que es sometido a observación científica con el fin de conseguir una resultante válida para todo el universo que es investigado, todo esto dentro de unos márgenes de probabilidad y error que se pueden identificar en cada caso.

En la siguiente fórmula matemática se visualiza las muestras por cada indicador:

$$
n = \frac{N \cdot Z^2 \cdot p \cdot q}{(N-1) \cdot e^2 + Z^2 \cdot p \cdot q}
$$

Donde:

n = Tamaño de la muestra

N = Población

 $Z$  = Nivel de confianza  $95\%$  = 1.96

p = Proporción de éxito, 50% = 0,5

 $q =$  Proporción de fracaso,  $q = 1 - p$ 

 $e =$ Margen de error:  $5\% = 0.05$ 

Para los indicadores cuantitativos se aplicaron de la siguiente manera:

#### **a) Indicador 1: Tiempo promedio de registro de reserva.**

Reservación/día = 4 Reservación/semana = 28 Reservación/mes = 112 Reemplazando los datos en la fórmula para calcular la muestra:

$$
N_{TPRR} = \frac{112 \times 1,96^2 \times 0.5 \times 0.5}{(112 - 1) \times 0.05^2 + (1,96^2 \times 0.5 \times 0.5)}
$$

 $N_{TPRR}$  = 87 **reservas** 

**b) Indicador 2: Tiempo promedio de búsqueda de disponibilidad de habitaciones**

Según las observaciones el número de búsquedas es ligeramente mayor debido a que no todas ellas llegan a ser reservas.

Búsqueda/día =  $5$ 

Búsqueda/semana = 35

Búsqueda/mes = 140

$$
N_{TPBH} = \frac{140 * 1,96^2 * 0.5 * 0.5}{(140 - 1) * 0.05^2 + (1,96^2 * 0.5 * 0.5)}
$$

 $N_{TPBH}$  = 103 búsquedas

**c) Indicador 3: Tiempo promedio de generación de reportes** Reporte por semana = 7 reportes Reporte por mes = 28 reportes

Dado que la población observada es poca cantidad, la muestra será igual a la población

 $N_{TPGR}$  = 28 reportes

**d) Indicador 4: Tiempo promedio de liquidación del Servicio Hotelero** Liquidación/día =  $4$ 

Liquidación/semana = 28

Liquidación/mes = 112

Reemplazando los datos en la fórmula para calcular la muestra:

$$
N_{TPLS} = \frac{112 \times 1,96^2 \times 0.5 \times 0.5}{(112 - 1) \times 0.05^2 + (1,96^2 \times 0.5 \times 0.5)}
$$

#### $N_{TPLS}$  = 87 **liquidaciones**

**Tabla 3:** Resumen de población y muestra por cada indicador

<span id="page-22-2"></span>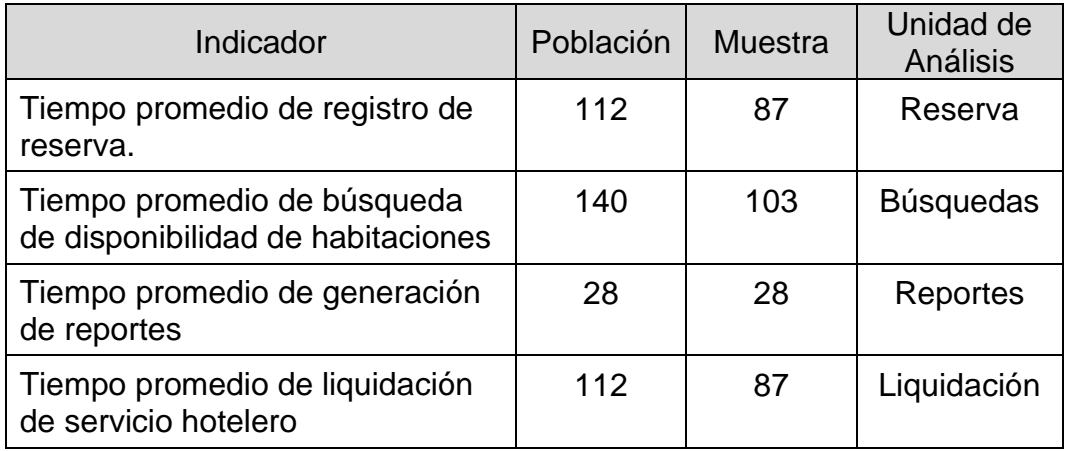

#### <span id="page-22-0"></span>**3.4 Técnicas e instrumentos de recolección de datos**

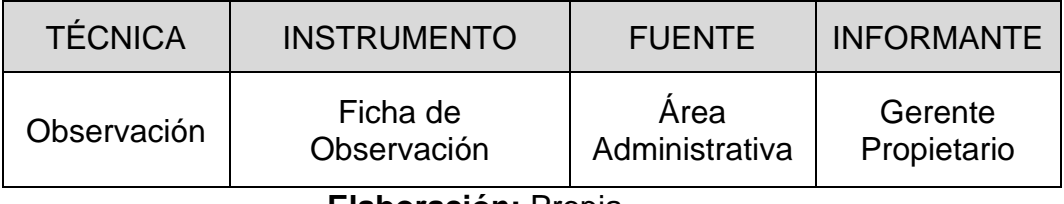

#### **Elaboración:** Propia

**Observación directa:** Se observó y describió los procesos en donde están presentes los indicadores de estudio.

#### <span id="page-22-1"></span>**3.4.1 Validez del Instrumento**

Se realizó una validez de contenido con la intervención de expertos que significa que la validación de las fichas de recolección de datos para cada indicador fue realizada por tres expertos profesionales que asignaron puntajes a los ítems de evaluación del instrumento. Para validar estos datos registrados por los expertos se utilizó el coeficiente de validez de contenido (CVC) (Hernández, 2011) que dice que muy al margen de otros coeficientes ya conocidos como el índice de validez de contenido de Lawshe o la V de Aiken, éste coeficiente nos permite valorar el grado de acuerdo a los expertos

respecto a cada uno de los diferentes ítems y al instrumento en general, recomendándose la participación de entre tres y cinco expertos (En este estudio existen 3 expertos),luego se calcula el promedio obtenido en cada uno de los ítems y, en base a esto, se calcula el coeficiente de validez de contenido para cada elemento. De acuerdo a los cálculos realizados según el Anexo I, la validez y la concordancia son aceptables para los cuatro indicadores.

#### <span id="page-23-0"></span>**3.4.2 Confiabilidad del Instrumento**

Para la confiabilidad se aplicara el tipo medida de estabilidad temporal, reflejándose en el método de Test – Retest, que según (Hernández, 2011) dice que se determina si los datos de una muestra son similares al recolectarse en diferentes periodos, es decir que ambas medidas deben tener resultados parecidos y se deben correlacionar entre sí, proceso que se hará con el cálculo de la correlación de Pearson si sigue una distribución normal o Spearman si no sigue una distribución normal, y el resultado obtenido será el coeficiente de confiabilidad. Se recomienda que no debe haber mucha diferencia de tiempo entre las aplicaciones de los test.

Se realizó dos aplicaciones del test con la toma de 44 datos (tiempos) en cada test, una en la primera quincena del mes de febrero y otra en la segunda quincena, muestras correspondientes solamente al indicador de Tiempo de Registro de Reserva, cuyo resultado podemos inferir en el resto de indicadores, ya que el instrumento a aplicar es el mismo (Ficha de observación) para todos ellos. Los resultados nos dicen que el instrumento es de excelente confiabilidad, ver Anexo J.

#### <span id="page-24-0"></span>**3.5 Procedimientos**

Para obtener la información referente a la empresa Krusty Hostel fueron gestionados mediante la carta de presentación para la investigación, posteriormente fue firmado para la aceptación por parte del gerente de la empresa. Luego se pasó a recopilar información, hacer las validaciones de los indicadores a través del juicio de expertos, usar el procedimiento test y pretest en la fiabilidad y se pasaron los datos obtenidos al SPSS V.23 para su análisis que según (Gonzales, Enrique 2017) en su "Manual de Uso de SPSS V.23" dice que es un software para el tratamiento general de datos y los relativos a ciertos análisis estadísticos considerados simples, es decir, realiza una descripción general de cualquier tipo de variable estadística y evaluación de relaciones entre dos variables, del mismo modo para la implementación se empleó Laravel que es un framework de PHP para ayudarnos en un tipo de desarrollo sobre aplicaciones escritas en este lenguaje de programación. Esté framework ayuda en muchas cosas al desarrollar una aplicación, por medio de su sistema de paquetes y de ser un framework del tipo Modelo-Vista-Controlador. (Openwebinars). También se empleó MYSQL como motor y administrador de base de datos cuyas características principales son la concurrencia múltiple, excelente rendimiento al momento de acceder a los datos, entorno seguro, permisos y privilegios bien definidos, portabilidad: presenta un gran set del lenguaje de consulta SQL que es un lenguaje estandarizado, tiene un buen sistema de replicación y es accesible en casi todo el ecosistema de plataformas o sistemas. (Casaludwig)

Además, la aplicación fue desarrollada en base a la metodología Iconix. Luego, se aplicaron las pruebas del pretest y postest y las validaciones de normalidad. Por último, se efectúo la discusión de resultados, conclusiones y las recomendaciones.

#### <span id="page-25-0"></span>**3.6 Método de análisis de datos**

En la presente investigación se realizará una comparación sobre los resultados conseguidos en el pretest, con los resultados postest luego de la implementación del sistema, por medio del contraste de las hipótesis y determinar si es aceptada o rechazada; para ello se efectuará la prueba T de Student que es también conocida como distribución t de Student, es un tipo de distribución de probabilidad que es muy parecida a una distribución normal por la forma de campana que ambos tienen, pero se diferencia porque tiene colas más gruesas y por la tanto esto se refleja en una mayor probabilidad en los valores extremos que en las distribuciones normales.

Su aplicación práctica es para aproximar la media de una población normalmente distribuida cuando tenemos una muestra pequeña y no conocemos la desviación típica. (Economipedia). En la presente investigación se realizará la prueba t para datos relacionados.

(Aragón, Salgado 2016) en su libro "Estadística en el área de las ciencias sociales y administrativas" dice que la prueba de Kolmogorov–Smirnov sirve para establecer si hay una diferencia significativa entre la distribución de frecuencias observadas y una distribución teórica de frecuencias para muestras mayores a 50. Por consiguiente, también se efectuará el test de normalidad y según la cantidad de muestras y se aplicará estas pruebas: Kolmogorov – Smirnov para muestras grandes (>50) y Chapiro-Wilk para muestras pequeñas (<50). A continuación, se especifican las hipótesis estadísticas usadas en el presente estudio.

#### **a) Tiempo Promedio de Registro de Reservas**

**Ho = No hay diferencia significativa** entre las medias de los tiempos de registro de reservas antes y después de la aplicación del Sistema Web. **H1 = Hay una diferencia significativa** entre las medias de los tiempos de registro de reservas antes y después de la aplicación del Sistema Web.

Posterior al cálculo realizado se obtuvo una muestra  $N_{TPRR} = 87$  que es mayor que cincuenta (> 50) se realizará una prueba de normalidad Kolmogorov – Smirnov.

#### **b) Tiempo Promedio de Búsqueda de Habitaciones**

**Ho = No hay diferencia significativa** entre las medias de los tiempos de búsqueda de habitaciones antes y después de la aplicación del Sistema Web.

**H1 = Hay una diferencia significativa** entre las medias de los tiempos de búsqueda de habitaciones antes y después de la aplicación del Sistema Web

Posterior al cálculo realizado se obtuvo una muestra  $N_{TPBH} = 103$  que es mayor que cincuenta (>50) se realizará una prueba de normalidad Kolmogorov – Smirnov.

#### **c) Tiempo Promedio de Emisión de Reportes.**

**Ho = No hay diferencia significativa** entre las medias de los tiempos de emisión de reportes antes y después de la aplicación del Sistema Web. **H1 = Hay una diferencia significativa** entre las medias de los tiempos de emisión de reportes antes y después de la aplicación del Sistema Web.

Posterior al cálculo realizado se obtuvo una muestra  $N_{TPGR} = 28$  que es menor que cincuenta (< 50) se realizará una prueba de normalidad Chapiro-Wilk.

#### **d) Tiempo Promedio de Liquidación de Servicio.**

**Ho = No hay diferencia significativa** entre las medias de los tiempos de liquidación del servicio antes y después de la aplicación del Sistema Web. **H1 = Hay una diferencia significativa** entre las medias de los tiempos de liquidación del servicio antes y después de la aplicación del Sistema Web

Posterior al cálculo realizado se obtuvo una muestra  $N_{TPLS} = 84$  que es mayor que cincuenta (> 50) se realizará una prueba de normalidad Kolmogorov – Smirnov.

#### <span id="page-26-0"></span>**3.7 Aspectos éticos**

Este trabajo investigativo ha sido ejecutado de acuerdo a las normas que rigen estas actividades en la Universidad César Vallejo. Se hizo el proceso de documentación teniendo en cuenta el compromiso y su veracidad, obtenidas de muy diversos orígenes como revistas, tesis de pregrado y postgrado locales, nacionales e internacionales, libros almacenados en la web etc., todas basadas en la norma ISO 690.

## <span id="page-27-0"></span>**IV. RESULTADOS**

En la presente investigación se efectuó el pretest de la situación actual de la empresa Krusty Hostel y el postest luego de ejecutar el sistema para contrastar las hipótesis propuestas en el estudio.

## **Contrastación de la Hipótesis**

Para la correspondiente prueba de hipótesis se utilizaron los datos relacionados con los indicadores de la variable dependiente:

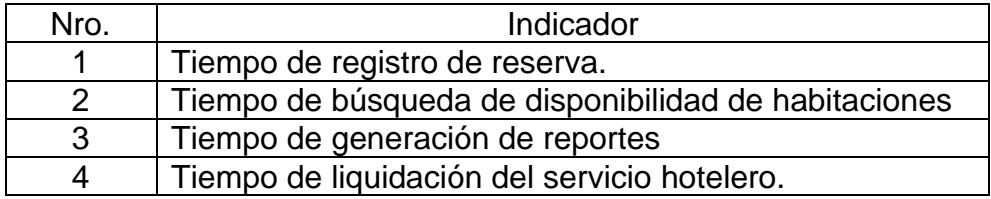

Esta información fue recopilada de acuerdo a mediciones realizadas antes y después del desarrollo del sistema web por un periodo de 30 días.

## **Método de Análisis para la Prueba de los Indicadores Cuantitativos de la Variable Dependiente**

Se aplicará las pruebas basadas en la Distribución T-STUDENT a todos los indicadores*.*

## **PRUEBA T**

Es aplicada para hacer el contraste de hipótesis sobre promedios en poblaciones que siguen una distribución normal. También facilita resultados que son estimados para la contrastación de promedios en muestras lo bastante grandes en donde la población en estudio no sigue una distribución normal.

Se realizarán varias etapas para aplicar el método de análisis en la prueba de los indicadores:

## **Etapa 1: Enunciado de la hipótesis**

Ho = No hay diferencia significativa entre los promedios de la variable aleatoria antes y después de la aplicación de la Variable Fija.

H1 = Hay una diferencia significativa entre los promedios de la variable aleatoria antes y después de la aplicación de la Variable Fija.

## **Etapa 2: Determinar porcentaje de error (nivel alfa)**

 $\alpha = 0.05 (5\%)$ 

### **Etapa 3: Selección de la prueba**

Se realizará la prueba T-Student con muestras relacionadas, es decir un estudio con dos medidas aplicadas en dos periodos distintos de tiempo

### **Etapa 4: Calculo P-valor**

Previo al cálculo de este valor se determinará si la variable numérica aleatoria (variables de comparación) sigue una distribución normal es decir se debe comprobar si hay un supuesto de normalidad.

En esta situación de acuerdo al número de muestras se aplicarán las siguientes pruebas: Kolmogorov–Smirnov para muestras grandes (>50) y Chapiro Wilk para muestras pequeñas (<50)

Enfoque para identificar la normalidad:

P- valor >= α Aceptar H0 = Los datos proceden de una distribución normal.

P- valor < α Aceptar H1 = Los datos no proceden de una distribución normal.

## **Etapa 5: Decisión Estadística**

Posteriormente de la aplicación de la prueba T- Student se realizará la comparación entre la probabilidad obtenida con el nivel alfa (α). El criterio de decisión es: Si P-valor < α, se rechaza H0 (se acepta H1)

Si P-valor  $> \alpha$ , no se rechaza H0 (se acepta H0)

## **Prueba de Hipótesis para el indicador cuantitativo del tiempo de registros de reservas.**

Se registraron 87 mediciones de tiempos de registros de reserva sin el sistema y luego también 87 mediciones utilizando el sistema web.

| Tiempo de reserva antes de la<br>aplicación del Sistema Web(seg) |     |     |     | Tiempo de reserva después de la<br>aplicación del Sistema Web(seg) |     |     |     |     |     |
|------------------------------------------------------------------|-----|-----|-----|--------------------------------------------------------------------|-----|-----|-----|-----|-----|
| 225                                                              | 234 | 236 | 241 | 253                                                                | 101 | 83  | 84  | 119 | 88  |
| 226                                                              | 235 | 240 | 243 | 253                                                                | 118 | 88  | 88  | 95  | 120 |
| 230                                                              | 235 | 240 | 243 | 254                                                                | 94  | 113 | 102 | 94  | 115 |
| 230                                                              | 236 | 240 | 243 | 248                                                                | 81  | 83  | 96  | 118 | 102 |
| 230                                                              | 236 | 240 | 245 | 249                                                                | 87  | 93  | 83  | 92  | 84  |
| 231                                                              | 239 | 241 | 243 | 249                                                                | 118 | 112 | 89  | 117 | 87  |
| 231                                                              | 236 | 241 | 244 | 255                                                                | 99  | 98  | 95  | 94  | 109 |
| 232                                                              | 237 | 241 | 244 | 252                                                                | 95  | 96  | 81  | 87  | 98  |
| 232                                                              | 237 | 242 | 244 | 249                                                                | 86  | 80  | 107 | 113 | 105 |
| 227                                                              | 237 | 242 | 245 | 249                                                                | 80  | 89  | 105 | 102 | 110 |
| 232                                                              | 239 | 245 | 246 | 250                                                                | 100 | 96  | 112 | 102 | 108 |
| 233                                                              | 237 | 242 | 251 | 250                                                                | 105 | 115 | 110 | 104 | 115 |
| 233                                                              | 237 | 245 | 252 | 238                                                                | 84  | 115 | 84  | 120 | 85  |
| 234                                                              | 238 | 242 | 246 | 239                                                                | 96  | 102 | 92  | 97  | 80  |
| 234                                                              | 235 | 242 | 247 | 250                                                                | 82  | 99  | 107 | 105 | 119 |
| 234                                                              | 238 | 246 | 247 |                                                                    | 88  | 80  | 84  | 93  |     |
| 234                                                              | 238 | 245 | 248 |                                                                    | 118 | 104 | 93  | 93  |     |
| 234                                                              | 236 | 247 | 248 |                                                                    | 116 | 120 | 119 | 114 |     |

<span id="page-29-0"></span>**Tabla 4:** Datos registrados antes y después de la aplicación del sistema (Indicador 01)

#### **Elaboración:** propia

## ❖ **Enunciado de la hipótesis**

**Ho = No hay diferencia significativa** entre las medias de los tiempos de registro de reservas antes y después de la aplicación del Sistema Web.

**H1 = Hay una diferencia significativa** entre las medias de los tiempos de registro de reservas antes y después de la aplicación del Sistema Web.

## ❖ **Nivel de significación de la prueba**

**Nivel Alfa**  $α = 0.05$ **Intervalo de confianza**  $(1 - \alpha) = 0.95$  **Selección de la Prueba:** En periodos diferentes de tiempo se registran dos medidas para cada tiempo (prueba T-Student con muestras relacionadas)

## ❖ **Test para comprobar si los datos proceden de una distribución normal Enfoque para identificar la normalidad:**

**P- valor**  $>= \alpha$  Aceptar H<sub>0</sub> = Los datos proceden de una distribución normal. **P- valor < α** Aceptar H1 = Los datos no proceden de una distribución normal.

<span id="page-30-0"></span>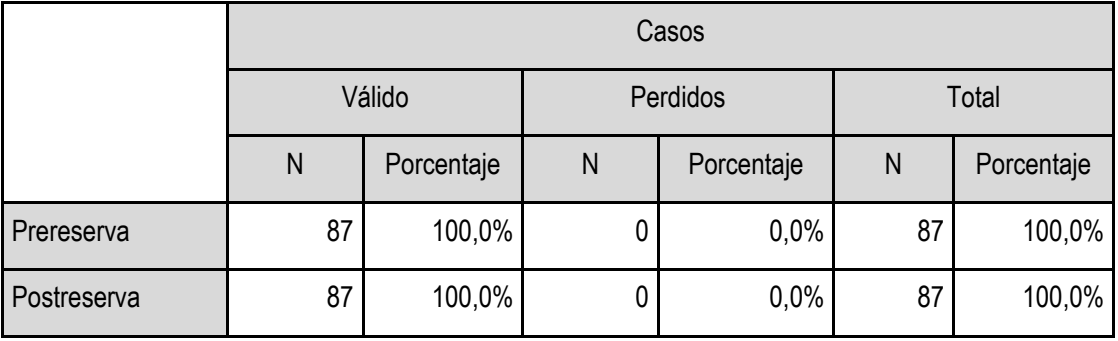

**Tabla 5:** Resumen del procesamiento de los casos (Indicador 01)

**Elaboración:** Tabla generada por SPSS V.23

En la **Tabla 5** se puede que observar que las muestras tomadas en un número de 87 tanto en la preserva y postreserva han sido dado como válidas en un 100%, sin tener ninguna muestra como perdida, proceso realizado por el software SPSS V.23.

**Tabla 6:** Aplicación de la Prueba de Normalidad Kolmogorov-Smirnov (Indicador 01)

<span id="page-30-1"></span>

|             |             | Kolmogorov-Smirnov <sup>a</sup> |                | Shapiro-Wilk |    |      |  |
|-------------|-------------|---------------------------------|----------------|--------------|----|------|--|
|             | Estadístico | Grado<br>libertad               | Significancia. | Estadístico  | gl | Sig. |  |
| Prereserva  | ,067        | 87                              | $,200^*$       | ,986         | 87 | ,451 |  |
| Postreserva | ,091        | 87                              | ,075           | ,940         | 87 | ,001 |  |

**Elaboración:** Tabla generada por SPSS V.23

En la **Tabla 6** se puede observar los resultados de la aplicación de la prueba Normalidad, se tomará en cuenta solo la prueba de Kolmogorov-Smirnov ya que la muestra en un numero de 87 es mayor de cincuenta (>50), en donde se llega a la conclusión que los datos proceden de una distribución normal ya que el nivel de significancia en la preserva es de 0.2 y en la postreserva es de 0.075, en ambos casos es mayor de 0.05 (>0.05), tal como se puede observar en la tabla 7.

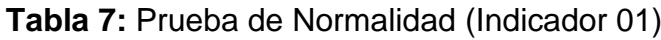

<span id="page-31-0"></span>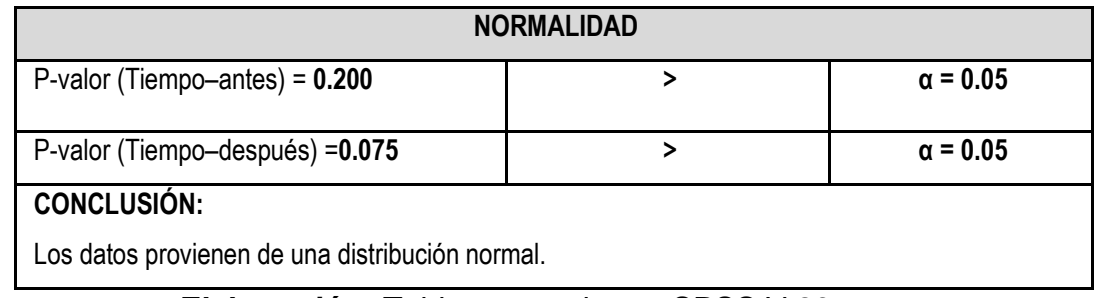

**Elaboración:** Tabla generada por SPSS V.23

**Tabla 8:** Estadísticas de muestras emparejadas (Indicador 01)

<span id="page-31-1"></span>

|       |             | Media    | N  | Desviación<br>estándar | Media de error<br>estándar |
|-------|-------------|----------|----|------------------------|----------------------------|
| Par 1 | Prereserva  | 240,6552 | 87 | 6,99805                | ,75027                     |
|       | Postreserva | 99,1839  | 87 | 12,53509               | 1,34390                    |

**Elaboración:** Tabla generada por SPSS V.23

En la **Tabla 8** se puede observar los resultados de las estadísticas de muestras emparejadas para el indicador 01, donde se puede observar que en la preserva hay una media de 240.65 con una desviación estándar de 6.99 con una media de error de 0.75 y en la postreserva hay una media de 99.18 con una desviación estándar de 12.53 con una media de error de 1.34. Los tiempos se redujeron de media de 240.65 a 99.18 segundos.

<span id="page-32-0"></span>

| Diferencias emparejadas                                              |         |            |                   |          |                                                      |       |    |             |
|----------------------------------------------------------------------|---------|------------|-------------------|----------|------------------------------------------------------|-------|----|-------------|
|                                                                      |         | Desviación | Media<br>de error |          | 95% de intervalo de<br>confianza de la<br>diferencia |       |    | Sig.        |
|                                                                      | Media   | estándar   | estándar          | Inferior | Superior                                             | t     | gl | (bilateral) |
| Prereserva -<br><b>Postreserva</b>                                   | 141,471 | 12,76882   | 1,36896           | 138,7498 | 144,192                                              | 103,3 | 86 | ,000        |
| <b>CONCLUSIÓN</b><br>$P-VALOR = 0.000$<br>$\prec$<br>$\alpha = 0.05$ |         |            |                   |          |                                                      |       |    |             |

**Tabla 9:** Prueba de Muestras Relacionadas - Prueba T (Indicador 01)

**Elaboración:** Tabla generada por SPSS V.23

En la **Tabla 9** se puede observar que la diferencia entre los promedios de los tiempos de registro de reservas que se tomaron previamente y posteriormente al despliegue del sistema es estadísticamente significativa. Por lo tanto, se puede deducir que el Sistema tiene efectos significativos sobre los tiempos de registro de reservas ya que el p-valor es igual a 0.000 que es inferior al **α (0.05)** en consecuencia, se acepta la hipótesis alternativa H1.

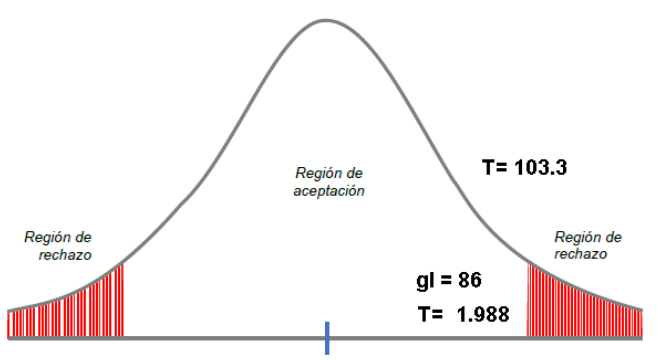

<span id="page-32-1"></span>**Figura 2:** Región crítica indicador 1

De la **Figura 2**, se muestra que el valor de t se encuentra en el interior de la región de rechazo con un valor T de 103.3 y para el valor de grado de libertad 86 el valor T fue 1,988 (**ver Anexo K**). Por lo cual, se desestimó la hipótesis nula, aceptando la hipótesis del investigador con una confianza del 95%. Por ello, el sistema web disminuye la tasa promedio de registro de reservas.

## **Prueba de Hipótesis para el indicador cuantitativo del Tiempo de búsqueda de disponibilidad de habitaciones**

Se registraron 103 mediciones de tiempos de búsqueda de disponibilidad de habitaciones sin el sistema y luego también 103 mediciones utilizando el sistema web.

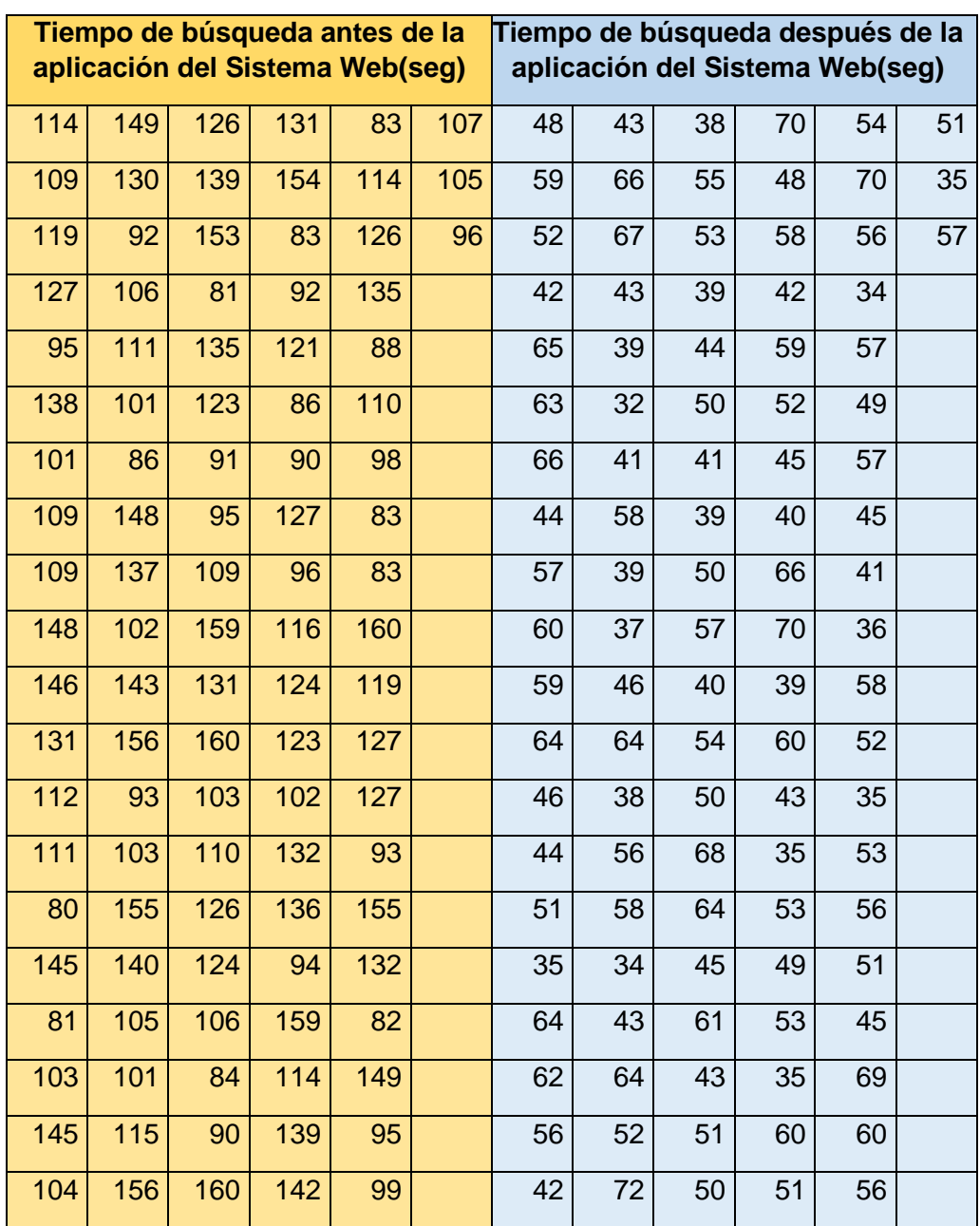

<span id="page-33-0"></span>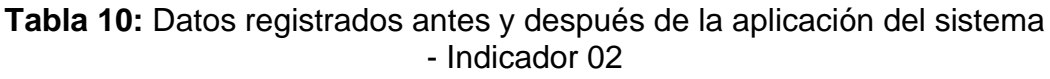

**Elaboración:** propia

## ❖ **Enunciado de la hipótesis**

**Ho = No hay diferencia significativa** entre las medias de los tiempos de búsqueda de habitaciones antes y después de la aplicación del Sistema Web.

**H1 = Hay una diferencia significativa** entre las medias de los tiempos de búsqueda de habitaciones antes y después de la aplicación del Sistema Web

## ❖ **Nivel de significación de la prueba**

**Nivel Alfa** α = 0.05

**Intervalo de confianza**  $(1 - \alpha) = 0.95$ 

**Selección de la Prueba:** En periodos diferentes de tiempo se registran dos medidas para cada tiempo (prueba T-Student con muestras relacionadas).

❖ **Test para comprobar si los datos proceden de una distribución normal**

**Enfoque para identificar la normalidad:**

**P- valor**  $>= \alpha$  Aceptar H<sub>0</sub> = Los datos proceden de una distribución normal.

**P- valor < α** Aceptar H<sub>1</sub> = Los datos no proceden de una distribución normal.

**Tabla 11:** Resumen del procesamiento de los casos (Indicador 02)

<span id="page-34-0"></span>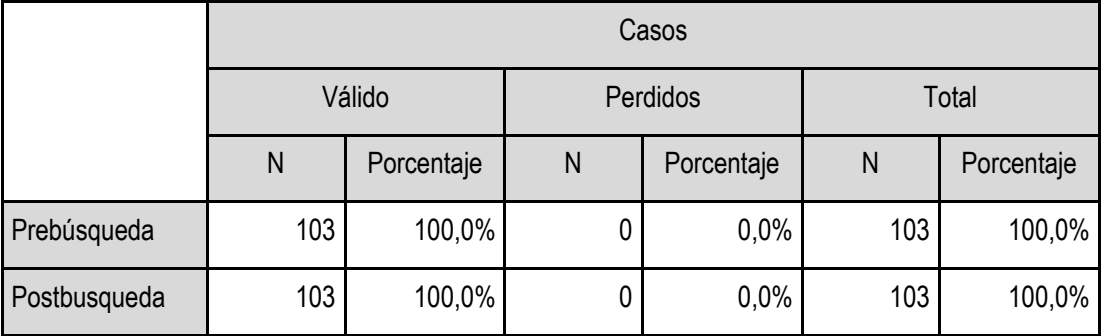

**Elaboración:** Tabla generada por SPSS V.23

En la **Tabla 11** se puede que observar que las muestras tomadas en un número de 103 tanto en la prebusqueda y postbusqueda han sido dado como válidas en un 100%, sin tener ninguna muestra como perdida.

|              |             | Kolmogorov-Smirnov <sup>a</sup> |      | Shapiro-Wilk |     |      |
|--------------|-------------|---------------------------------|------|--------------|-----|------|
|              | Estadístico | gl                              | Sig. | Estadístico  | gl  | Sig. |
| Prebúsqueda  | ,083        | 103                             | ,077 | ,955         | 103 | ,001 |
| Postbusqueda | ,085        | 103                             | ,065 | ,971         | 103 | ,024 |

<span id="page-35-0"></span>**Tabla 12:** Aplicación de la Prueba de Normalidad Kolmogorov-Smirnov (Indicador 02)

**Elaboración:** Tabla generada por SPSS V.23

En la **Tabla 12** se puede observar los resultados de la aplicación de la prueba Normalidad, se tomará en cuenta solo la prueba de Kolmogorov-Smirnov ya que la muestra en un numero de 103 es mayor de cincuenta (>50), en donde se llega a la conclusión que los datos proceden de una distribución normal ya que el nivel de significancia en la prebusqueda es de 0.77 y en la postbusqueda es de 0.065, en ambos casos es mayor de 0.05 (>0.05), tal como se puede observar en la tabla 13.

**Tabla 13:** Prueba de Normalidad (Indicador 02)

<span id="page-35-1"></span>

| <b>NORMALIDAD</b>                               |  |                 |  |  |  |  |  |
|-------------------------------------------------|--|-----------------|--|--|--|--|--|
| P-valor (Tiempo-antes) = $0.77$                 |  | $\alpha$ = 0.05 |  |  |  |  |  |
| P-valor (Tiempo-después) = 0.065                |  | $\alpha = 0.05$ |  |  |  |  |  |
| <b>CONCLUSIÓN:</b>                              |  |                 |  |  |  |  |  |
| Los datos provienen de una distribución normal. |  |                 |  |  |  |  |  |

**Elaboración:** Tabla generada por SPSS V.23

<span id="page-35-2"></span>**Tabla 14:** Estadísticas de muestras emparejadas (Indicador 02)

|       |              | Media    | N   | Desviación estándar | Media de error estándar |  |
|-------|--------------|----------|-----|---------------------|-------------------------|--|
| Par 1 | Prebúsqueda  | 117,3592 | 103 | 23,33929            | 2,29969                 |  |
|       | Postbusqueda | 51,1456  | 103 | 10,25021            | 1,00998                 |  |

**Elaboración:** Tabla generada por SPSS V.23
En la **Tabla 14** se puede observar los resultados de las estadísticas de muestras emparejadas para el indicador 02, donde se puede observar que en la prebusqueda hay una media de 117.35 con una desviación estándar de 23.33 con una media de error de 2.29 y en la postbusqueda hay una media de 51.14 con una desviación estándar de 10.25 con una media de error de 1.009. Los tiempos se redujeron de media de 117.35 a 51.14 segundos.

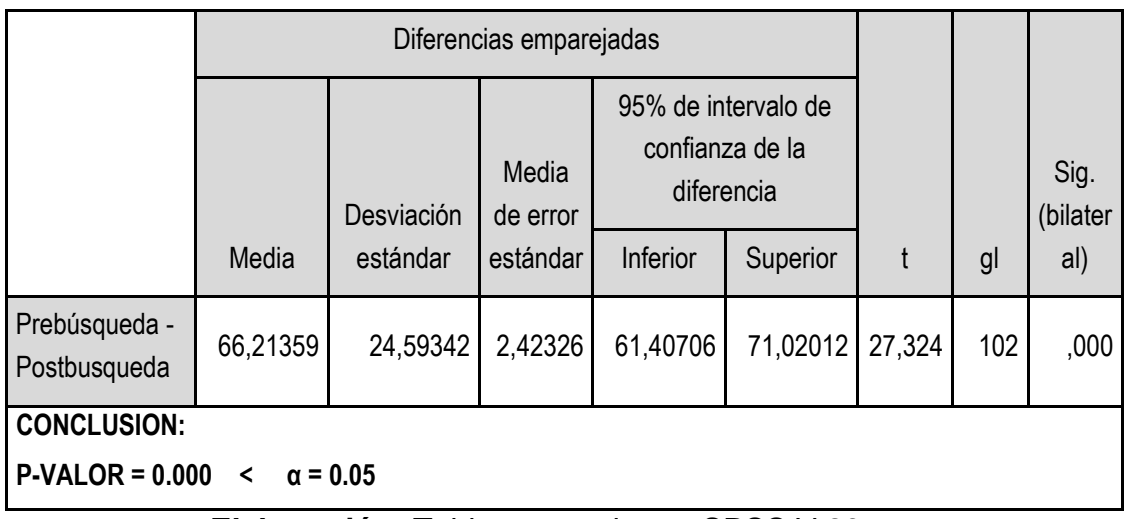

**Tabla 15:** Prueba de Muestras Relacionadas (Prueba T) - Indicador 02

**Elaboración:** Tabla generada por SPSS V.23

En la **Tabla 15** se puede observar que la diferencia entre los promedios de los tiempos de búsqueda de habitaciones que se tomaron previamente y posteriormente al despliegue del sistema es estadísticamente significativa. Por lo tanto, se puede deducir que el Sistema tiene efectos significativos sobre los tiempos de búsqueda de habitaciones ya que el p-valor es igual a 0.000 que es inferior al **α (0.05)** en consecuencia, se acepta la hipótesis alternativa H1.

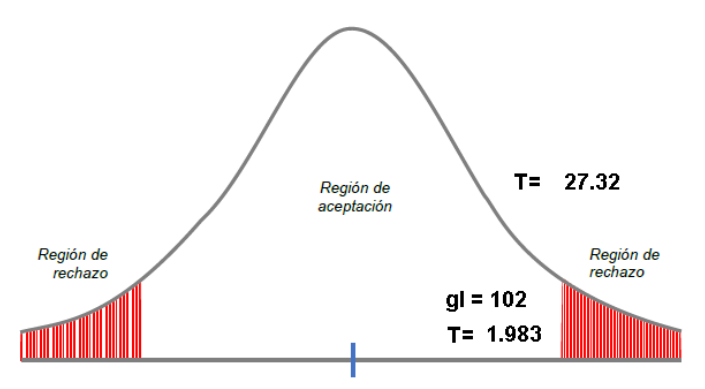

**Figura 3:** Región crítica indicador 2

De la **Figura 3**, se muestra que el valor de t se encuentra en el interior de la región de rechazo con un valor T de 27.32 y para el valor de grado de libertad 102 el valor T fue 1,983 (**ver Anexo K**). Por lo cual, se desestimó la hipótesis nula, aceptando la hipótesis del investigador con una confianza del 95%. Por ello, el sistema web disminuye la tasa promedio de búsqueda de habitaciones.

# **Prueba de Hipótesis para el indicador cuantitativo del Tiempo de generación de reportes**

Se registraron 28 mediciones de tiempos de generación de reportes sin el sistema y luego también 28 mediciones utilizando el sistema web.

**Tabla 16:** Datos registrados antes y después de la aplicación del sistema (Indicador 03)

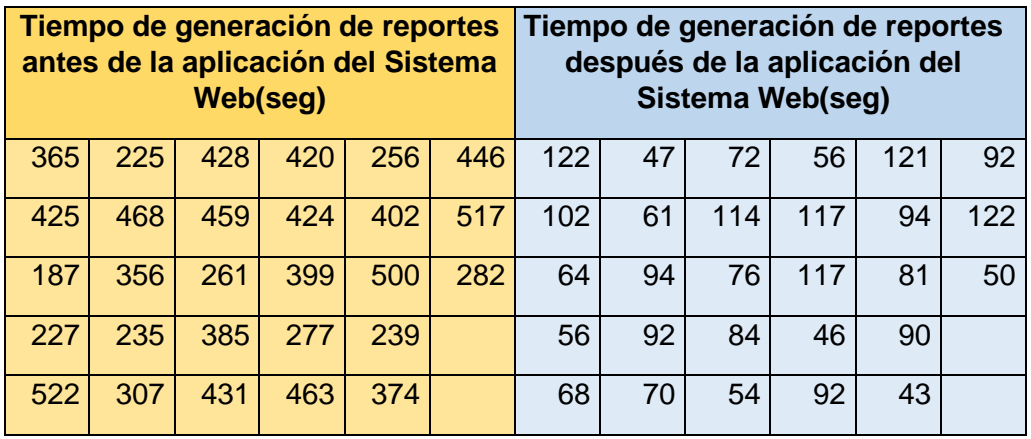

**Elaboración:** propia

## ❖ **Enunciado de la hipótesis**

**Ho = No hay diferencia significativa** entre las medias de los tiempos de emisión de reportes antes y después de la aplicación del Sistema Web. **H1 = Hay una diferencia significativa** entre las medias de los tiempos de

emisión de reportes antes y después de la aplicación del Sistema Web.

## ❖ **Nivel de significación de la prueba**

## **Nivel Alfa α = 0.05**

**Intervalo de confianza** (1 - α) = 0.95

**Selección de la Prueba:** En periodos diferentes de tiempo se registran dos medidas para cada tiempo (prueba T-Student con muestras relacionadas).

# ❖ **Test para comprobar si los datos proceden de una distribución normal**

**Enfoque para identificar la normalidad:**

**P- valor >= α** Aceptar H0 = Los datos proceden de una distribución normal.

**P- valor < α** Aceptar H1 = Los datos no proceden de una distribución normal.

**Tabla 17:** Resumen del procesamiento de los casos (Indicador 03)

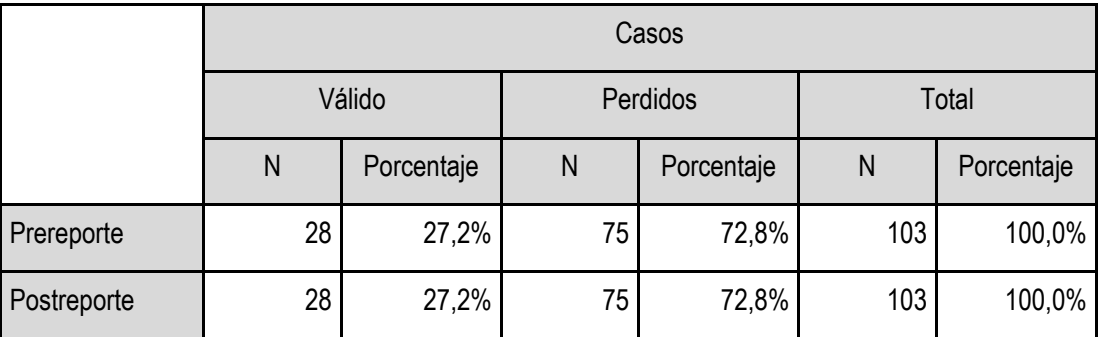

**Elaboración:** Tabla generada por SPSS V.23

En la **Tabla 17** se puede que observar que las muestras tomadas en un número de 28 tanto en la prereporte y postreporte han sido dado como válidas en un 100%, sin tener ninguna muestra como perdida.

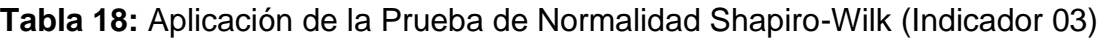

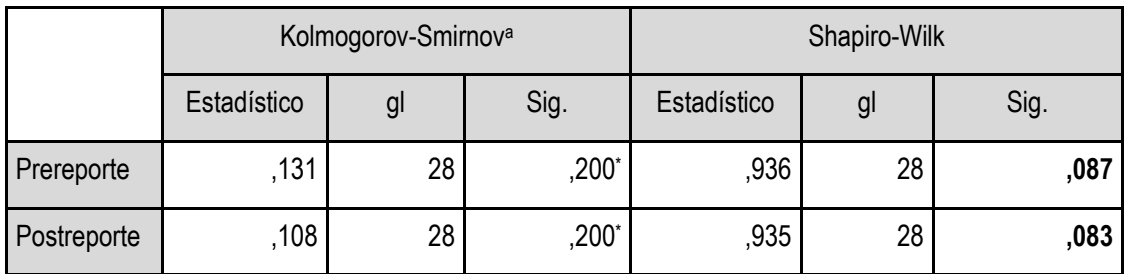

**Elaboración:** Tabla generada por SPSS V.23

En la **Tabla 18** se puede observar los resultados de la aplicación de la prueba Normalidad, se tomará en cuenta solo la prueba de Shapiro - Wilk ya que la muestra en un número de 28 es menor de treinta (<30), en donde se llega a la conclusión que los datos proceden de una distribución normal ya que el nivel de significancia en la prereporte es de 0.087 y en la postreporte es de 0.083, en ambos casos es mayor de 0.05 (>0.05), tal como se puede observar en la tabla 19.

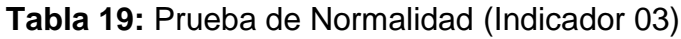

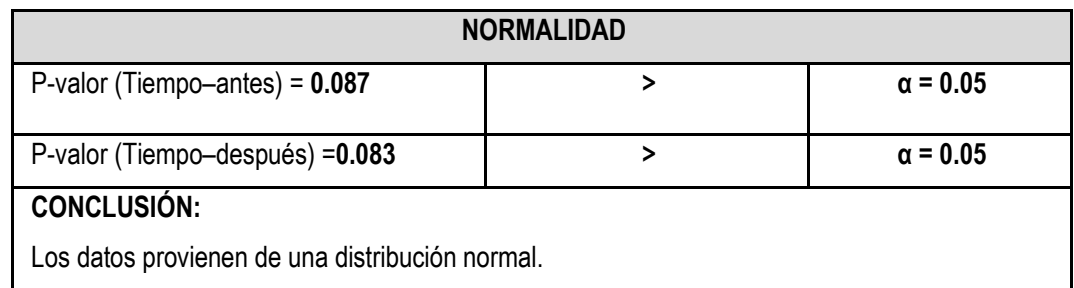

**Elaboración:** Tabla generada por SPSS V.23

**Tabla 20:** Estadísticas de muestras emparejadas (Indicador 03)

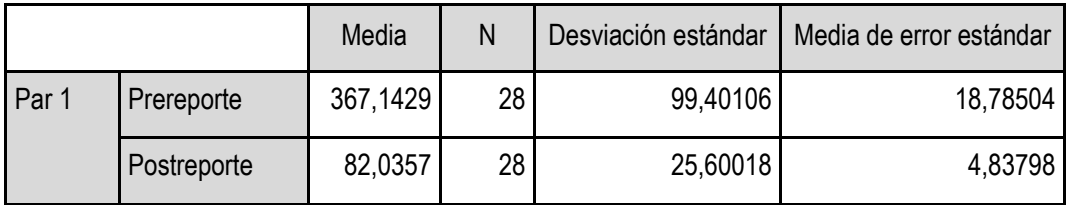

**Elaboración:** Tabla generada por SPSS V.23

En la **Tabla 20** se puede observar los resultados de las estadísticas de muestras emparejadas para el indicador 03, donde se puede observar que en la prereporte hay una media de 367.14 con una desviación estándar de 99.40 con una media de error de 18.78 y en la postreporte hay una media de 82.03 con una desviación estándar de 25.6 con una media de error de 4.83. Los tiempos se redujeron de media de 367.14 a 82.03 segundos.

**Tabla 21:** Prueba de Muestras Relacionadas (Prueba T) - Indicador 03

|                                                 | Diferencias emparejadas                                                                 |          |          |           |          |        |    |             |
|-------------------------------------------------|-----------------------------------------------------------------------------------------|----------|----------|-----------|----------|--------|----|-------------|
|                                                 | 95% de intervalo de<br>confianza de la<br>Media de<br>diferencia<br>Desviación<br>error |          |          |           |          | Sig.   |    |             |
|                                                 | Media                                                                                   | estándar | estándar | Inferior  | Superior | t      | gl | (bilateral) |
| Prereporte -<br>Postreporte                     | 285,10                                                                                  | 99,50780 | 18,80521 | 246,52204 | 323,692  | 15,161 | 27 | ,000        |
| <b>CONCLUSIÓN</b>                               |                                                                                         |          |          |           |          |        |    |             |
| $P-VALOR = 0.000$<br>$\alpha = 0.05$<br>$\prec$ |                                                                                         |          |          |           |          |        |    |             |

**Elaboración:** Tabla generada por SPSS V.23

En la **tabla 21** se puede observar que la diferencia entre los promedios de los tiempos de generación de reportes que se tomaron previamente y posteriormente al despliegue del sistema es estadísticamente significativa. Por lo tanto, se puede deducir que el Sistema tiene efectos significativos sobre los tiempos de generación de reportes ya que el p-valor es igual a 0.000 que es inferior al **α (0.05)** en consecuencia, se acepta la hipótesis alternativa H1.

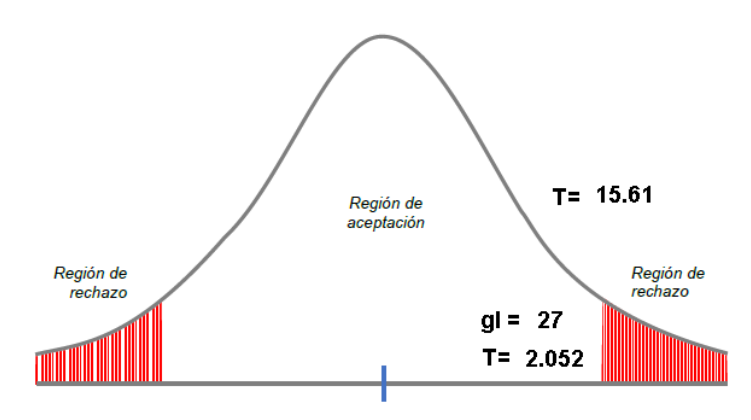

**Figura 4:** Región crítica indicador 3

De la **Figura 4**, se muestra que el valor de t se encuentra en el interior de la región de rechazo con un valor T de 15.61 y para el valor de grado de libertad 27 el valor T fue 2,052 (**ver Anexo K**). Por lo cual, se desestimó la hipótesis nula, aceptando la hipótesis del investigador con una confianza del 95%. Por ello, el sistema web disminuye la tasa promedio de generación de reportes.

## **Prueba de Hipótesis para el indicador cuantitativo del Tiempo de liquidación del servicio hotelero**

Se registraron 87 mediciones de tiempos de liquidación del servicio hotelero sin el sistema y luego también 87 mediciones utilizando el sistema web.

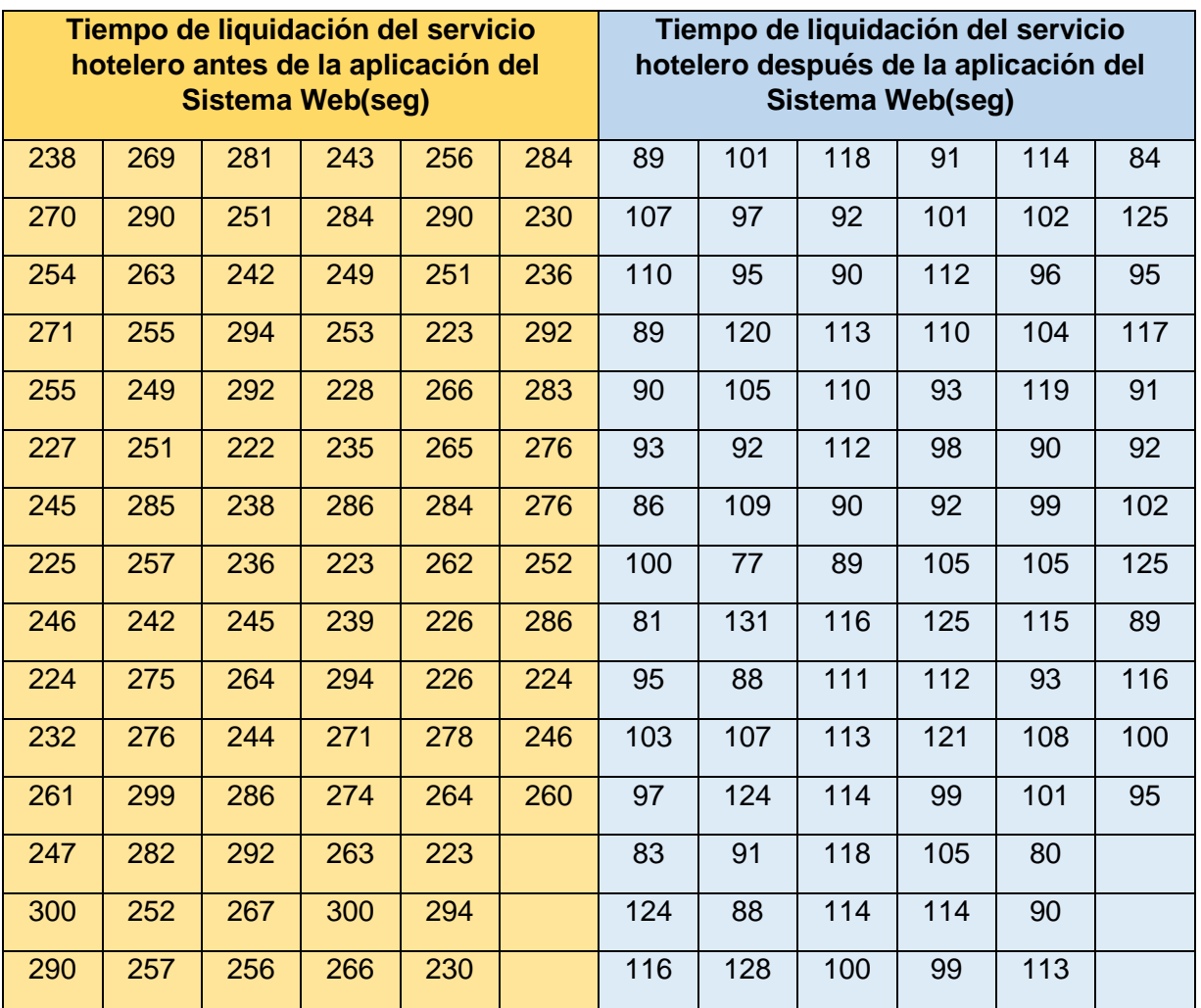

# **Tabla 22:** Datos registrados antes y después de la aplicación del sistema (Indicador 04)

Elaboración: propia

## ❖ **Enunciado de la hipótesis**

**Ho = No hay diferencia significativa** entre las medias de los tiempos de liquidación del servicio antes y después de la aplicación del Sistema Web.

**H1 = Hay una diferencia significativa** entre las medias de los tiempos de liquidación del servicio antes y después de la aplicación del Sistema Web

## ❖ **Nivel de significación de la prueba**

## **Nivel Alfa α = 0.05**

**Intervalo de confianza**  $(1 - \alpha) = 0.95$ 

**Selección de la Prueba:** En periodos diferentes de tiempo se registran dos medidas para cada tiempo (prueba T-Student con muestras relacionadas).

## ❖ **Test para comprobar si los datos proceden de una distribución normal**

## **Enfoque para identificar la normalidad:**

**P- valor**  $>= \alpha$  Aceptar H<sub>0</sub> = Los datos proceden de una distribución normal.

**P- valor < α** Aceptar H<sub>1</sub> = Los datos no proceden de una distribución normal.

**Tabla 23:** Resumen del procesamiento de los casos (Indicador 04)

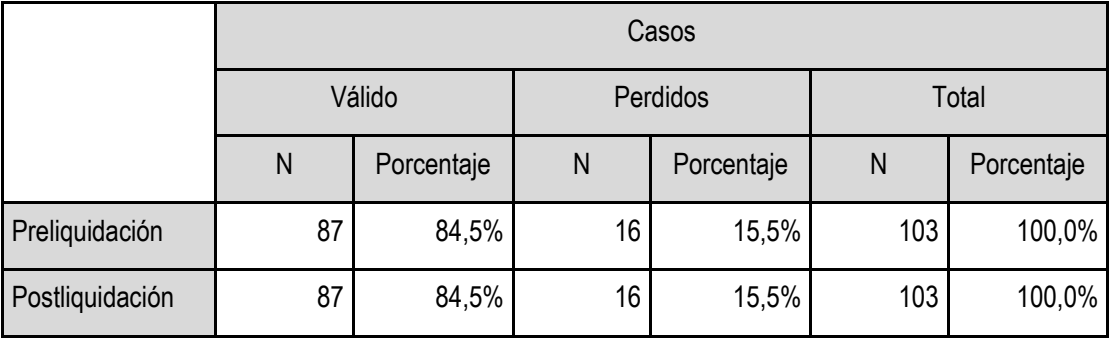

**Elaboración:** Tabla generada por SPSS V.23

En la **Tabla 23** se puede que observar que las muestras tomadas en un número de 87 tanto en la preliquidación y postliquidación han sido dado como válidas en un 100%, sin tener ninguna muestra como perdida.

**Tabla 24:** Aplicación de la Prueba de Normalidad Kolmogorov-Smirnov (Indicador 04)

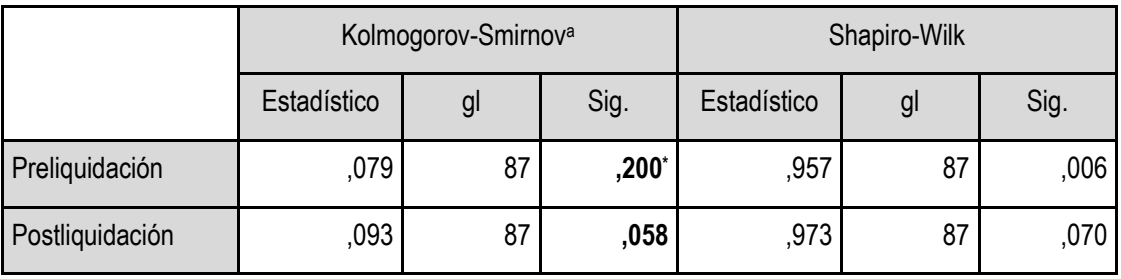

**Elaboración:** Tabla generada por SPSS V.23

En la **Tabla 24** se puede observar los resultados de la aplicación de la prueba Normalidad, se tomará en cuenta solo la prueba de Kolmogorov-Smirnov ya que la muestra en un numero de 87 es mayor de cincuenta (>50), en donde se llega a la conclusión que los datos proceden de una distribución normal ya que el nivel de significancia en la preliquidación de 0.2 y en la postliquidacion es de 0.058, en ambos casos es mayor de 0.05 (>0.05), tal como se puede observar en la tabla 25.

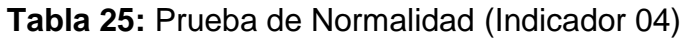

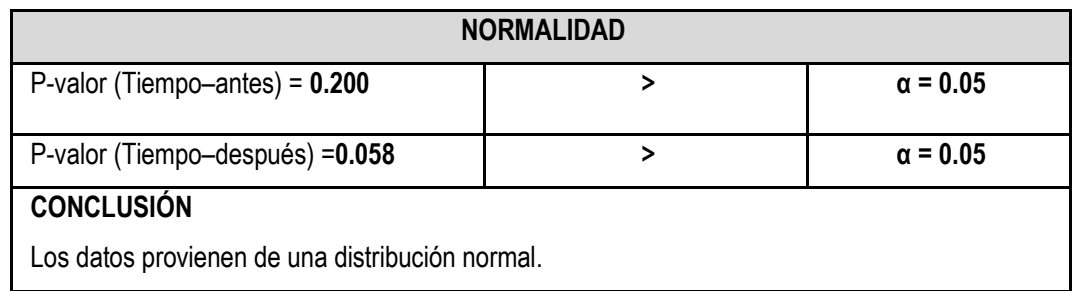

**Elaboración:** Tabla generada por SPSS V.23

**Tabla 26:** Estadísticas de muestras emparejadas (indicador 04)

|                 | Media    | N  | Desviación<br>estándar | Media de error<br>estándar |
|-----------------|----------|----|------------------------|----------------------------|
| Preliquidación  | 259,6322 | 87 | 22,74383               | 2,43839                    |
| Postliquidación | 102,9080 | 87 | 12,65888               | 1,35717                    |

**Elaboración:** Tabla generada por SPSS V.23

En la **Tabla 26** se puede observar los resultados de las estadísticas de muestras emparejadas para el indicador 04, donde se puede observar que en la preliquidación hay una media de 259.63 con una desviación estándar de 22.74 con una media de error de 2.43 y en la postliquidación hay una media de 102.90 con una desviación estándar de 12.65 con una media de error de 1.35. Los tiempos se redujeron de media de 259.63 a 102.90 segundos.

**Tabla 27:** Prueba de Muestras Relacionadas (Prueba T) - Indicador 04

|                                                                             | Diferencias emparejadas         |        |                                                                                       |           |          |       |    |                     |
|-----------------------------------------------------------------------------|---------------------------------|--------|---------------------------------------------------------------------------------------|-----------|----------|-------|----|---------------------|
|                                                                             | Desviación<br>Media<br>estándar |        | 95% de intervalo de<br>Media<br>confianza de la<br>de error<br>diferencia<br>estándar |           |          | t     | gl | Sig.<br>(bilateral) |
|                                                                             |                                 |        |                                                                                       | Inferior  | Superior |       |    |                     |
| Preliquidación -<br>Postliquidación                                         | 156,7                           | 21,089 | 2,26101                                                                               | 152,22939 | 161,218  | 69,31 | 86 | ,000                |
| <b>CONCLUSIÓN</b><br>$P\text{-}VALOR = 0.000$<br>$\alpha = 0.05$<br>$\prec$ |                                 |        |                                                                                       |           |          |       |    |                     |

**Elaboración:** Tabla generada por SPSS V.23

En la **tabla 27** se puede observar que la diferencia entre los promedios de los tiempos de liquidación del servicio hotelero que se tomaron previamente y posteriormente al despliegue del sistema es estadísticamente significativa. Por lo tanto, se puede deducir que el Sistema tiene efectos significativos sobre los tiempos de liquidación del servicio hotelero ya que el p-valor es igual a 0.000 que es inferior al **α (0.05)** en consecuencia, se acepta la hipótesis alternativa H1.

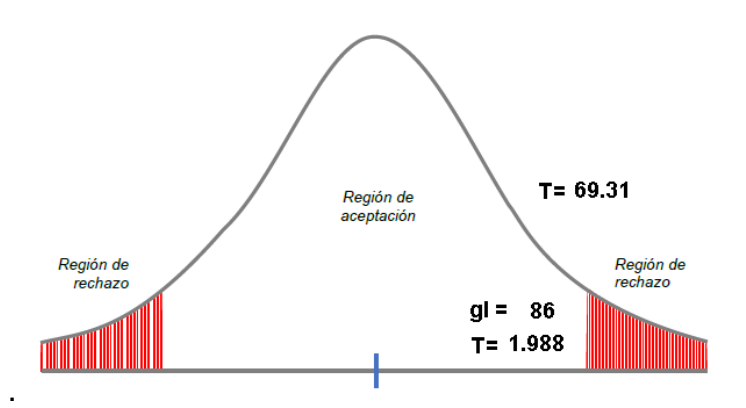

**Figura 5:** Región crítica indicador 4

**De la Figura 5**, se muestra que el valor de t se encuentra en el interior de la región de rechazo con un valor T de 69.31 y para el valor de grado de libertad 86 el valor T fue 1,988 (**ver Anexo K**). Por lo cual, se desestimó la hipótesis nula, aceptando la hipótesis del investigador con una confianza del 95%. Por ello, el sistema web disminuye la tasa promedio de tiempos de liquidación del servicio hotelero.

## **V. DISCUSIÓN**

La investigación se efectuó en la empresa Krusty Hostel, con el propósito de mejorar el proceso de gestión hotelera mediante la aplicación de un sistema web. Por tal motivo, se efectuó un análisis pretest, y postest a los cuatro indicadores que se han considerado para este trabajo de investigación que se visualiza en la tabla de resumen de resultados.

En el primer indicador con un tiempo promedio de registro de reservas de 240,6 seg. se alcanzó Disminuir a 99,18 seg. que significa el 41.21% del tiempo inicial, por el cual se manifiesta en una reducción real de 141,47 seg. y un impacto del 58,79% con respecto a los tiempos iniciales. La aplicación del sistema web contribuyó a Disminuir el tiempo promedio de registro de reservas.

En el segundo indicador con un tiempo promedio de búsqueda de disponibilidad de habitaciones de 117,5 seg se alcanzó Disminuir a 51,14 que significa el 43.58% del tiempo inicial, por el cual se manifiesta en una reducción real de 66,21 seg. y un impacto del 56,42% con respecto a los tiempos iniciales. La aplicación del sistema web contribuyó a Disminuir el tiempo promedio búsqueda de disponibilidad de habitaciones.

En el tercer indicador con un tiempo promedio de generación de reportes de 367,14 seg. se alcanzó Disminuir a 82,03 seg. que significa el 22,34% del tiempo inicial, por el cual se manifiesta en una reducción real de 285,10 seg. y un impacto del 77,66% con respecto a los tiempos iniciales. La aplicación del sistema web contribuyó a Disminuir el tiempo promedio de generación de reportes.

En el cuarto indicador con un tiempo promedio de liquidación del servicio hotelero de 259,63seg. se alcanzó Disminuir a 102,908 seg. que significa el 39,64% del tiempo inicial, por el cual se manifiesta en una reducción real de 156,7242 seg. y un impacto del 60,36% con respecto a los tiempos iniciales. La aplicación del sistema web contribuyó a Disminuir el tiempo promedio de liquidación del servicio hotelero.

En conclusión, como se puede apreciar en la tabla en los cuatro indicadores hay una reducción significativa en los tiempos, de tal forma que se puede sostener que el desarrollo de la aplicación web mejorara la gestión del servicio hotelero en la empresa Krusty Hostel.

|                                                            | Antes    |      | Después |        | Nivel de Impacto |        |  |
|------------------------------------------------------------|----------|------|---------|--------|------------------|--------|--|
|                                                            | Tiempo   | %    | Tiempo  | $\%$   | Tiempo           | $\%$   |  |
| Tiempo de registro de<br>reserva.                          | 240,6552 | 100% | 99,1839 | 41,21% | 141,4713         | 58,79% |  |
| Tiempo de búsqueda de<br>disponibilidad de<br>habitaciones | 117,3592 | 100% | 51,1456 | 43,58% | 66,2136          | 56,42% |  |
| Tiempo de generación<br>de reportes                        | 367,1429 | 100% | 82,0357 | 22,34% | 285,1072         | 77,66% |  |
| Tiempo de liquidación<br>del servicio hotelero.            | 259,6322 | 100% | 102,908 | 39,64% | 156,7242         | 60,36% |  |

**Tabla 28:** Tabla de Resumen de Resultados

Se realizó una comparativa con la selección de un antecedente local en este caso del proyecto de investigación titulado: "APLICACIÓN WEB PARA MEJORAR LA GESTIÓN HOTELERA EN EL HOSTAL EROS - CHIMBOTE", (Sarmiento, 2017) que sirvió de guía de desarrollo del presente proyecto.

Llegando a las siguientes conclusiones después de la comparativa:

- El proyecto en comparación, no considera el indicador de tiempo de liquidación del servicio hotelero mientras que el presente proyecto considera este indicador ya que se implementó el proceso de liquidación con el módulo de emisión de facturas y boletas.
- El proyecto en comparación no considera la funcionalidad de reserva de habitaciones realizada por el cliente vía web en contraparte con el presente proyecto que considera la reserva y pagos por medios electrónicos.

## **VI. CONCLUSIONES**

- Se consiguió optimizar la gestión del servicio de la empresa Krusty Hostel a través del sistema web planteado que se refleja en la mejora de los indicadores.
- Se alcanzó disminuir la tasa promedio de **Tiempo de registro de reserva, con** el pase a producción del sistema web planteado, en 58,79%.
- Se alcanzó disminuir la tasa promedio de **Tiempo de búsqueda de disponibilidad de habitaciones, con** el pase a producción del sistema web planteado, en 56,42%.
- Se alcanzó disminuir la tasa promedio de **Tiempo de generación de reportes, con** el pase a producción del sistema web planteado, en 77,66%.
- Se alcanzó disminuir la tasa promedio de **Tiempo de liquidación del servicio hotelero, con** el pase a producción del sistema web planteado, en 60,36%
- La metodología ICONIX nos facilitó la identificación de los requisitos del sistema representados por casos de uso, realizándose una especificación detallada de cada uno de ellos y el diseño de la arquitectura propuesta.
- Se usaron los frameworks más funcionales y utilizados en la actualidad que hay en el mercado para desarrollar el Sistema Web, como lo son el Framework PHP- LARAVEL para el Back-End del sistema web y ANGULAR 9 para el Front-End.
- Se realizó de manera satisfactoria las ejecuciones de prueba correspondiente a cada requerimiento con la colaboración del usuario final.

## **VII. RECOMENDACIONES**

- Utilizar el Lenguaje de Modelamiento Unificado (UML), por ser el estándar para modelar distintos tipos de sistemas.
- Utilizar metodologías que fomenten la aplicación de buenas prácticas y desarrollo rápido de aplicaciones.
- Hacer uso de herramientas case que respalden el control de toda la duración del proceso de desarrollo de software con la aplicación de metodologías robustas con lo cual se logrará el mantenimiento de los proyectos de software.
- Utilizar herramientas case o marcos de trabajo que soporten arquitecturas probadas y obliguen el uso de buenas prácticas en el desarrollo de software.
- Analizar, aplicar y desarrollar en los Frameworks Laravel y Angular, a fin de que se especifique como herramientas maduras para crear aplicaciones web y aplicaciones móviles.
- Diseñar interfaces gráficas interactivas, mediante el uso de HTML5 y Hojas de estilos ya que es un estándar en la construcción de aplicaciones web y permiten un fácil manejo del sistema con el usuario.
- Del mismo modo, se sugiere la creación de un aplicativo móvil que incluya funcionalidades del registro de reservas.

### **REFERENCIAS**

**Aragón, Luz. 2016.** Estadística en el área de las ciencias sociales y administrativas. México, D.F: Alfaomega. 2016.

**Baez, Sergio. 2012.** Definición Sistemas Web. Knowdo. [En línea] 20 de octubre de 2012. [Citado el: 8 de marzo de 2021.] <http://www.knowdo.org/knowledge/39-sistemas-web>

**Barragán, Francisco. 2018**, Repositorio Institucional Uniandes. [En línea]. 2018. [Citado el: 16 de febrero de 2021.] <https://dspace.uniandes.edu.ec/handle/123456789/9408>

**Cañi, Emelyn. 2016.** Repositorio de la Universidad Privada de Tacna. [En línea] 2016. [Citado el: 19 de marzo de 2021.] <http://repositorio.upt.edu.pe/handle/UPT/243>

**Carvajal, Lina. 2014.** Análisis de la gestión de competitividad en Colombia como destino turístico. [En línea] 2015. [Citado el: 14 de febrero de 2021.] [http://www.scielo.org.co/scielo.php?pid=S0120-](http://www.scielo.org.co/scielo.php?pid=S0120-81602014000100006&script=sci_abstract&tlng=es) [81602014000100006&script=sci\\_abstract&tlng=es](http://www.scielo.org.co/scielo.php?pid=S0120-81602014000100006&script=sci_abstract&tlng=es)

**Cisneros, David. 2017**. Repositorio Digital Universidad de las Américas. [En línea] 2017. [Citado el: 16 de febrero de 2021.] <http://dspace.udla.edu.ec/handle/33000/7429>

**De San Martin, Carla. 2012.** Metodología Iconix. [En línea]. 2012 [Citado el: 14 de marzo de 2021.] <http://www.portalhuarpe.com.ar/Seminario09/archivos/MetodologiaICONIX.pdf>

**Economipedia**. Distribución t de Student [En línea] 2019. [Citado el: 25 de marzo del 2021.] https://economipedia.com/definiciones/distribucion-t-de-student.html

**Eguíluz, Javier. 2017.** Libro Introducción a Lenguaje JavaScript. [En línea] 17 de octubre 2017. [Citado el: 15 de marzo de 2021.] [https://www.pdf-manual.es/programacion-web/javascript/148-introduccion-a](https://www.pdf-manual.es/programacion-web/javascript/148-introduccion-a-javascript.html)[javascript.html](https://www.pdf-manual.es/programacion-web/javascript/148-introduccion-a-javascript.html)

**Ferrer, Juan. 2014.** Libro Implantación de aplicaciones web. pág. 21 [En línea]. 2014. [Citado el: 10 de marzo de 2021.] [https://books.google.com.pe/books?id=eo](https://books.google.com.pe/books?id=eo-fDwAAQBAJ&printsec=frontcover#v=onepage&q&f=false)[fDwAAQBAJ&printsec=frontcover#v=onepage&q&f=false](https://books.google.com.pe/books?id=eo-fDwAAQBAJ&printsec=frontcover#v=onepage&q&f=false)

**Fidias G. Arias. 2012.** El Proyecto de Investigación. Introducción a la Metodología Científica. 6ta. Edición. [En línea] 5 de julio 2012. [Citado el: 20 de marzo de 2021.] [https://books.google.com.pe/books?id=W5n0BgAAQBAJ&printsec=frontcover&hl=](https://books.google.com.pe/books?id=W5n0BgAAQBAJ&printsec=frontcover&hl=es&source=gbs_ge_summary_r&cad=0#v=onepage&q&f=false) [es&source=gbs\\_ge\\_summary\\_r&cad=0#v=onepage&q&f=false](https://books.google.com.pe/books?id=W5n0BgAAQBAJ&printsec=frontcover&hl=es&source=gbs_ge_summary_r&cad=0#v=onepage&q&f=false)

**Fossati, Matías. 2014.** Libro Todo sobre MySQL. [En línea] 2014. [Citado el: 14 de marzo de 2021.] [https://books.google.com.pe/books?id=GS3kAgAAQBAJ&printsec=frontcover#v=o](https://books.google.com.pe/books?id=GS3kAgAAQBAJ&printsec=frontcover#v=onepage&q&f=false) [nepage&q&f=false](https://books.google.com.pe/books?id=GS3kAgAAQBAJ&printsec=frontcover#v=onepage&q&f=false)

**Gonzales, Enrique. 2017.** Manual de Uso de SPSS V.23. Madrid: Universidad Nacional de Educación a Distancia.

**García, Deysi. 2017.** Repositorio Institucional Ecuador. [En línea] 2017. [Citado el: 14 de febrero de 2021.] <https://dspace.uniandes.edu.ec/handle/123456789/5971>

**Hernández-Nieto, Rafael. 2011.** Instrumentos de recolección de datos. Validez y Confiabilidad. Normas y Formatos. Mérida, Venezuela: Consejo de Estudios de Postgrado, Universidad de Los Andes

**Herrera, Aura. 2010,** Notas sobre Psicometría. Bogotá: Universidad Nacional de Colombia

**Line.** Tablas T Completa. [En línea] 2016. [Citado el: 25 de marzo del 2021.] https://line.17qq.com/articles/qqkpwngfsy.html

**López Pedro. Fachelli Sandra. 2017.** Metodología de la investigación social cuantitativa cap. II.4 Universidad Autónoma de Barcelona. [En línea] 2017. [Citado el: 20 de marzo de 2021.] <https://ddd.uab.cat/record/185163>

**Montoya, Roxana. 2017.** Repositorio de la Universidad Nacional de Trujillo. [En línea]15 de diciembre de 2017. [Citado el: 28 de febrero de 2021.] <http://www.dspace.unitru.edu.pe/handle/UNITRU/10041>

**Moreno, Diego. 2018.** Revista Vol. 4 Núm.1 Innovación en Ingeniería de la Universidad Cesar Vallejo. [En línea] 10 de julio de 2018. [Citado el: 2 de marzo de 2021.] <http://revistas.ucv.edu.pe/index.php/INNOVACION/article/view/1774>

**OpenWebinars.** Qué es Laravel y cómo funciona. [En línea] 2021. [Citado el: 28 de marzo de 2021.] [https://openwebinars.net/blog/que-es-laravel-caracteristicas-y](https://openwebinars.net/blog/que-es-laravel-caracteristicas-y-ventajas/)[ventajas/](https://openwebinars.net/blog/que-es-laravel-caracteristicas-y-ventajas/)

**Peña, Claudio. 2018.** Libro PHP 7 - Sitios Dinámicos [En línea] 2019.

[Citado el: 18 de marzo de 2021.]

[https://books.google.com.pe/books?id=pvylDwAAQBAJ&printsec=frontcover#v=on](https://books.google.com.pe/books?id=pvylDwAAQBAJ&printsec=frontcover#v=onepage&q&f=false) [epage&q&f=false](https://books.google.com.pe/books?id=pvylDwAAQBAJ&printsec=frontcover#v=onepage&q&f=false)

**Pilco, Fredy 2017.** Repositorio Institucional Uniandes. [En línea]. 2017. [Citado el: 18 de febrero de 2021.] <https://dspace.uniandes.edu.ec/handle/123456789/7093>

**Piza, Victoria. 2020.** Repositorio Universidad Agraria del Ecuador. [En línea] 2 de agosto de 2020. [Citado el: 13 de febrero de 2021.] [https://cia.uagraria.edu.ec/cia\\_inv\\_view.php?id=30331&option=view](https://cia.uagraria.edu.ec/cia_inv_view.php?id=30331&option=view)

**Reategui, Jainet. 2019.** Repositorio de la Universidad Inca Garcilaso de la Vega. [En línea] 26 de junio de 2019. [Citado el: 3 de marzo de 2021.] <http://repositorio.uigv.edu.pe/handle/20.500.11818/4374>

**Richos, Organization. 2018.** Libro Laravel 5. [En línea] 19 de febrero de 2018. [Citado el: 18 de marzo de 2021.] https://www.pdf-manual.es/programacion-web/php/175-libro-laravel-5-conceptosbasicos-y-ejemplos.html

**Sarmiento, Bryan. 2017.** Repositorio de la Universidad Cesar Vallejo. [En línea] 2017. [Citado el: 25 de febrero de 2021.] <https://repositorio.ucv.edu.pe/handle/20.500.12692/10312>

**Tamayo, Mario. 2007.** Enciclopedia Virtual Metodología Cuantitativa. [En línea] 2012. [Citado el: 19 de marzo de 2021.] [https://www.eumed.net/tesis-doctorales/2012/eal/metodologia\\_cuantitativa.html](https://www.eumed.net/tesis-doctorales/2012/eal/metodologia_cuantitativa.html)

**Vega, Nestor. 2018.** Repositorio de la Universidad Privada de Tacna. [En línea]. 2018. [Citado el: 20 de febrero de 2021.] <http://repositorio.upt.edu.pe/handle/UPT/1073>

**ANEXOS**

**Anexo A:** Matriz de Consistencia

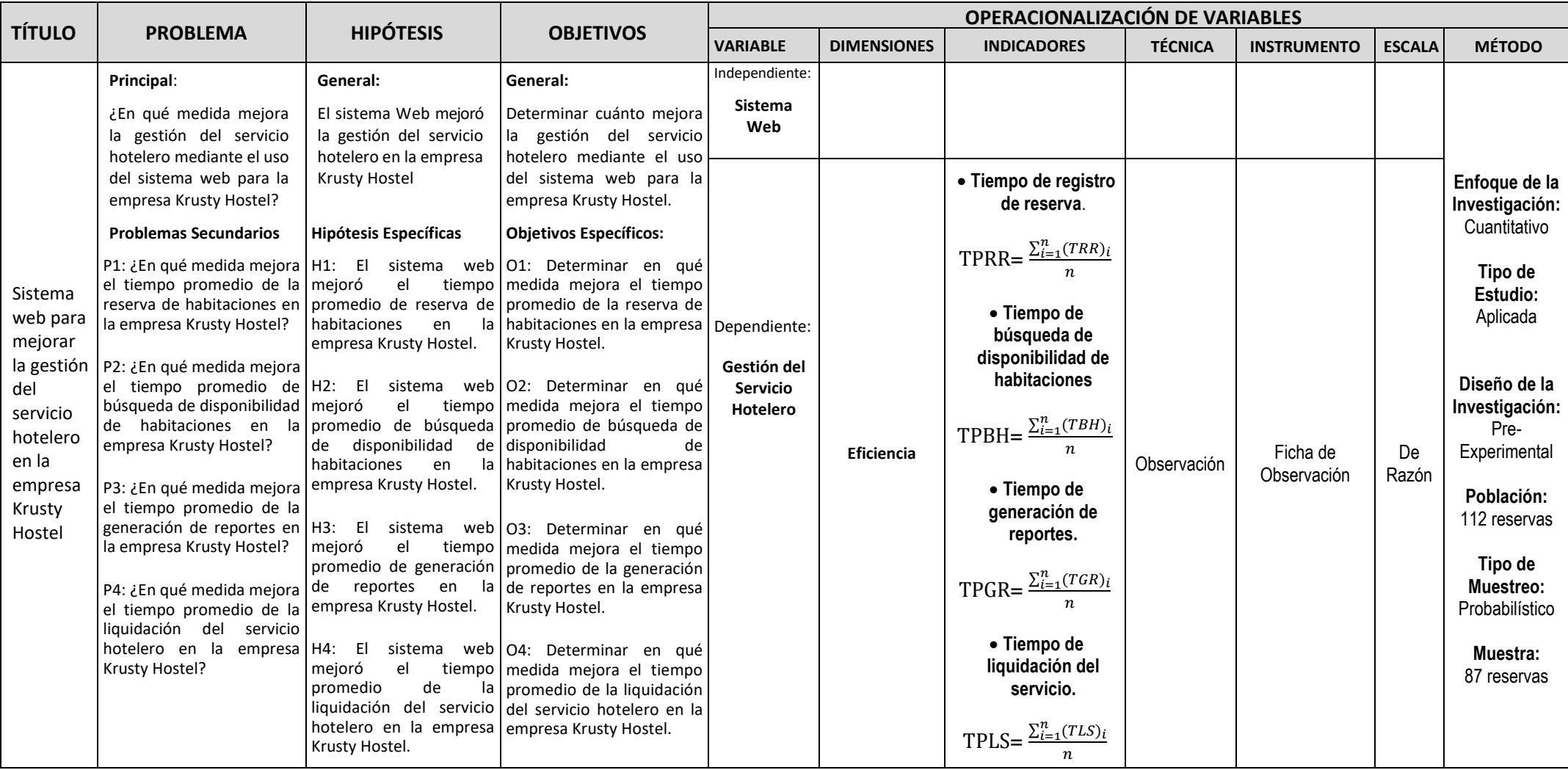

## Anexo B: Certificado de validación del contenido

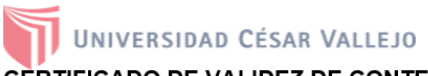

CERTIFICADO DE VALIDEZ DE CONTENIDO DEL INSTRUMENTO QUE MIDE:

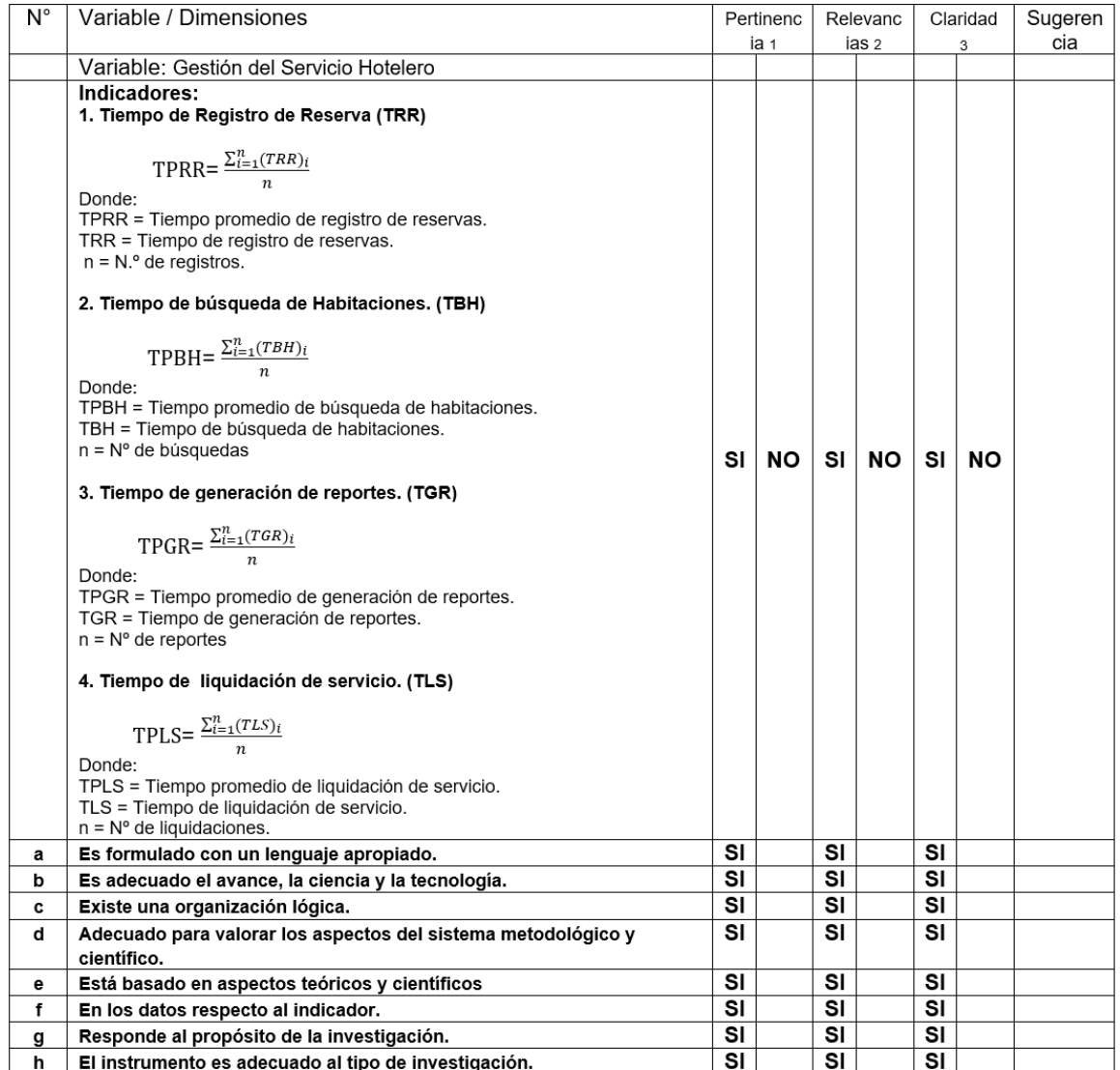

Observaciones (precisar si hay suficiencia):

El instrumento es aplicable Aplicable después de corregir [ ]

No aplicable [ ]

Aplicable [x] Apellidos y nombres del juez validador: Estrada Aro Marcelino DNI: 00505869

Especialidad del validador: Ing. de Sistemas

Opinión de aplicabilidad:

1Pertinencia: El ítem corresponde al concepto teórico formulado.

2Relevancia: El ítem es apropiado para representar al componente o dimensión específica del constructo 3Claridad: Se entiende sin dificultad alguna el enunciado del ítem, es conciso, exacto y directo Nota: Suficiencia, se dice suficiencia cuando los ítems planteados son suficientes para medir la dimensión

Firma del Experto

Fecha: 01 de abril del 2021

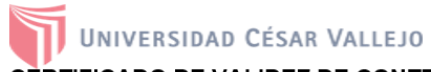

#### CERTIFICADO DE VALIDEZ DE CONTENIDO DEL INSTRUMENTO QUE MIDE:

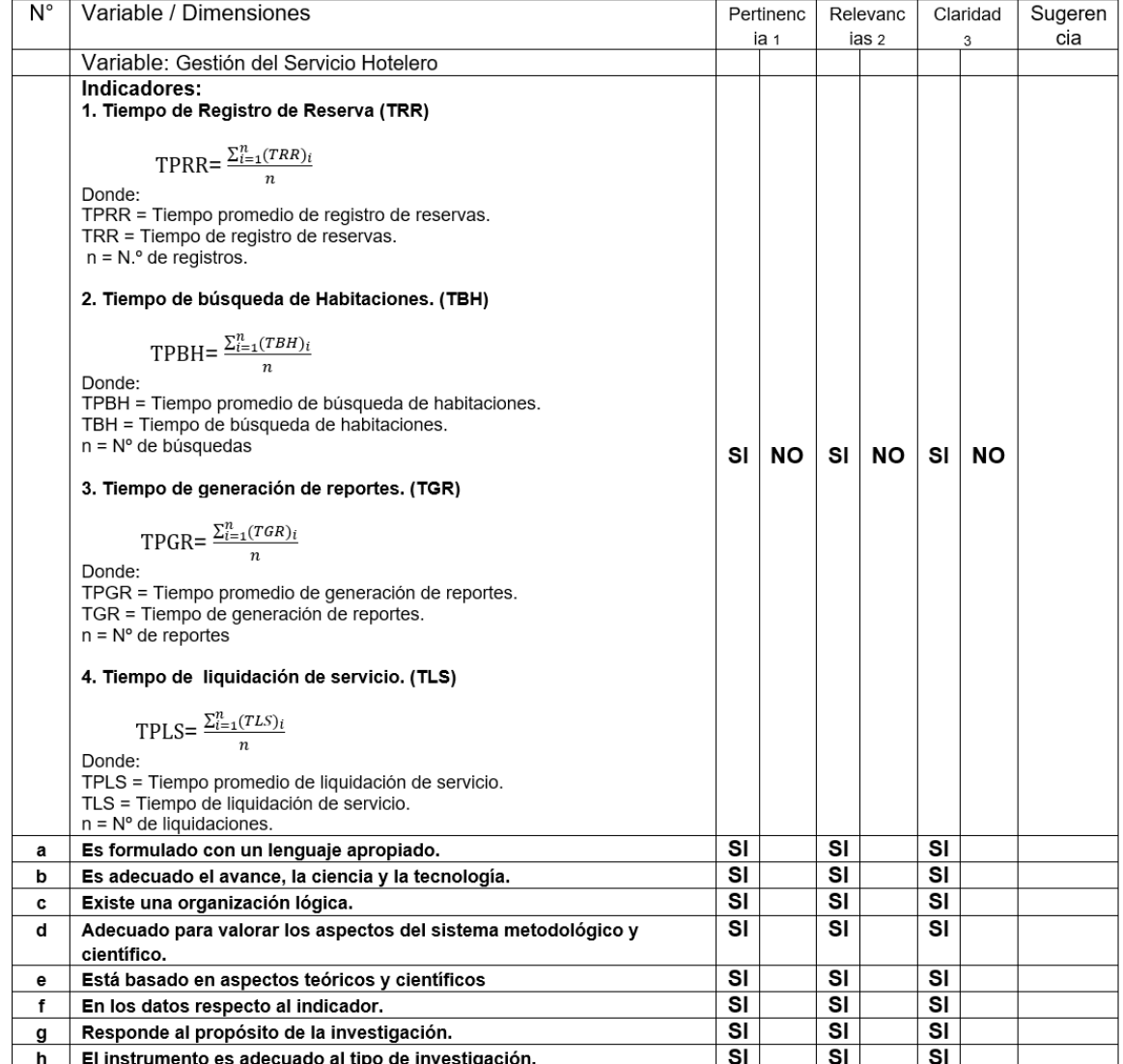

Observaciones (precisar si hay suficiencia):

El instrumento es aplicable

Opinión de aplicabilidad: Aplicable [ x ] Aplicable después de corregir [ ]

Apellidos y nombres del juez validador: Rivera Crisostomo Renné DNI: 08554321

Especialidad del validador: Ing. de Sistemas

Fecha: 01 de abril del 2021

No aplicable [ ]

**1Pertinencia:** El ítem corresponde al concepto teórico formulado.<br>**2Relevancia:** El ítem es apropiado para representar al componente o dimensión específica del constructo<br>3Claridad: Se entiende sin dificultad alguna el en

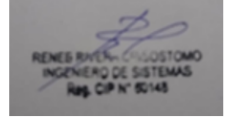

Firma del Experto

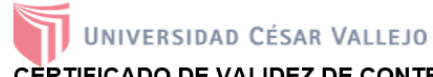

### CERTIFICADO DE VALIDEZ DE CONTENIDO DEL INSTRUMENTO QUE MIDE:

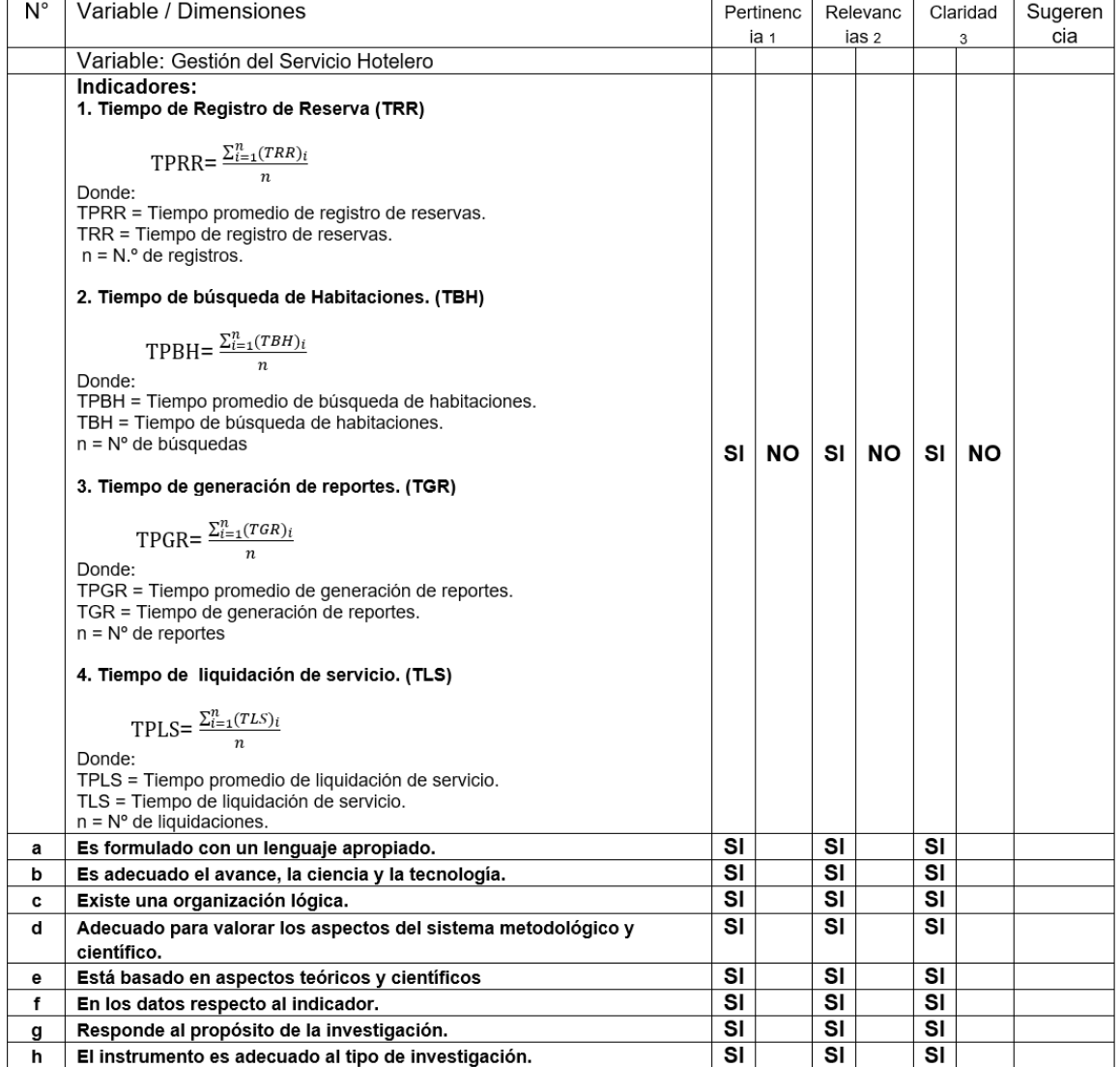

Observaciones (precisar si hay suficiencia):

El instrumento es aplicable Aplicable después de corregir [ ]

No aplicable [ ]

Apellidos y nombres del juez validador: Vásquez Valecia Yesenia DNI: 40352590

Aplicable [x]

Especialidad del validador: Ing. de Sistemas

Opinión de aplicabilidad:

1Pertinencia: El ítem corresponde al concepto teórico formulado.

Transmusical El item es apropiado para representar al componente o dimensión específica del constructo<br>3Claridad: Se entiende sin dificultad alguna el enunciado del ítem, es conciso, exacto y directo<br>Nota: Suficiencia, se

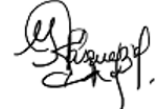

Firma del Experto

Fecha: 01 de abril del 2021

## Anexo C: Validación de instrumentos

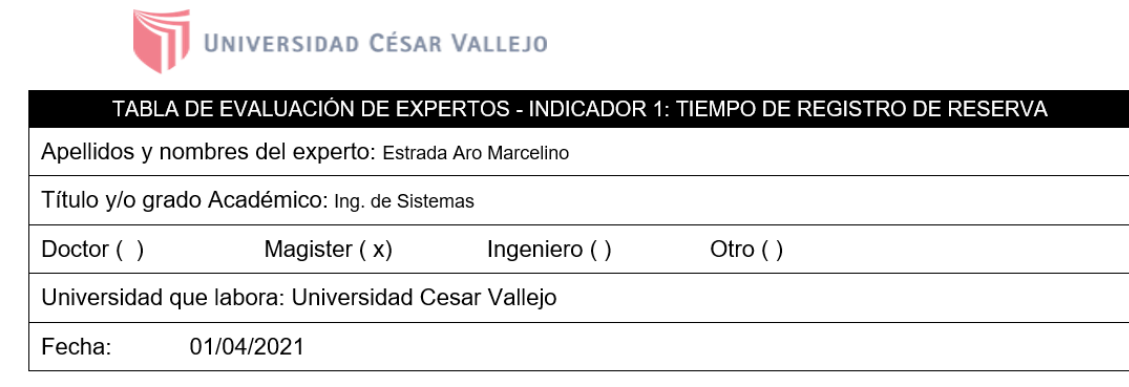

#### **TÍTULO DE PROYECTO**

#### "SISTEMA WEB PARA MEJORAR LA GESTIÓN DEL SERVICIO HOTELERO EN LA EMPRESA **KRUSTY HOSTEL"**

### AUTOR: EDWIN ROGELIO SANCHEZ TREJO

Deficiente (0-20%) Regular (21-50%) Bueno (51-70%) Muy Bueno (71-80%) Excelente (81-100%)

Mediante la evaluación de expertos usted tiene la facultad de calificar la tabla de validación del instrumento involucrado mediante una serie de indicadores con puntuaciones especificadas en la tabla, con la valoración de 0% - 100%. Asimismo, se exhorta a las sugerencias de cambio de ítems que crea pertinente, con la finalidad de mejorar la coherencia de los indicadores para su valoración.

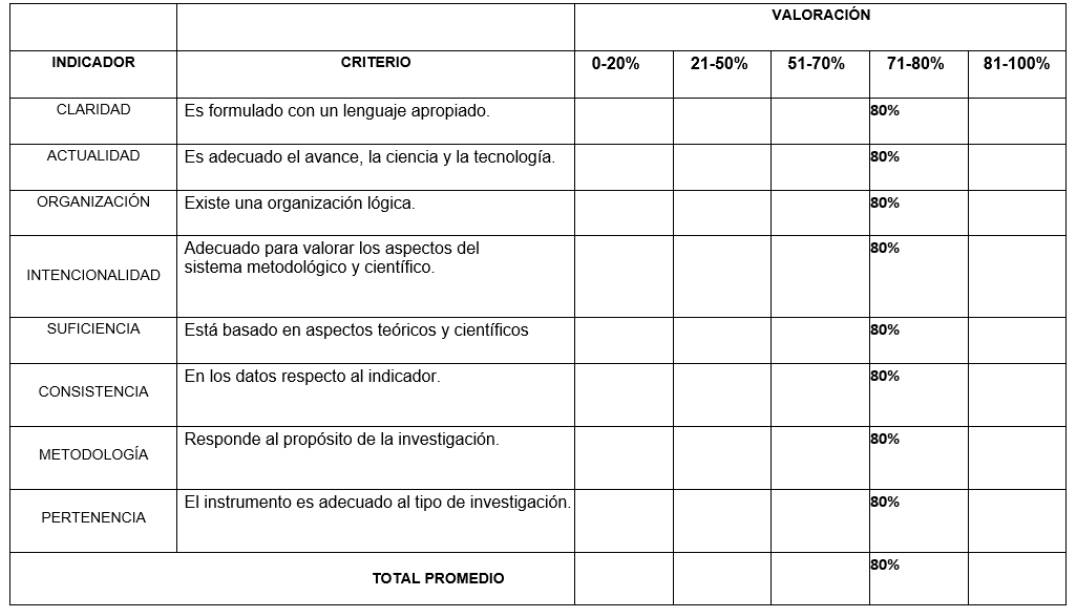

(x) El instrumento puede ser aplicado, tal como está elaborado

L) El instrumento debe ser mejorado antes de ser aplicado

Firma Experto

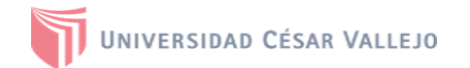

TABLA DE EVALUACIÓN DE EXPERTOS - INDICADOR 1: TIEMPO DE REGISTRO DE RESERVA

Apellidos y nombres del experto: Rivera Crisostomo Renné Título y/o grado Académico: Ing. de Sistemas Otro () Doctor () Magister (x) Ingeniero () Universidad que labora: Universidad Cesar Vallejo

Fecha: 01/04/2021

### TÍTULO DE PROYECTO

"SISTEMA WEB PARA MEJORAR LA GESTIÓN DEL SERVICIO HOTELERO EN LA EMPRESA **KRUSTY HOSTEL"** 

#### AUTOR: EDWIN ROGELIO SANCHEZ TREJO

Deficiente (0-20%) Regular (21-50%) Bueno (51-70%) Muy Bueno (71-80%) Excelente (81-100%)

Mediante la evaluación de expertos usted tiene la facultad de calificar la tabla de validación del instrumento involucrado mediante una serie de indicadores con puntuaciones especificadas en la tabla, con la valoración de 0% - 100%. Asimismo, se exhorta a las sugerencias de cambio de ítems que crea pertinente, con la finalidad de mejorar la coherencia de los indicadores para su valoración.

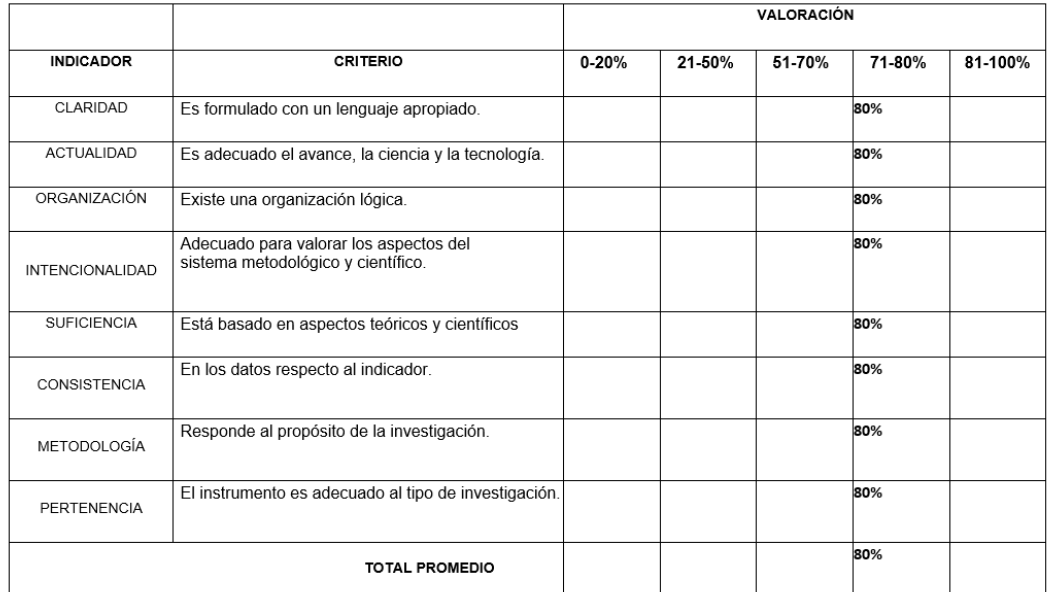

(x) El instrumento puede ser aplicado, tal como está elaborado

L) El instrumento debe ser mejorado antes de ser aplicado

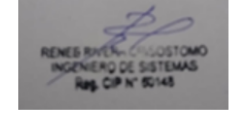

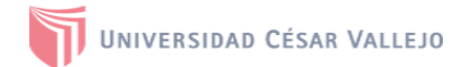

#### TABLA DE EVALUACIÓN DE EXPERTOS - INDICADOR 1: TIEMPO DE REGISTRO DE RESERVA

Otro ()

Apellidos y nombres del experto: Vásquez Valecia Yesenia

Título y/o grado Académico: Ing. de Sistemas

Doctor  $(x)$ Magister ()

Universidad que labora: Universidad Cesar Vallejo

Fecha: 01/04/2021

#### **TÍTULO DE PROYECTO**

Ingeniero ()

"SISTEMA WEB PARA MEJORAR LA GESTIÓN DEL SERVICIO HOTELERO EN LA EMPRESA **KRUSTY HOSTEL"** 

## AUTOR: EDWIN ROGELIO SANCHEZ TREJO

Deficiente (0-20%) Regular (21-50%) Bueno (51-70%) Muy Bueno (71-80%) Excelente (81-100%)

Mediante la evaluación de expertos usted tiene la facultad de calificar la tabla de validación del instrumento involucrado mediante una serie de indicadores con puntuaciones especificadas en la tabla, con la valoración de 0% - 100%. Asimismo, se exhorta a las sugerencias de cambio de ítems que crea pertinente, con la finalidad de mejorar la coherencia de los indicadores para su valoración.

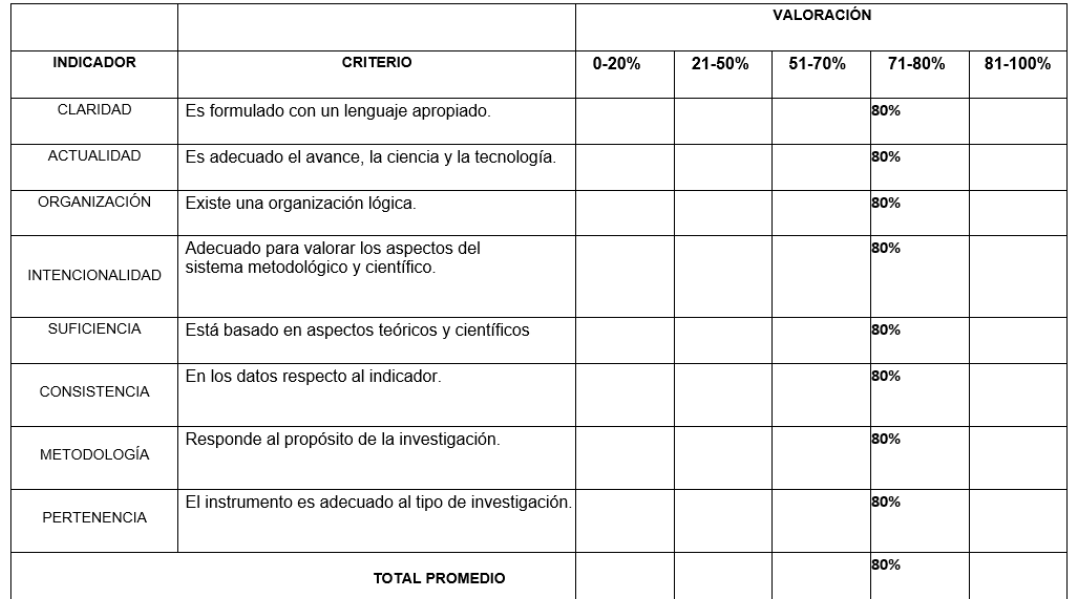

(x) El instrumento puede ser aplicado, tal como está elaborado

() El instrumento debe ser mejorado antes de ser aplicado

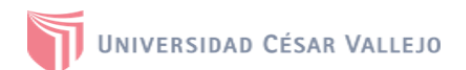

#### TABLA DE EVALUACIÓN DE EXPERTOS - INDICADOR 2: TIEMPO DE BÚSQUEDA DE HABITACIONES

Apellidos y nombres del experto: Estrada Aro Marcelino

Título y/o grado Académico: Ing. de Sistemas

Doctor () Magister (x)

Otro () Ingeniero ()

Universidad que labora: Universidad Cesar Vallejo

Fecha: 01/04/2021

#### **TÍTULO DE PROYECTO**

#### "SISTEMA WEB PARA MEJORAR LA GESTIÓN DEL SERVICIO HOTELERO EN LA EMPRESA **KRUSTY HOSTEL"**

#### AUTOR: EDWIN ROGELIO SANCHEZ TREJO

Deficiente (0-20%) Regular (21-50%) Bueno (51-70%) Muy Bueno (71-80%) Excelente (81-100%)

Mediante la evaluación de expertos usted tiene la facultad de calificar la tabla de validación del instrumento involucrado mediante una serie de indicadores con puntuaciones especificadas en la tabla, con la valoración de 0% - 100%. Asimismo, se exhorta a las sugerencias de cambio de ítems que crea pertinente, con la finalidad de mejorar la coherencia de los indicadores para su valoración.

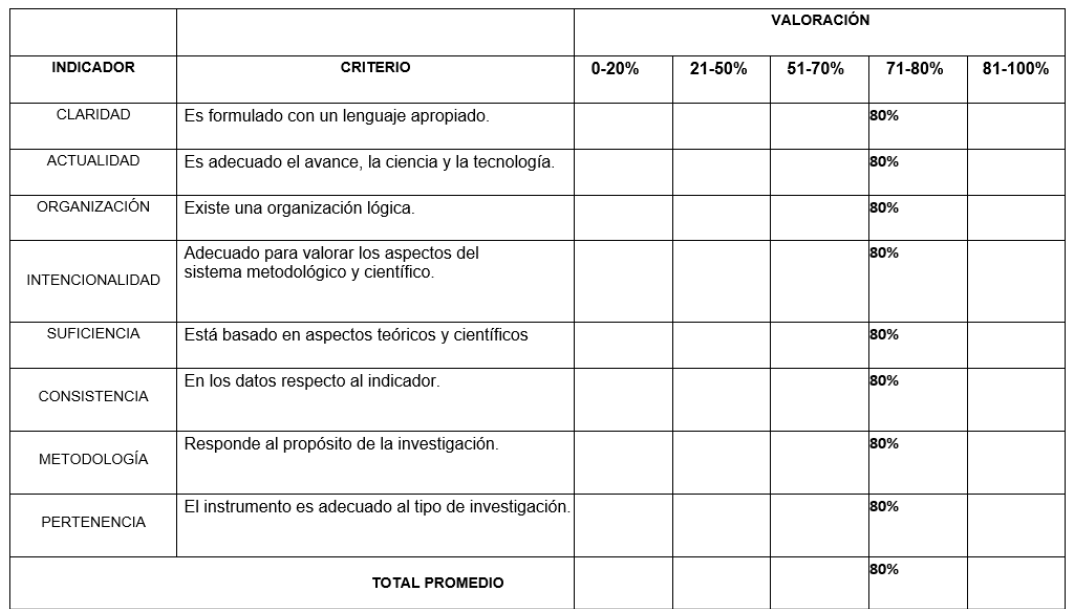

(x) El instrumento puede ser aplicado, tal como está elaborado

 $\Box$  El instrumento debe ser mejorado antes de ser aplicado

Firma Experto

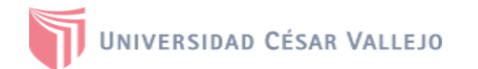

### TABLA DE EVALUACIÓN DE EXPERTOS - INDICADOR 2: TIEMPO DE BÚSQUEDA DE HABITACIONES

Otro ()

Apellidos y nombres del experto: Rivera Crisostomo Renné

Título y/o grado Académico: Ing. de Sistemas

Doctor () Magister (x)

Universidad que labora: Universidad Cesar Vallejo

Fecha: 01/04/2021

#### **TÍTULO DE PROYECTO**

Ingeniero ()

"SISTEMA WEB PARA MEJORAR LA GESTIÓN DEL SERVICIO HOTELERO EN LA EMPRESA **KRUSTY HOSTEL"** 

#### AUTOR: EDWIN ROGELIO SANCHEZ TREJO

Deficiente (0-20%) Regular (21-50%) Bueno (51-70%) Muy Bueno (71-80%) Excelente (81-100%)

Mediante la evaluación de expertos usted tiene la facultad de calificar la tabla de validación del instrumento involucrado mediante una serie de indicadores con puntuaciones especificadas en la tabla, con la valoración de 0% - 100%. Asimismo, se exhorta a las sugerencias de cambio de ítems que crea pertinente, con la finalidad de mejorar la coherencia de los indicadores para su valoración.

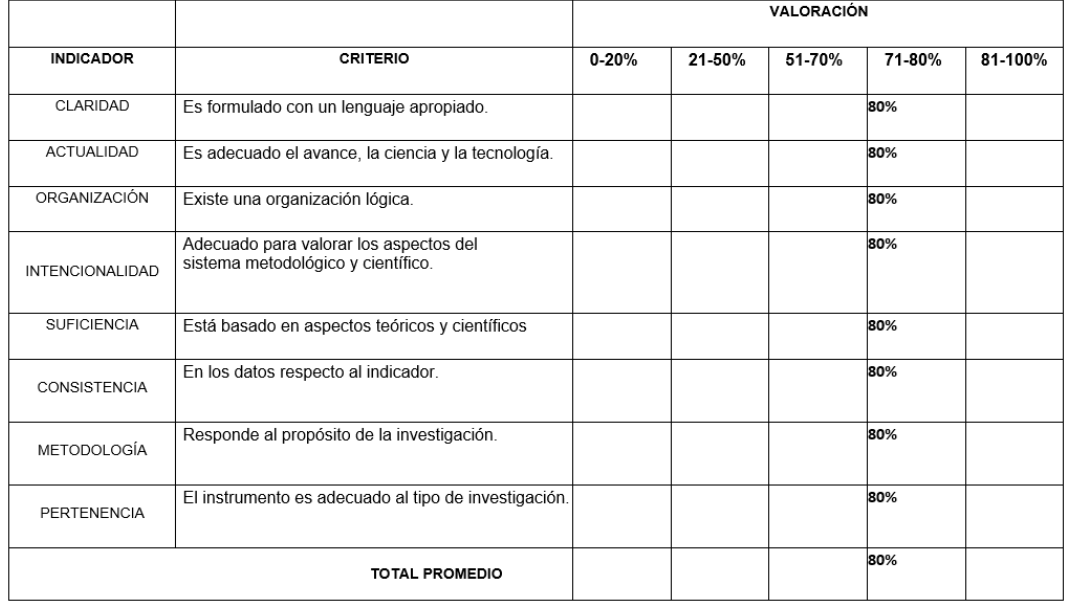

(x) El instrumento puede ser aplicado, tal como está elaborado

L) El instrumento debe ser mejorado antes de ser aplicado

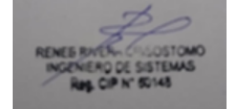

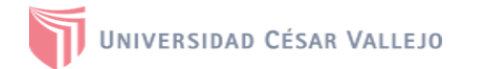

TABLA DE EVALUACIÓN DE EXPERTOS - INDICADOR 2: TIEMPO DE BÚSQUEDA DE HABITACIONES

Otro ()

Apellidos y nombres del experto: Vásquez Valecia Yesenia

Título y/o grado Académico: Ing. de Sistemas

Doctor  $(x)$ Magister ()

Universidad que labora: Universidad Cesar Vallejo

Fecha: 01/04/2021

### **TÍTULO DE PROYECTO**

Ingeniero ()

"SISTEMA WEB PARA MEJORAR LA GESTIÓN DEL SERVICIO HOTELERO EN LA EMPRESA **KRUSTY HOSTEL"** 

#### AUTOR: EDWIN ROGELIO SANCHEZ TREJO

Deficiente (0-20%) Regular (21-50%) Bueno (51-70%) Muy Bueno (71-80%) Excelente (81-100%)

Mediante la evaluación de expertos usted tiene la facultad de calificar la tabla de validación del instrumento involucrado mediante una serie de indicadores con puntuaciones especificadas en la tabla, con la valoración de 0% - 100%. Asimismo, se exhorta a las sugerencias de cambio de ítems que crea pertinente, con la finalidad de mejorar la coherencia de los indicadores para su valoración.

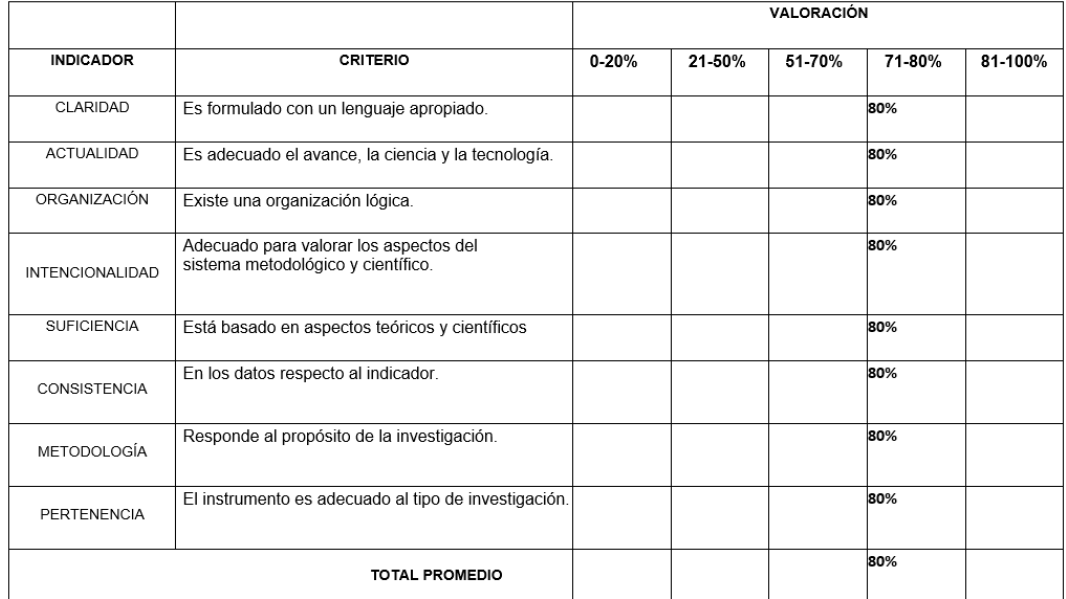

(x) El instrumento puede ser aplicado, tal como está elaborado

() El instrumento debe ser mejorado antes de ser aplicado

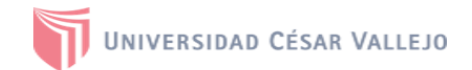

#### TABLA DE EVALUACIÓN DE EXPERTOS - INDICADOR 3: TIEMPO DE GENERACIÓN DE REPORTES

Apellidos y nombres del experto: Estrada Aro Marcelino

Magister (x)

Título y/o grado Académico: Ing. de Sistemas

Doctor ()

Ingeniero () Otro ()

Universidad que labora: Universidad Cesar Vallejo

Fecha: 01/04/2021

### **TÍTULO DE PROYECTO**

#### "SISTEMA WEB PARA MEJORAR LA GESTIÓN DEL SERVICIO HOTELERO EN LA EMPRESA **KRUSTY HOSTEL"**

### AUTOR: EDWIN ROGELIO SANCHEZ TREJO

Deficiente (0-20%) Regular (21-50%) Bueno (51-70%) Muy Bueno (71-80%) Excelente (81-100%)

Mediante la evaluación de expertos usted tiene la facultad de calificar la tabla de validación del instrumento involucrado mediante una serie de indicadores con puntuaciones especificadas en la tabla, con la valoración de 0% - 100%. Asimismo, se exhorta a las sugerencias de cambio de ítems que crea pertinente, con la finalidad de mejorar la coherencia de los indicadores para su valoración.

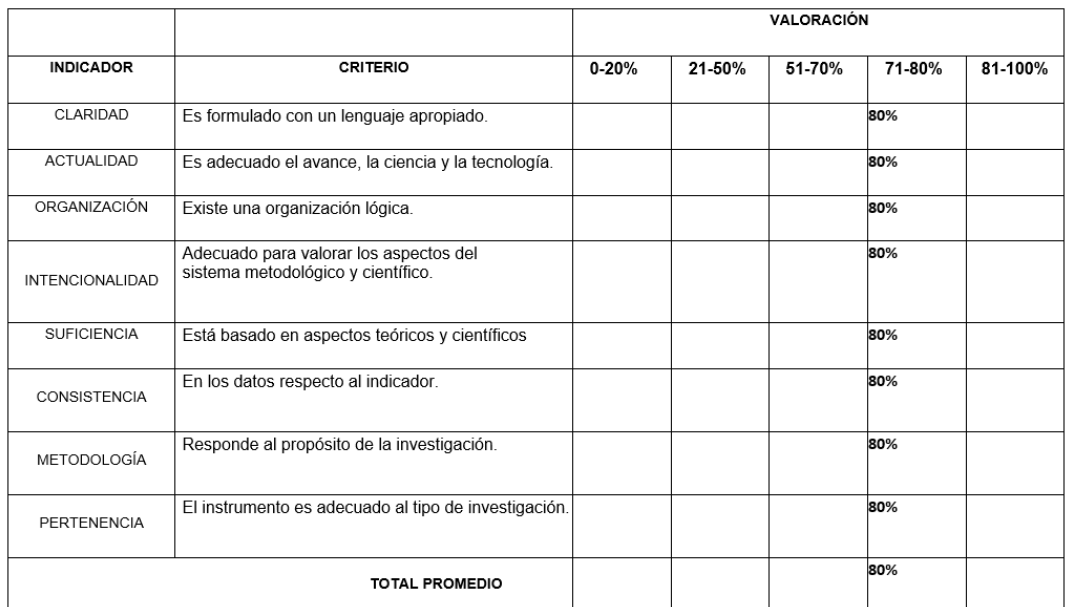

(x) El instrumento puede ser aplicado, tal como está elaborado

L) El instrumento debe ser mejorado antes de ser aplicado

Firma Experto

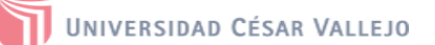

#### TABLA DE EVALUACIÓN DE EXPERTOS - INDICADOR 3: TIEMPO DE GENERACIÓN DE REPORTES

Apellidos y nombres del experto: Rivera Crisostomo Renné

Magister (x)

Título y/o grado Académico: Ing. de Sistemas

Doctor ()

Ingeniero () Otro ()

Universidad que labora: Universidad Cesar Vallejo

Fecha: 01/04/2021

#### **TÍTULO DE PROYECTO**

#### "SISTEMA WEB PARA MEJORAR LA GESTIÓN DEL SERVICIO HOTELERO EN LA EMPRESA **KRUSTY HOSTEL"**

#### AUTOR: EDWIN ROGELIO SANCHEZ TREJO

Deficiente (0-20%) Regular (21-50%) Bueno (51-70%) Muy Bueno (71-80%) Excelente (81-100%)

Mediante la evaluación de expertos usted tiene la facultad de calificar la tabla de validación del instrumento involucrado mediante una serie de indicadores con puntuaciones especificadas en la tabla, con la valoración de 0% - 100%. Asimismo, se exhorta a las sugerencias de cambio de ítems que crea pertinente, con la finalidad de mejorar la coherencia de los indicadores para su valoración.

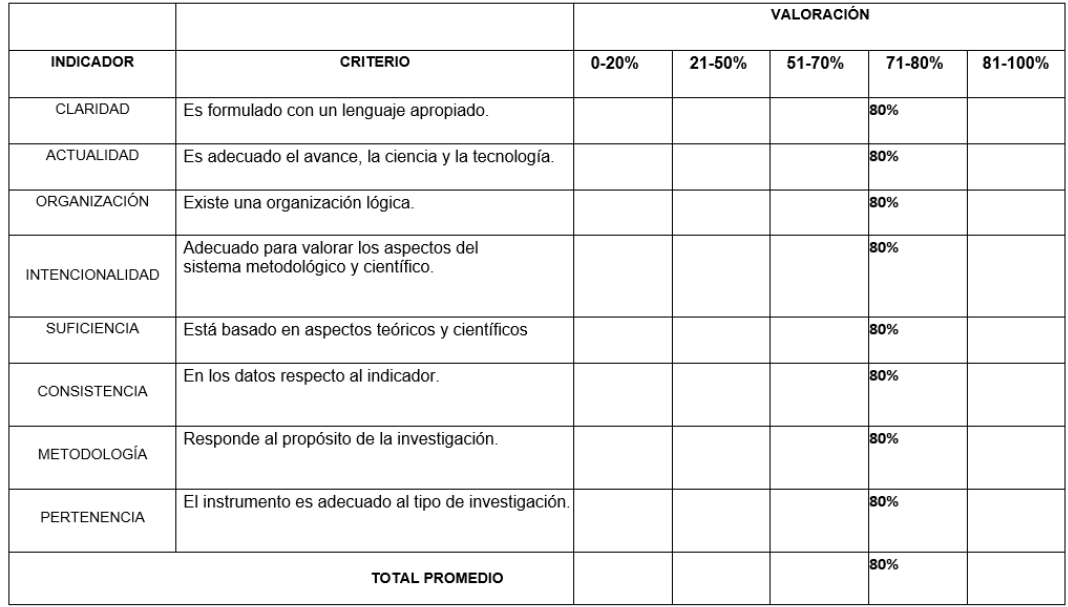

(x) El instrumento puede ser aplicado, tal como está elaborado

(\_) El instrumento debe ser mejorado antes de ser aplicado

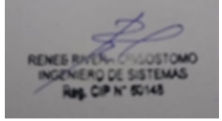

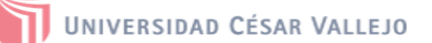

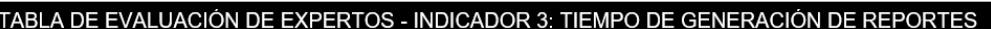

Apellidos y nombres del experto: Vásquez Valecia Yesenia

Título y/o grado Académico: Ing. de Sistemas

Magister () Doctor  $(x)$ 

Ingeniero () Otro ()

Universidad que labora: Universidad Cesar Vallejo

Fecha: 01/04/2021

#### **TÍTULO DE PROYECTO**

#### "SISTEMA WEB PARA MEJORAR LA GESTIÓN DEL SERVICIO HOTELERO EN LA EMPRESA **KRUSTY HOSTEL"**

#### AUTOR: EDWIN ROGELIO SANCHEZ TREJO

Deficiente (0-20%) Regular (21-50%) Bueno (51-70%) Muy Bueno (71-80%) Excelente (81-100%)

Mediante la evaluación de expertos usted tiene la facultad de calificar la tabla de validación del instrumento involucrado mediante una serie de indicadores con puntuaciones especificadas en la tabla, con la valoración de 0% - 100%. Asimismo, se exhorta a las sugerencias de cambio de ítems que crea pertinente, con la finalidad de mejorar la coherencia de los indicadores para su valoración.

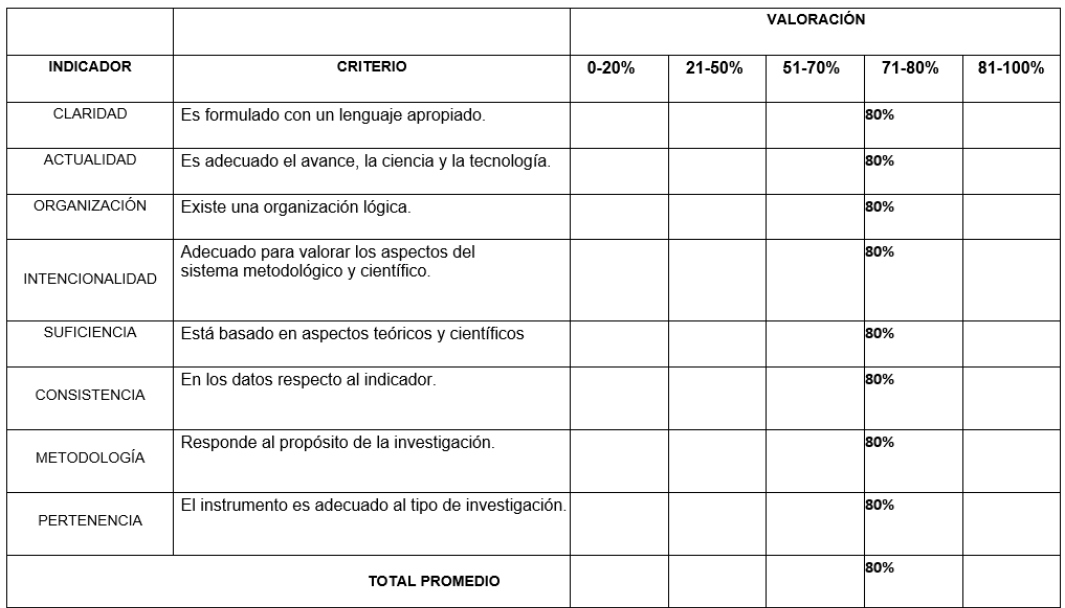

(x) El instrumento puede ser aplicado, tal como está elaborado

() El instrumento debe ser mejorado antes de ser aplicado

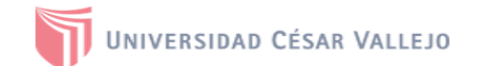

#### TABLA DE EVALUACIÓN DE EXPERTOS - INDICADOR 4: TIEMPO DE LIQUIDACIÓN DEL SERVICIO.

Apellidos y nombres del experto: Estrada Aro Marcelino

Título y/o grado Académico: Ing. de Sistemas

Magister (x) Doctor ()

Ingeniero () Otro ()

Universidad que labora: Universidad Cesar Vallejo

01/04/2021 Fecha:

#### **TÍTULO DE PROYECTO**

#### "SISTEMA WEB PARA MEJORAR LA GESTIÓN DEL SERVICIO HOTELERO EN LA EMPRESA **KRUSTY HOSTEL"**

### AUTOR: EDWIN ROGELIO SANCHEZ TREJO

Deficiente (0-20%) Regular (21-50%) Bueno (51-70%) Muy Bueno (71-80%) Excelente (81-100%)

Mediante la evaluación de expertos usted tiene la facultad de calificar la tabla de validación del instrumento involucrado mediante una serie de indicadores con puntuaciones especificadas en la tabla, con la valoración de 0% - 100%. Asimismo, se exhorta a las sugerencias de cambio de ítems que crea pertinente, con la finalidad de mejorar la coherencia de los indicadores para su valoración.

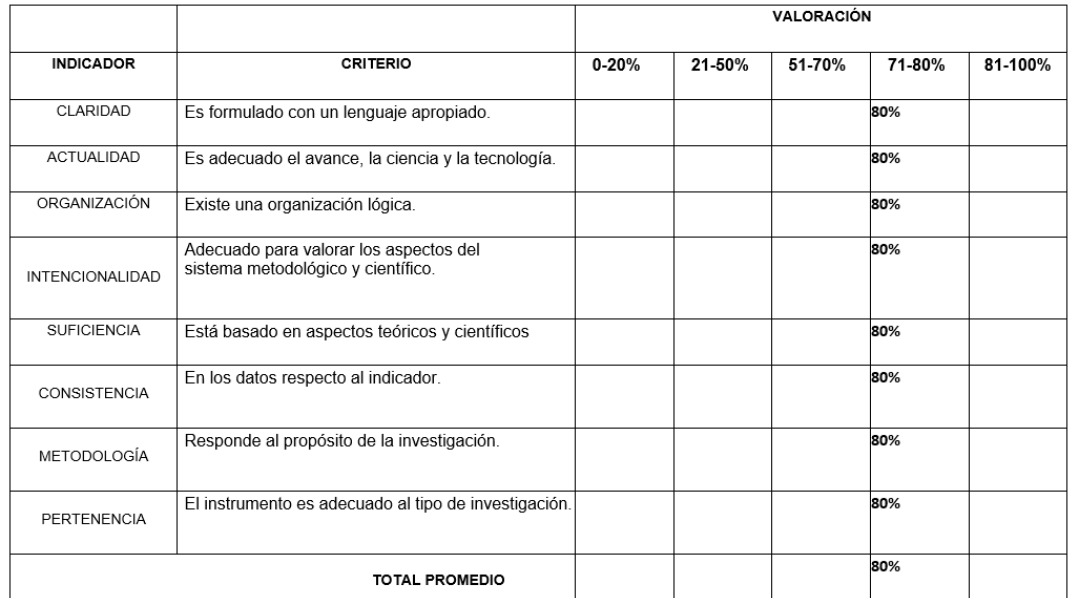

(x) El instrumento puede ser aplicado, tal como está elaborado

L) El instrumento debe ser mejorado antes de ser aplicado

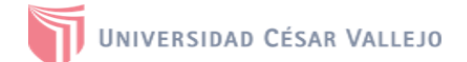

#### TABLA DE EVALUACIÓN DE EXPERTOS - INDICADOR 4: TIEMPO DE LIQUIDACIÓN DEL SERVICIO.

Apellidos y nombres del experto: Rivera Crisostomo Renné

Título y/o grado Académico: Ing. de Sistemas

Doctor () Magister (x) Ingeniero () Otro ()

Universidad que labora: Universidad Cesar Vallejo

Fecha: 01/04/2021

#### **TÍTULO DE PROYECTO**

"SISTEMA WEB PARA MEJORAR LA GESTIÓN DEL SERVICIO HOTELERO EN LA EMPRESA **KRUSTY HOSTEL"** 

### AUTOR: EDWIN ROGELIO SANCHEZ TREJO

Deficiente (0-20%) Regular (21-50%) Bueno (51-70%) Muy Bueno (71-80%) Excelente (81-100%)

Mediante la evaluación de expertos usted tiene la facultad de calificar la tabla de validación del instrumento involucrado mediante una serie de indicadores con puntuaciones especificadas en la tabla, con la valoración de 0% - 100%. Asimismo, se exhorta a las sugerencias de cambio de ítems que crea pertinente, con la finalidad de mejorar la coherencia de los indicadores para su valoración.

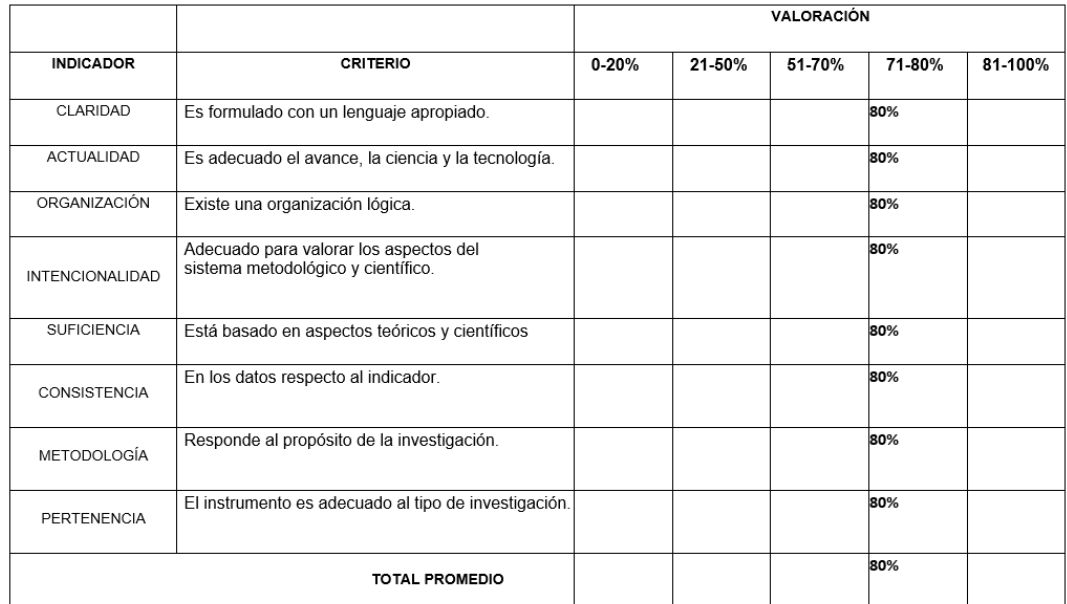

(x) El instrumento puede ser aplicado, tal como está elaborado

L) El instrumento debe ser mejorado antes de ser aplicado

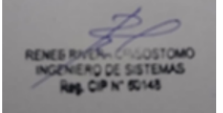

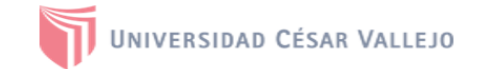

#### TABLA DE EVALUACIÓN DE EXPERTOS - INDICADOR 4: TIEMPO DE LIQUIDACIÓN DEL SERVICIO.

Apellidos y nombres del experto: Vásquez Valecia Yesenia

Magister ()

Título y/o grado Académico: Ing. de Sistemas

Doctor  $(x)$ 

Ingeniero () Otro $()$ 

Universidad que labora: Universidad Cesar Vallejo

01/04/2021 Fecha:

#### **TÍTULO DE PROYECTO**

#### "SISTEMA WEB PARA MEJORAR LA GESTIÓN DEL SERVICIO HOTELERO EN LA EMPRESA **KRUSTY HOSTEL"**

### AUTOR: EDWIN ROGELIO SANCHEZ TREJO

Deficiente (0-20%) Regular (21-50%) Bueno (51-70%) Muy Bueno (71-80%) Excelente (81-100%)

Mediante la evaluación de expertos usted tiene la facultad de calificar la tabla de validación del instrumento involucrado mediante una serie de indicadores con puntuaciones especificadas en la tabla, con la valoración de 0% - 100%. Asimismo, se exhorta a las sugerencias de cambio de ítems que crea pertinente, con la finalidad de mejorar la coherencia de los indicadores para su valoración.

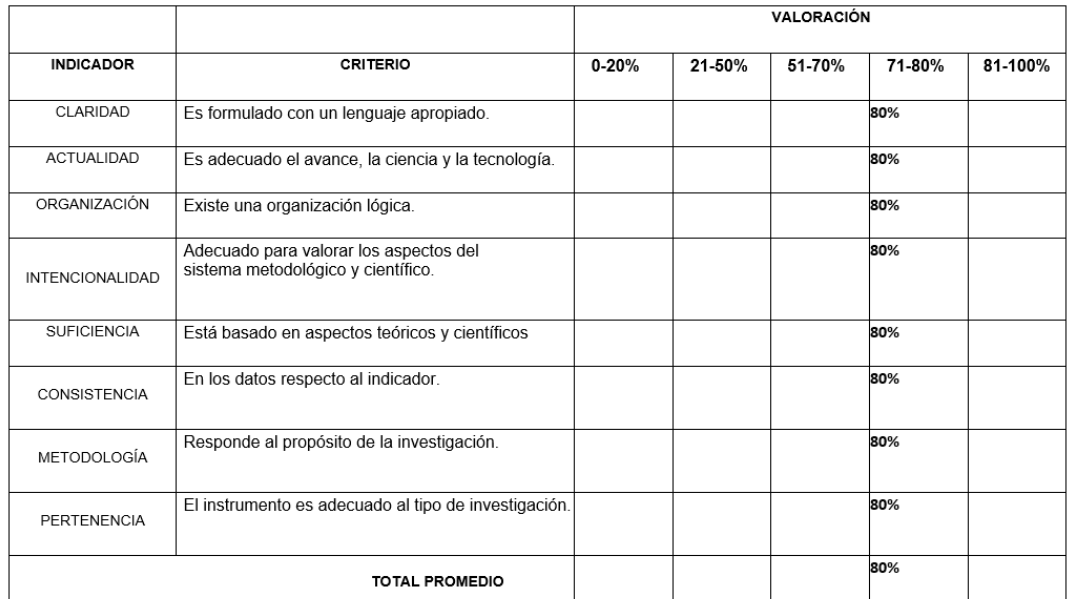

(x) El instrumento puede ser aplicado, tal como está elaborado

() El instrumento debe ser mejorado antes de ser aplicado

### Anexo D: Evaluación de expertos para selección de la metodología

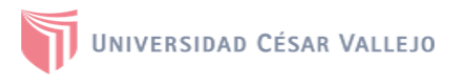

## EVALUACIÓN DE METODOLOGÍA DE DESARROLLO DE SOFTWARE **TABLA DE EVALUACION DE EXPERTOS**

Apellidos y nombres del experto: Estrada Aro Marcelino Título y/o Grado: Ing. de Sistemas Fecha: 01/04/2021

### **TÍTULO TESIS**

### "Sistema Web para Mejorar la Gestión del Servicio Hotelero en la Empresa Krusty Hostel"

#### EVALUACIÓN DE METODOLOGÍA DE SOFTWARE

Mediante la tabla de evaluación de expertos, usted tiene la facultad de calificar las metodologías involucradas, mediante unas series de criterios con puntuaciones especificadas al final de la tabla. Así mismo le preciso que la metodología a usarse será Iconix para desarrollar un Sistema Web para mejorar la Gestión del Servicio Hotelero en la Empresa Krusty Hostel, si hubiese algunas sugerencias:

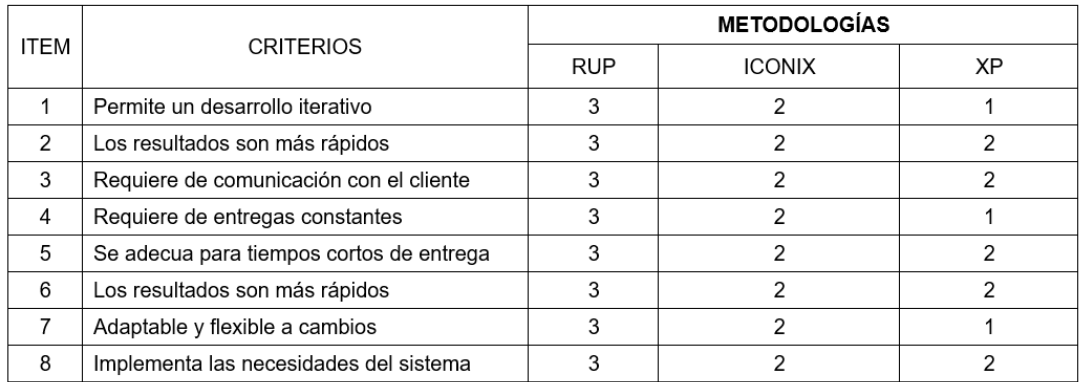

La escala a evaluar es de 1: Malo, 2: Regular y 3: Bueno

Sugerencias: La metodología es aplicable

Firma Experto

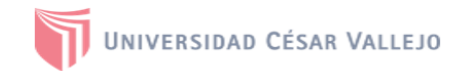

## EVALUACIÓN DE METODOLOGÍA DE DESARROLLO DE SOFTWARE TABLA DE EVALUACION DE EXPERTOS

Apellidos y nombres del experto: Rivera Crisostomo Renné Título y/o Grado: Ing. de Sistemas Fecha: 01/04/2021

### **TÍTULO TESIS**

### "Sistema Web para Mejorar la Gestión del Servicio Hotelero en la Empresa Krusty Hostel"

### EVALUACIÓN DE METODOLOGÍA DE SOFTWARE

Mediante la tabla de evaluación de expertos, usted tiene la facultad de calificar las metodologías involucradas, mediante unas series de criterios con puntuaciones especificadas al final de la tabla. Así mismo le preciso que la metodología a usarse será Iconix para desarrollar un Sistema Web para mejorar la Gestión del Servicio Hotelero en la Empresa Krusty Hostel. si hubiese algunas sugerencias:

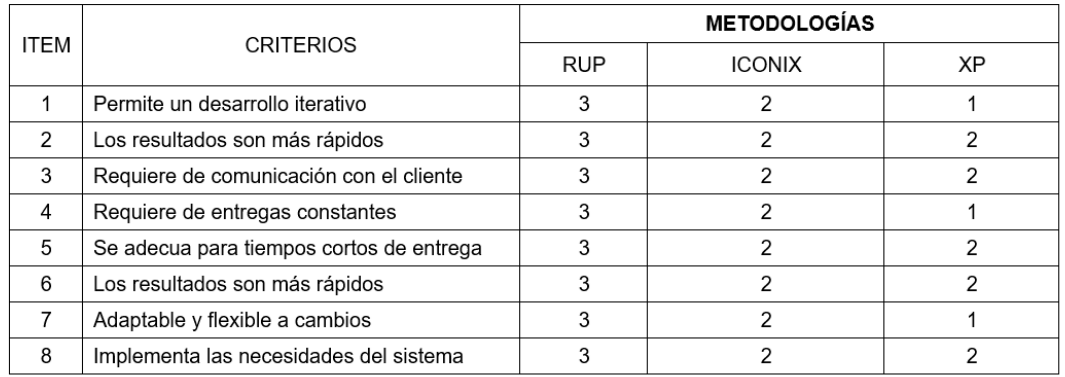

La escala a evaluar es de 1: Malo, 2: Regular y 3: Bueno

Sugerencias: La metodología es aplicable

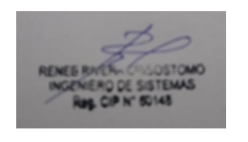

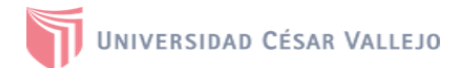

## EVALUACIÓN DE METODOLOGÍA DE DESARROLLO DE SOFTWARE TABLA DE EVALUACION DE EXPERTOS

Apellidos y nombres del experto: Vásquez Valencia Yesenia Título y/o Grado: Ing. de Sistemas Fecha: 01/04/2021

### **TÍTULO TESIS**

### "Sistema Web para Mejorar la Gestión del Servicio Hotelero en la Empresa Krusty Hostel"

### **EVALUACIÓN DE METODOLOGÍA DE SOFTWARE**

Mediante la tabla de evaluación de expertos, usted tiene la facultad de calificar las metodologías involucradas, mediante unas series de criterios con puntuaciones especificadas al final de la tabla. Así mismo le preciso que la metodología a usarse será lconix para desarrollar un Sistema Web para mejorar la Gestión del Servicio Hotelero en la Empresa Krusty Hostel. si hubiese algunas sugerencias:

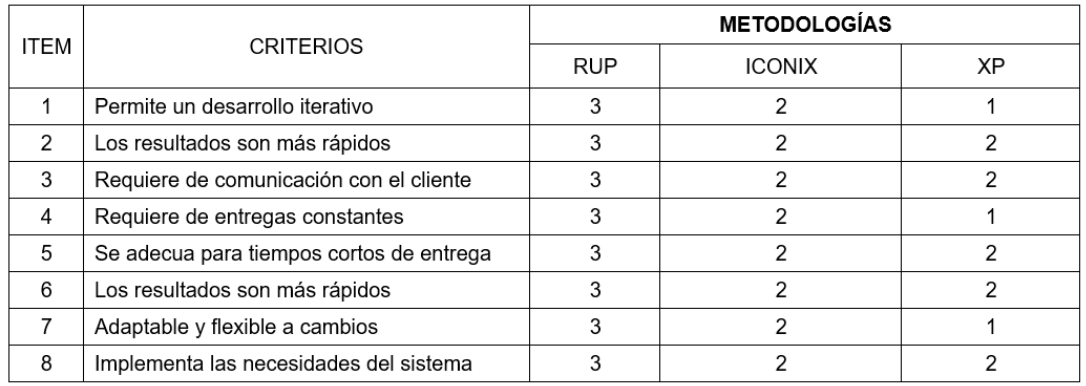

La escala a evaluar es de 1: Malo, 2: Regular y 3: Bueno
# **Anexo E:** Ficha de Registro Pretest "Tiempo promedio de registro de reserva"

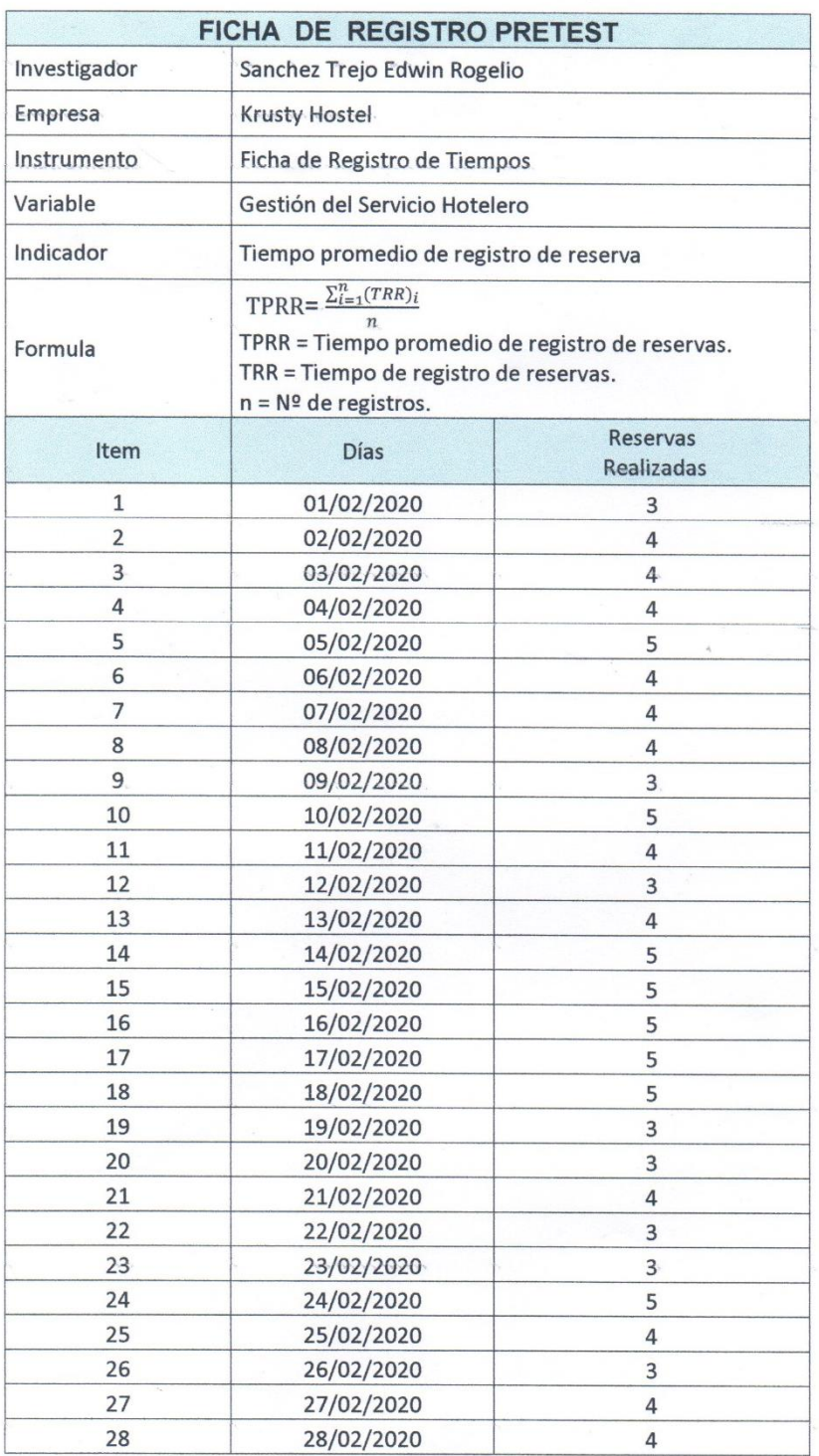

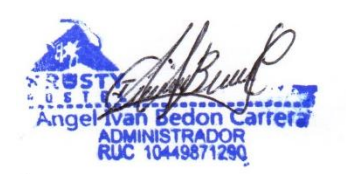

#### **Anexo F:** Ficha de Registro Pretest "Tiempo promedio de búsqueda de disponibilidad de habitaciones"

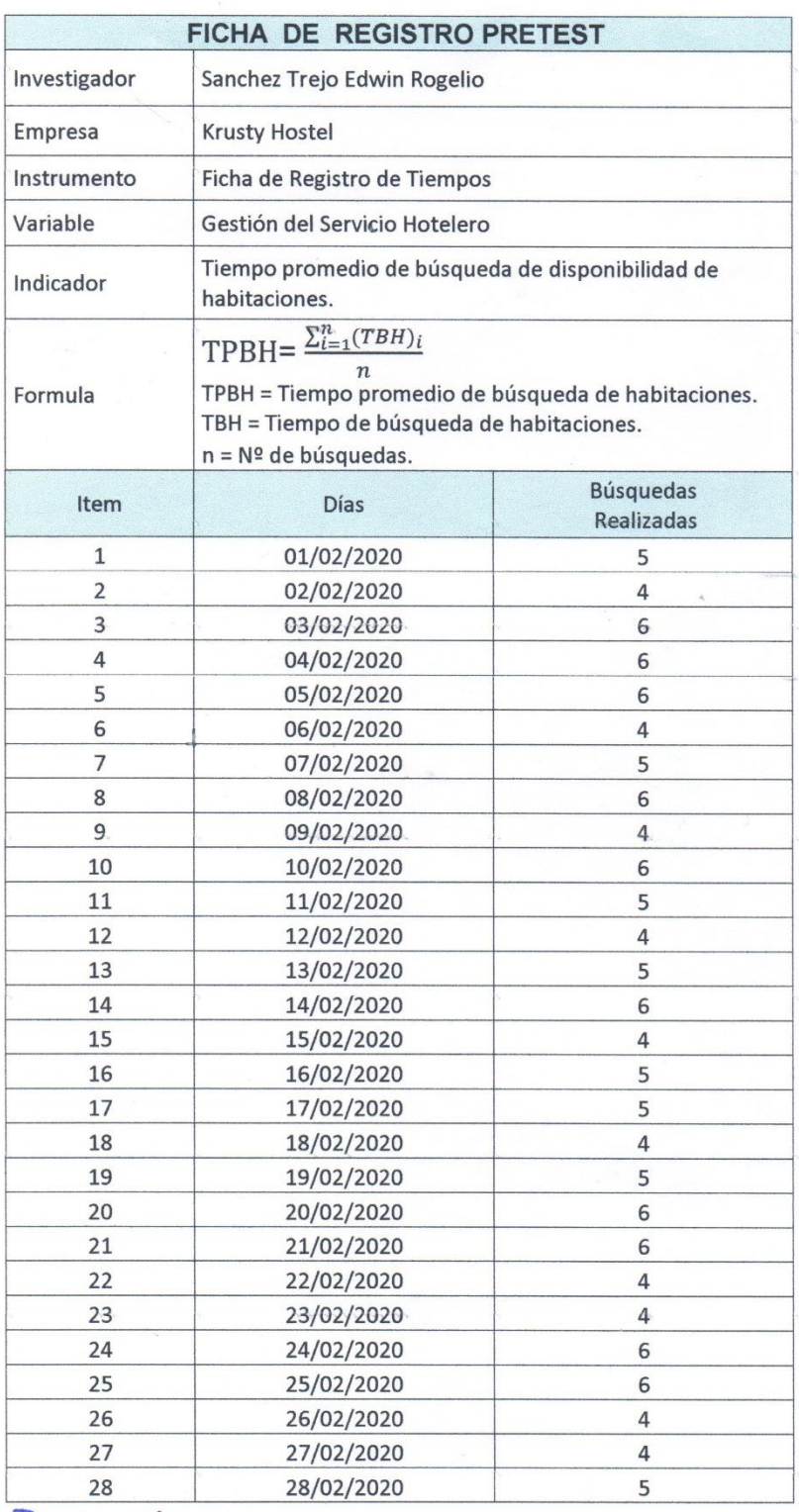

 $\sim$ 

Ivan Bedon Carrera

 $\ddot{\phantom{a}}$ 

#### **Anexo G:** Ficha de Registro Pretest "Tiempo promedio de generación de reportes"

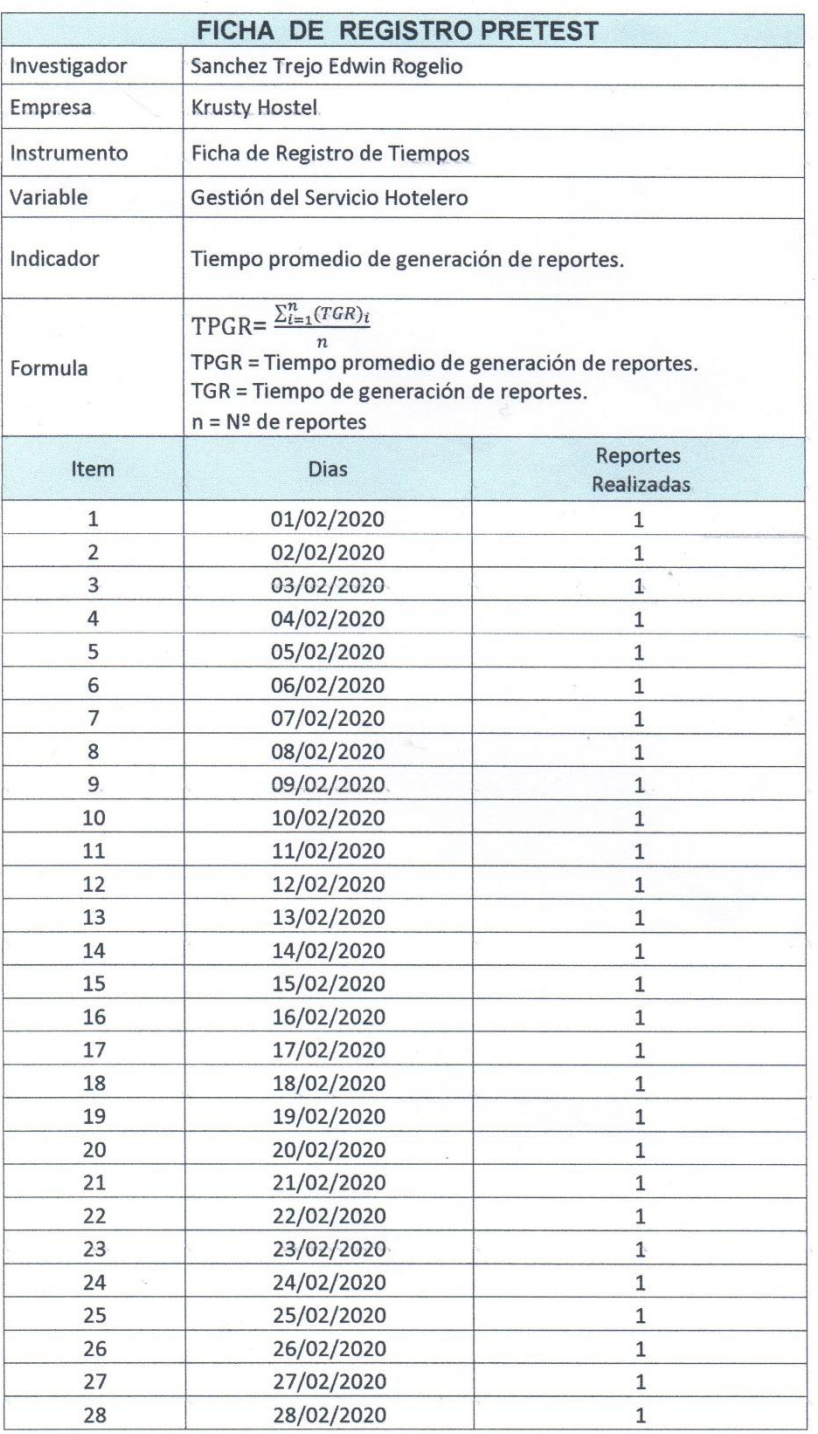

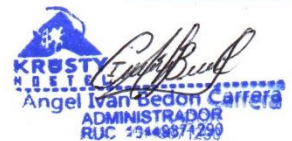

# **Anexo H:** Ficha de Registro Pretest "Tiempo promedio de liquidación de servicio"

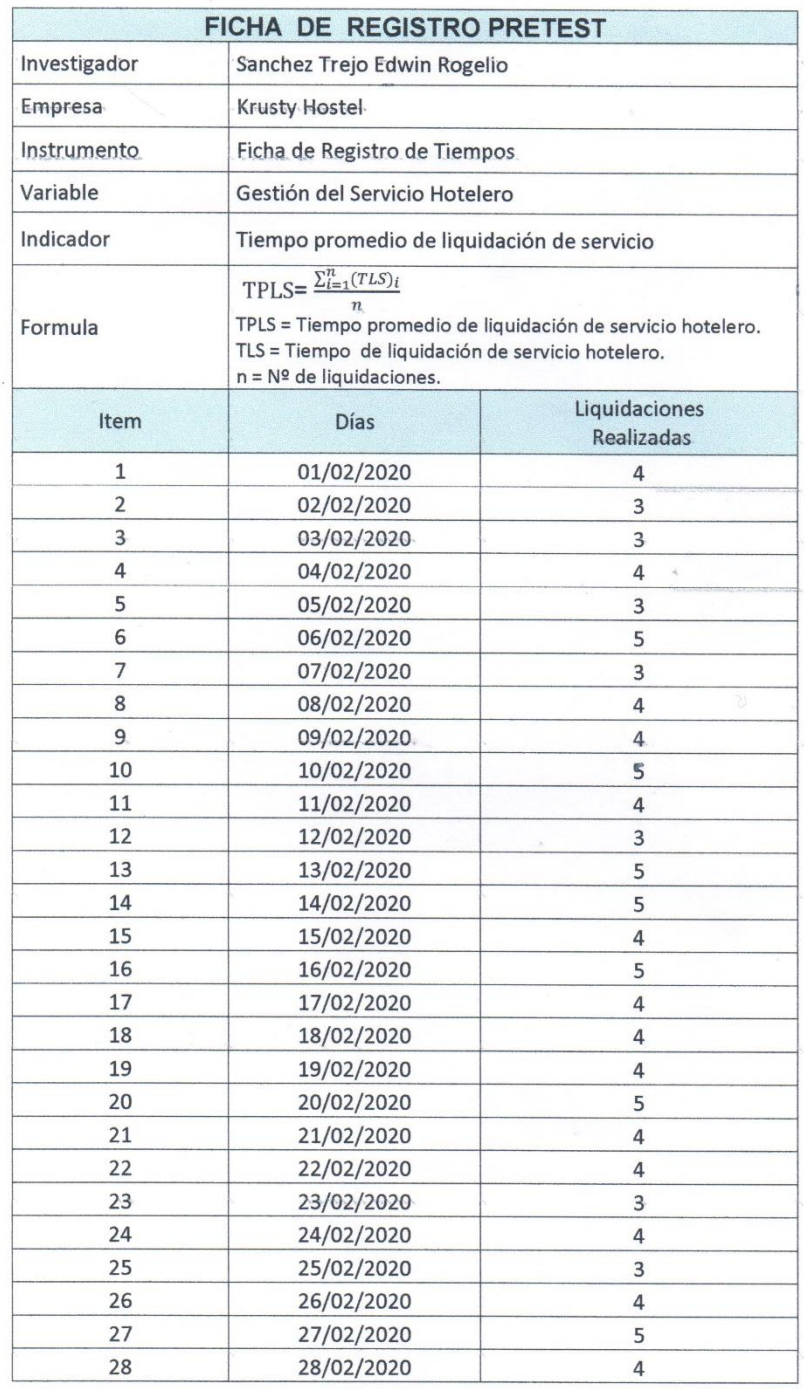

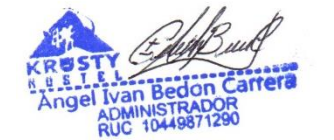

**Fórmula Coeficiente de Validez de Contenido**

$$
CVC_i = \frac{\sum Cvc_i}{N} = \sum \left[ \left[ \frac{\sum x_i}{Vmax} \right] - Pe_i \right] (1 / N)
$$

#### **Desglosando:**

$$
M_x = \frac{\sum x_i}{Vmax}
$$

$$
CVC_i = \frac{M_x}{J}
$$

$$
Pe_i = \left(\frac{1}{j}\right)^j
$$

 $CVC = CVC<sub>i</sub> - Pe<sub>i</sub>$ 

#### **Donde:**

 $\sum x_i$  = Sumatoria de los puntajes por cada ítem.

**Vmax** = Valor máximo de la escala utilizada por los expertos.

**M<sup>x</sup>** = Valor máximo de los expertos.

**J** = Numero de jueces (expertos) que asignan los puntajes.

**Pe<sup>i</sup>** = Probabilidad de error por cada ítem (probabilidad de concordancia aleatoria entre expertos)

**N** = Número total de ítems del instrumento de recolección de datos.

**Sx<sup>i</sup>** = Sumatoria de los puntajes asignados por cada experto J a cada uno de los ítems i.

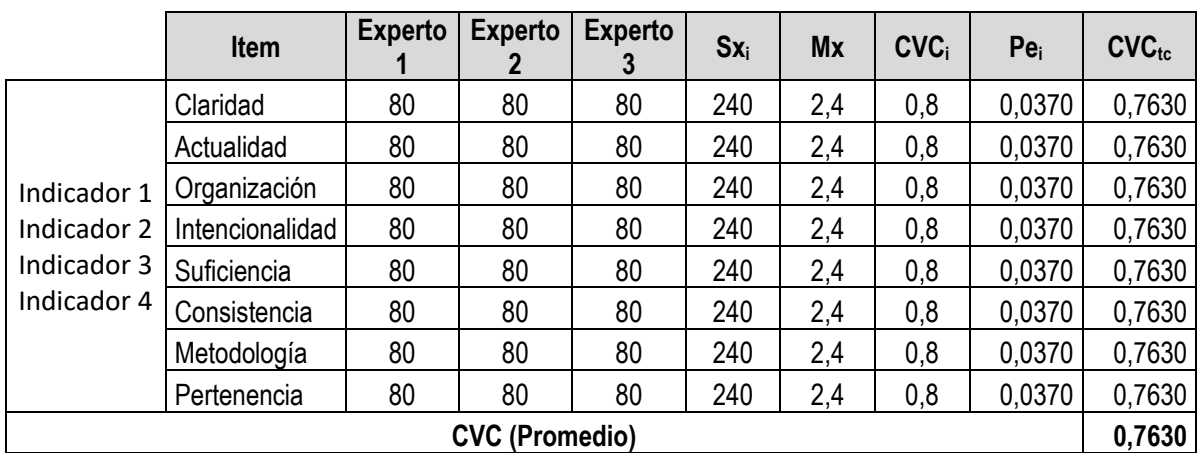

#### **Tabla 29:** Resumen de Evaluación de Instrumentos por Expertos

**Tabla: 30** Niveles de Validez

| < 60        | Validez y concordancia inaceptables |  |  |  |
|-------------|-------------------------------------|--|--|--|
| $[60 - 70]$ | Validez y concordancia deficientes  |  |  |  |
| $[71 - 80]$ | Validez y concordancia aceptables   |  |  |  |
| $[81 - 90]$ | Validez y concordancia buenas       |  |  |  |
| >90         | Validez y concordancia excelentes   |  |  |  |
|             | .                                   |  |  |  |

Fuente: Hernández, 2011

Según la **Tabla 29** podemos observar que el valor CVC (Coeficiente de Validez de Contenido) que hemos obtenido es **0.7630** que según la escala en la **Tabla 30** indica que la validez y concordancia son aceptables para los cuatro indicadores del presente estudio, ya que los valores asignados son los mismos.

### **Anexo J:** Confiabilidad del Instrumento

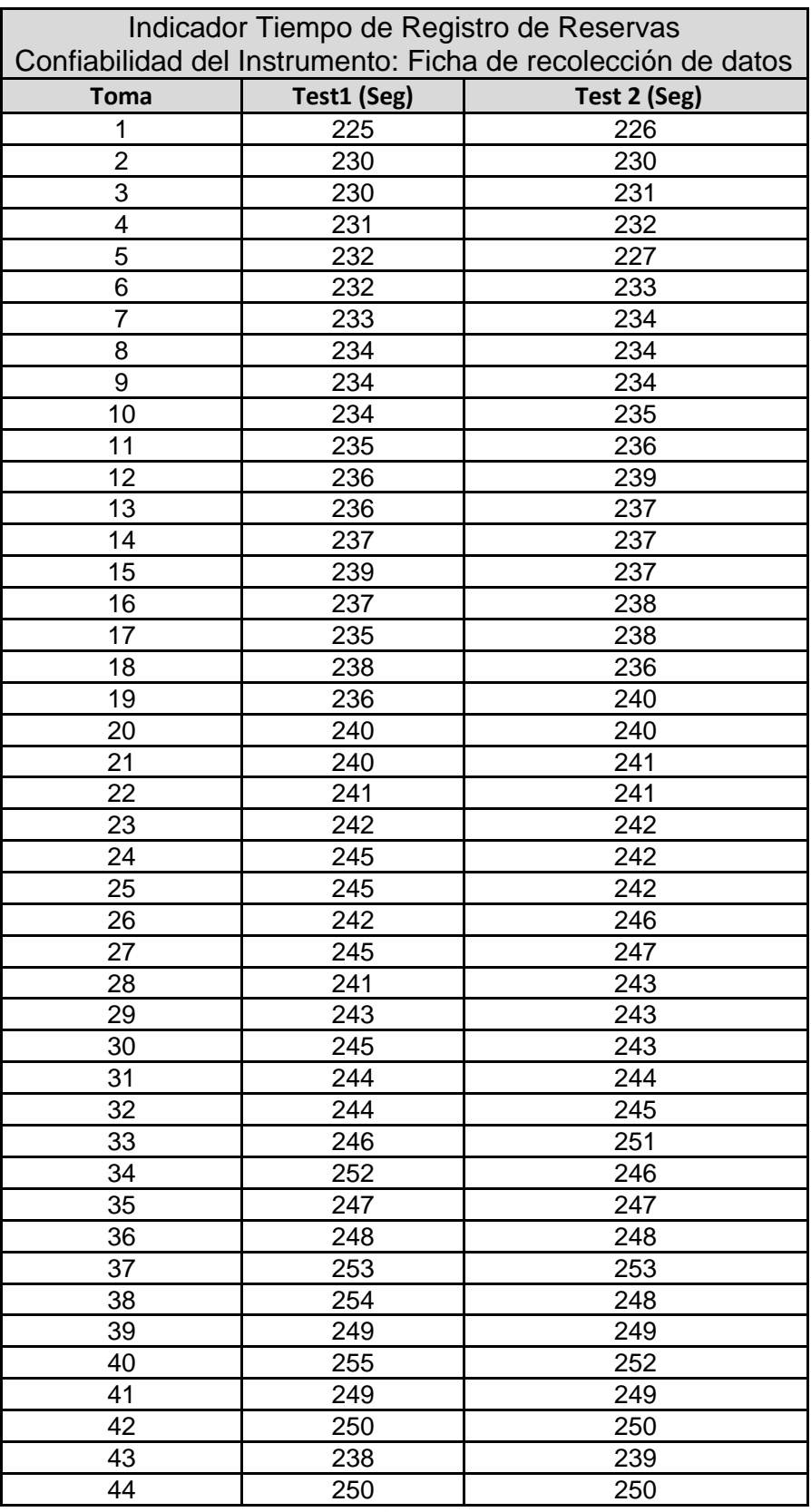

**Tabla 31:** Recolección de datos test y retest

**Elaboración:** Propia

Para verificar la normalidad de ambos test se aplicará la prueba de Shapiro-Wilk (muestra <50) para determinar que prueba de correlación se debe utilizar: Pearson si sigue una distribución normal o Spearman si no sigue una distribución normal. Los resultados se ven a continuación:

| <b>Shapiro-Wilk</b> |    |             | Kolmogorov-Smirnov <sup>a</sup> |    |             |        |
|---------------------|----|-------------|---------------------------------|----|-------------|--------|
| Sig.                | gl | Estadístico | Sig.                            |    | Estadístico |        |
| ,659                | 44 | ,981        | $,200^*$                        | 44 | .082        | TEST 1 |
| ,661                | 44 | ,981        | $.200*$                         | 44 | .072        | TEST 2 |
|                     |    |             | FII '' TII I ADAQ VAQ           |    |             |        |

**Tabla 32:** Aplicación de la Prueba de Normalidad

Elaboración: Tabla generada por SPSS V.23

En la **Tabla 32** se puede observar los resultados de la aplicación de la prueba Normalidad, se tomará en cuenta solo la prueba de Shapiro-Wilk ya que la muestra en un numero de 44 es menor de cincuenta (<50), en donde se llega a la conclusión que los datos proceden de una distribución normal ya que el nivel de significancia en el test 1 es de 0.659 y en el test 2 es 0.661, en ambos casos es mayor de 0.05 (>0.05),por lo tanto se aplicara la correlación de Pearson ya que las distribuciones son normales, como se puede apreciar a continuación:

|                   |                           | <b>TEST1</b> | <b>TEST 2</b> |
|-------------------|---------------------------|--------------|---------------|
|                   | Correlación de<br>Pearson |              | 0,948         |
| TEST <sub>1</sub> | Sig. (bilateral)          |              | ,000          |
|                   | N                         | 44           | 44            |
| TEST <sub>2</sub> | Correlación de<br>Pearson | 0,948        |               |
|                   | Sig. (bilateral)          | ,000         |               |
|                   |                           | 44           | 44            |

**Tabla 33:** Aplicación de la correlación de Pearson

Elaboración: Tabla generada por SPSS V.23

La **Tabla 33** indica que el coeficiente de correlación de Pearson es **0.948**, valor que tenemos que compararlo con la tabla de valores de los niveles de confiabilidad que se muestra a continuación:

| Rango                                 | <b>Confiabilidad</b>           |  |  |  |
|---------------------------------------|--------------------------------|--|--|--|
| < 0.53                                | Confiabilidad nula             |  |  |  |
| $0.54 - 0.59$                         | Confiabilidad baja             |  |  |  |
| $0.60 - 0.65$                         | Confiable                      |  |  |  |
| $0.66 - 0.71$                         | Muy Confiable                  |  |  |  |
| $0.72 - 0.99$                         | <b>Excelente Confiabilidad</b> |  |  |  |
| <b>Confiabilidad Perfecta</b><br>1.00 |                                |  |  |  |
|                                       |                                |  |  |  |

**Tabla 34:** Valores de los niveles de confiabilidad

**Fuente:** Herrera Aura

El resultado obtenido es igual a **0.948** que representa que el instrumento es de excelente confiabilidad.

#### **Anexo K:** Distribución T de Student

# **DISTRIBUCIÓN t DE STUDENT**

 $gl \mid \alpha^1 \mid = 0,100$ 

 $0,025$ 

 $0,010$ 

2,639 2,638  $2,637$ <br> $2,636$ 

 $2,636$ 

 $2,635$ <br> $2,634$ 

 $2,634$ <br> $2,633$ 

 $2,632$ <br> $2,632$ 

 $2,631$ 

 $2,630$ <br> $2,630$ 

2.629

 $2,629$ 

 $2,628$ <br> $2,627$ 

 $2,627$ 

2.626

 $2,626$ <br> $2,625$ 

2,625

 $2.624$ 

 $2,624$ <br> $2,623$ 

 $2,623$ 

 $2,623$ <br> $2,622$ 

 $2,622$ <br> $2,621$ 

 $2,621$ <br> $2,620$ 

 $2,620$ 

2.620

2,619

 $2,619$ <br> $2,619$ 

 $2,618$ <br> $2,618$ 

 $2,617$ <br> $2,617$ 

 $2,617$ <br> $2,616$ 

2,616

2,616

2,615

 $2,615$ <br> $2,615$ 

 $2,614$ <br> $2,614$ 

 $2,614$ <br> $2,614$ 

2,613

 $2,613$ <br> $2,613$ 

 $2612$ 

2,612

 $2,612$ <br> $2,612$ 

 $2,611$ <br> $2,611$ 

 $2,611$ <br> $2,611$ 

2,610

2.610

2,610

 $2,610$ <br> $2,609$ 

2.609

 $2,609$ 

 $2,609$ <br> $2,609$ 

 $2,608$ <br> $2,608$ 

 $2,608$ <br> $2,607$ 

2,605

2.603

2,602

2.601

2.576

 $0.005$ 

2,887<br>2,886<br>2,885<br>2,884

2,883

2,882<br>2,881

 $2.880$ 

2,880

 $2,879$ <br> $2,878$ 

2,877

 $2,876$ <br> $2,876$ 

2.875

 $2,874$ 

 $2,873$ <br> $2,873$ 

2,872<br>2,872

 $^{2,871}_{2,871}$ <br> $^{2,871}_{2,870}$ 

2,869

 $2.869$ 

2,868

2,867

2.866

2,866

2,865

2.865

 $2,864$ <br> $2,864$ 

2,863

 $2.863$ 

2,862

2,862<br>2,861

2.861

2,860

 $2,860$ <br> $2,859$ 

2,859

2,858

2.858

2,857

2.857

2,857

2,856<br>2,856

2,855

2,855

2,854<br>2,854<br>2,854

2,853

2.853

2,853

2,852<br>2,852<br>2,852<br>2,851

 $2,851$ <br> $2,851$ 

2,850

 $2,850$ <br> $2,850$ 

 $\frac{2,849}{2,849}$ 

2,849

 $2,848$ <br> $2,848$ 

 $2,848$ <br> $2,847$ 

2,844

 $2.842$ 

2,840

 $2.838$ 

2.807

 $0,050$ 

 $0,001$ 

 $3,416$ <br> $3,415$ 

 $3,413$  $3.412$ 

 $3,410$ 

 $3400$ 3,407

 $3,406$ 

 $3,405$ 

3,403  $3.402$ 

3,401

3,399 3,398

3.307

 $3,396$ 

3.395 3,394

3,393

3.391

 $3,390$ <br> $3,389$ 

3,389

 $3.388$ 

3,387  $3.386$ 

3,385

3.384

3,383

3,382

3.381

 $3,380$ <br> $3,380$ 

3,379

 $3.378$ 

 $3,377$ 

 $3,376$ <br> $3,376$ 

3.375

 $3, 374$ 

 $3,373$ <br> $3,373$ 

 $3,372$ <br> $3,371$ 

 $3,371$ 

3.370

3,369

3.369

3,368

 $3,368$ <br> $3,367$ 

 $3,366$ <br> $3,366$ 

3,365

 $3365$ 3,364

3 3 6 4

3,363

3.362

 $3, 362$ 

3,361 3,361

 $3,360$ <br> $3,360$ 

3,359

3.359

3,358

3,358<br>3,357

3.357

3,357

3,356<br>3,356

 $3,355$ <br> $3,355$ 

3,354 3.352

3,349

 $3.345$ 

 $3,342$ 

3.340

2,291

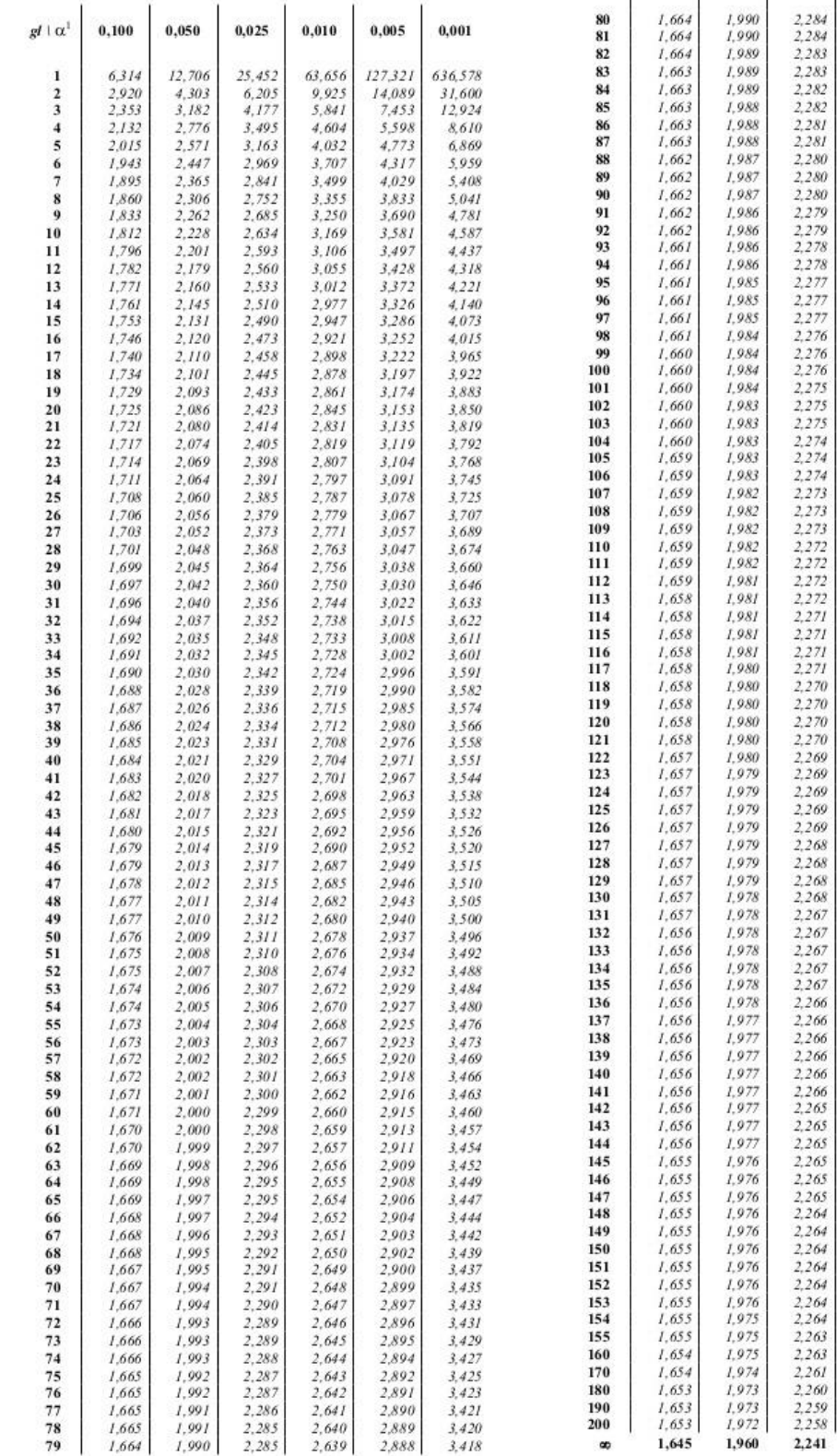

#### **Fuente:** (Line)

# **Anexo L: Desarrollo de la metodología ICONIX**

## **1. REQUISITOS**

# **1.1.Requisitos Funcionales**

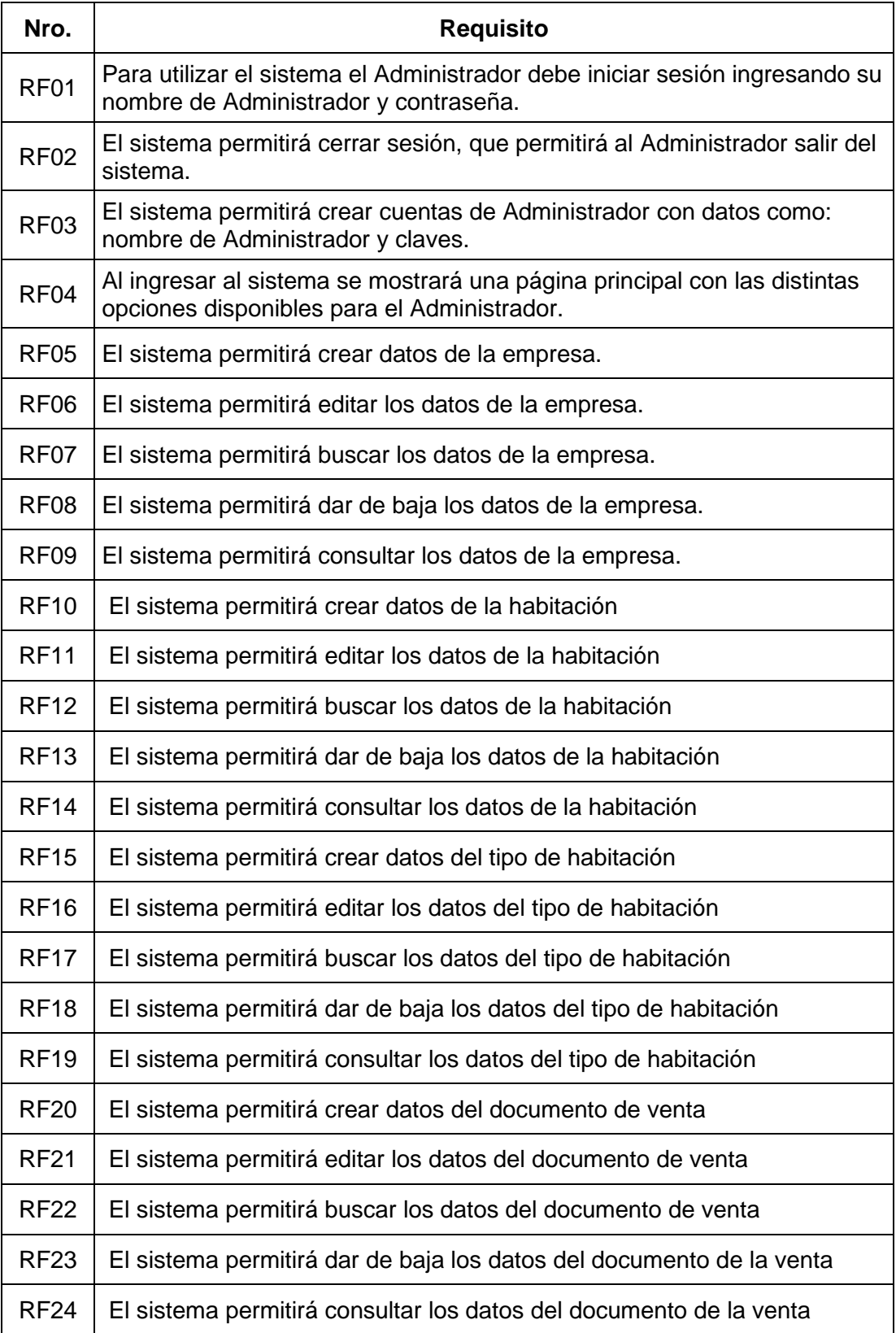

| <b>RF25</b> | El sistema permitirá crear datos del igv                                          |  |  |  |  |
|-------------|-----------------------------------------------------------------------------------|--|--|--|--|
| <b>RF26</b> | El sistema permitirá editar los datos del igv                                     |  |  |  |  |
| <b>RF27</b> | El sistema permitirá buscar los datos del igv                                     |  |  |  |  |
| <b>RF28</b> | El sistema permitirá dar de baja los datos del igv                                |  |  |  |  |
| <b>RF29</b> | El sistema permitirá consultar los datos de la Igv                                |  |  |  |  |
| <b>RF30</b> | El sistema permitirá crear una reserva                                            |  |  |  |  |
| <b>RF31</b> | El sistema permitirá editar una reserva                                           |  |  |  |  |
| <b>RF32</b> | El sistema permitirá buscar una reserva                                           |  |  |  |  |
| <b>RF33</b> | El sistema permitirá cancelar una reserva                                         |  |  |  |  |
| RF34        | El sistema permitirá consultar la disponibilidad de la habitación                 |  |  |  |  |
| <b>RF35</b> | El sistema debe actualizar la disponibilidad de la habitación                     |  |  |  |  |
| <b>RF36</b> | El sistema permitirá realizar la liquidación de la reserva                        |  |  |  |  |
| <b>RF37</b> | El sistema permitirá generar un comprobante electrónico                           |  |  |  |  |
| <b>RF38</b> | El sistema permitirá consultar un comprobante electrónico                         |  |  |  |  |
| <b>RF39</b> | El sistema permitirá verificar la disponibilidad de habitación.                   |  |  |  |  |
| <b>RF40</b> | El sistema permitirá generar un ticket de confirmación de reserva                 |  |  |  |  |
| <b>RF41</b> | El sistema permitirá registrar el pago de una reserva<br>7. LL AFRICA 1. LL FL 1. |  |  |  |  |

**Tabla 35:** Requisitos Funcionales

# **1.2.Requisitos no Funcionales**

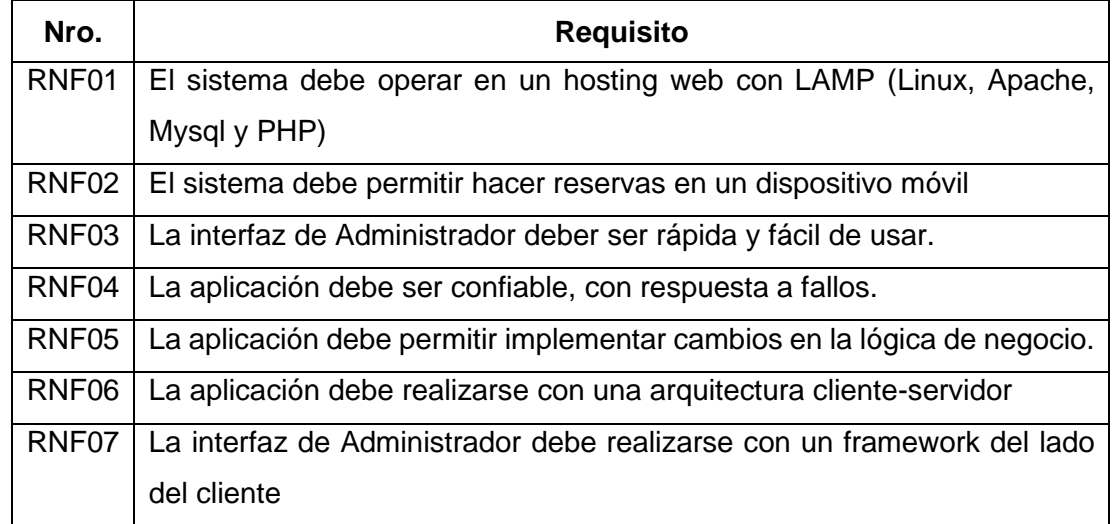

**Tabla 36:** Requisitos No Funcionales

#### **2. MODELADO DEL DOMINIO**

#### **Listado de posibles objetos o clases de dominio**

- ➢ **Tipo de habitación:** Tipo de habitación que existe en el hotel, pueden ser simple, doble, triple y matrimonial
- ➢ **Empresa:** Datos de la empresa que gestiona el hotel.
- ➢ **Habitación:** Espacio o ambiente del hotel.
- ➢ **Reserva:** Proceso de selección y pago de una habitación por medio de la página web.
- ➢ **Check-In:** Proceso de registro de datos al momento de ingresar al hotel.
- ➢ **Check-Out:** Proceso de registro de datos al momento de abandonar el hotel.
- ➢ **Documento:** Documento de venta, puede ser factura o boleta electrónica.
- ➢ **Igv:** Monto del impuesto anual.
- ➢ **Cliente:** Persona que hace la reserva y se registra para efectos de documentos de venta.
- ➢ **Pasajero:** Persona que está asociado a una reserva.
- ➢ **Administrador:** Persona que tiene permisos de acceso al sistema.
- ➢ **Pago:** Deposito de dinero por concepto de reserva de habitación.

#### **2.1.Modelo de Dominio Inicial**

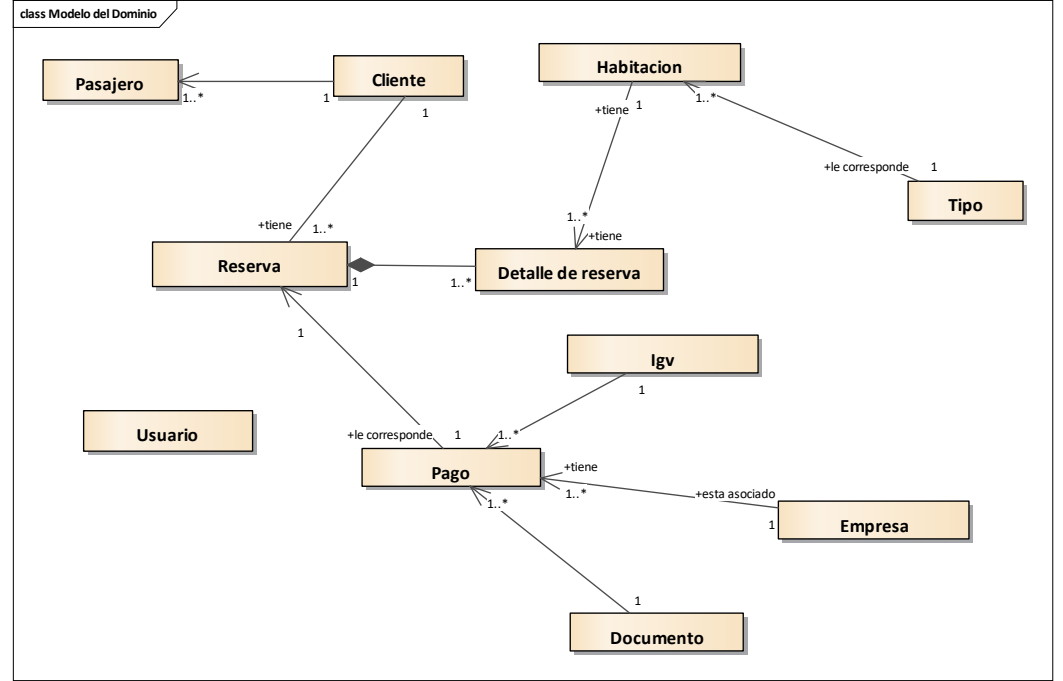

**Figura 6:** Modelo del Dominio **Elaboración:** Propia

#### **3. MODELADO DE CASOS DE USO**

La metodología a ejecutar esta guiada por casos de uso, para clasificar los casos de uso obtenidos se realizó un diagrama de paquetes, por cada paquete se realizó un diagrama de casos de uso, las especificaciones de cada caso de uso y el prototipo de interfaz asociada a los casos de uso, graficas fieles al producto terminado, para ello se utilizó el software ADOBE XD**.**

#### **3.1.Diagrama de Paquetes de Casos de Uso**

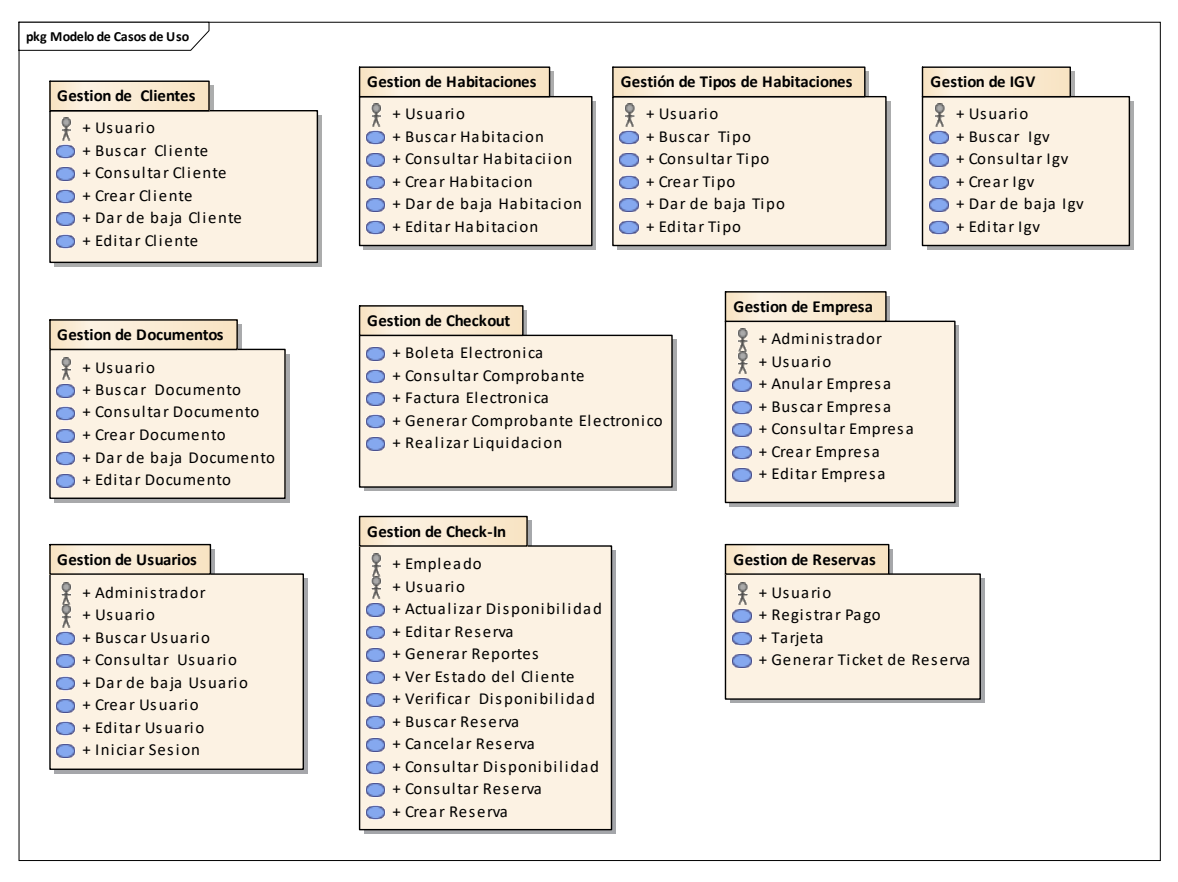

**Figura 7:** Diagrama de Paquetes de Casos de Uso

**Elaboración:** Propia

#### **3.2.Diagrama de Casos de Uso**

A continuación, se muestran los casos de uso del Sistema organizado por paquetes.

## **3.2.1. Paquete De Gestión de Usuarios**

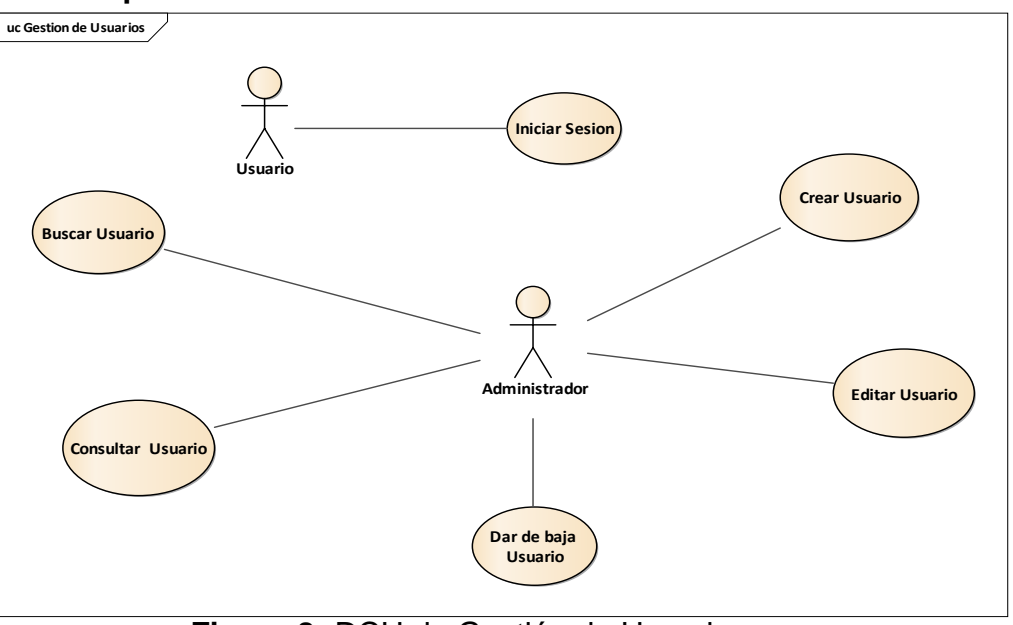

**Figura 8:** DCU de Gestión de Usuarios **Elaboración:** Propia

# **Especificación de Casos de Uso Gestión de Usuarios**

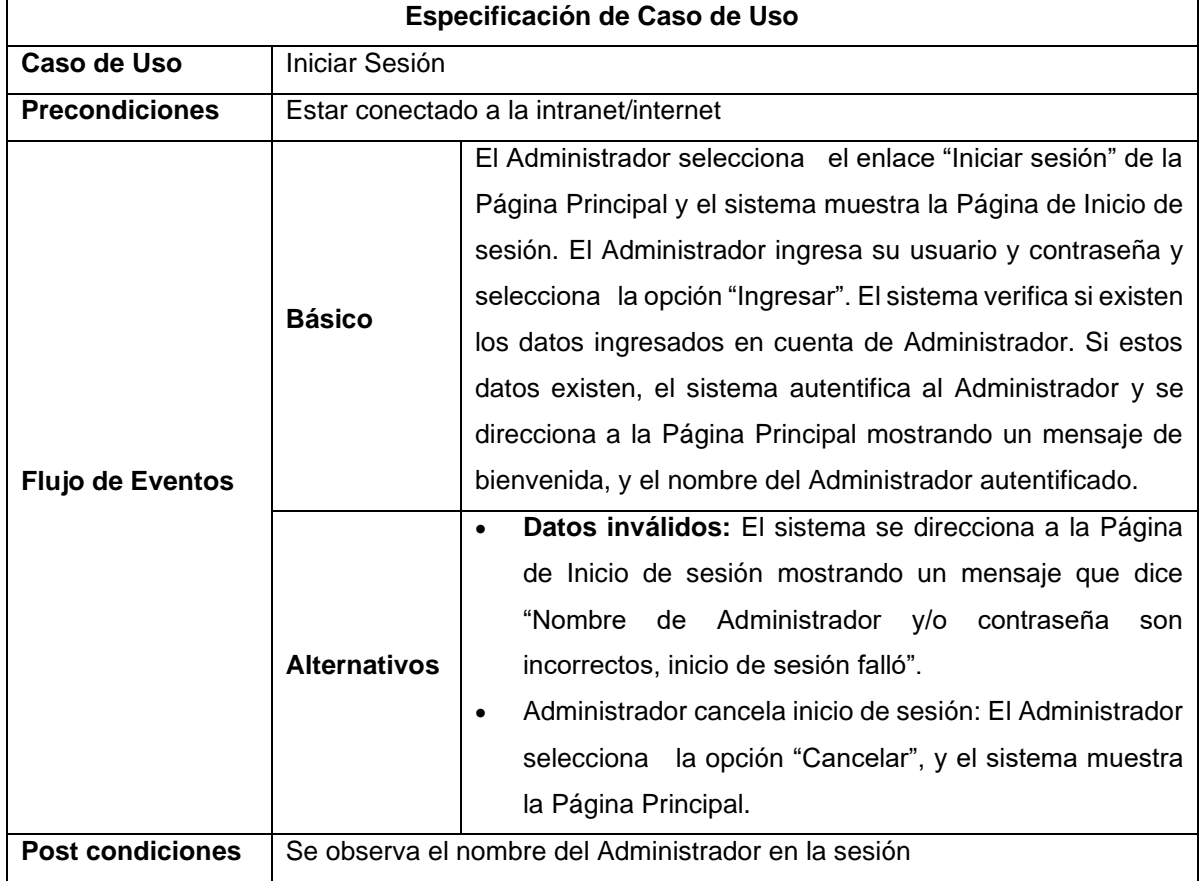

**Tabla 37:** Especificación de C.U Iniciar Sesión

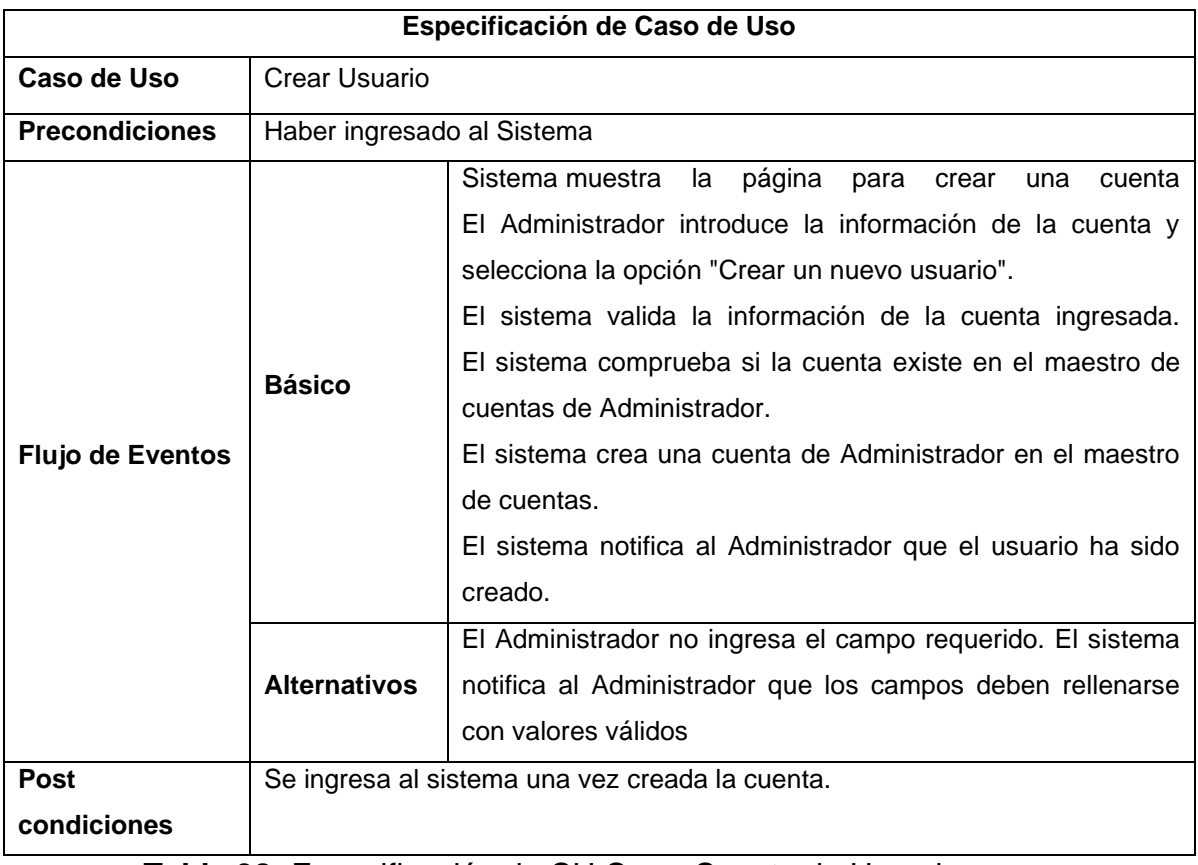

**Tabla 38:** Especificación de CU Crear Cuenta de Usuario

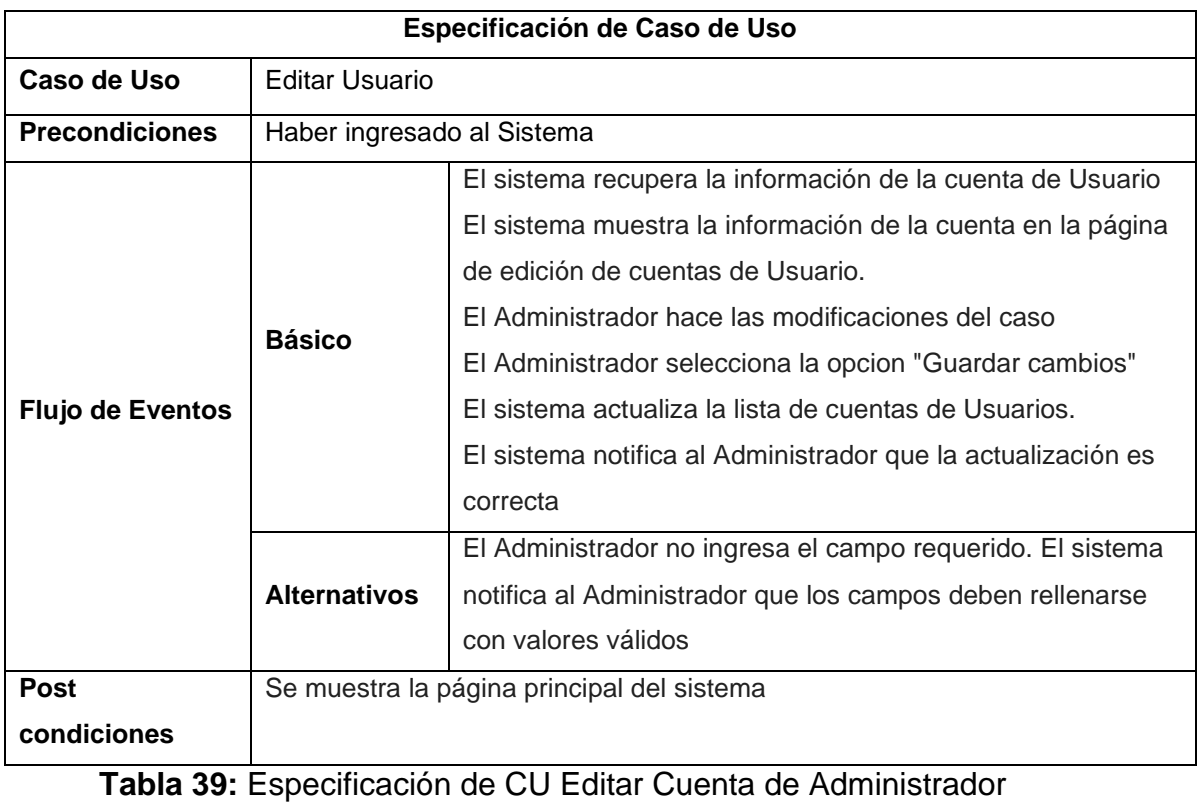

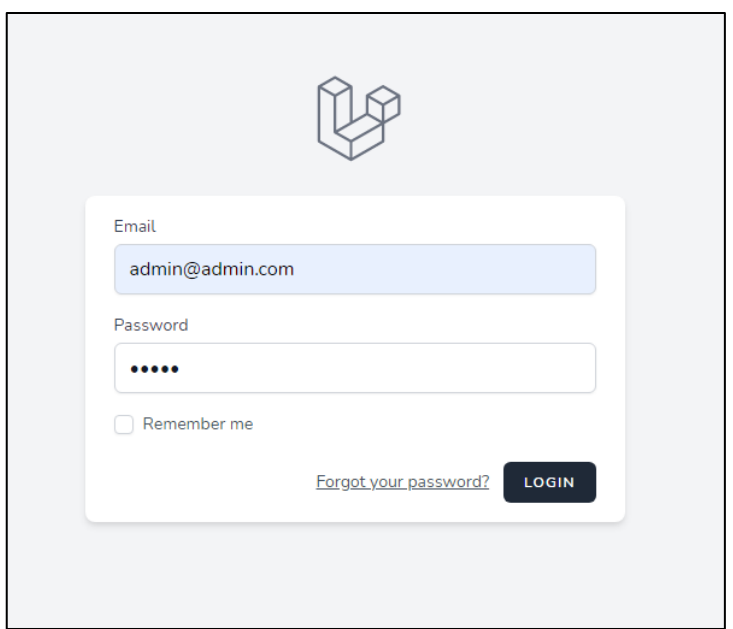

**Figura 9:** Prototipo Iniciar Sesión **Elaboración:** Propia

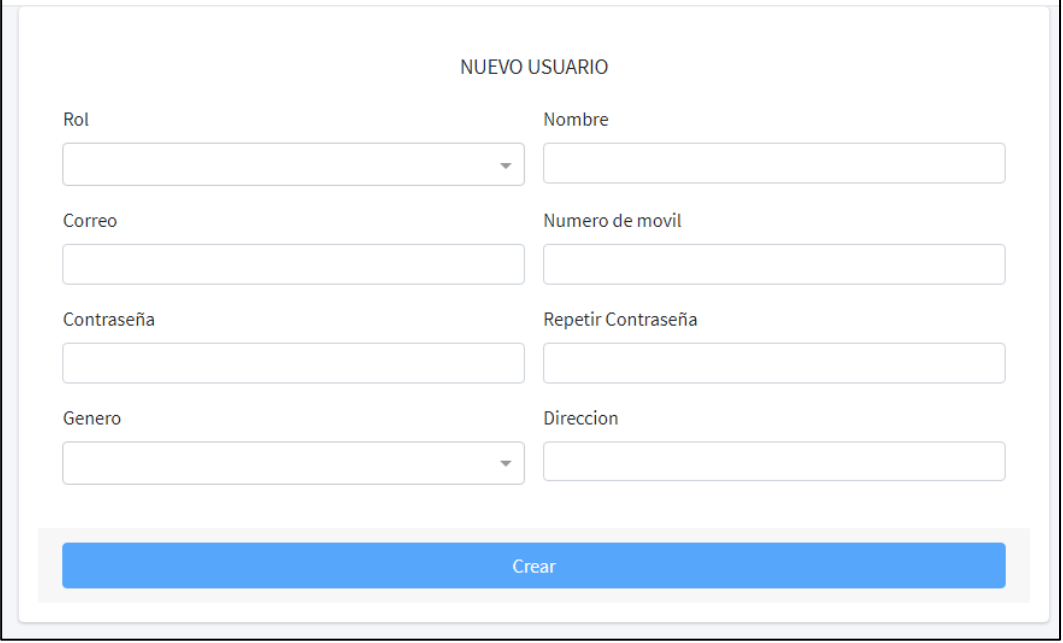

**Figura 10:** Prototipo Nuevo Usuario **Elaboración:** Propia

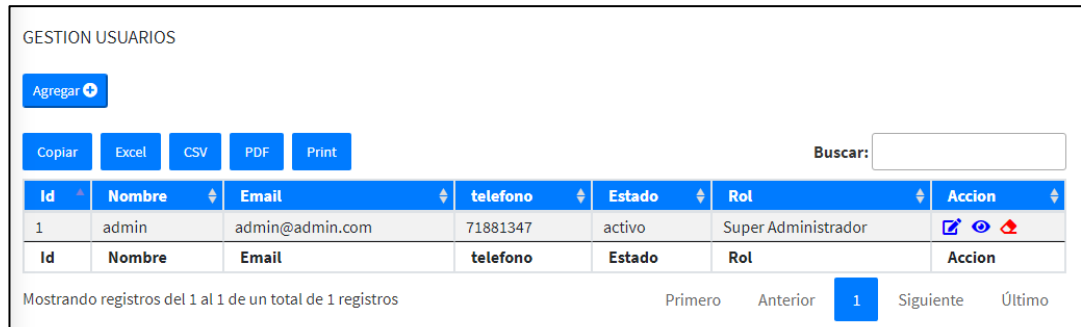

## **Figura 11:** Prototipo Gestión de Usuarios **Elaboración:** Propia

- **1. <?php**
- **2. namespace** App\Models;
- **3. use** Illuminate\Database\Eloquent\Factories\HasFactory;
- **4. use** Illuminate\Database\Eloquent\Model;
- **5. use** Illuminate\Database\Eloquent\Relations\HasOne;
- **6. class** Usuario **extends** Model
- **7.** {
- **8. use** HasFactory;
- **9. protected** \$table="users";
- **10. protected** \$primaryKey="id";
- **11. public** \$timestamps=**false**;
- **12. protected** \$fillable = ['name','email','password',];
- **13. public function** rol(){**return** \$this->hasOne(Roles::**class**,'rol\_id','id');}}

#### **Figura 12:** Código Fuente Gestión de Usuarios

#### **Elaboración:** Propia

#### **3.2.2. Paquete Gestión de Empresa**

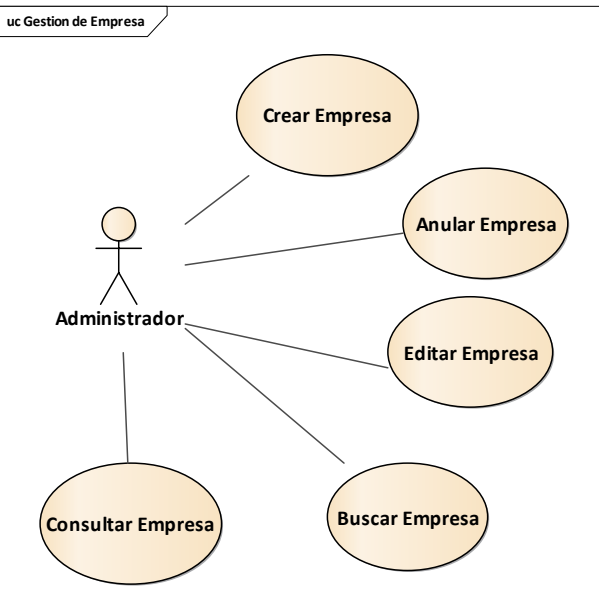

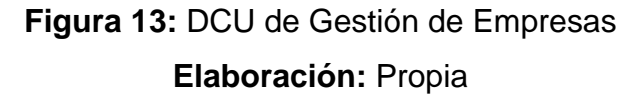

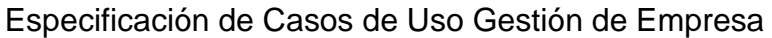

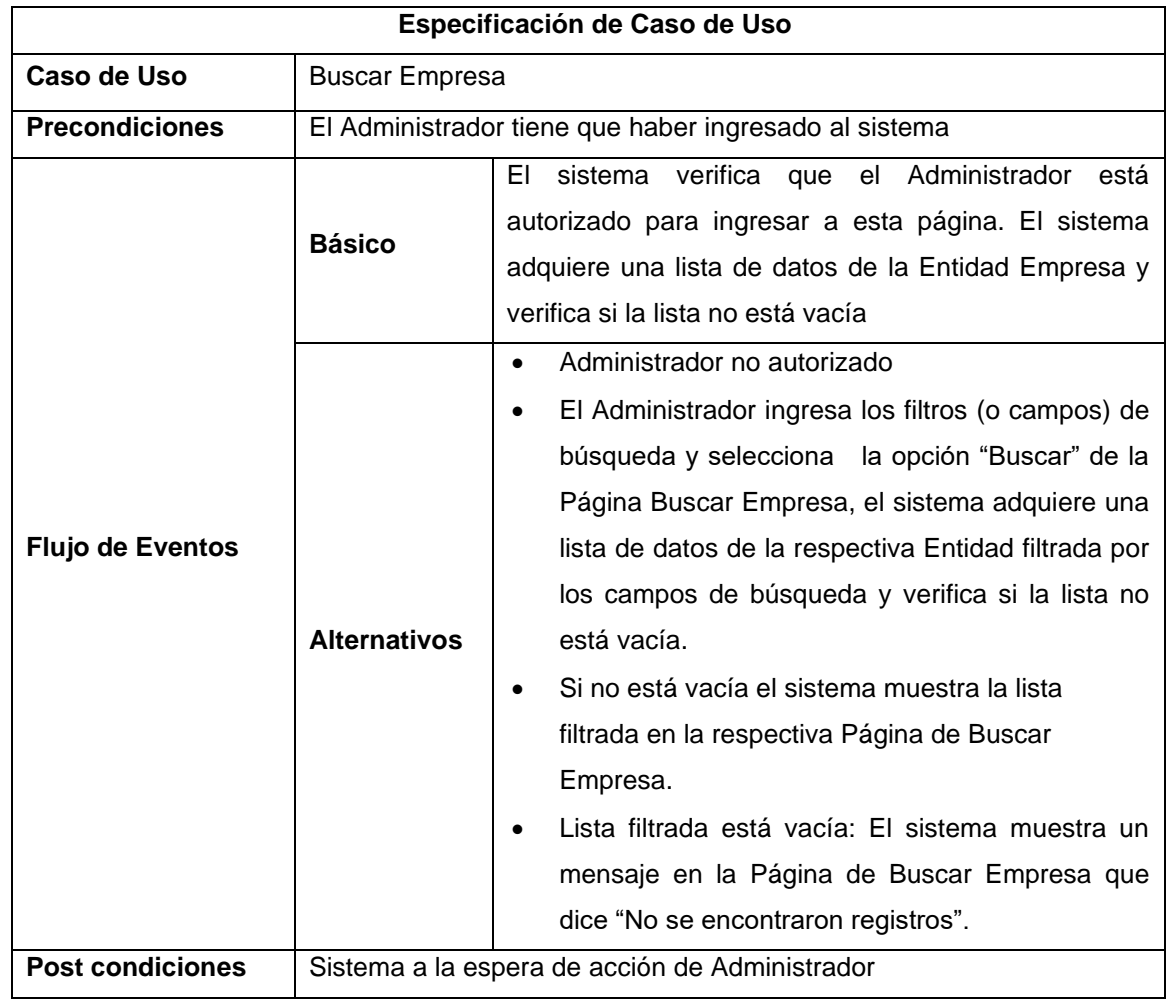

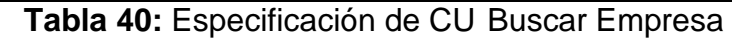

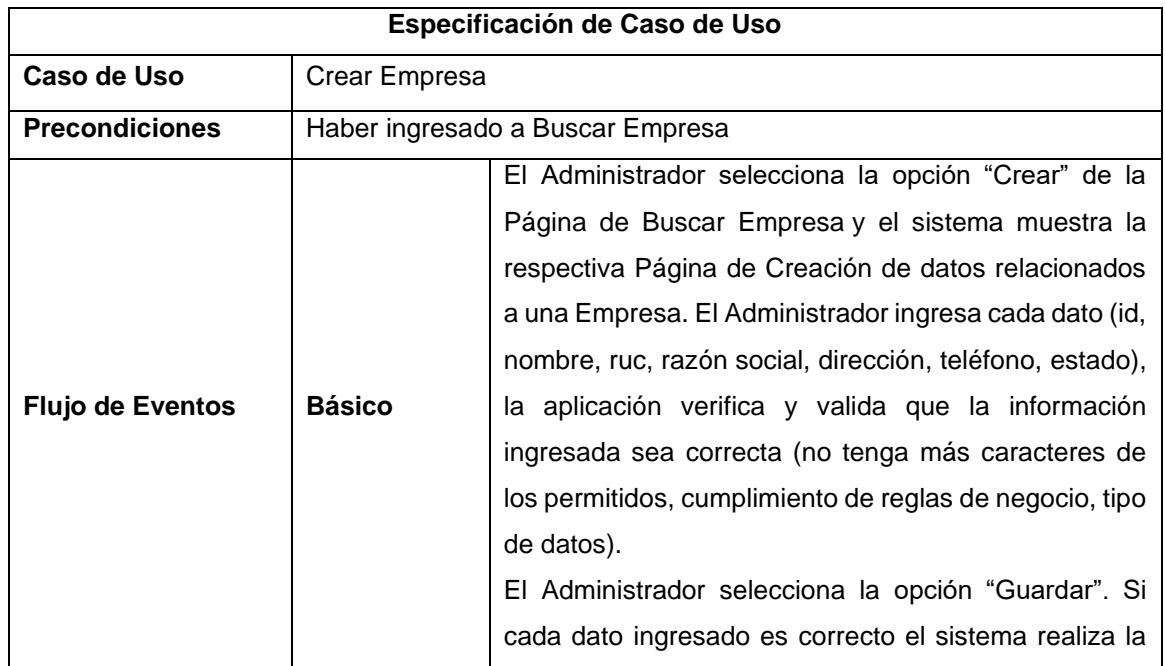

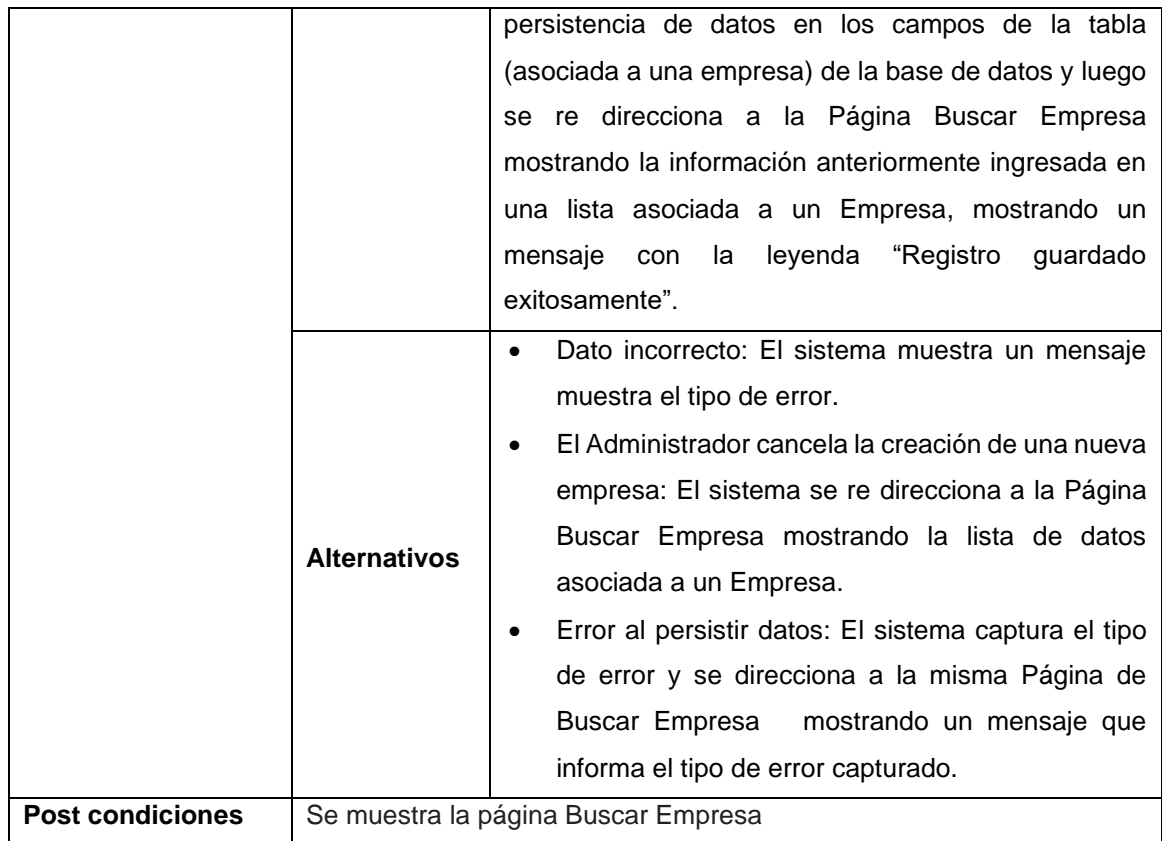

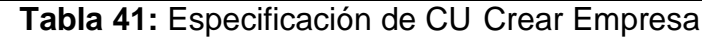

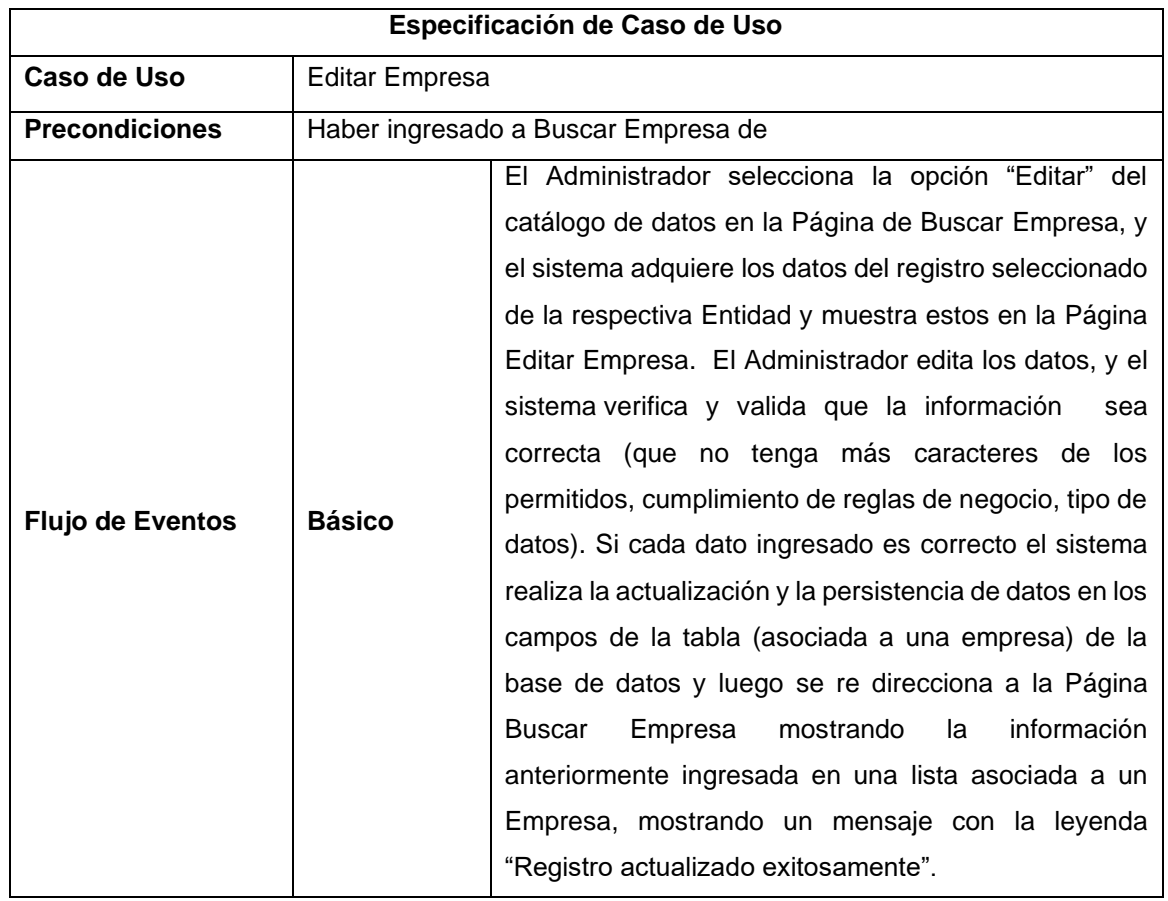

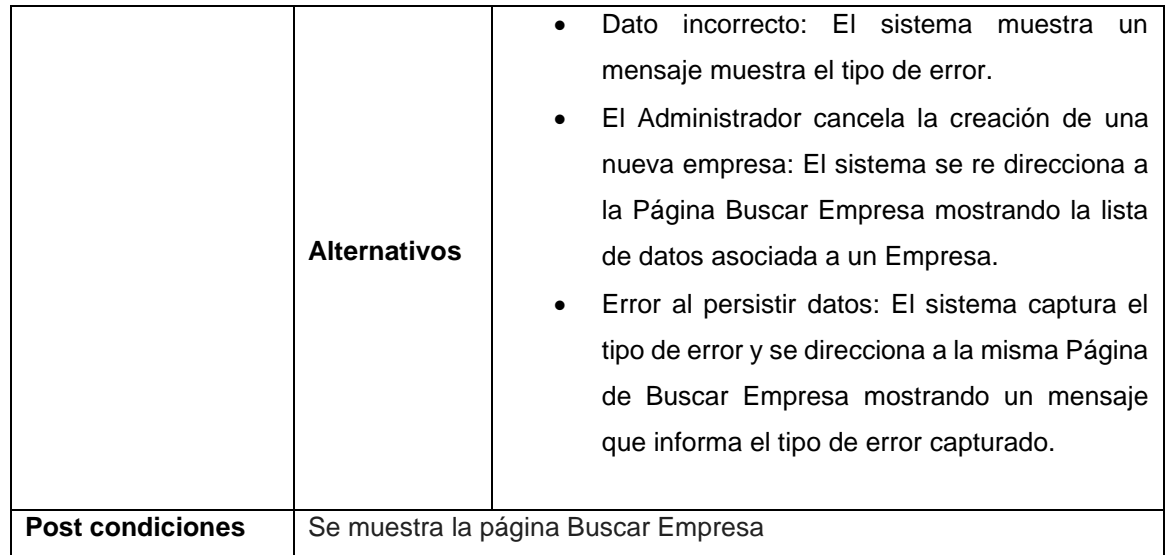

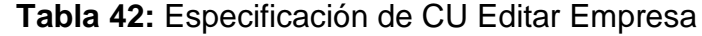

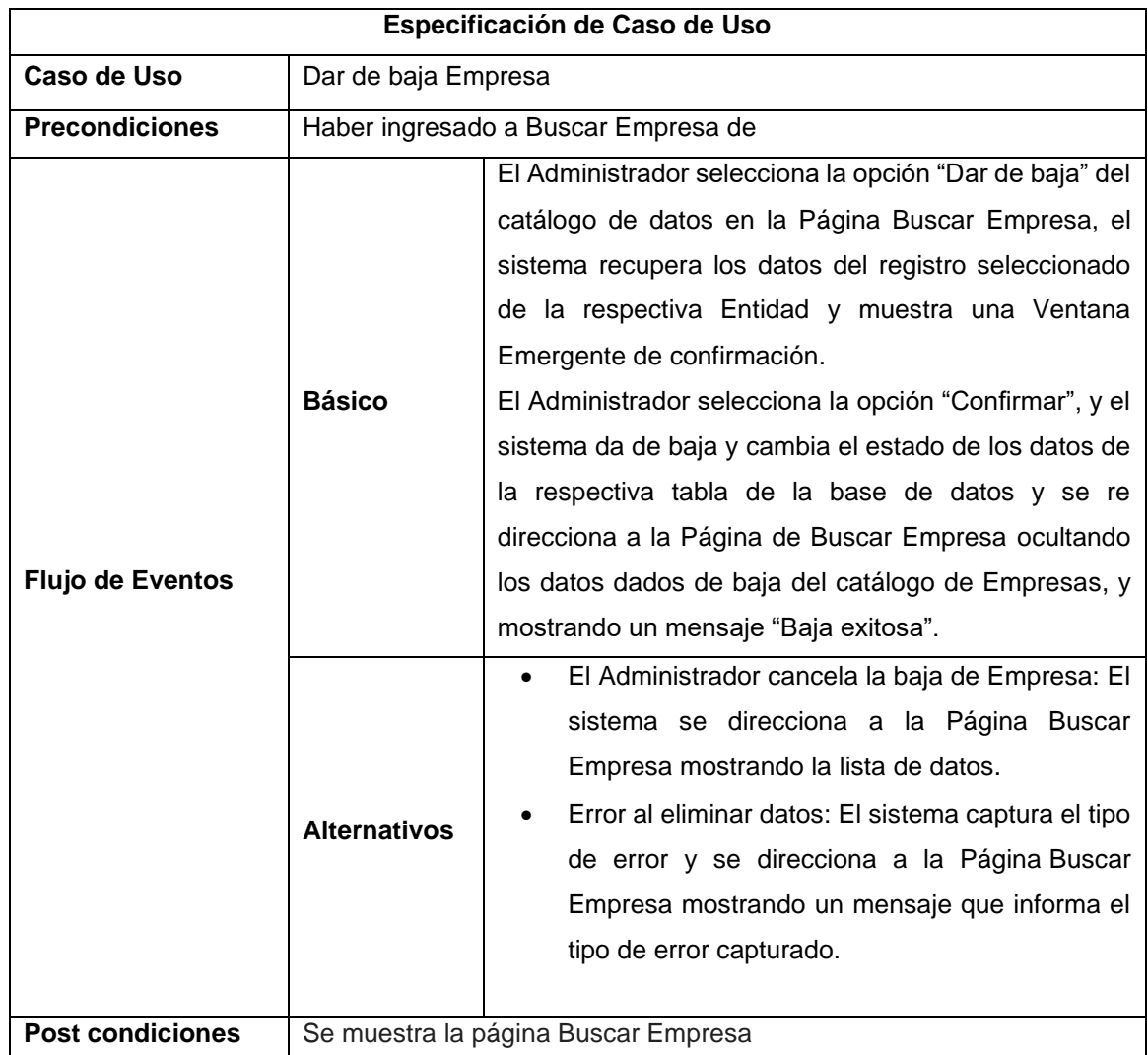

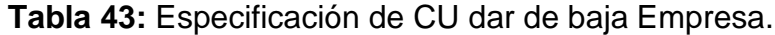

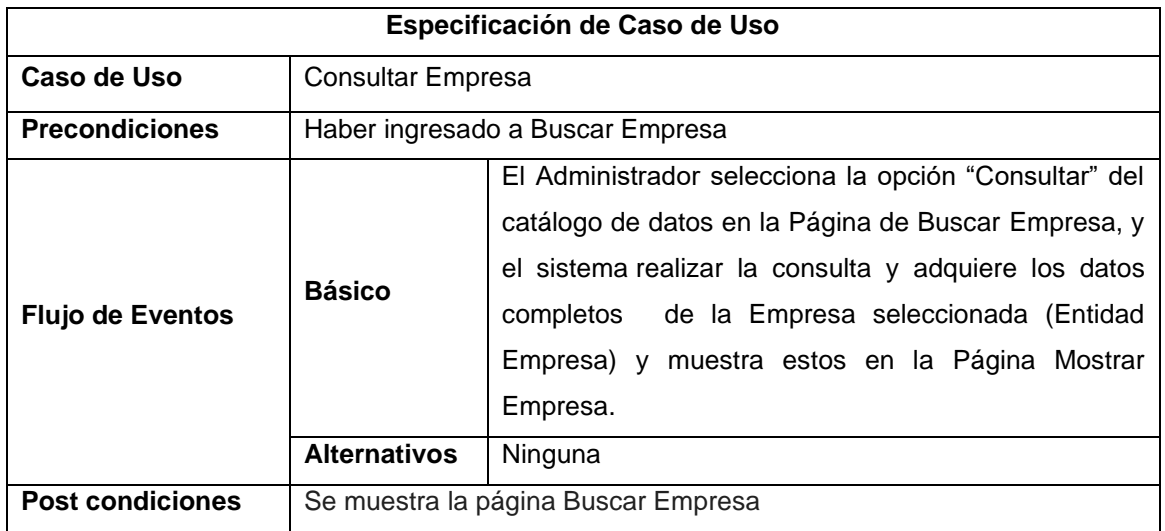

**Tabla 44:** Especificación de CU Consultar Empresa.

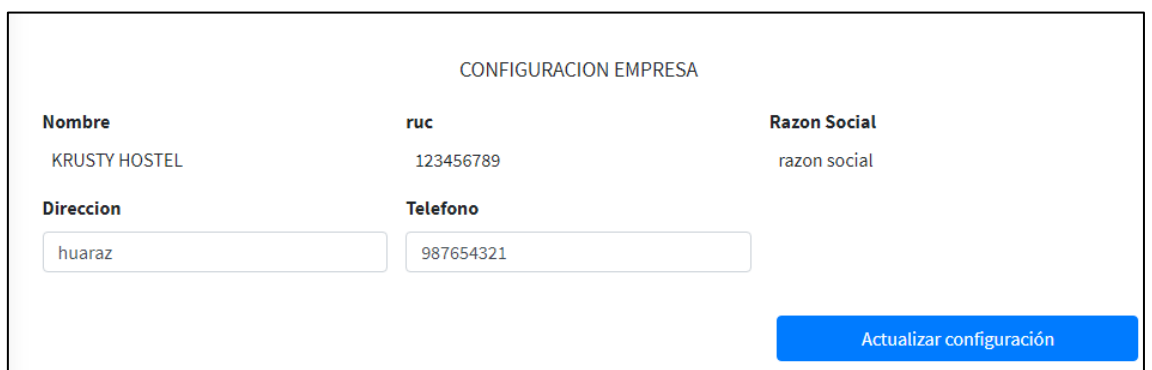

## **Figura 14:** Prototipo Edición de Empresa

#### **Elaboración:** Propia

- **1. <?php**
- **2. namespace** App\Models;
- **3. use** Illuminate\Database\Eloquent\Factories\HasFactory;
- **4. use** Illuminate\Database\Eloquent\Model;
- **5. class** Empresa **extends** Model
- **6.** {
- **7. use** HasFactory;
- **8. protected** \$table="empresa";
- **9. protected** \$primaryKey="id";
- **10. public** \$timestamps=**false**;
- **11.** }

# **Figura 15:** Código Fuente Gestión de Empresa

**Elaboración:** Propia

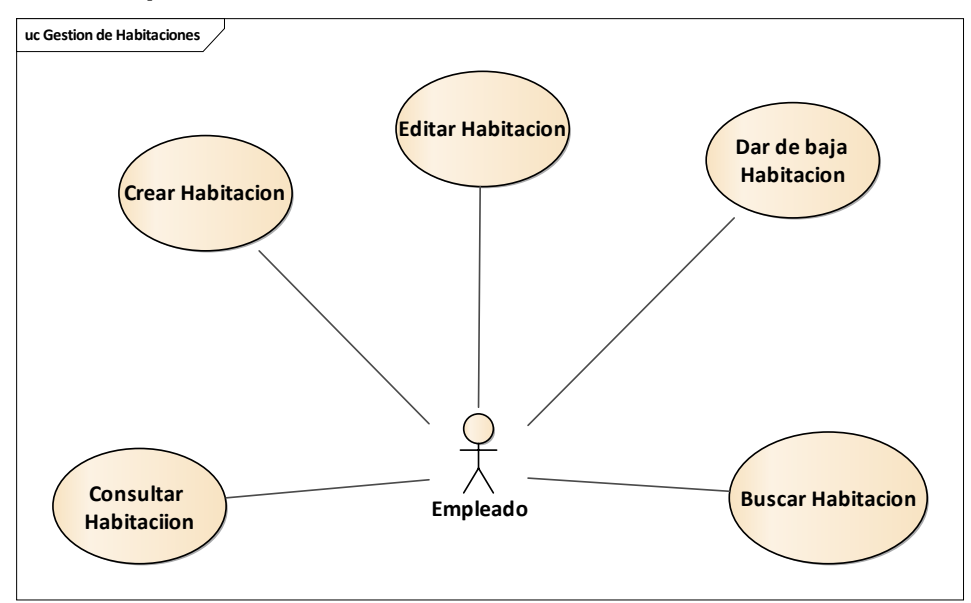

# **3.2.3. Paquete Gestión de Habitaciones**

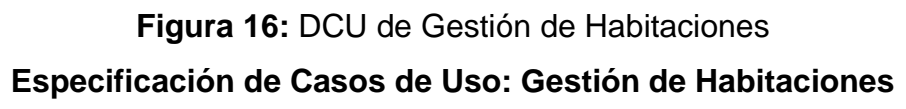

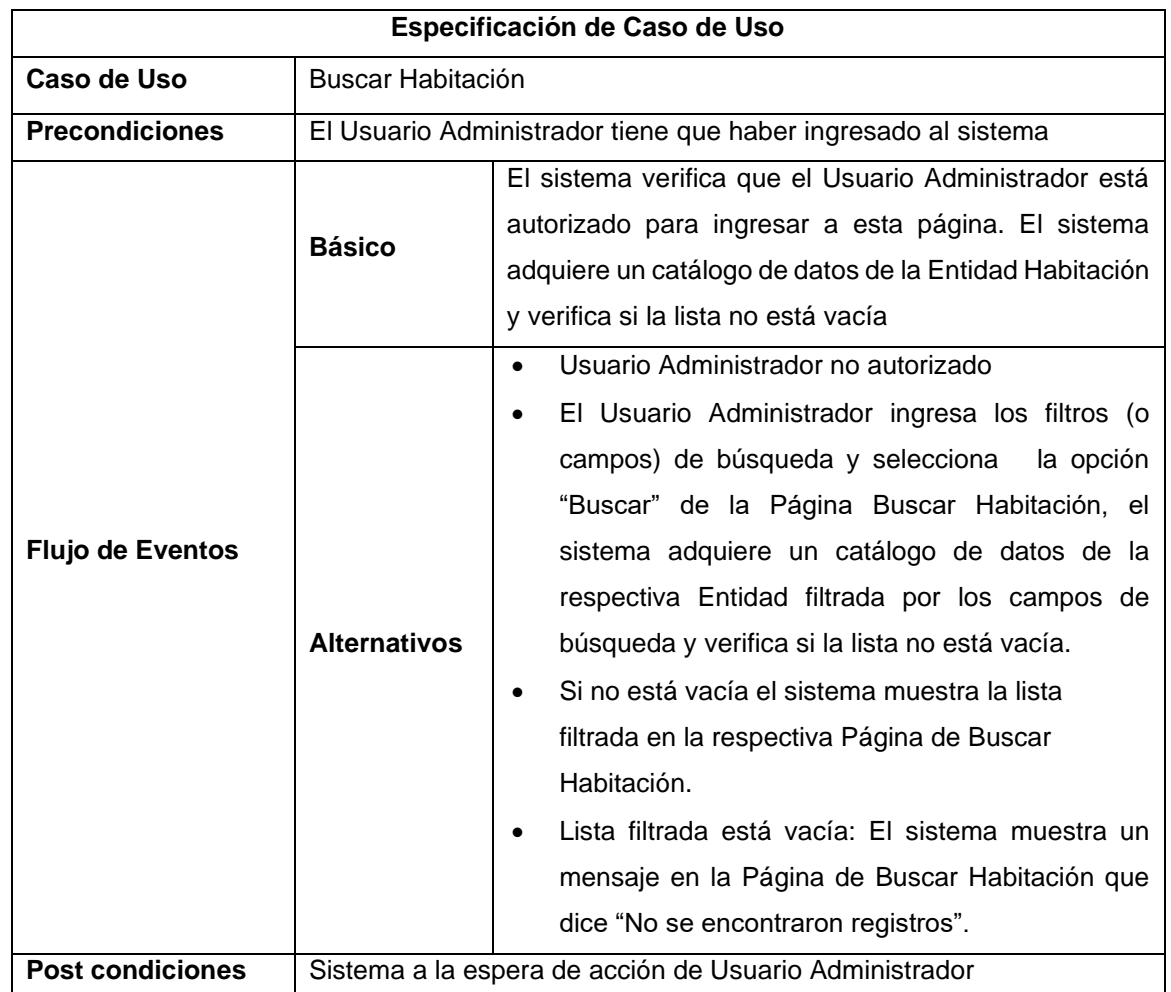

**Tabla 45:** Especificación de CU Buscar Habitación

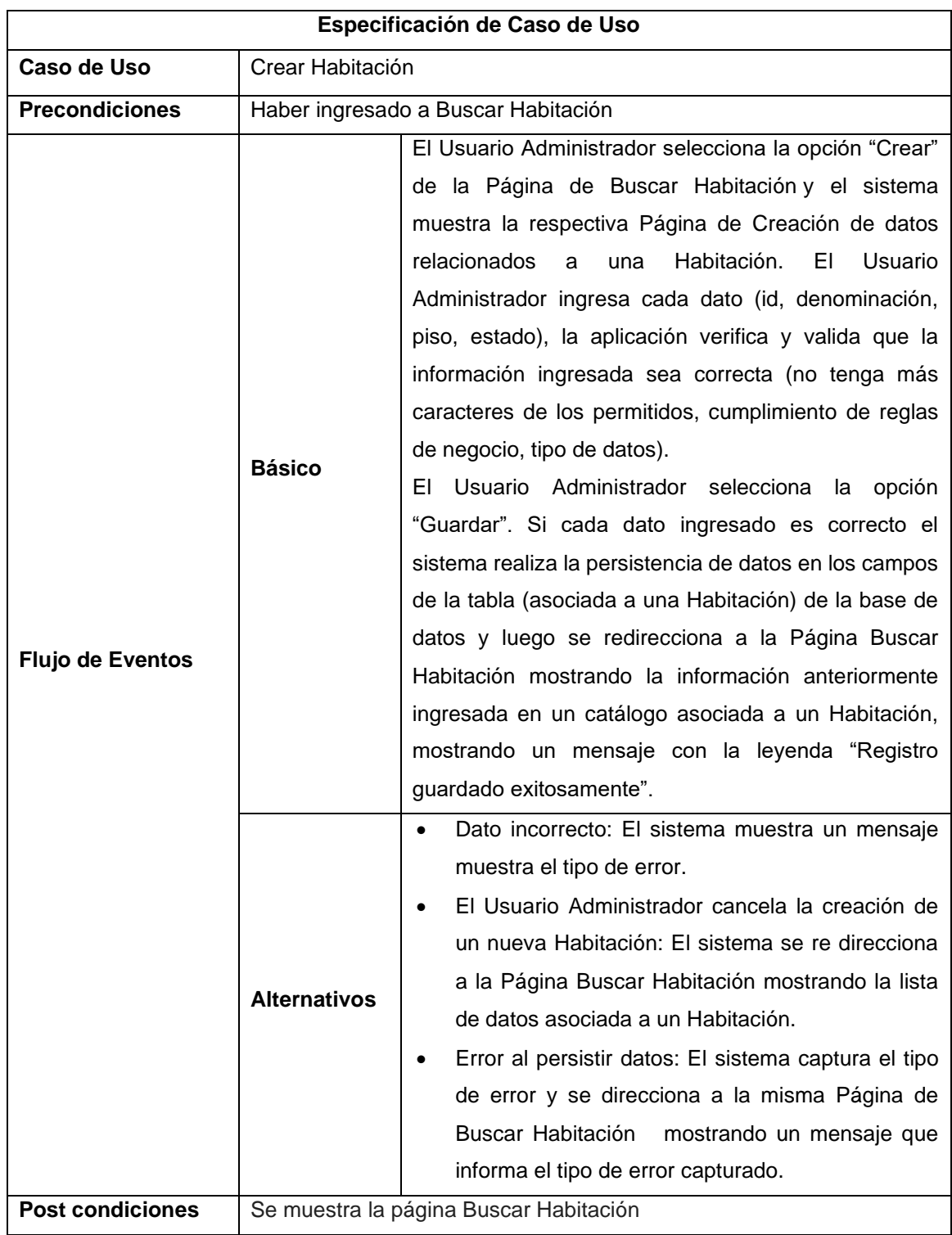

**Tabla 46:** Especificación de CU Crear Habitación

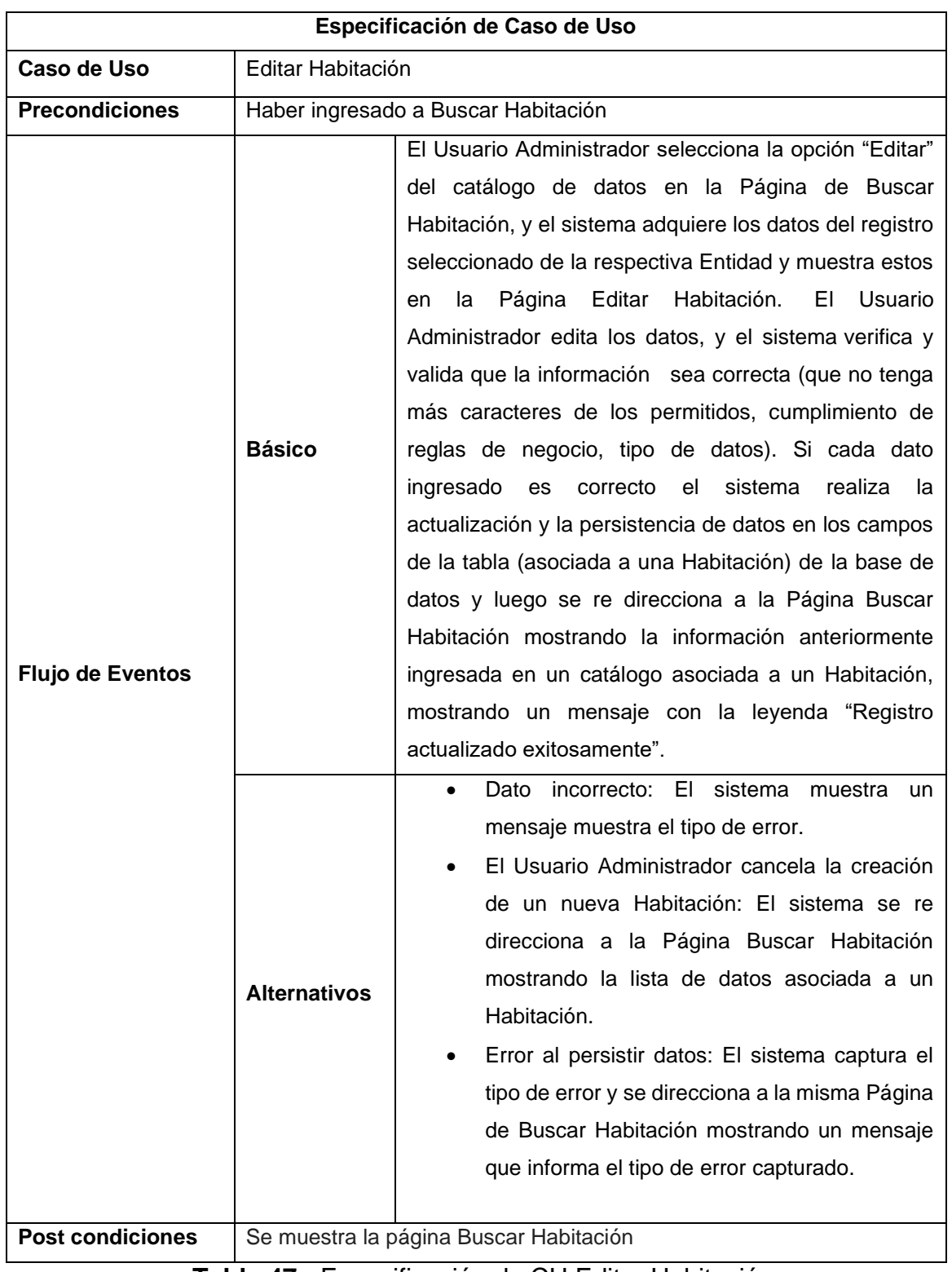

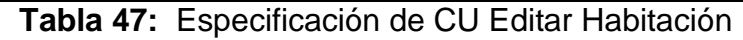

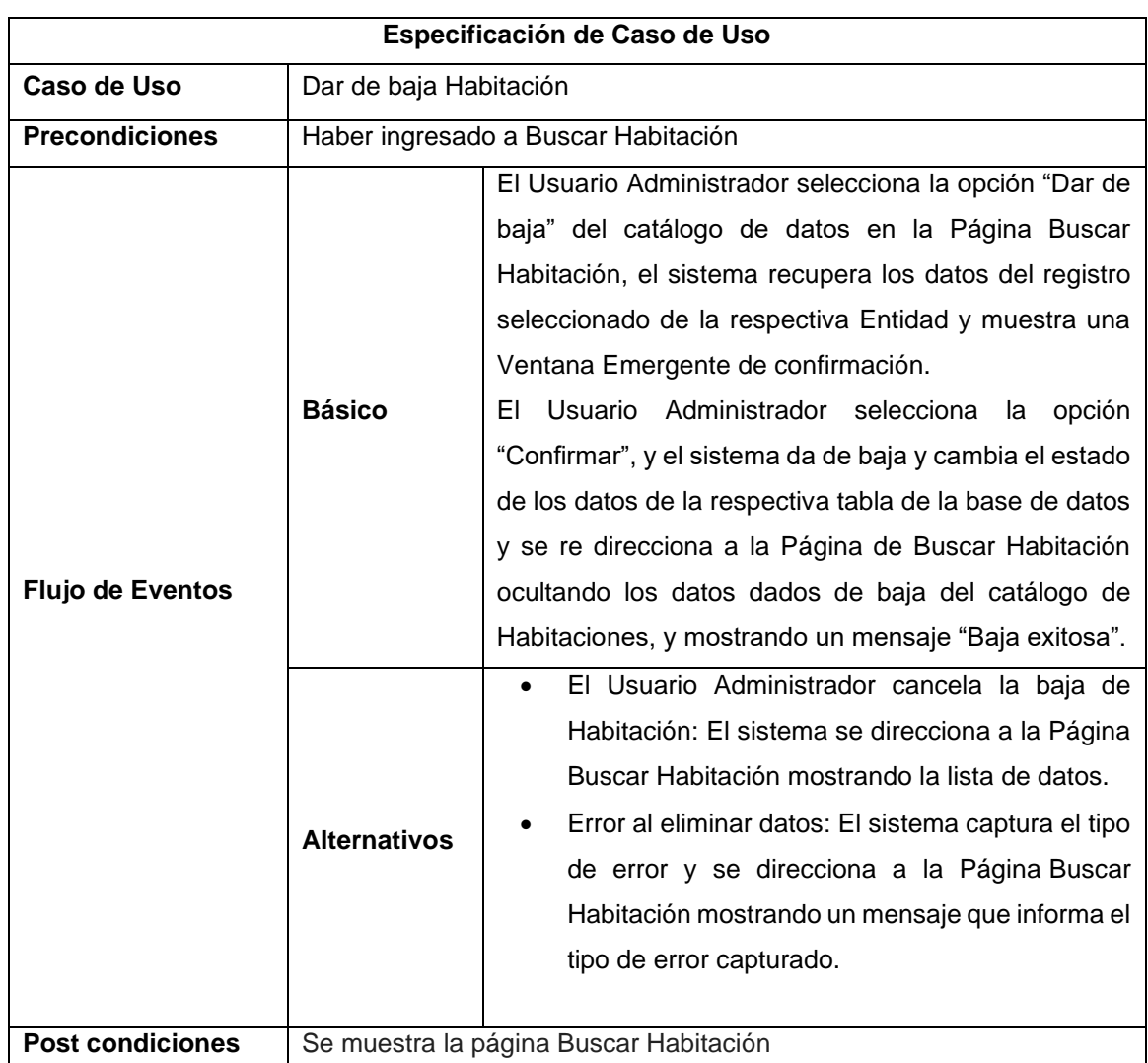

**Tabla 48:** Especificación de CU dar de baja habitación.

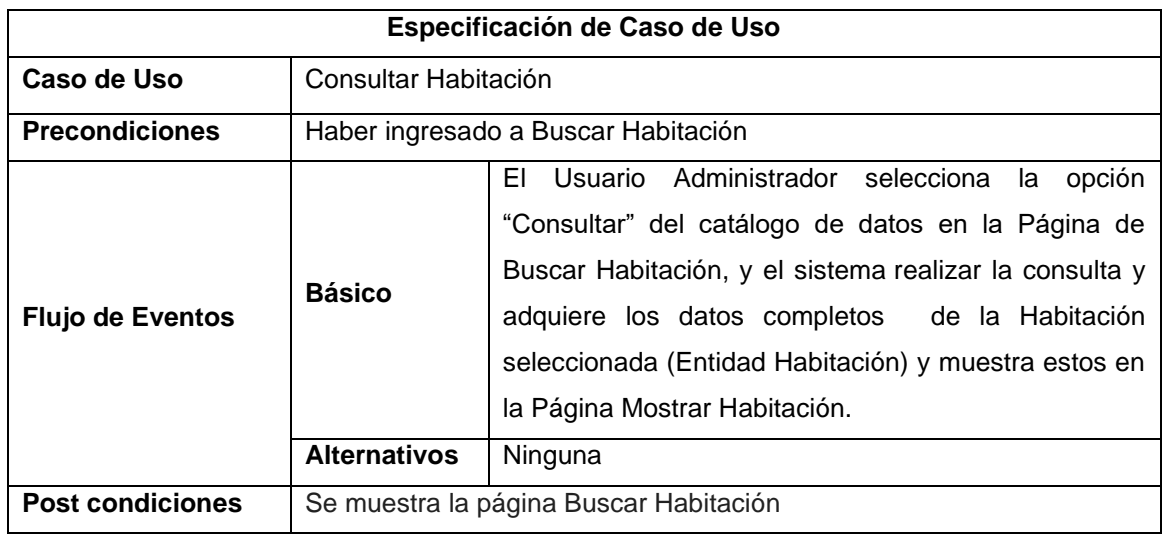

**Tabla 49:** Especificación de CU Consultar habitación.

| Ξ                    | Estadisticas<br>Inicio                                                                                                    |                          |                    | x               | $\mathcal{O}$ |  |  |
|----------------------|----------------------------------------------------------------------------------------------------|--------------------------|--------------------|-----------------|---------------|--|--|
|                      | <b>GESTION HABITACIONES</b>                                                                                                    |                          |                    |                 |               |  |  |
| Agregar <sup>O</sup> |                                                                                                    |                          |                    |                 |               |  |  |
| Copiar               | <b>CSV</b><br><b>PDF</b><br>Print<br><b>Excel</b>                                                                                |                          | <b>Buscar:</b>     |                 |               |  |  |
| Id                   | <b>Denominacion</b><br>٠                                                                                                    | <b>Tipo</b><br>$\bullet$ | <b>Estado</b><br>٠ |                 |               |  |  |
| 1                    | 103                                                                                                    | matrimonial              | activo             | 00 <sub>4</sub> |               |  |  |
| $\overline{2}$       | 105                                                                                                    | matrimonial              | activo             | 00 <sub>4</sub> |               |  |  |
| 3                    | 203                                                                                                    | matrimonial              | activo             | 00 <sub>4</sub> |               |  |  |
| 4                    | 202                                                                                                    | doble                    | activo             | 00 <sub>4</sub> |               |  |  |
| 5                    | 201                                                                                                    | doble                    | activo             | 00 <sub>4</sub> |               |  |  |
| 6                    | 204                                                                                                    | triple                   | activo             | 0 0 4           |               |  |  |
| $\overline{7}$       | 205                                                                                                    | matrimonial              | activo             | 00 <sub>4</sub> |               |  |  |
| 8                    | 206                                                                                                    | matrimonial              | activo             | 00 <sub>4</sub> |               |  |  |
| 9                    | 207                                                                                                    | matrimonial              | activo             | 00 <sub>4</sub> |               |  |  |
| 10                   | 208                                                                                                    | matrimonial              | activo             | 00 <sub>4</sub> |               |  |  |
| Id                   | <b>Denominacion</b>                                                                                                    | <b>Tipo</b>              | <b>Estado</b>      |                 |               |  |  |
|                      | Mostrando registros del 1 al 10 de un total de 24 registros<br>Último<br>Primero<br>$\overline{2}$<br>Siguiente<br>Anterior<br>3 |                          |                    |                 |               |  |  |

**Figura 17:** Prototipo Gestión de habitaciones

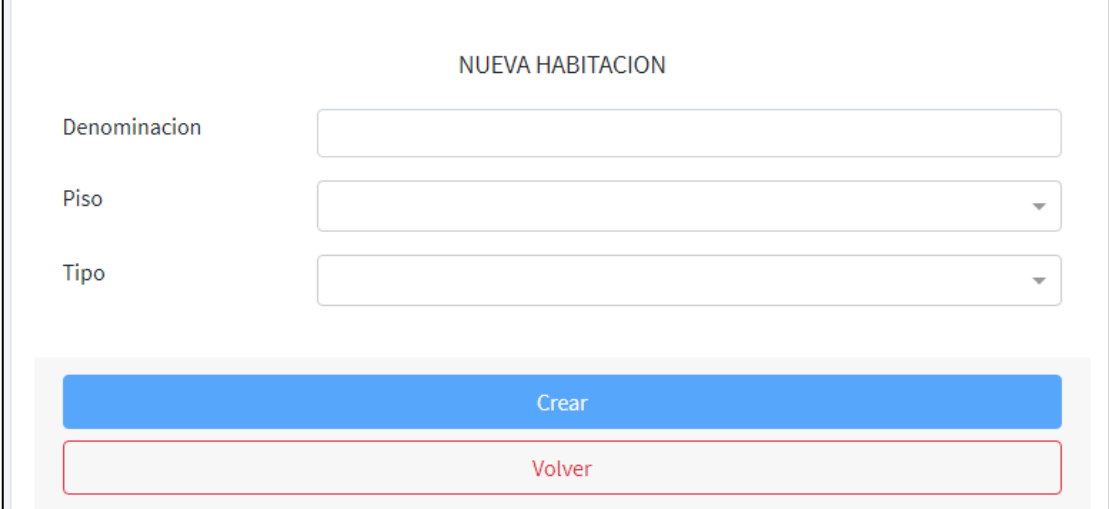

# **Figura 18:** Prototipo nueva habitación

#### **1. <?php**

- **2. namespace** App\Models;
- **3. use** Illuminate\Database\Eloquent\Factories\HasFactory;
- **4. use** Illuminate\Database\Eloquent\Model;
- **5. class** Habitacion **extends** Model
- **6.** {
- **7. use** HasFactory;
- **8. protected** \$table = "habitacion";
- **9. public** \$timestamps=**false**;
- **10. protected** \$primaryKey = "id";

**11.** }

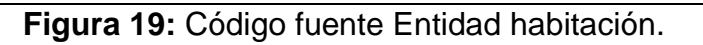

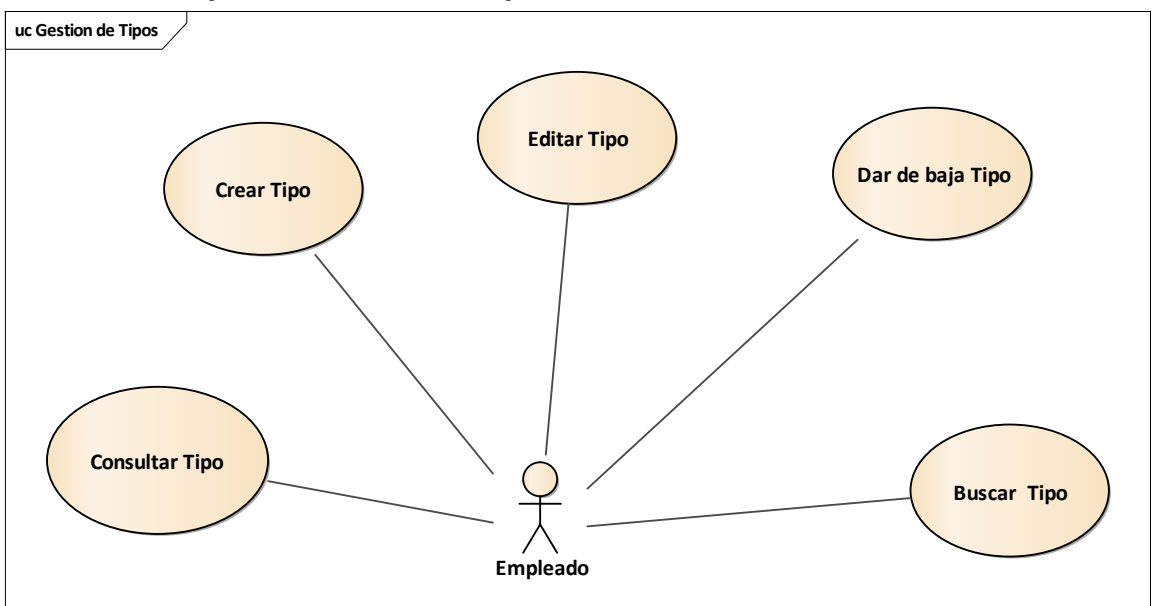

**3.2.4. Paquete: Gestión de Tipos de Habitaciones**

**Figura 20:** DCU de Gestión de Tipos

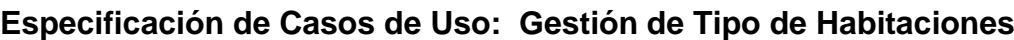

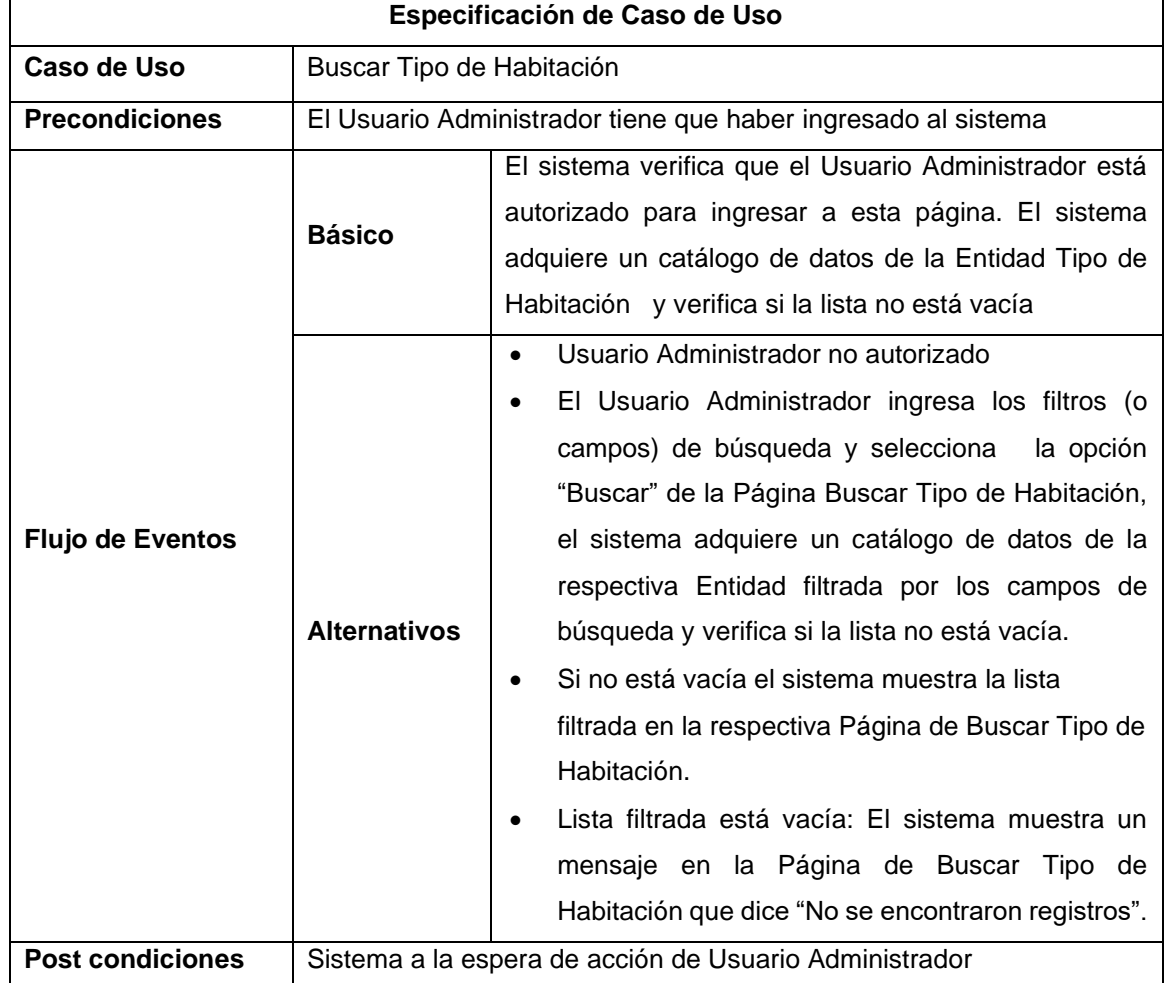

**Tabla 50:** Especificación de CU Buscar Tipo de Habitación

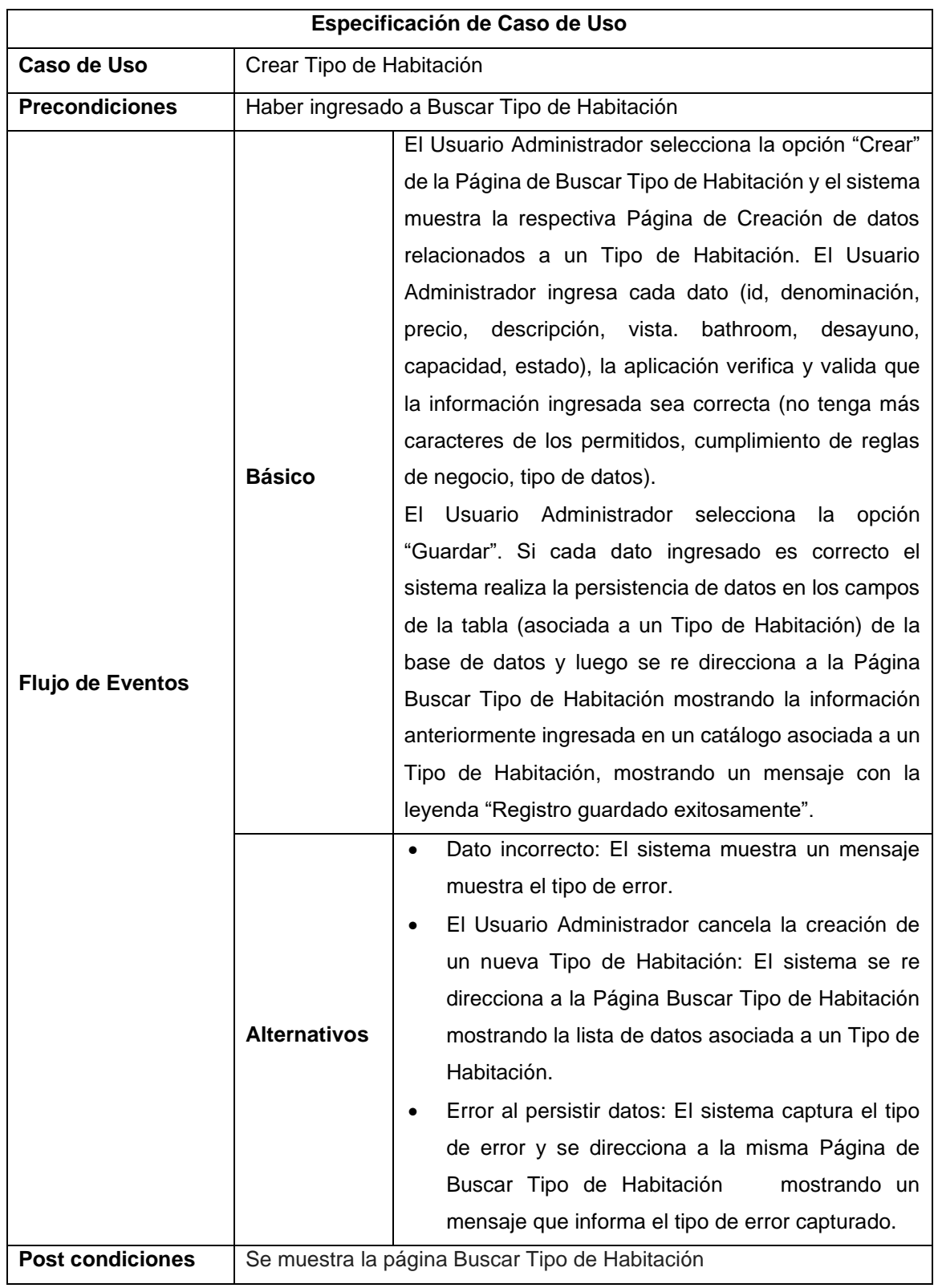

**Tabla 51:** Especificación de CU Crear Tipo de Habitación

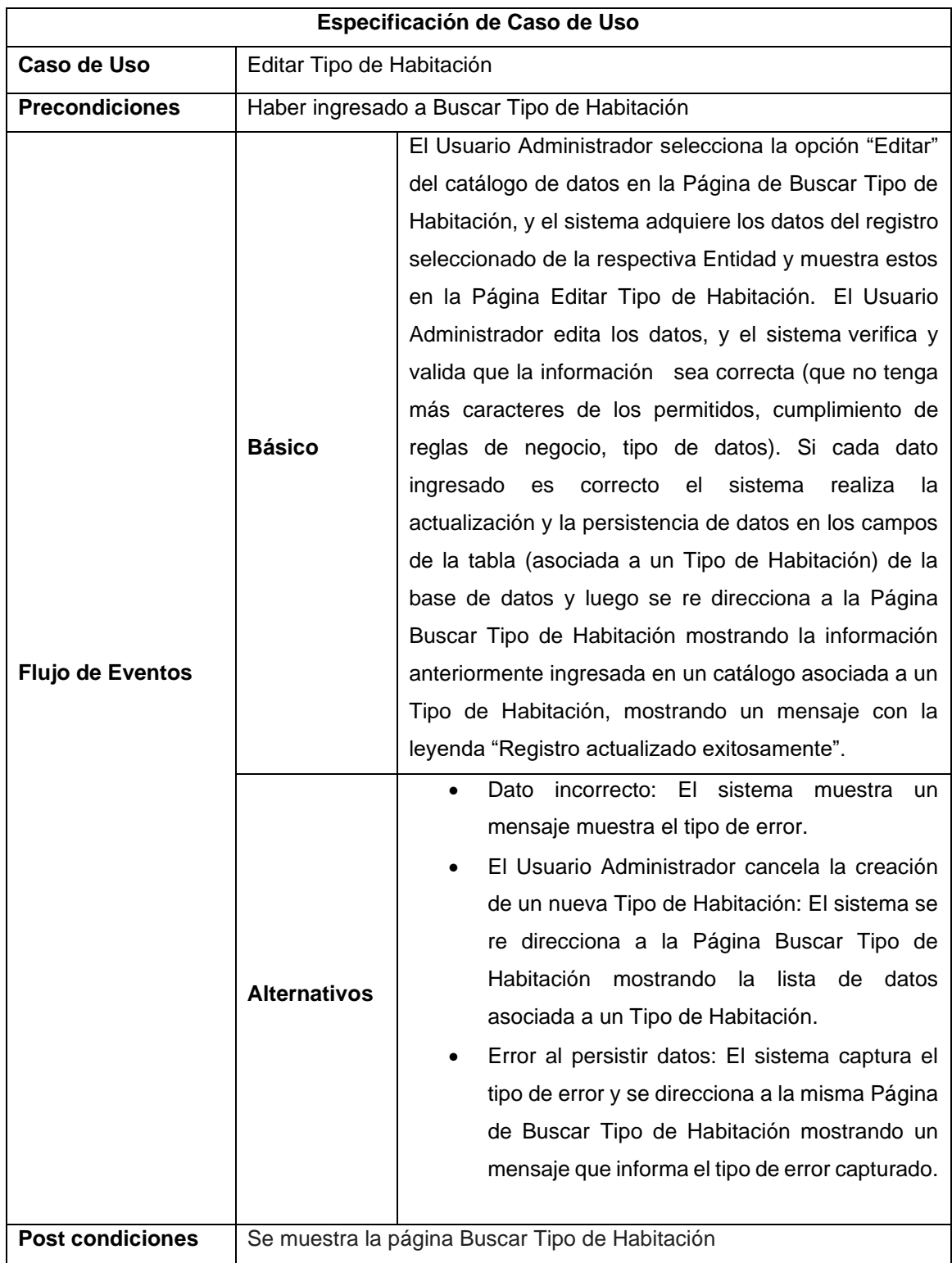

**Tabla 52:** Especificación de CU Editar Tipo de Habitación

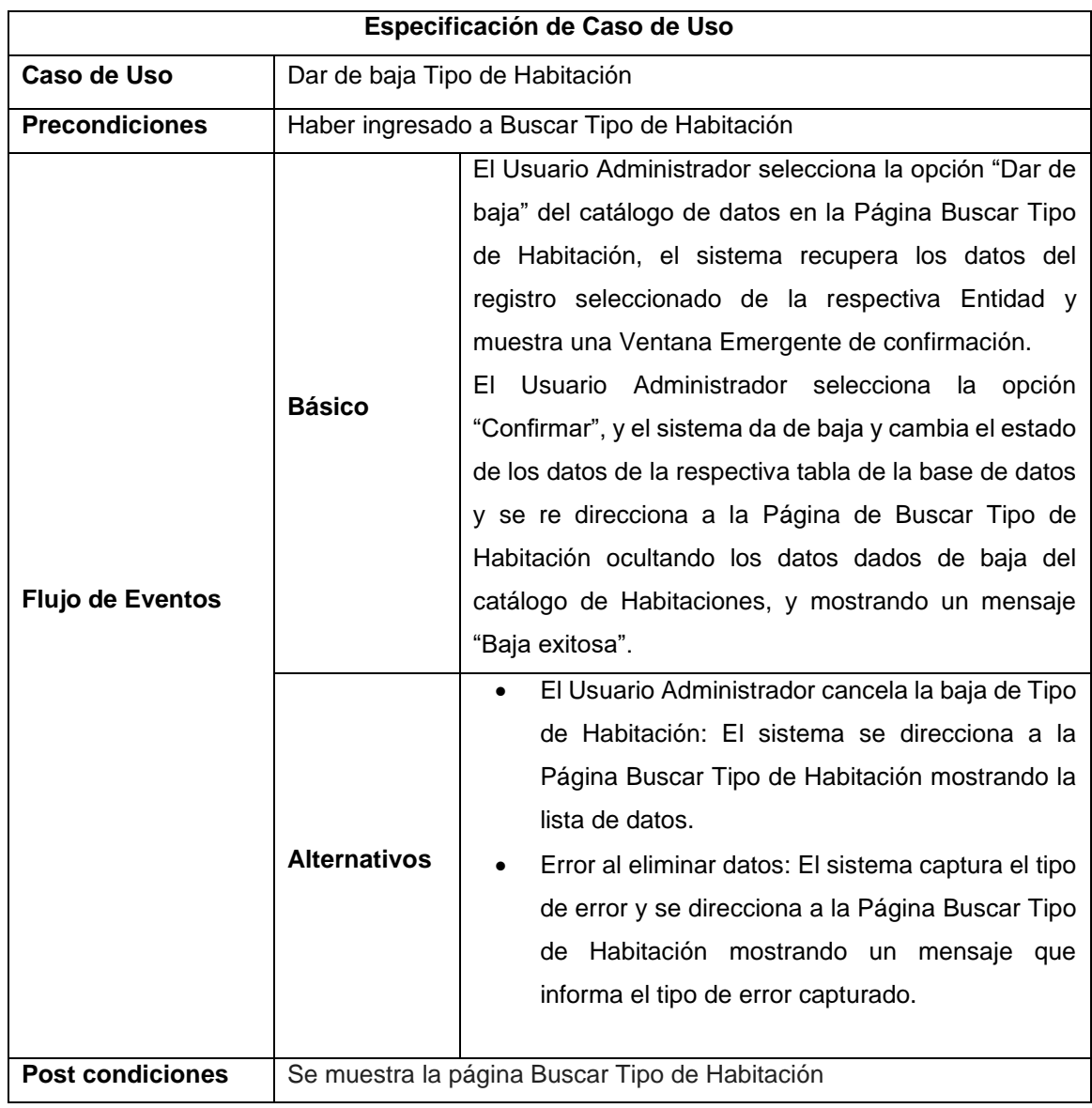

**Tabla 53:** Especificación de CU dar de baja Tipo de Habitación.

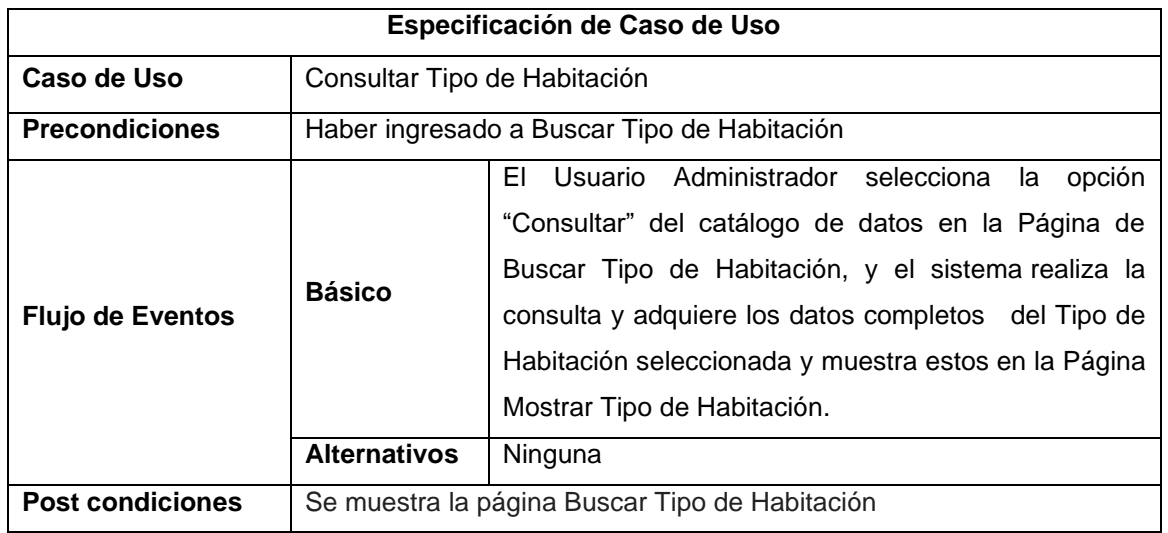

**Tabla 54:** Especificación de CU Consultar Tipo de Habitación.

| Agregar <sup>O</sup> | <b>GESTION TIPO HABITACIONES</b>                             |                            |                               |                           |                                                          |  |
|----------------------|--------------------------------------------------------------|----------------------------|-------------------------------|---------------------------|----------------------------------------------------------|--|
| Copiar               | <b>CSV</b><br><b>PDF</b><br>Print<br>Excel<br><b>Buscar:</b> |                            |                               |                           |                                                          |  |
| Id                   | denominacion                                                 | $\bullet$<br><b>Precio</b> | $\ddot{\bullet}$<br>Capacidad | $\blacklozenge$<br>estado | ٠                                                        |  |
| 1                    | simple                                                       | 60                         | $\mathbf{1}$                  | activo                    | ■◎◆                                                      |  |
| $\overline{2}$       | doble                                                        | 70                         | $\overline{2}$                | activo                    | ■◎◆                                                      |  |
| 3                    | triple                                                       | 90                         | 3                             | activo                    | $\mathbf{Z}^{\prime}$ $\mathbf{\odot}$ $\mathbf{\Delta}$ |  |
| $\overline{4}$       | matrimonial                                                  | 90                         | $\overline{2}$                | activo                    | ■◎◆                                                      |  |
| Id                   | denominacion                                                 | Precio                     | Capacidad                     | estado                    |                                                          |  |
|                      | Mostrando registros del 1 al 4 de un total de 4 registros    |                            |                               | Primero<br>Anterior       | Último<br>Siguiente<br>$\overline{1}$                    |  |

**Figura 21:** Prototipo de Gestión de tipos de habitaciones

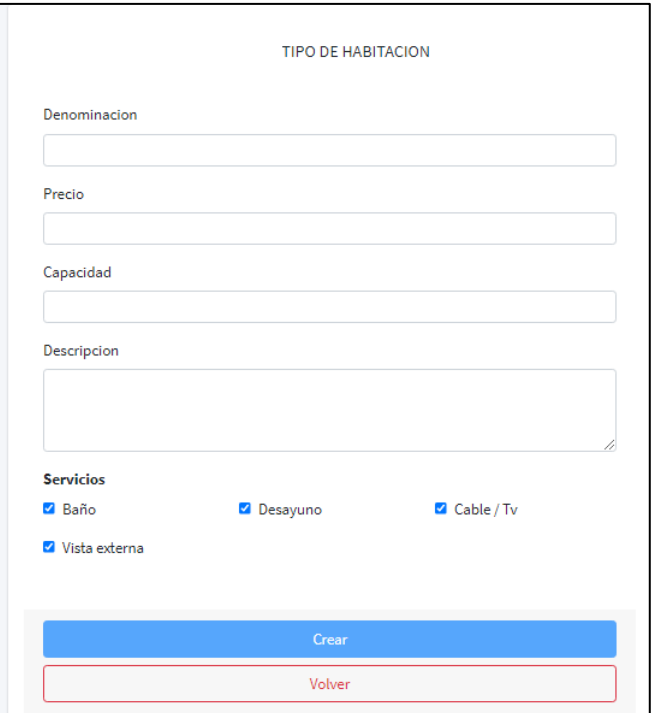

**Figura 22:** Prototipo de nuevo tipo de habitación.

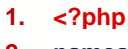

- **2. namespace** App\Models;
- **3. use** Illuminate\Database\Eloquent\Factories\HasFactory;
- **4. use** Illuminate\Database\Eloquent\Model;
- **5. class** TipoHabitacion **extends** Model
- **6.** {
- **7. use** HasFactory;
- **8. protected** \$table = "tipo";
- **9. protected** \$primaryKey="id";
- **10. public** \$timestamps=**false**;
- **11.** }

**12.**

**Figura 23:** Código Fuente Entidad tipo de habitación.

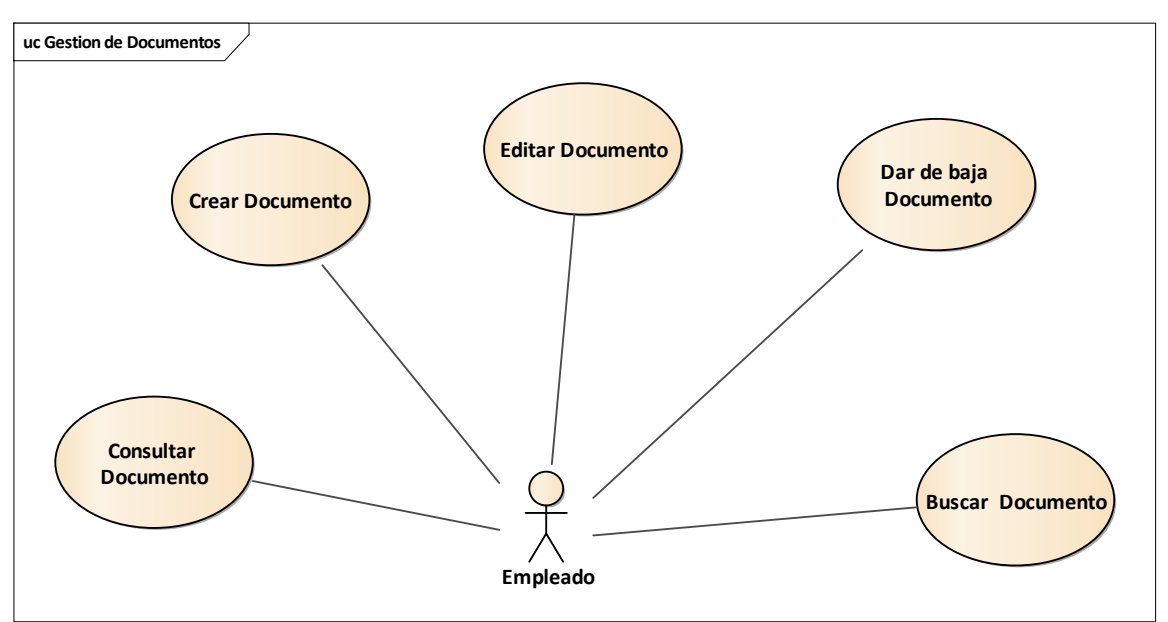

#### **3.2.5. Gestión de Documentos**

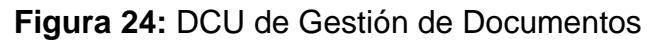

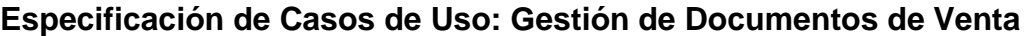

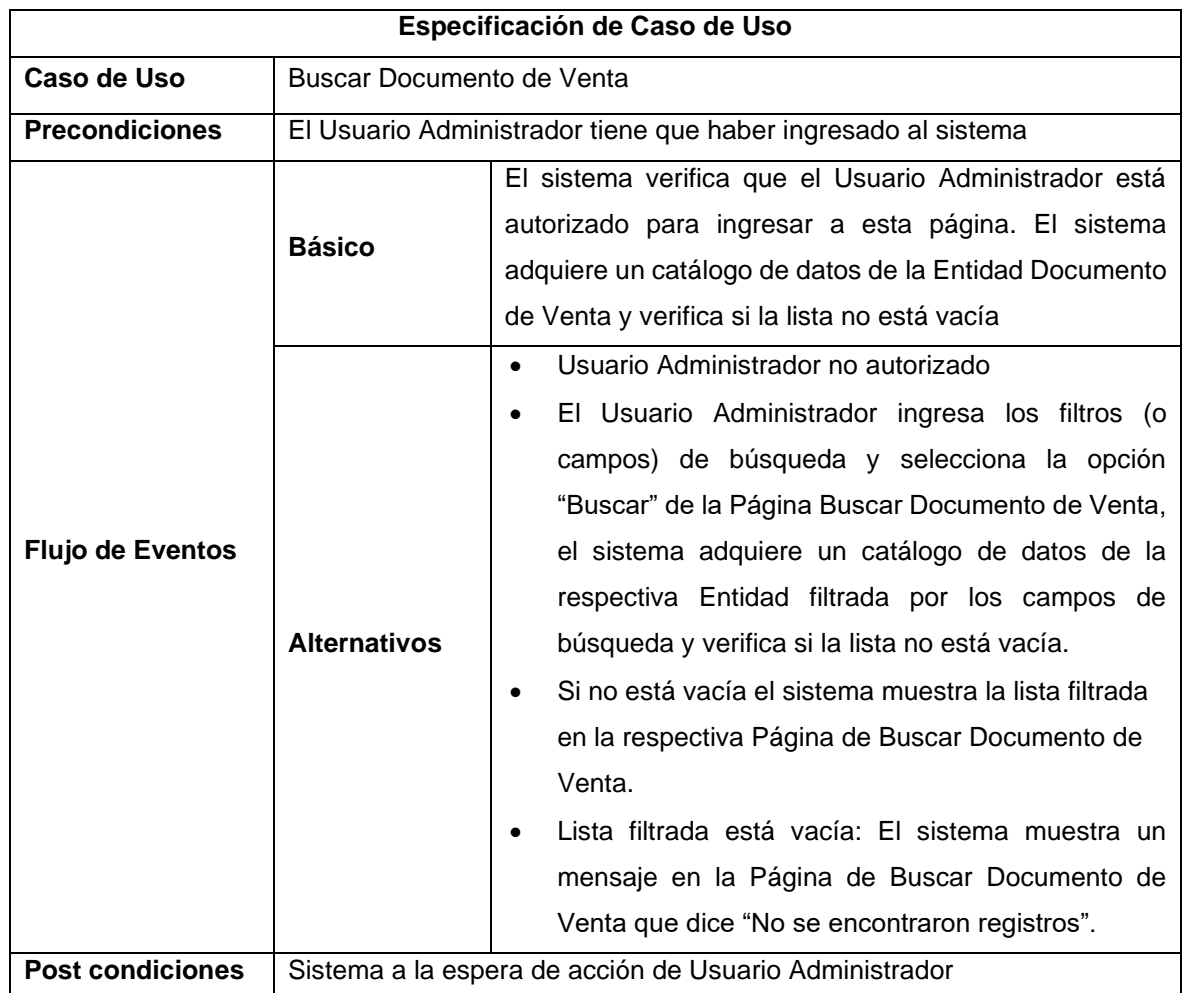

**Tabla 55:** Especificación de CU Buscar Documento de Venta

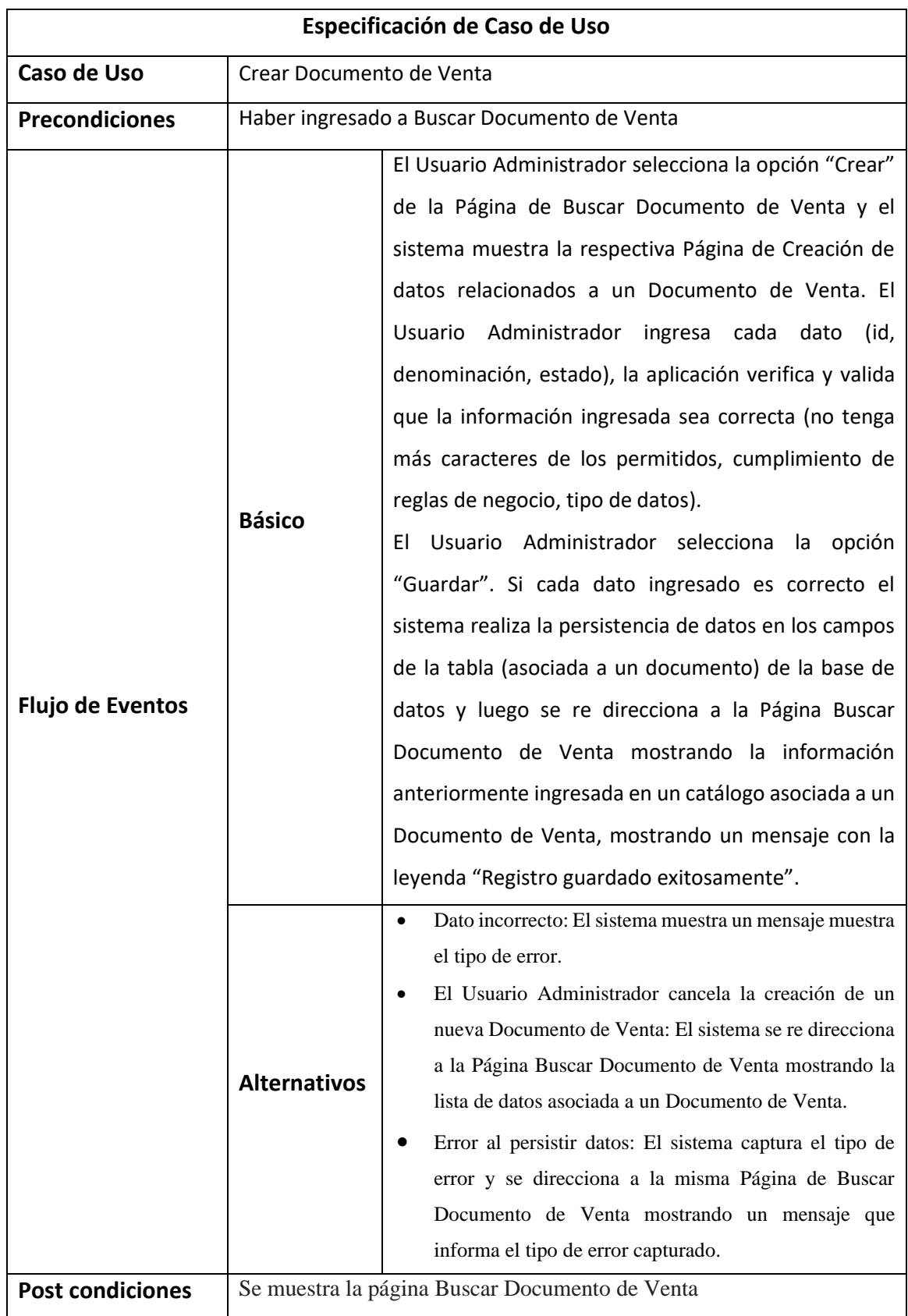

**Tabla 56:** Especificación de CU Crear Documento de Venta

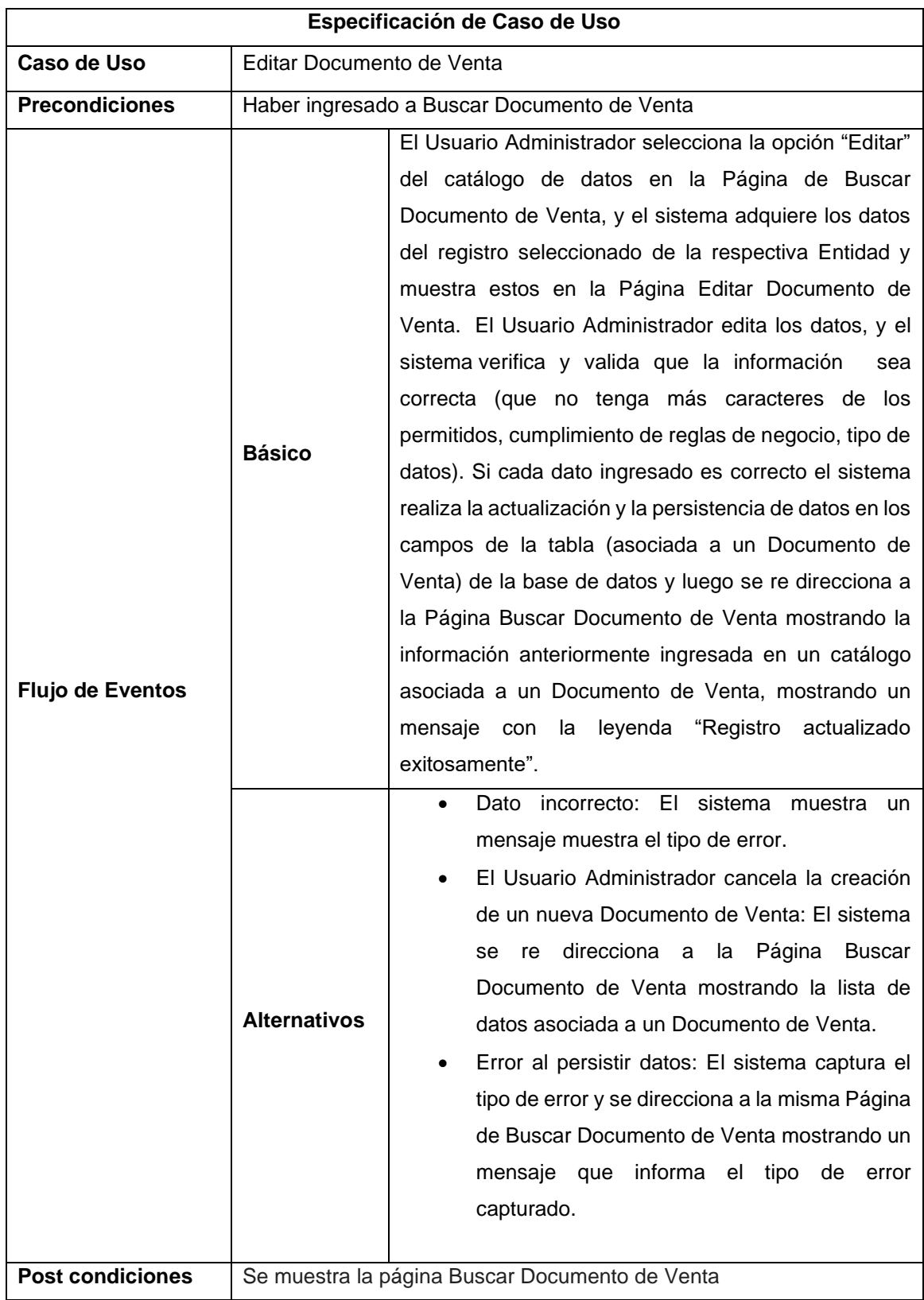

**Tabla 57:** Especificación de CU Editar Documento de Venta

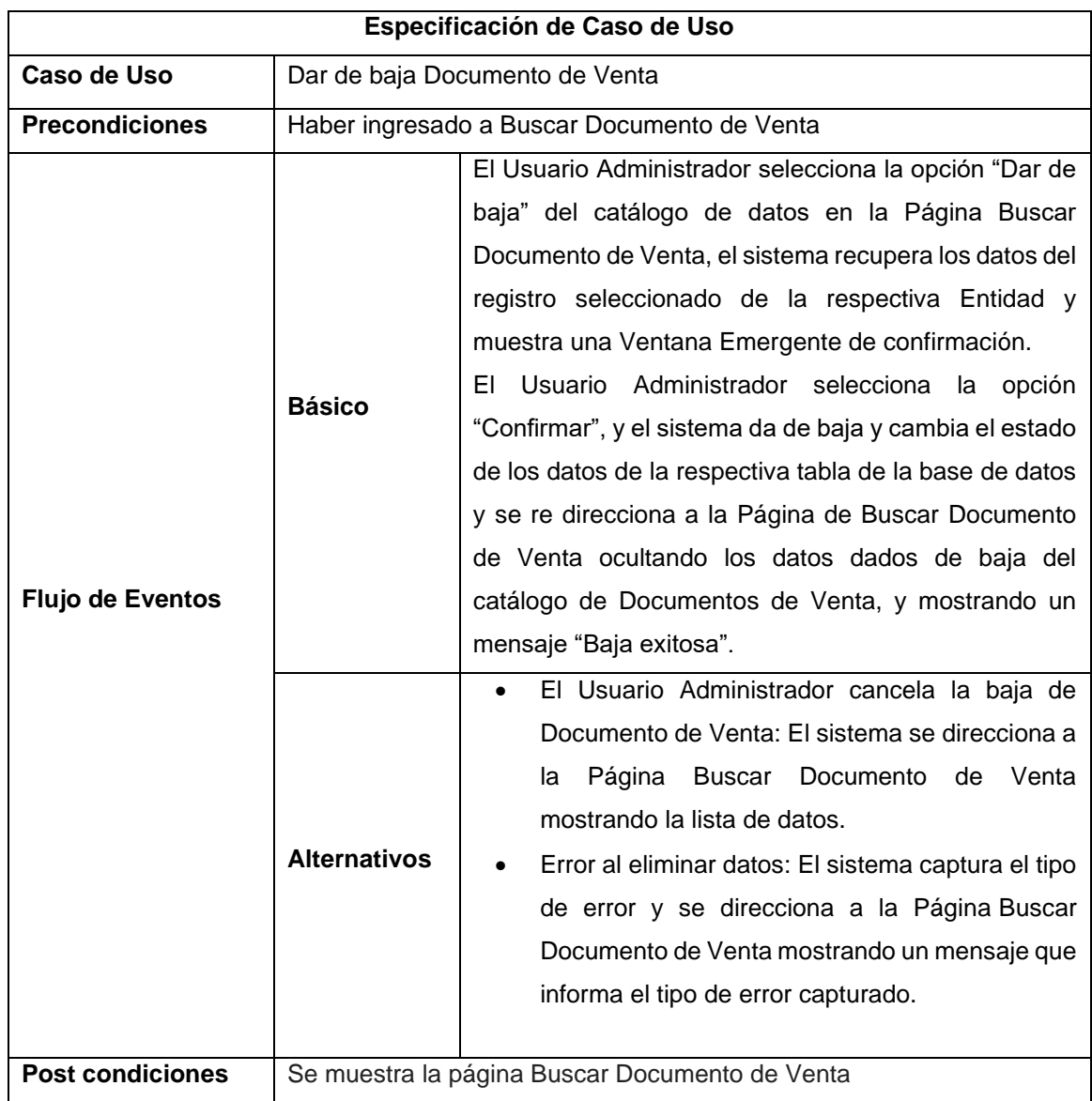

**Tabla 58:** Especificación de CU dar de baja documento de Venta.

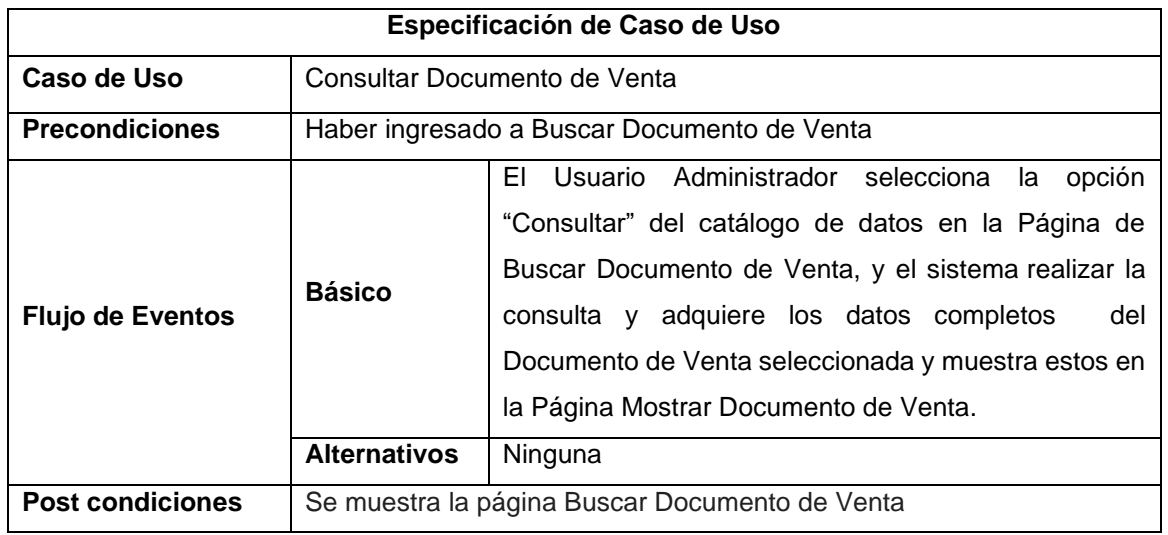

**Tabla 59:** Especificación de CU Consultar Documento de Venta.
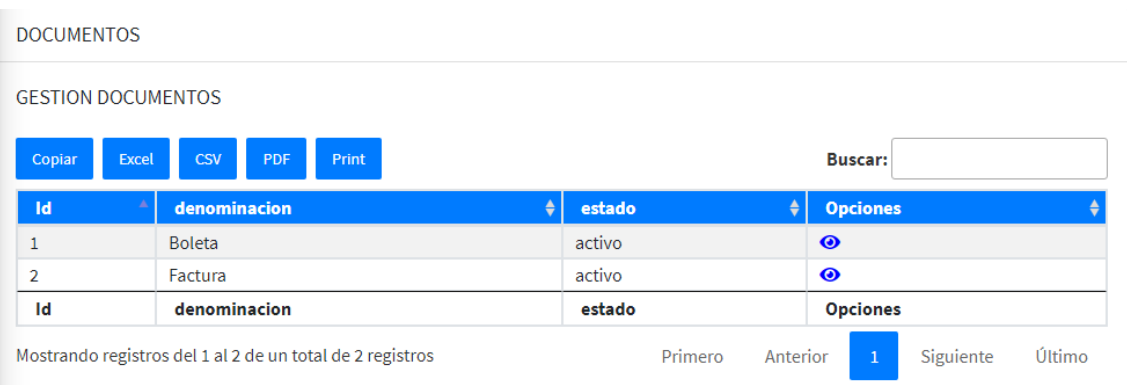

### **Figura 25:** Prototipo Gestión de documento de venta.

- **1. <?php**
- **2. namespace** App\Models;
- **3. use** Illuminate\Database\Eloquent\Factories\HasFactory;
- **4. use** Illuminate\Database\Eloquent\Model;
- **5. class** Documento **extends** Model
- **6.** {
- **7. protected** \$table="documento";
- **8. protected** \$primaryKey="id";
- **9. public** \$timestamps=**false**;
- **10. use** HasFactory;
- **11.** }

# **Figura 26:** Código Fuente Entidad documento de venta.

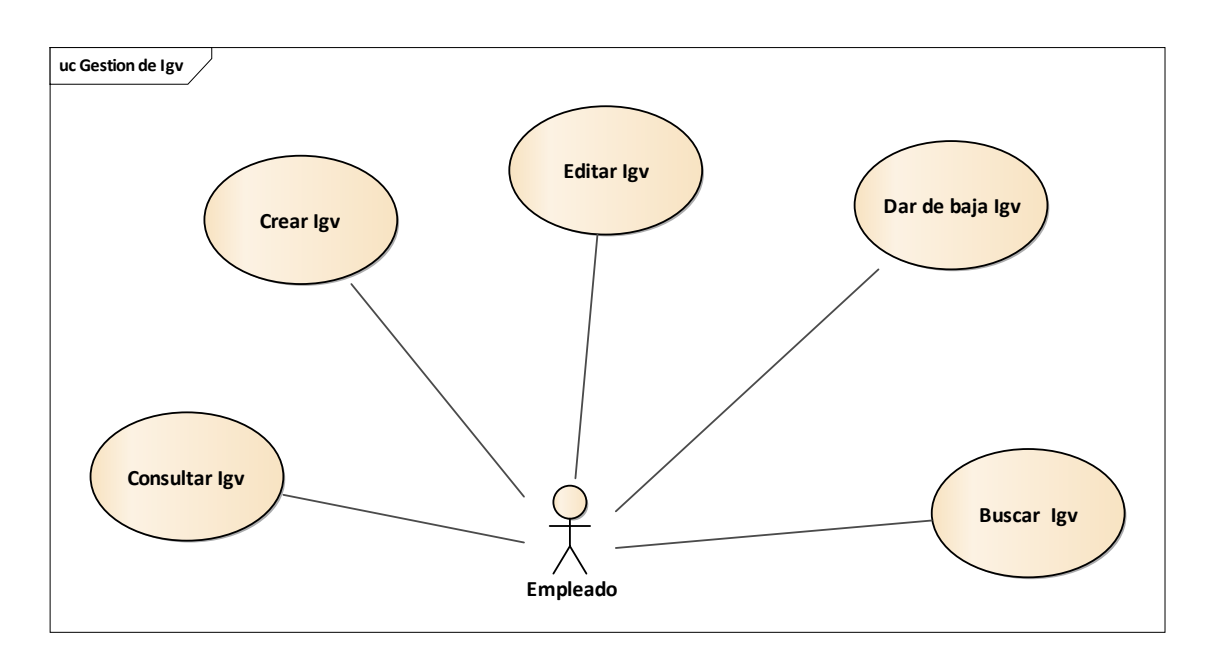

## **3.2.6. Gestión del Igv**

**Figura 27:** DCU de Gestión de Igv

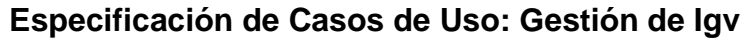

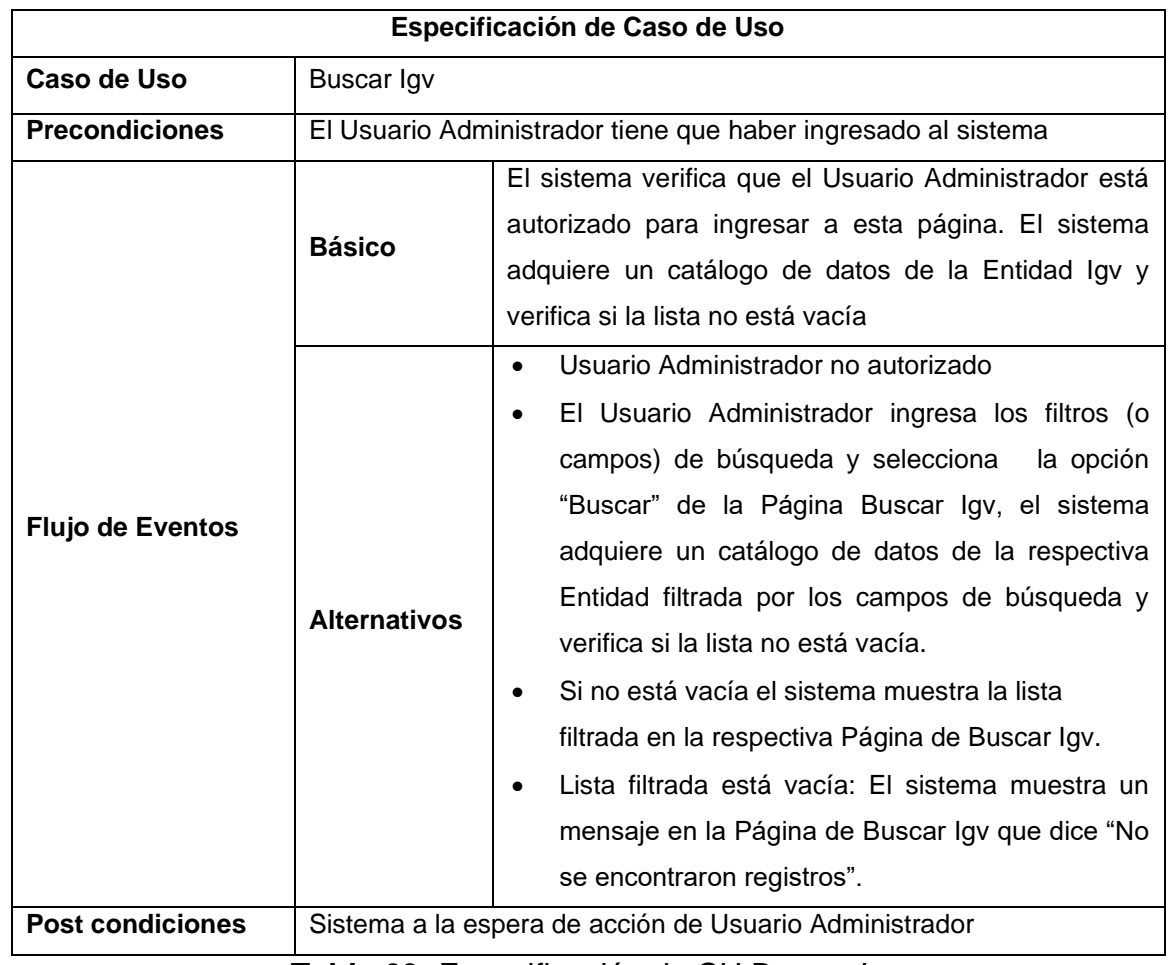

**Tabla 60:** Especificación de CU Buscar Igv

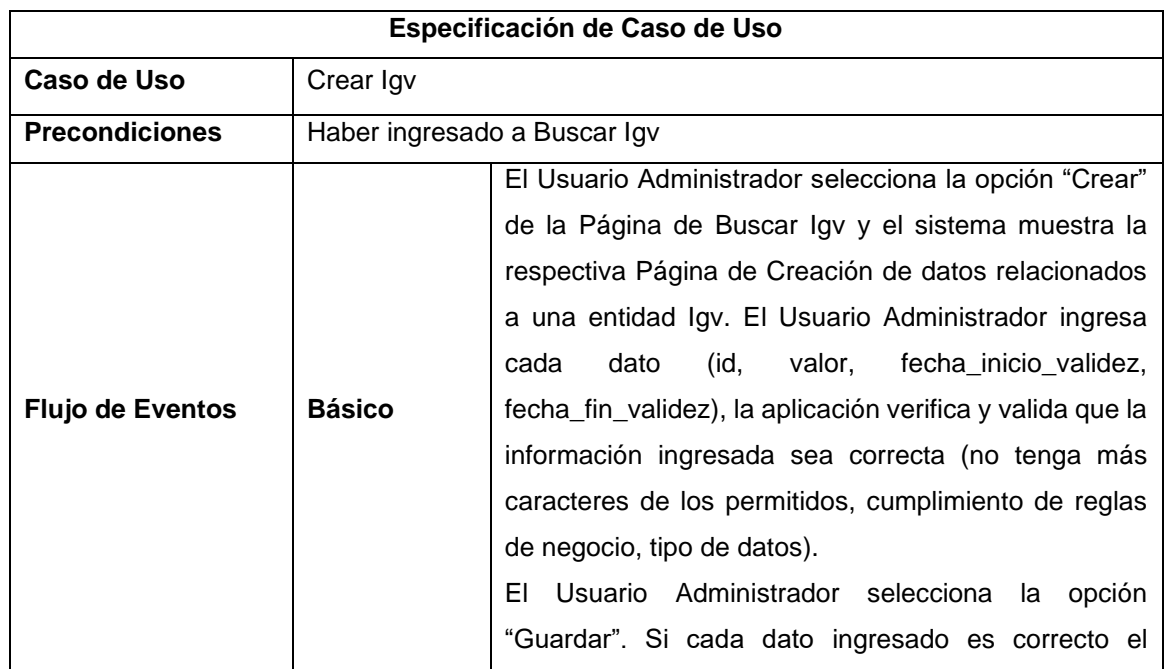

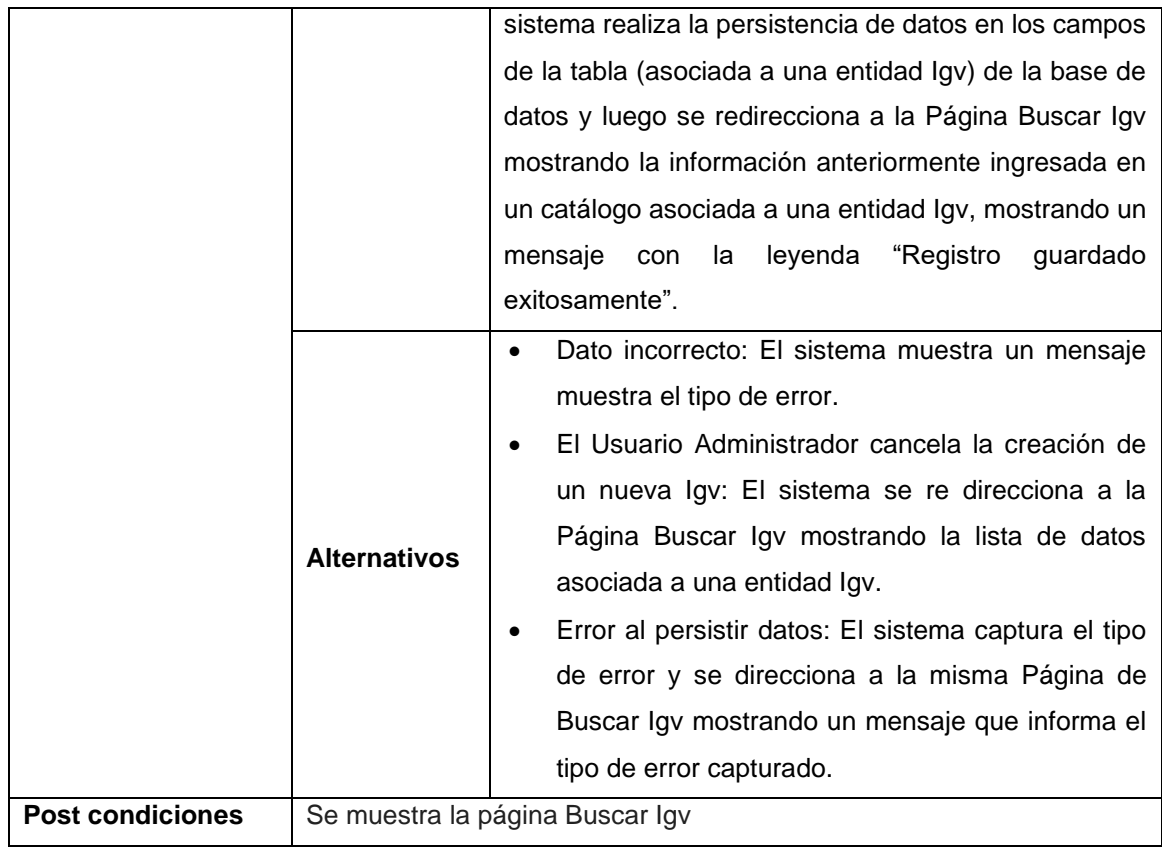

**Tabla 61:** Especificación de CU Crear Igv

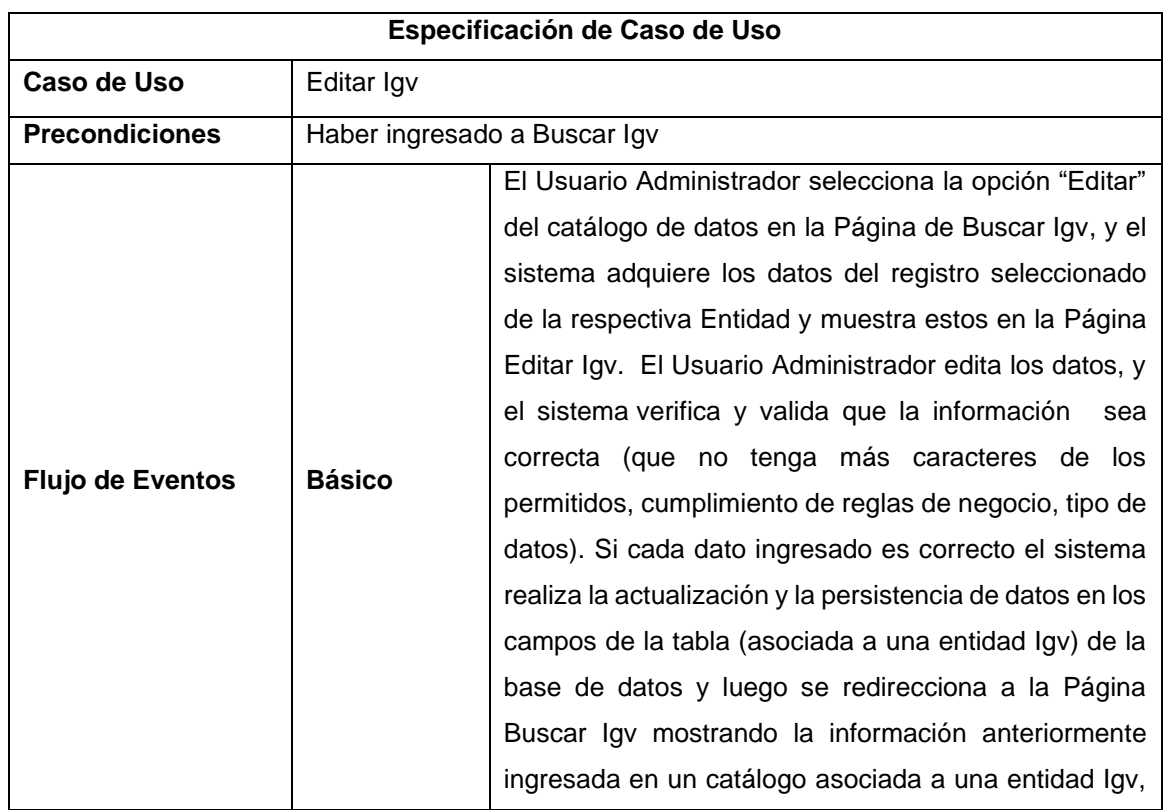

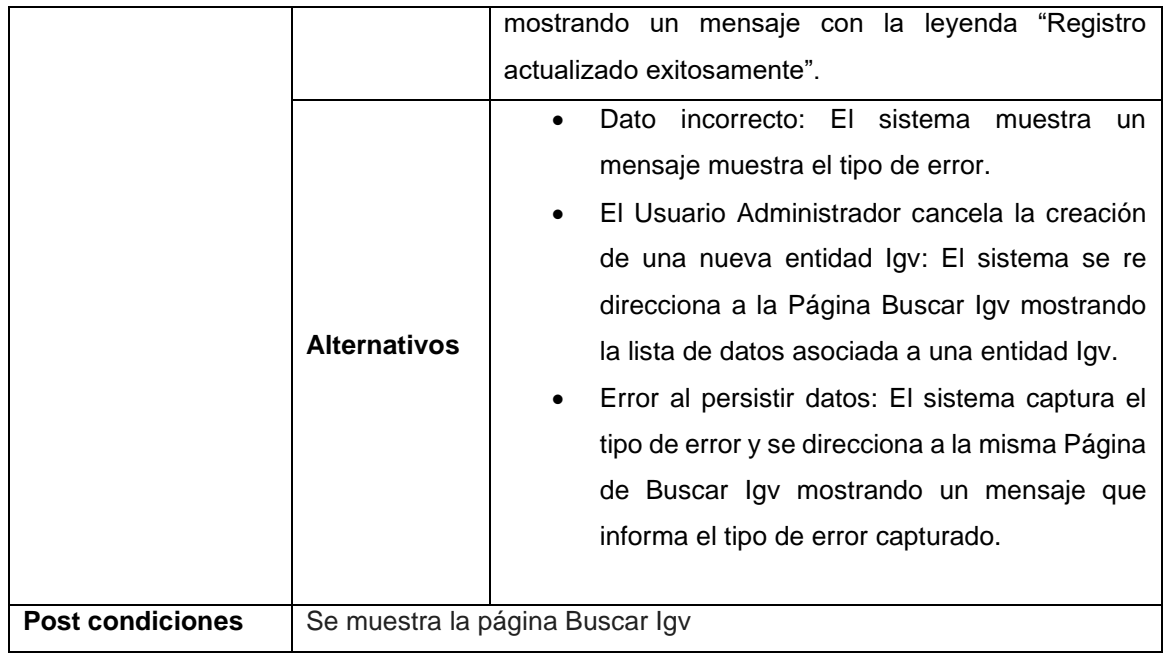

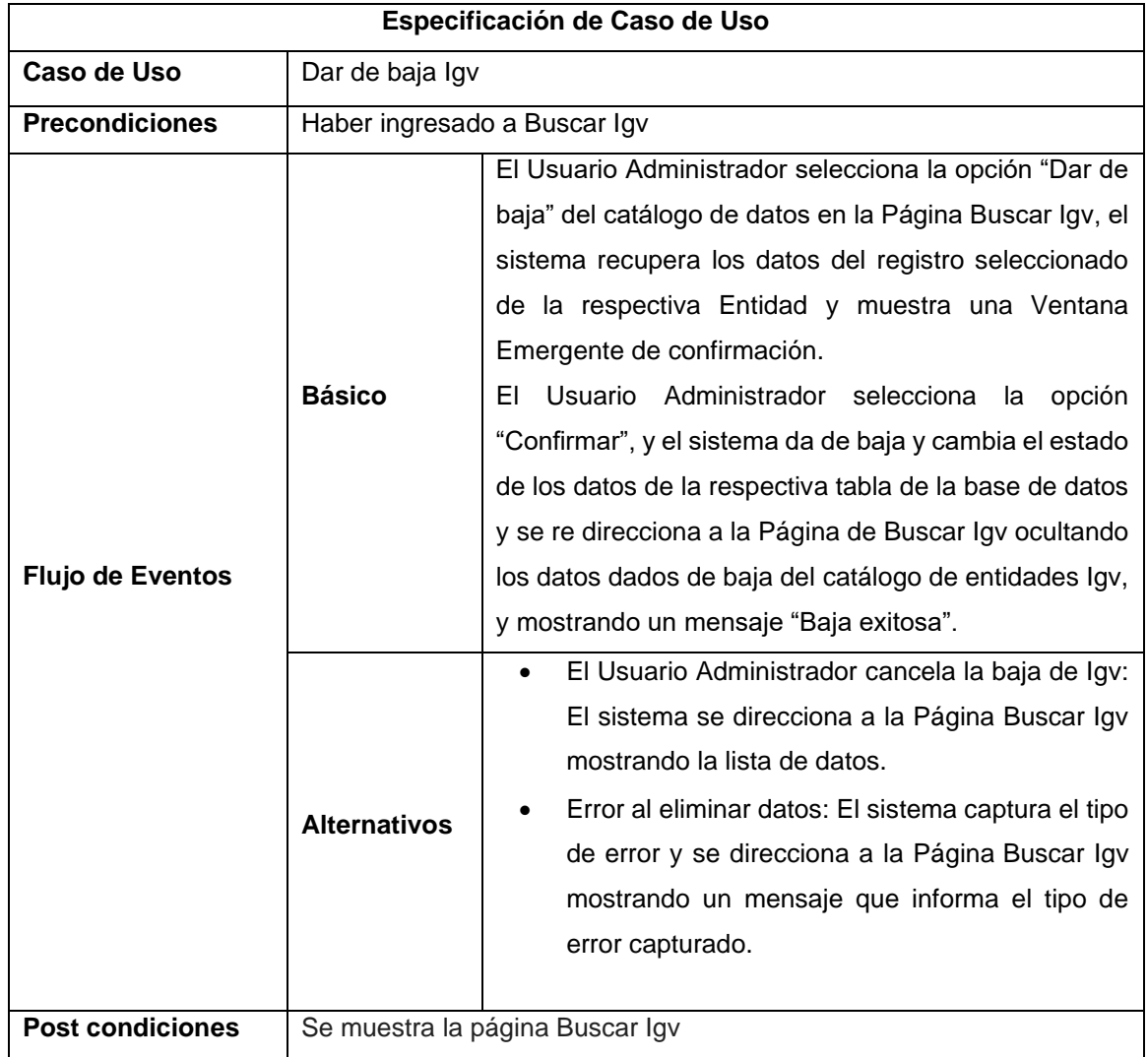

#### **Tabla 62:** Especificación de CU Editar Igv

**Tabla 63:** Especificación de CU dar de baja Igv.

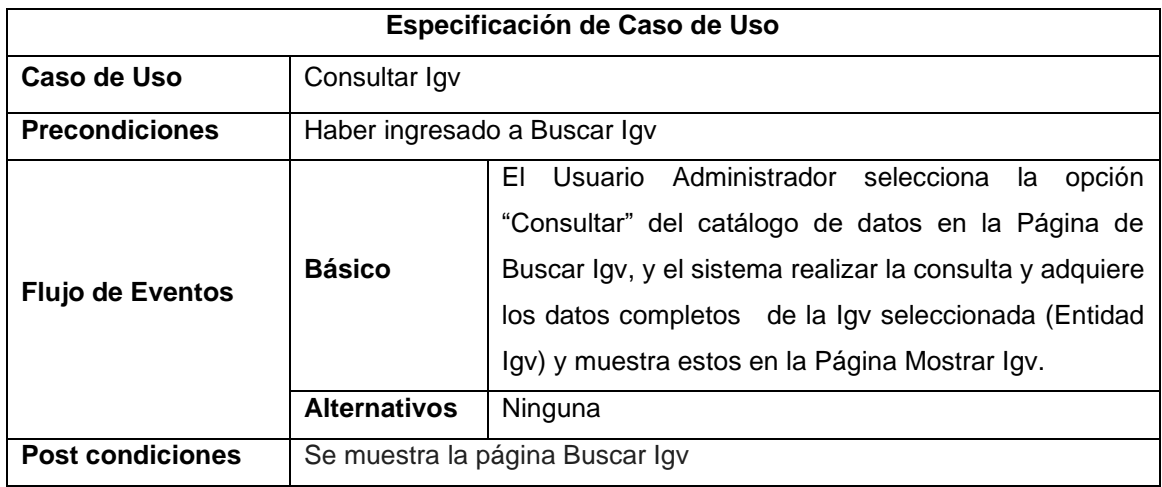

**Tabla 64:** Especificación de CU Consultar Igv.

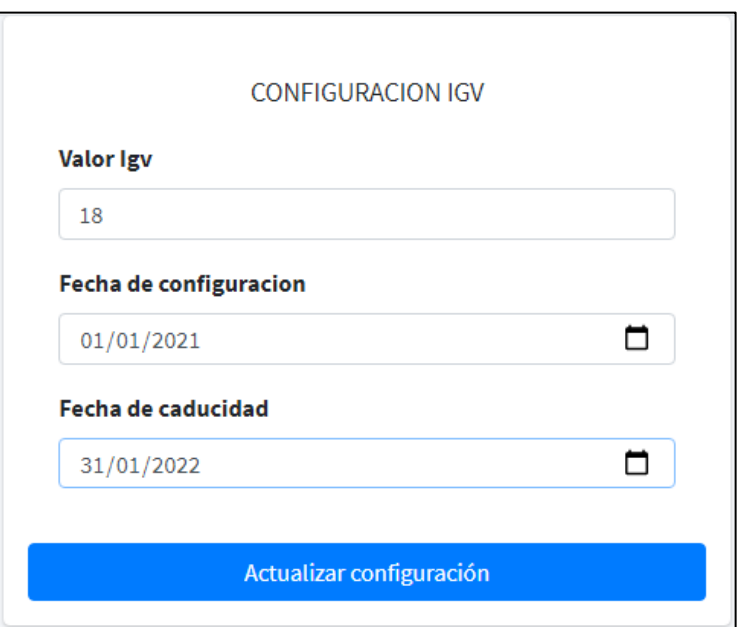

**Figura 28:** Editar Igv.

**1. <?php 2. namespace** App\Models; **3. use** Illuminate\Database\Eloquent\Factories\HasFactory; **4. use** Illuminate\Database\Eloquent\Model; **5. class** Igv **extends** Model **6.** { **7. use** HasFactory; **8. protected** \$table="igv"; **9. protected** \$primaryKey="id"; **10. public** \$timestamps=**false**; **11.** }

**Figura 29:** Código Fuente de la Entidad Igv.

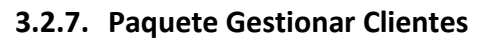

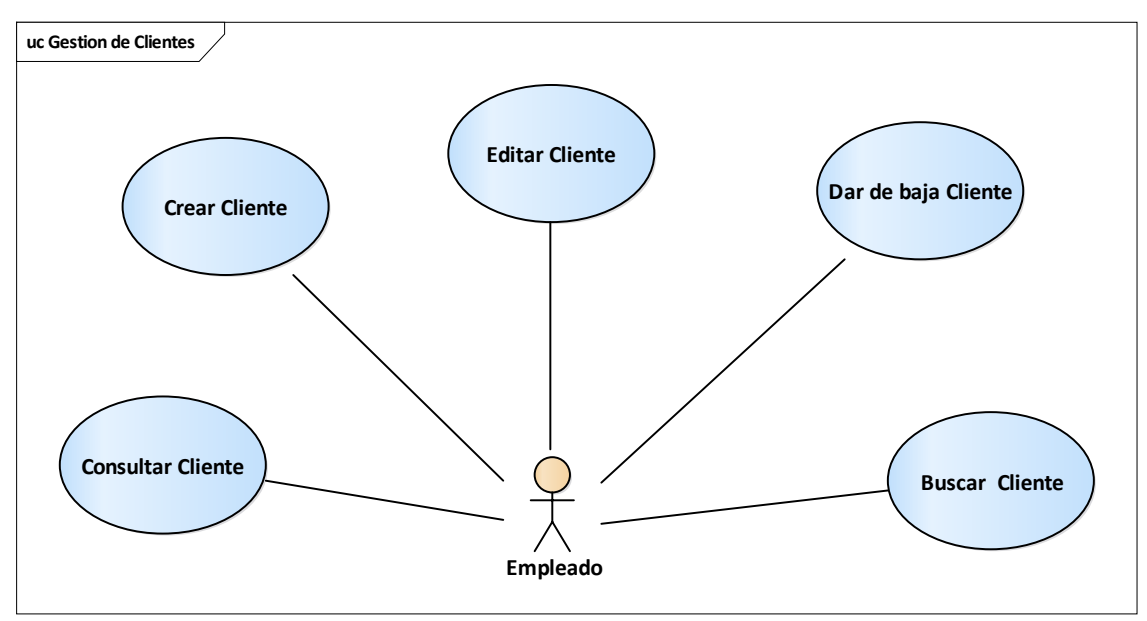

**Figura 30:** DCU de Gestión de Clientes

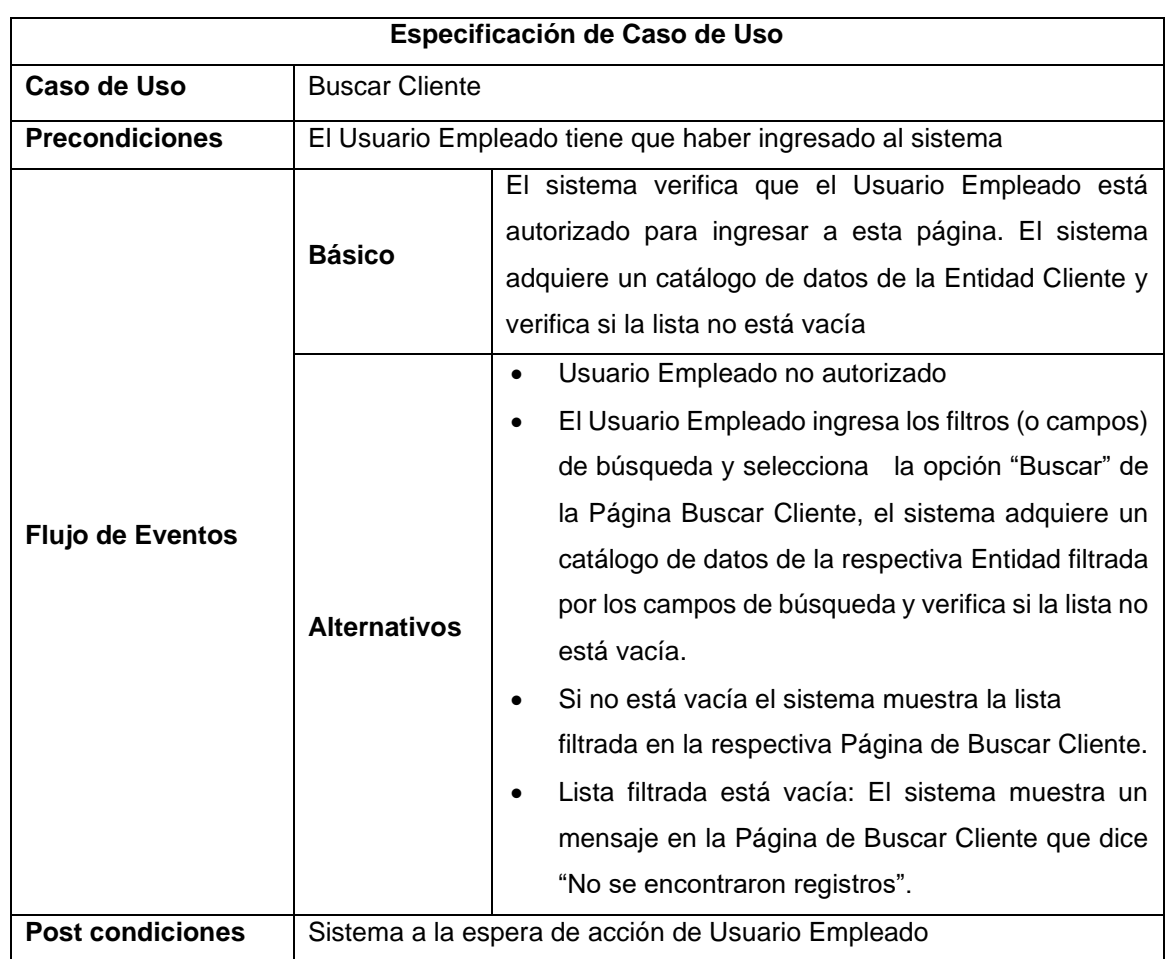

**Tabla 65:** Especificación de CU Buscar Cliente

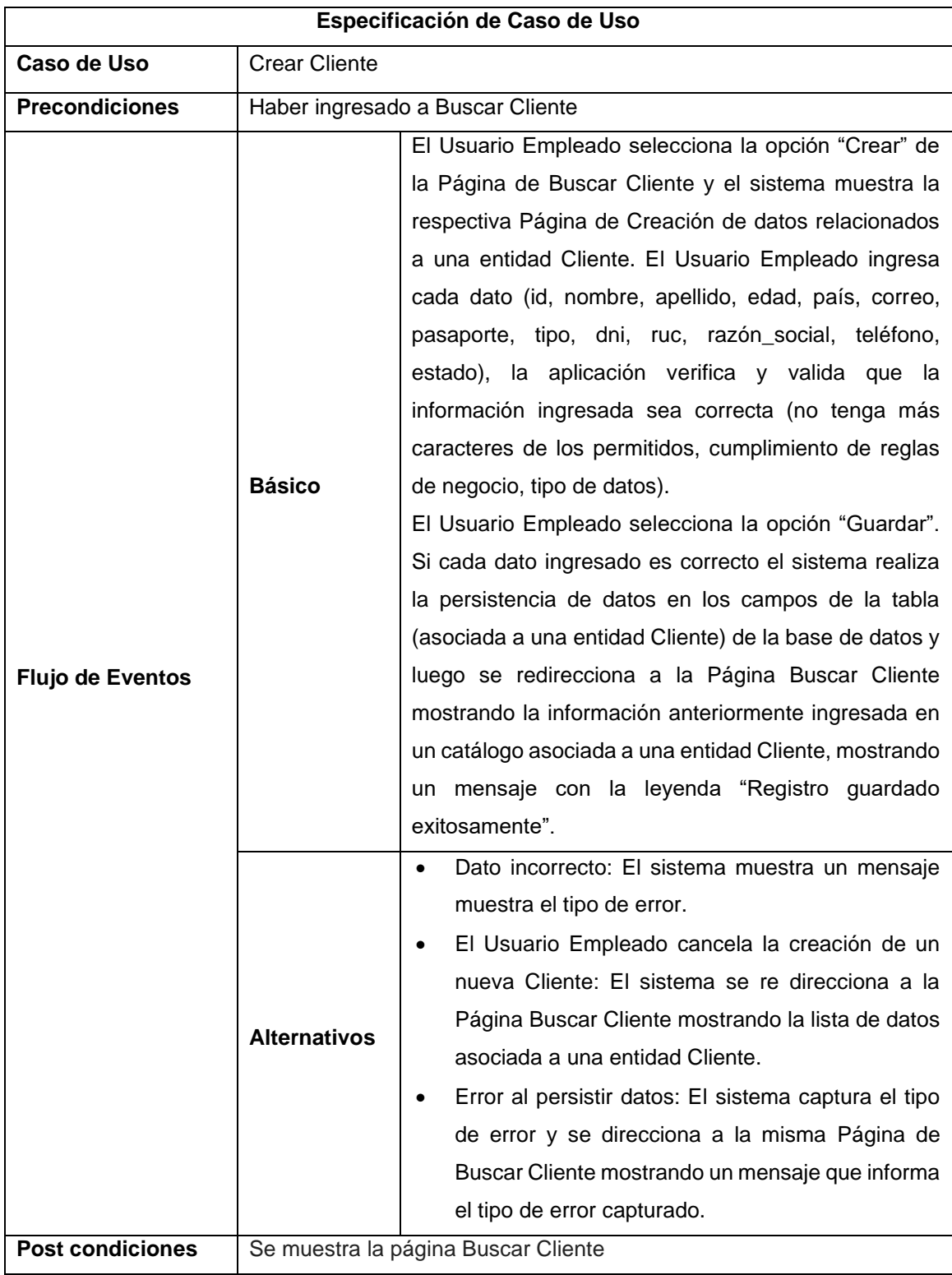

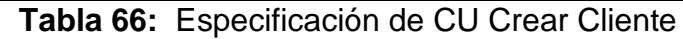

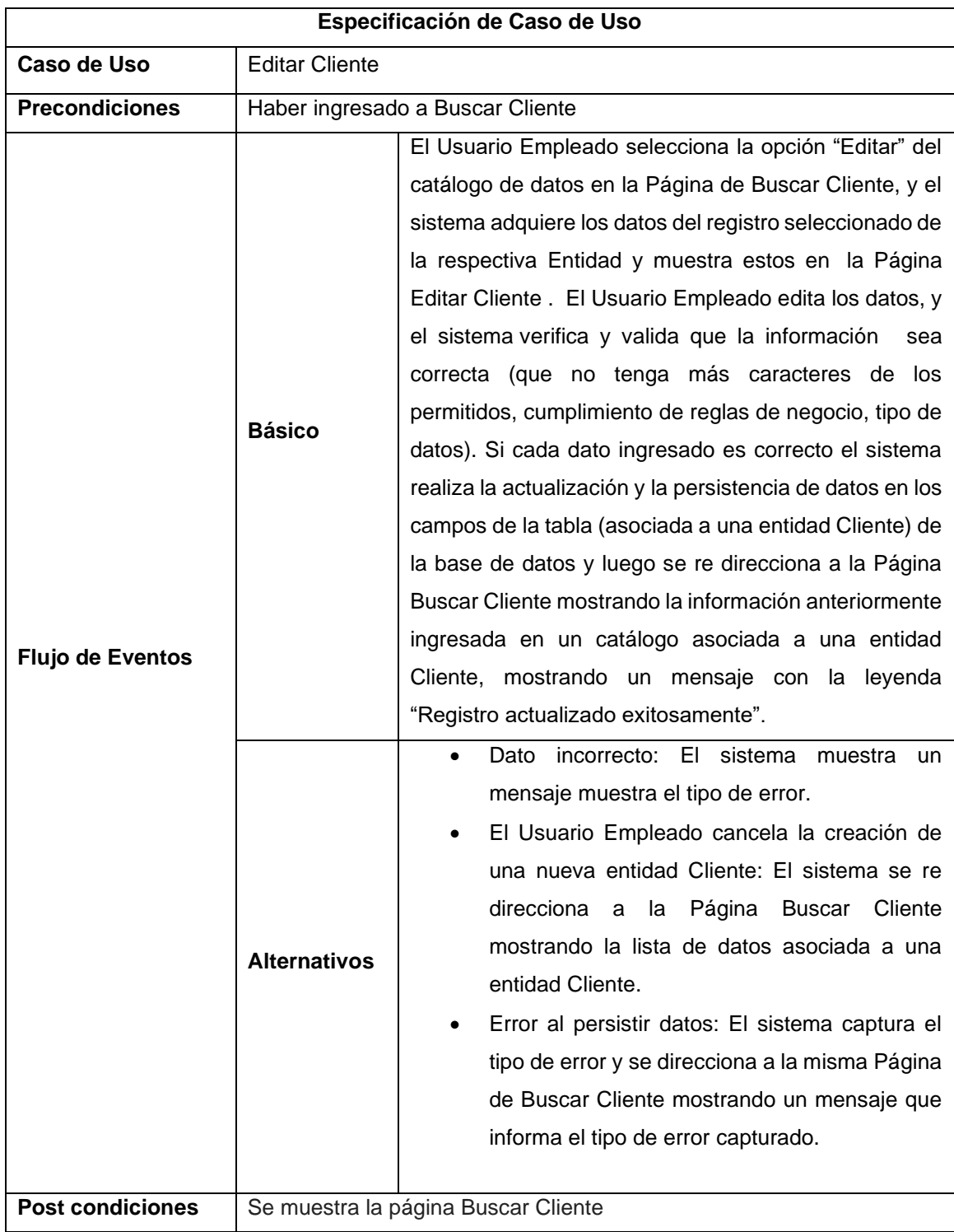

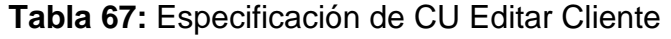

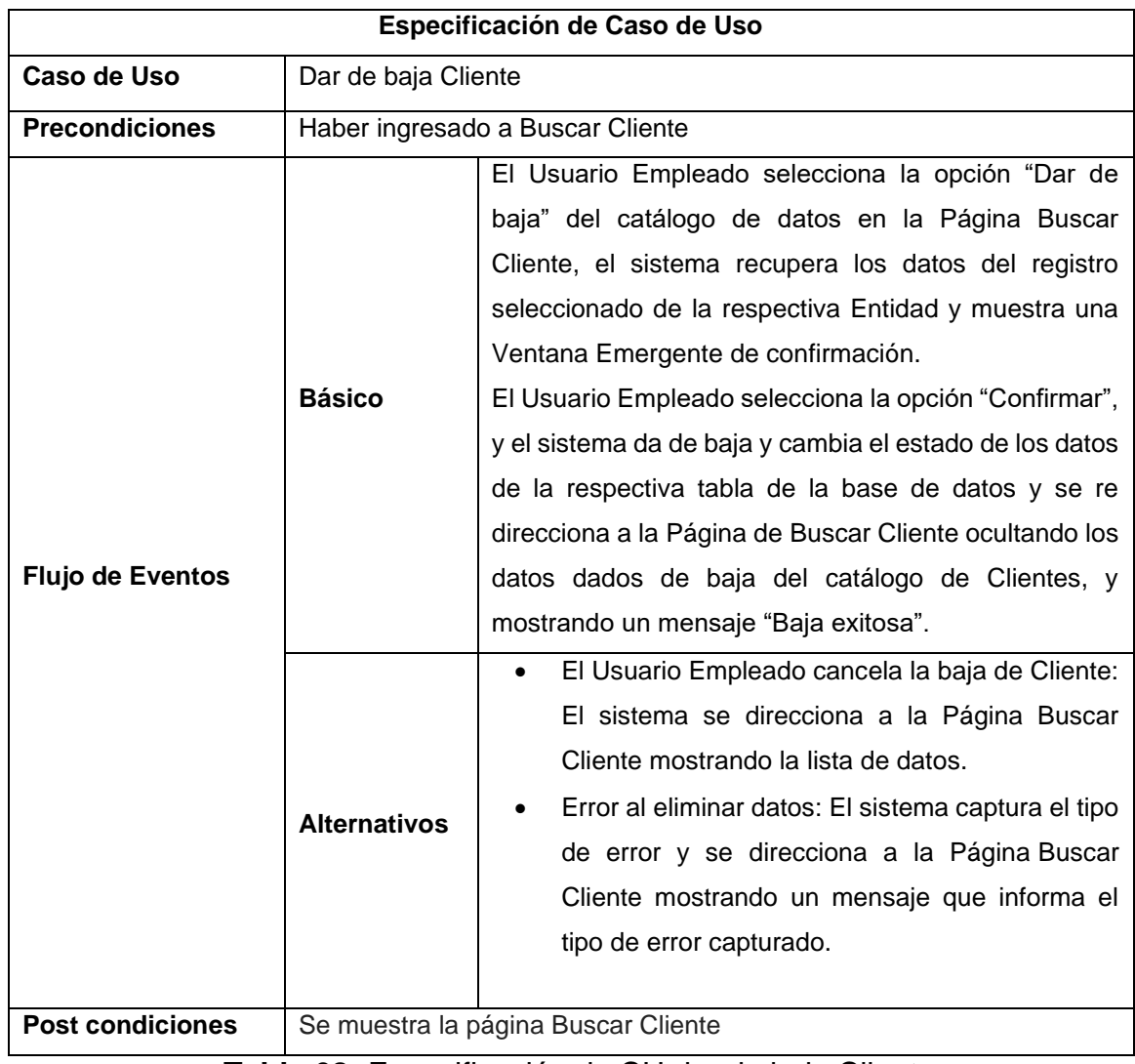

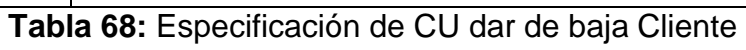

| Agregar <sup>O</sup> | <b>GESTION CLIENTES</b>                                   |                               |           |                |                          |                                 |        |
|----------------------|-----------------------------------------------------------|-------------------------------|-----------|----------------|--------------------------|---------------------------------|--------|
| Copiar               | <b>CSV</b><br><b>PDF</b><br>Excel                         | Print                         |           | <b>Buscar:</b> |                          |                                 |        |
| <b>Id</b>            | <b>Nombres</b>                                            | $\bullet$<br><b>Apellidos</b> | ٠<br>Pais | $\bullet$      | ٠<br><b>Estado</b>       | <b>Opciones</b>                 |        |
|                      |                                                           |                               |           |                |                          | 200                             |        |
|                      |                                                           | $\sim 10^{-1}$                |           |                |                          | ■●▲                             |        |
|                      |                                                           |                               |           |                |                          | $\mathbf{a} \bullet \mathbf{a}$ |        |
|                      |                                                           | $\mathcal{A}$ .               |           |                |                          | ■◎◆                             |        |
| Id                   | <b>Nombres</b>                                            | <b>Apellidos</b>              | Pais      |                | <b>Estado</b>            | <b>Opciones</b>                 |        |
|                      | Mostrando registros del 1 al 4 de un total de 4 registros |                               |           | Primero        | Anterior<br>$\mathbf{1}$ | Siguiente                       | Último |

**Figura 31:** Gestión de Clientes

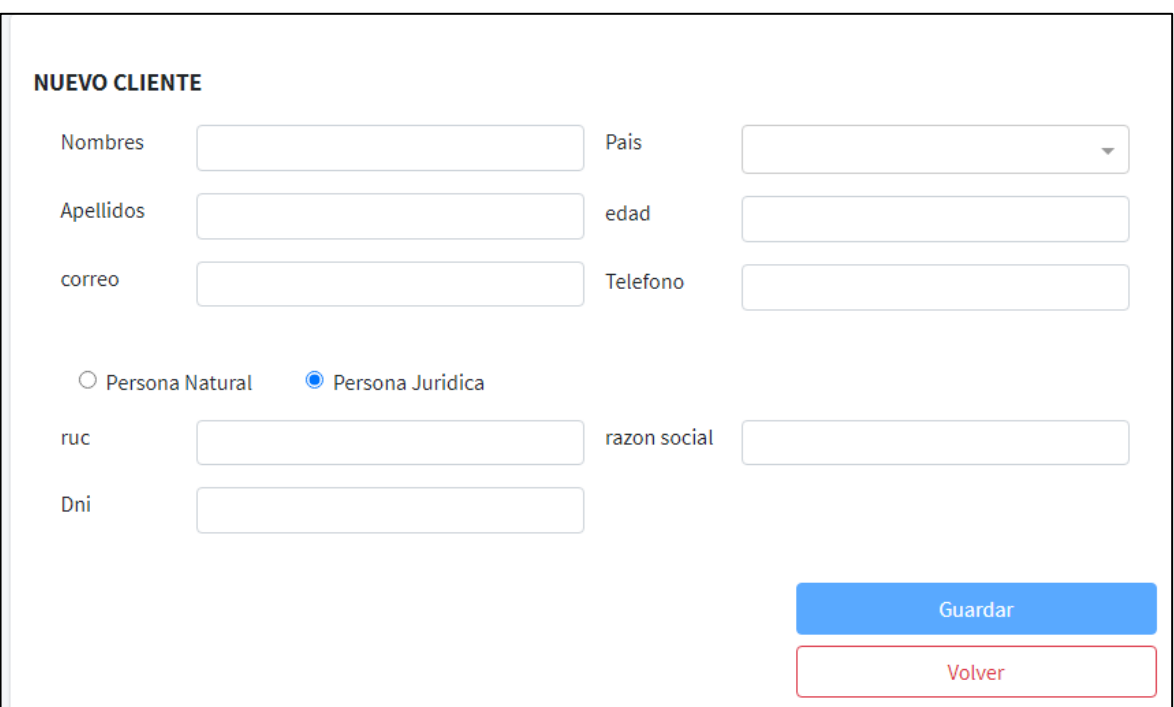

**Figura 32:** Creación de Cliente.

#### **1. <?php**

- **2. namespace** App\Models;
- **3. use** Illuminate\Database\Eloquent\Factories\HasFactory;
- **4. use** Illuminate\Database\Eloquent\Model;
- **5. class** Cliente **extends** Model
- **6.** {
- **7. use** HasFactory;
- **8. protected** \$table="cliente";
- **9. protected** \$primaryKey="id";
- **10. public** \$timestamps=**false**;

**11.** }

**Figura 33:** Código Fuente de la Entidad Cliente.

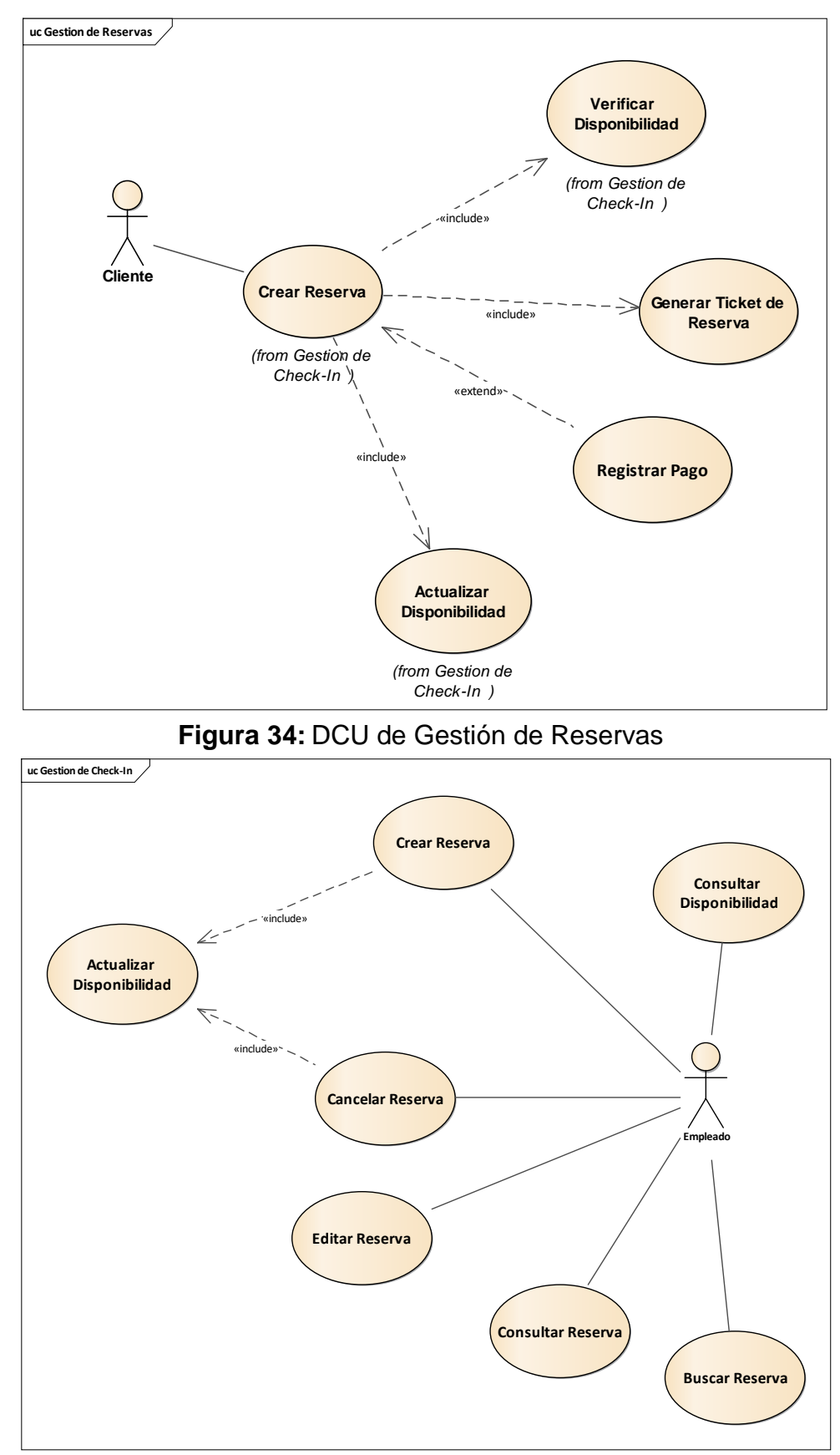

**3.2.8. Paquete: Gestión de Reservas**

**Figura 35:** DCU de Gestión de Check-In

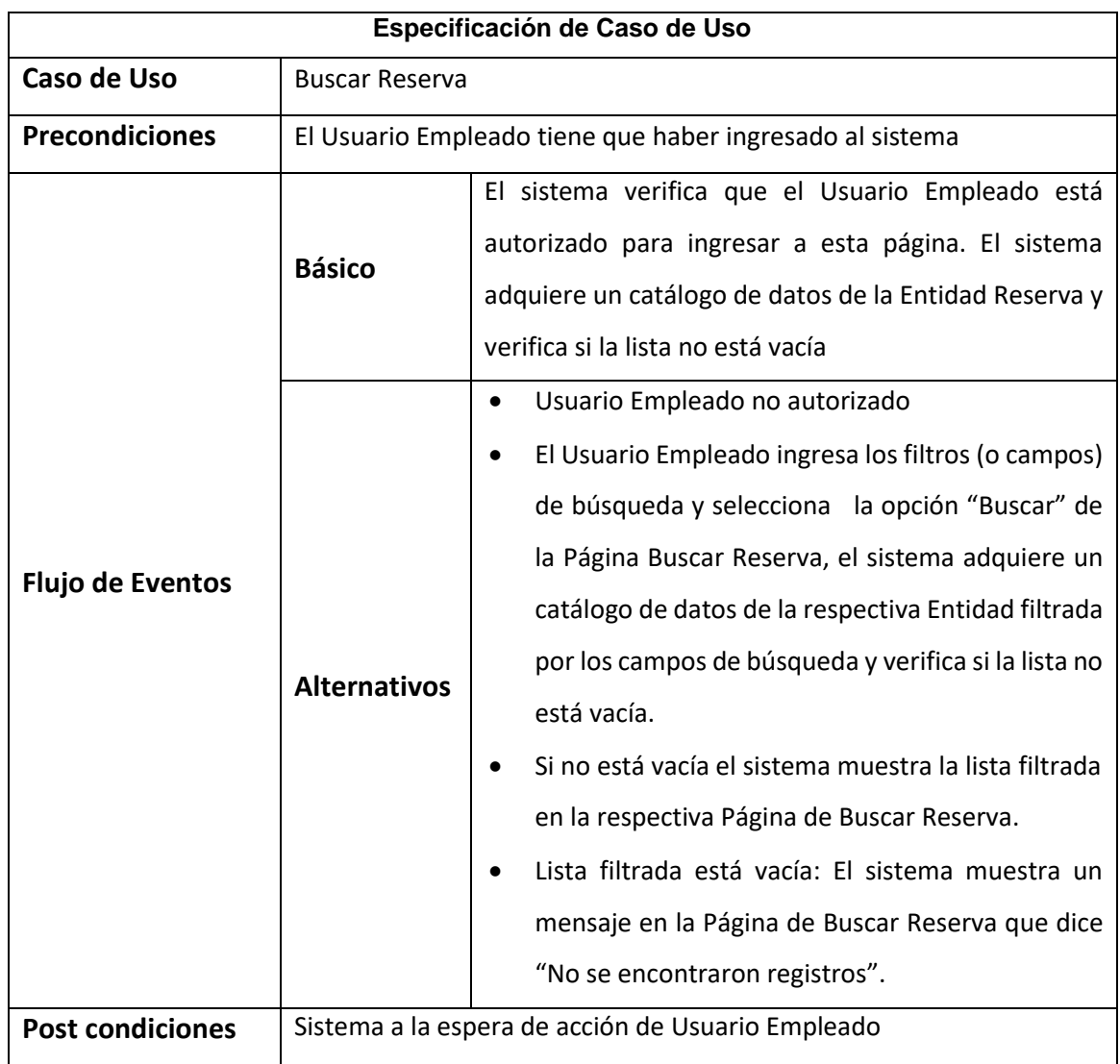

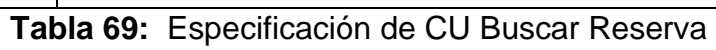

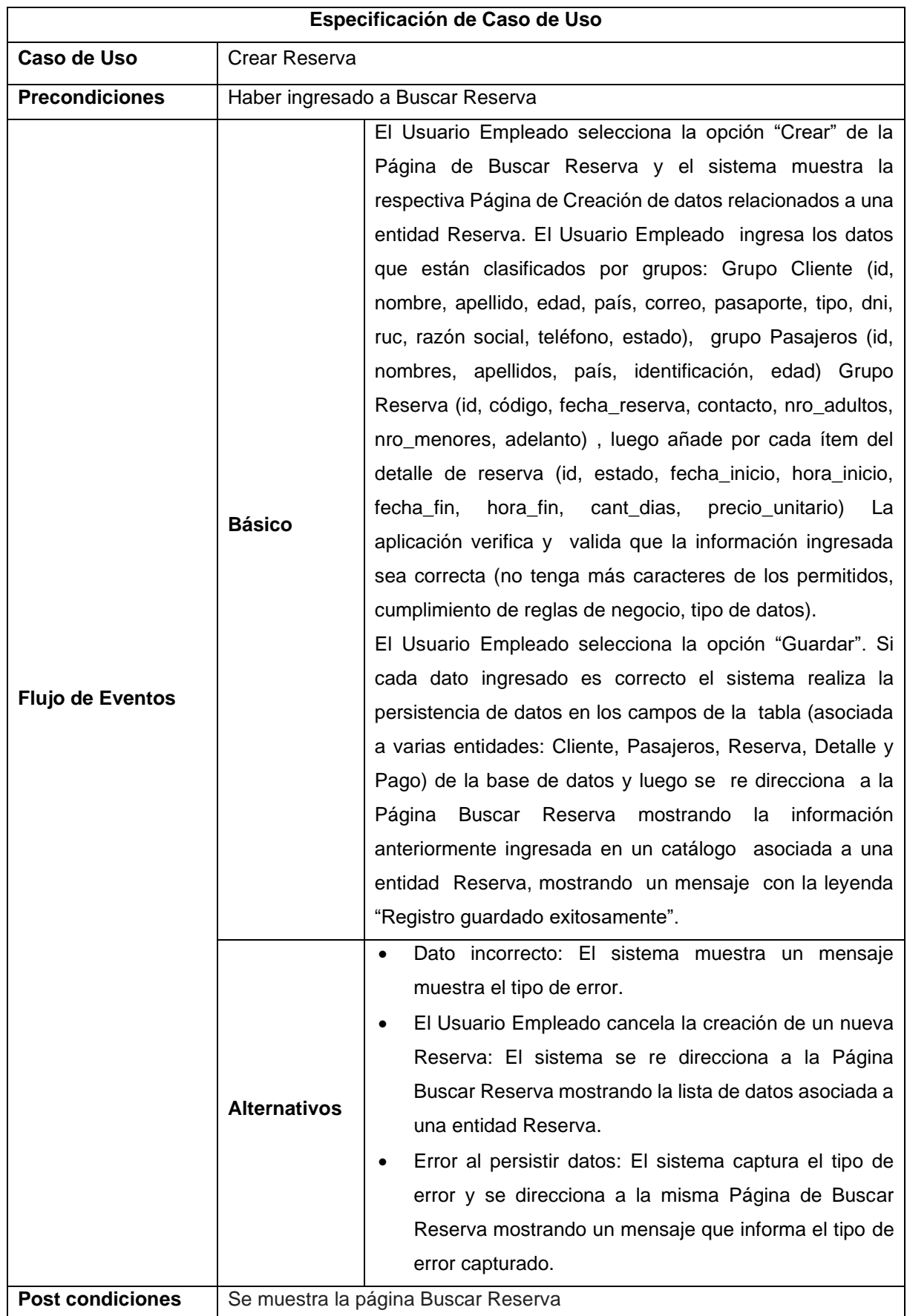

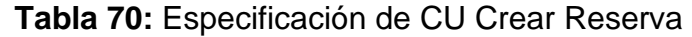

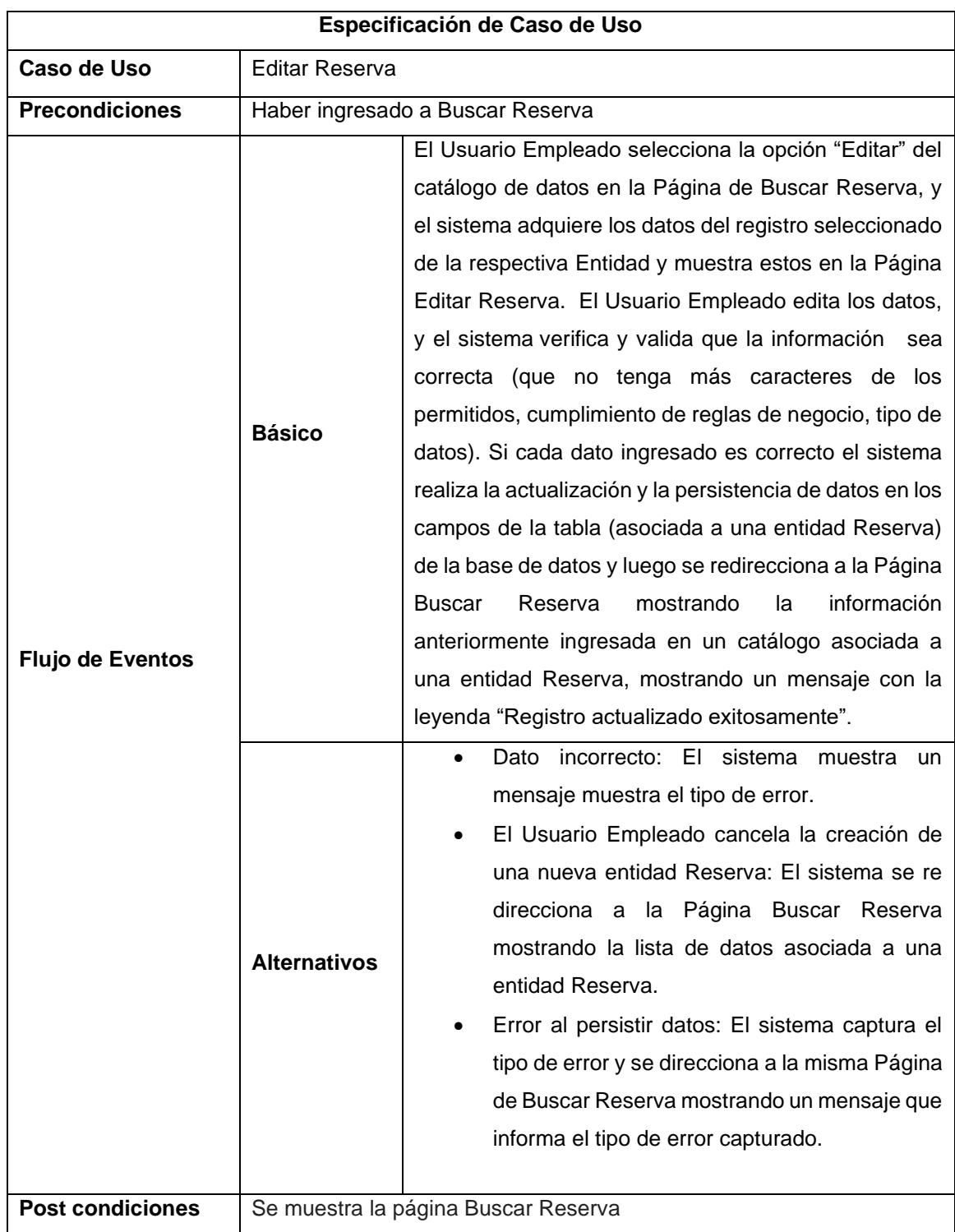

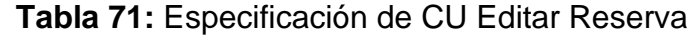

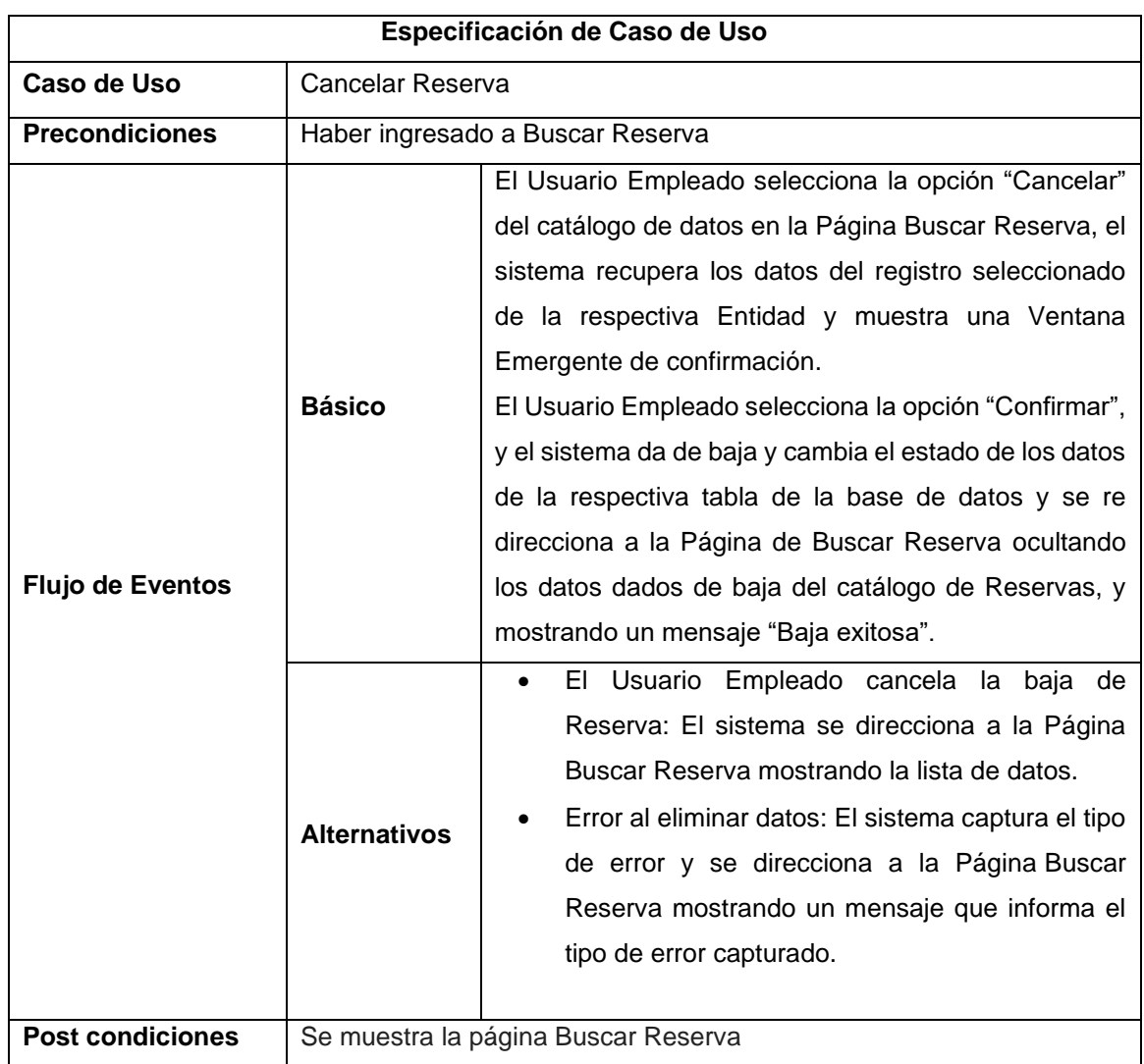

**Tabla 72:** Especificación de CU Cancelar Reserva.

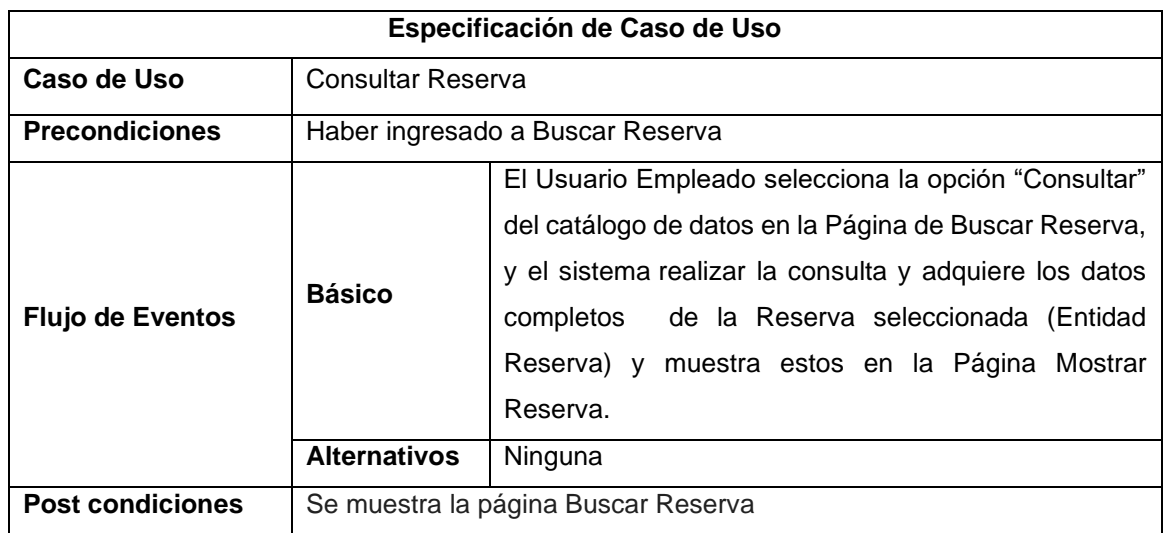

**Tabla 73:** Especificación de CU Consultar Reserva.

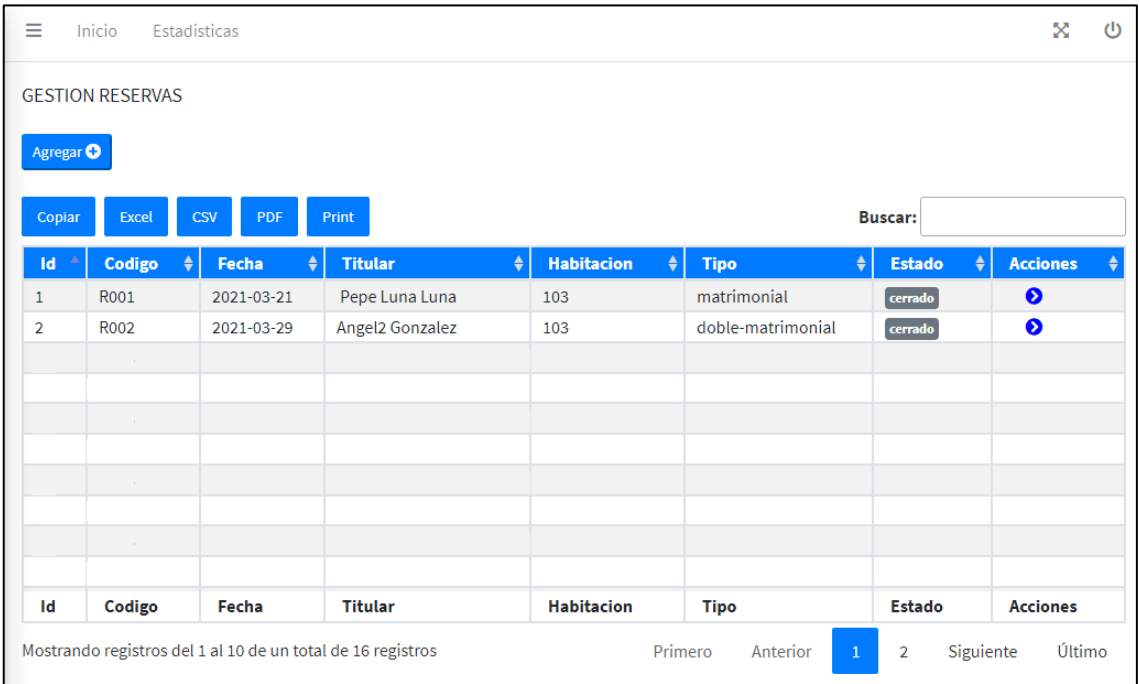

# **Figura 36:** Prototipo Gestión de Reserva

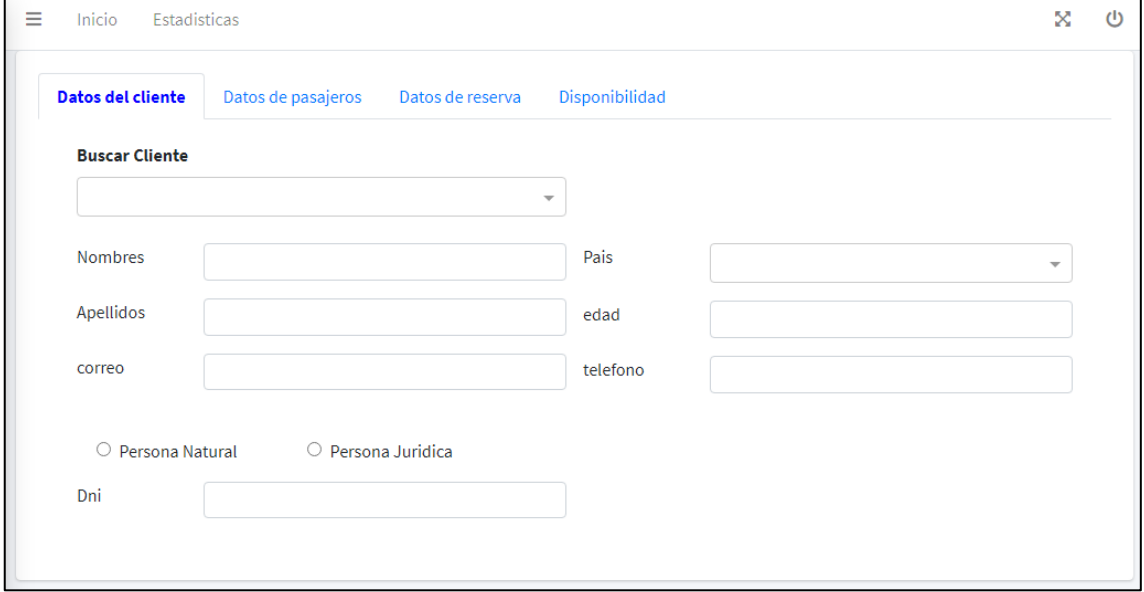

**Figura 37:** Prototipo Crear Reserva (Datos del Cliente)

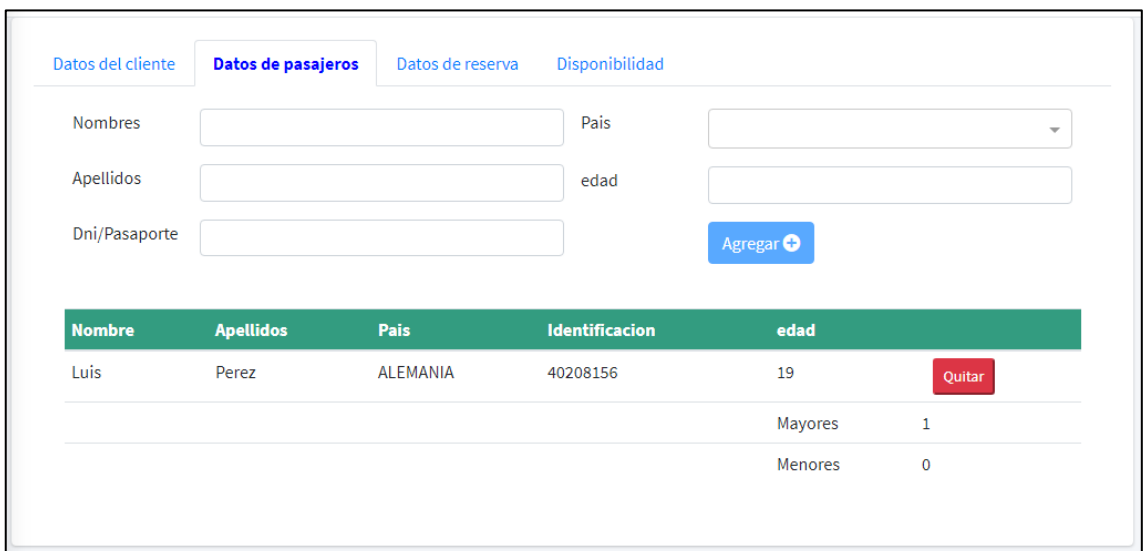

**Figura 38:** Prototipo Crear Reserva (Datos del pasajero)

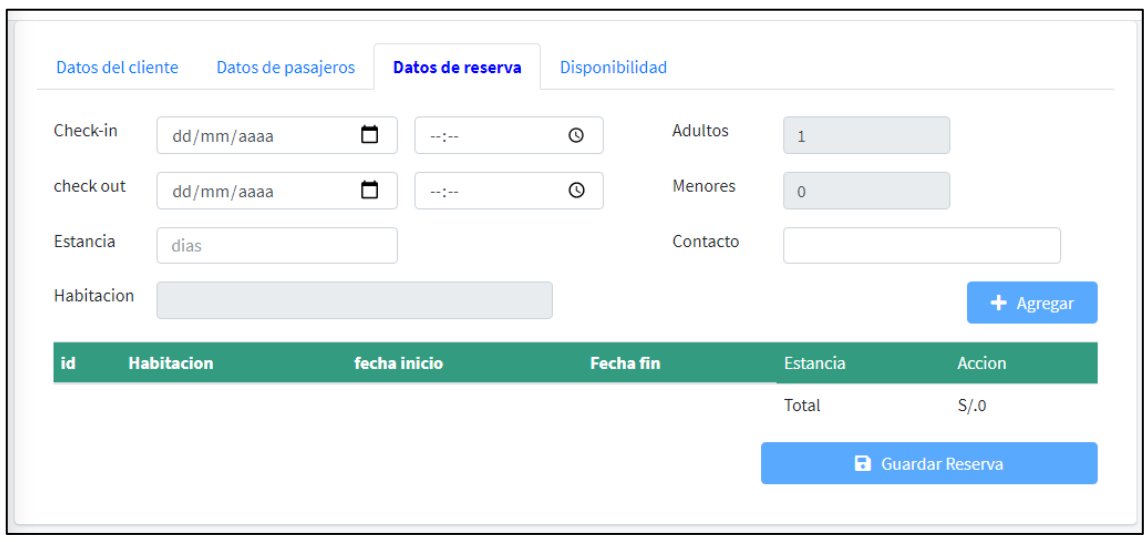

**Figura 39:** Prototipo Crear Reserva (Datos de reserva)

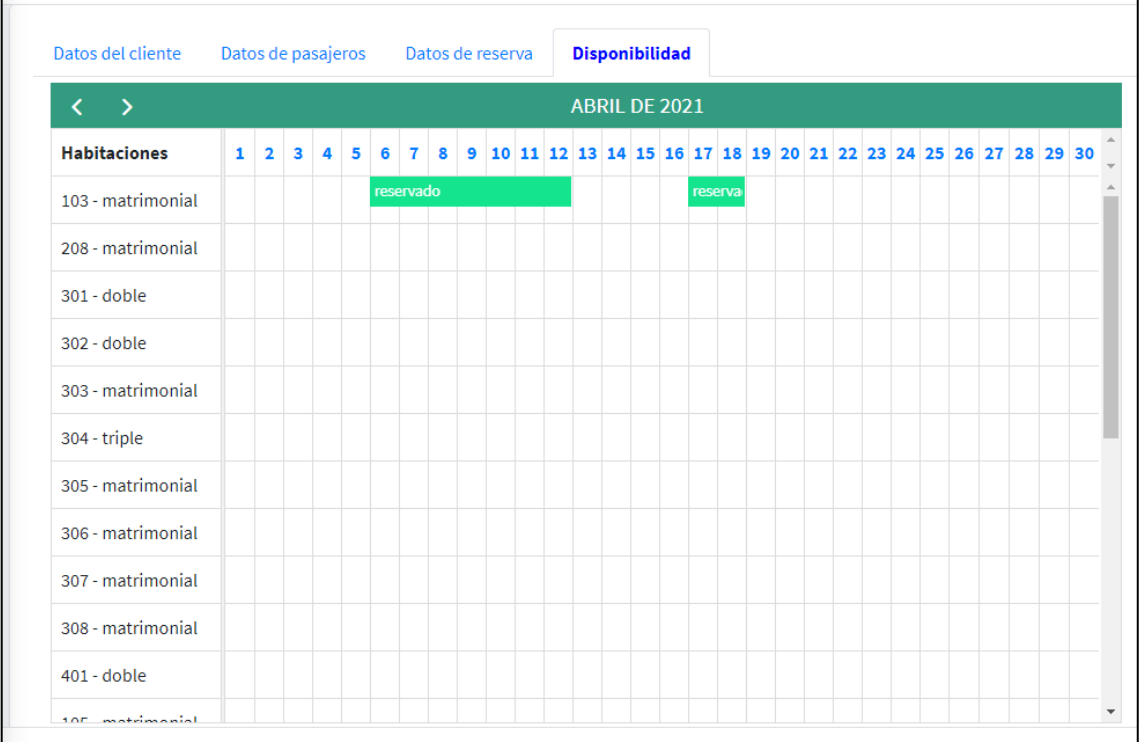

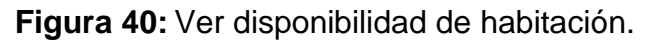

- **1. <?php**
- **2. namespace** App\Models;
- **3. use** Illuminate\Database\Eloquent\Factories\HasFactory;
- **4. use** Illuminate\Database\Eloquent\Model;
- **5. class** Reserva **extends** Model
- **6.** {
- **7. protected** \$table="reserva";
- **8. protected** \$primayKey="id";
- **9. public** \$timestamps=**false**;
- **10.** }

### **Figura 41:** Código Fuente de la Entidad Reserva

- **1. <?php**
- **2. namespace** App\Models;
- **3. use** Illuminate\Database\Eloquent\Factories\HasFactory;
- **4. use** Illuminate\Database\Eloquent\Model;
- **5. class** DetalleReserva **extends** Model
- **6.** {
- **7. use** HasFactory;
- **8. protected** \$table="detalle";
- **9. protected** \$primaryKey="id";
- **10. public** \$timestamps=**false**;

**11.** }

#### **Figura 42:** Código Fuente de la Entidad Detalle de Reserva

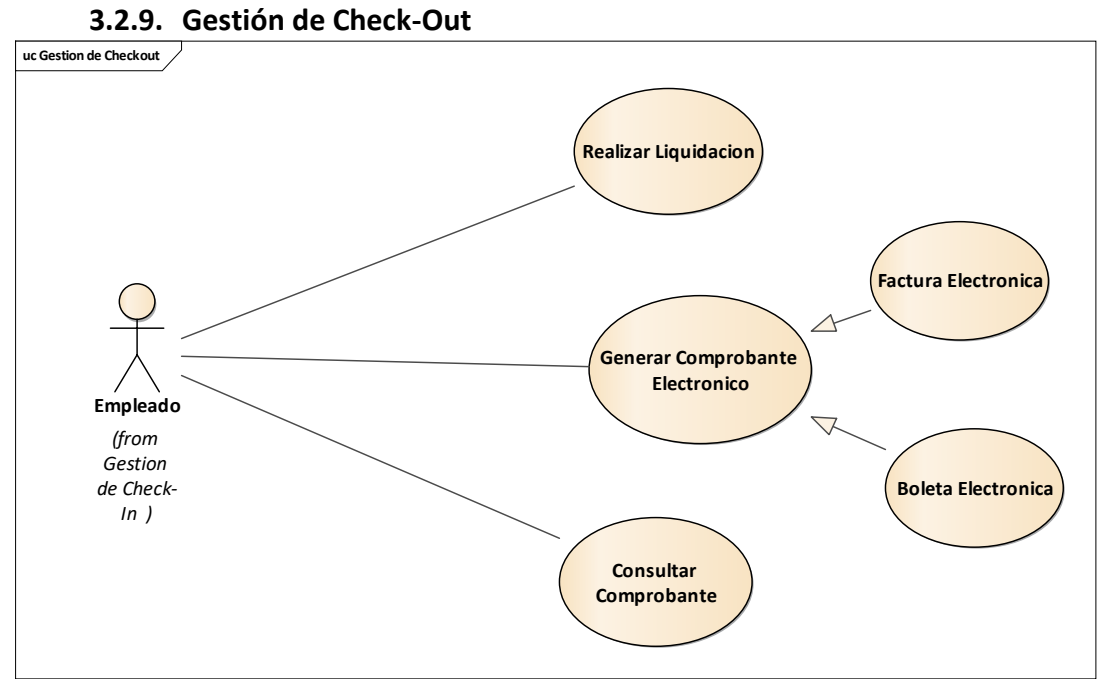

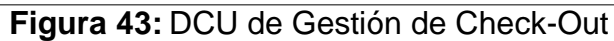

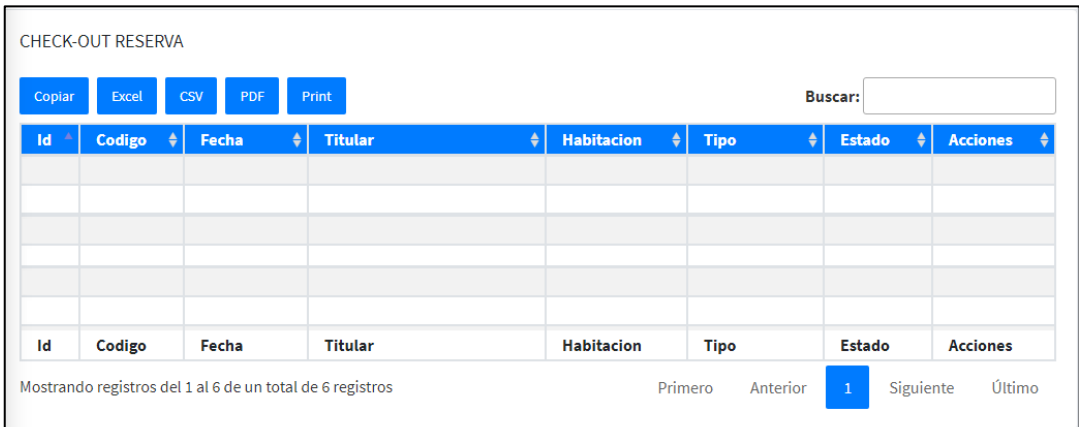

# **Figura 44:** Prototipo Gestión de Check-Out

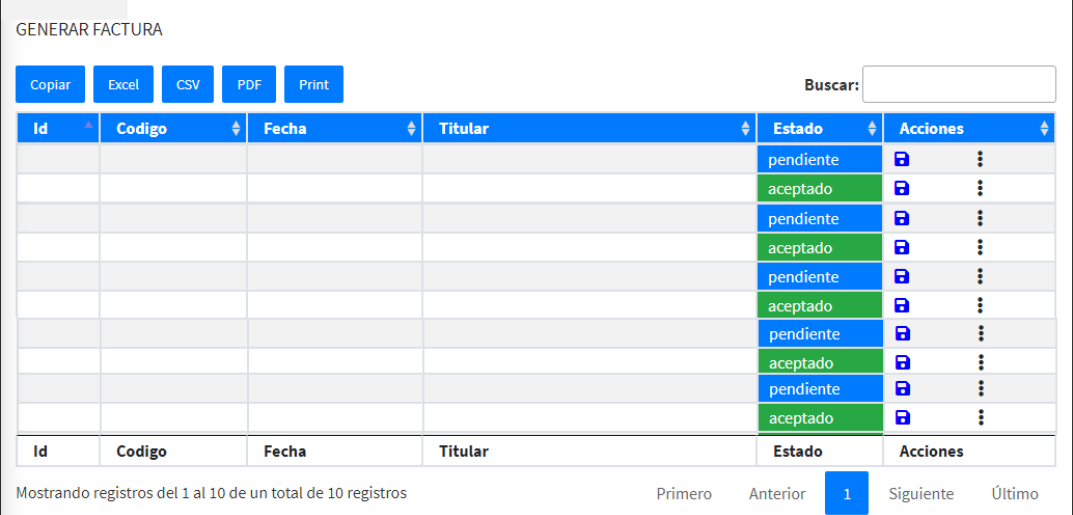

**Figura 45:** Prototipo Gestión de Comprobantes Electrónicos

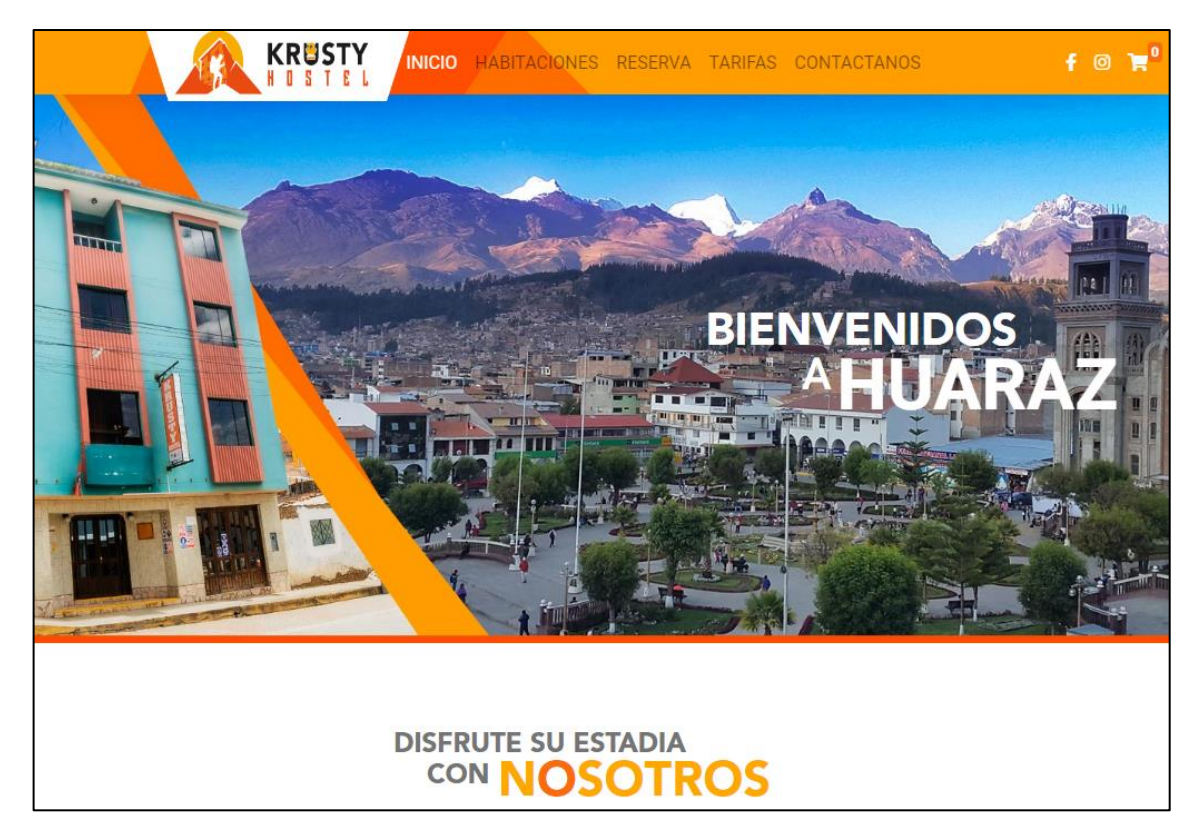

**Figura 46:** Prototipo Página Institucional

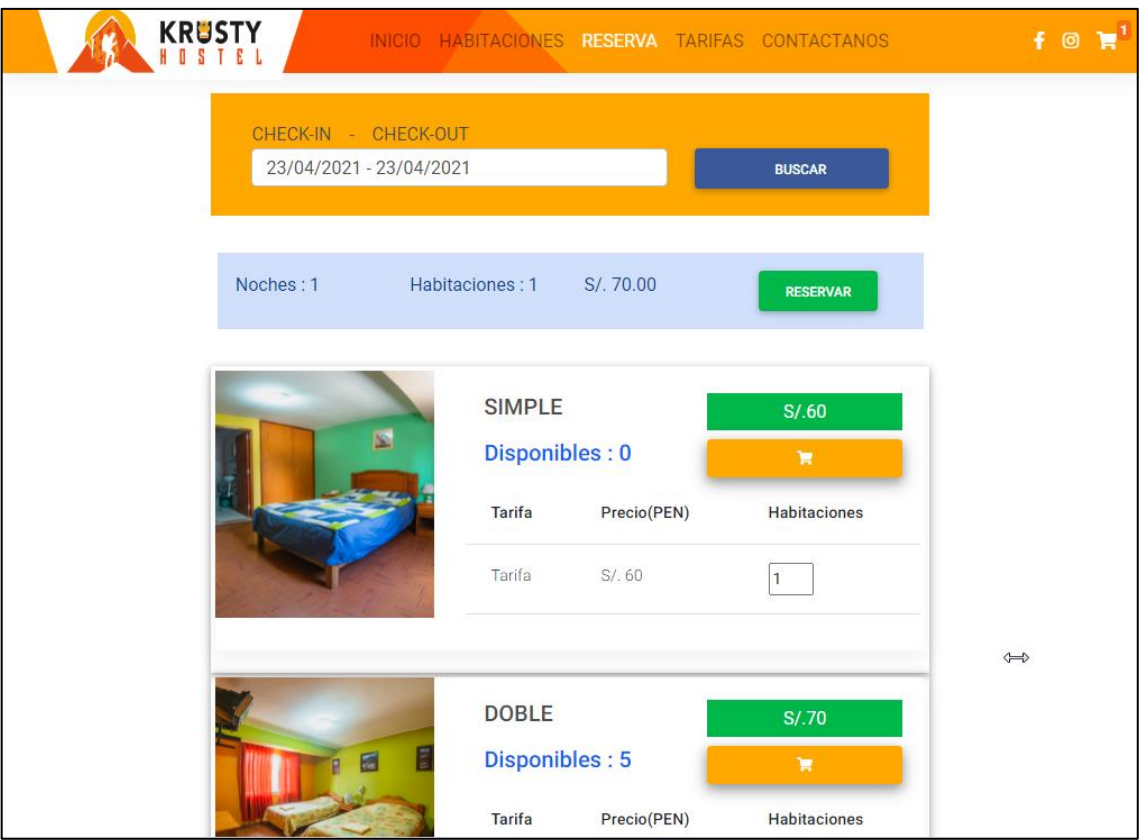

**Figura 47:** Prototipo Página Institucional (Reserva)

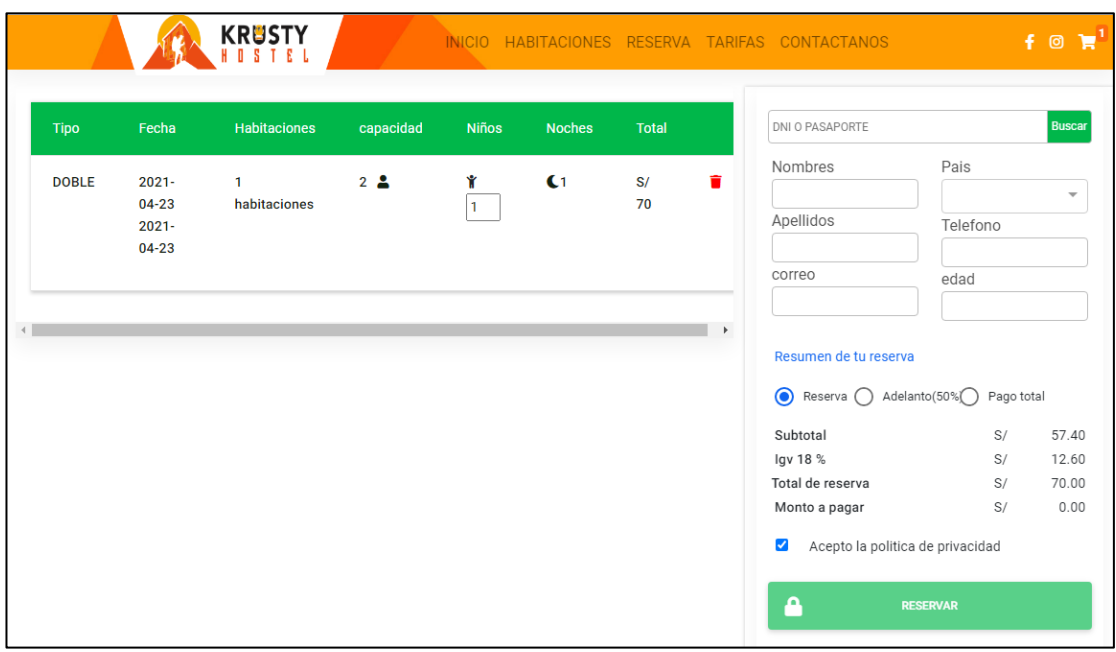

**Figura 48:** Prototipo Página Institucional (Pago)

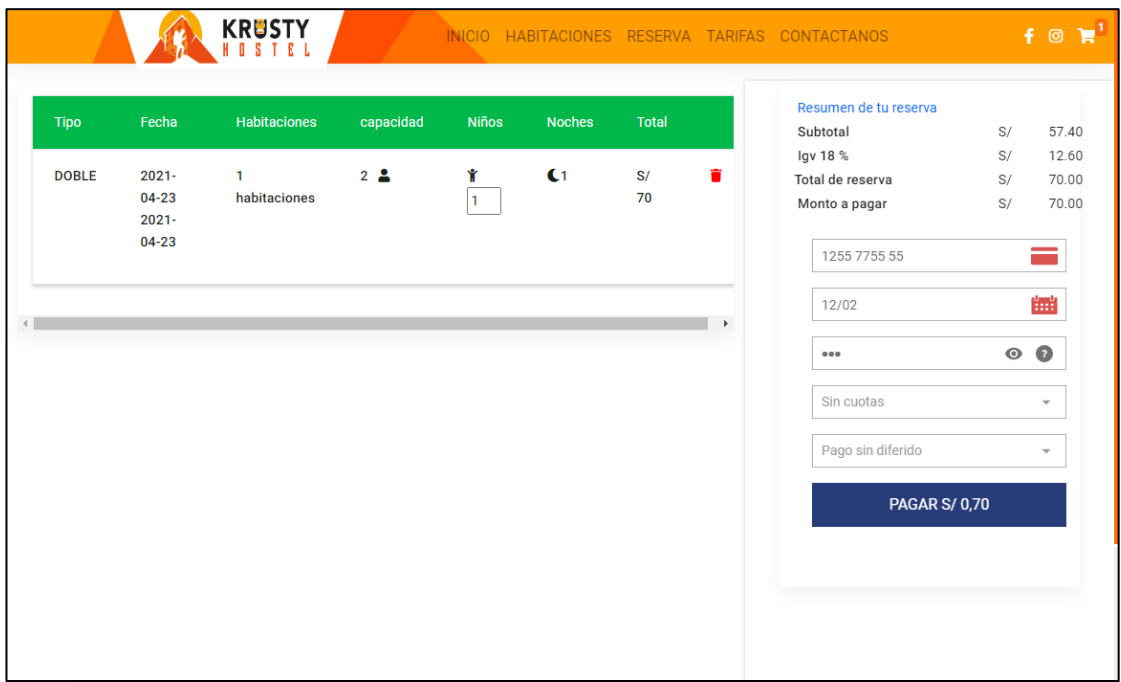

**Figura 49:** Prototipo Página Institucional (Pago)

| E Krusty                                          | Ξ<br>Inicio<br>Estadísticas                                      |                                     |                                    | ×.<br>$\circ$                                               |  |
|---------------------------------------------------|------------------------------------------------------------------|-------------------------------------|------------------------------------|-------------------------------------------------------------|--|
| Administrador<br><b>Ages</b>                      | Pedidos<br>10                                                    | Reservas<br>齒<br>41                 | Habitaciones disponibles<br>5      | Clientes<br>$\bullet\bullet\bullet$<br><b>PART</b><br>2,000 |  |
| <b>@</b> Dashboard                                | Filtros <sup>5</sup>                                             |                                     |                                    |                                                             |  |
| 6<<br>Reservas                                    |                                                                  | Estado habitaciones<br>$\checkmark$ | Seleccione un piso<br>$\checkmark$ | Ordenar por precio<br>$\checkmark$                          |  |
| Check-out<br>$\overline{\phantom{a}}$             | $\bullet$<br>ocupada                                             | $\bullet$<br>desocupada             | $\bullet$<br>desocupada            | ۰<br>desocupada                                             |  |
| Comprobantes<br>$\overline{\phantom{a}}$          |                                                                  |                                     |                                    |                                                             |  |
| <b>K</b> Habitaciones<br>$\overline{\phantom{a}}$ | Habitacion<br>\$250.00                                           | <b>Habitacion2</b><br>\$70.00       | Habitacion3<br>\$40.00             | Habitacion4<br>\$120.00                                     |  |
| & Usuarios<br>$\overline{\phantom{a}}$            |                                                                  |                                     |                                    |                                                             |  |
| <b>Q</b> Clientes<br>$\overline{\phantom{a}}$     | ۰<br>mantenimiento                                               | ۰<br>desocupada                     | ۰<br>desocupada                    | ۰<br>ocupada                                                |  |
| <b>A</b> Mensajes<br>$\overline{\phantom{a}}$     | <b>Habitacion5</b>                                               | Habitacion6                         | Habitacion7                        | Habitacion8                                                 |  |
| <b>Reportes</b><br>$\overline{\phantom{a}}$       | \$60.00                                                          | \$250.00                            | \$70.00                            | \$40.00                                                     |  |
| <b>Documentos</b><br>$\overline{\phantom{a}}$     |                                                                  |                                     |                                    |                                                             |  |
| Configuracion<br>$\overline{\phantom{a}}$         | $\bullet$<br>desocupada                                          | $\bullet$<br>desocupada             | $\bullet$<br>desocupada            | ۰<br>desocupada                                             |  |
| <sup>O</sup> Privilegios                          | <b>Habitacion9</b><br>\$120.00                                   | Habitacion10<br>\$60,00             | Habitacion11<br>\$250.00           | Habitacion12<br>\$70.00                                     |  |
|                                                   | Copyright © 2021 Todos los derechos reservados.<br>Version 1.0.0 |                                     |                                    |                                                             |  |

**Figura 50:** Prototipo Dashboard

# **4. ARQUITECTURA TÉCNICA**

La idea de la arquitectura técnica es poder visualizar de la estructura tanto del software como del sistema con su entorno para el desarrollo del sistema de gestión hotelera.

Describe la aplicación que se quiere desarrollar en términos de estructura. La arquitectura es construida para satisfacer los requisitos de negocio y requisitos de nivel de servicio del sistema que se va a construir.

La arquitectura incluye topología del sistema (nodos del servidor, ubicación en la red, elección del servidor de aplicaciones, gestor de base de datos etc.).

# **Normas de la Arquitectura Técnica**

• Separar la funcionalidad, los datos y la arquitectura del sistema.

Las arquitecturas generalmente abarcan tres grandes áreas:

- o El modelo de implementación (redes y aplicaciones de servidor; topología del sistema; navegadores web, etc.)
- o El modelo de paquetes/componentes.
- o El modelo de datos.
- Elegir la arquitectura en forma objetiva basados en los requisitos obtenidos.
- Considerar factores como las escalabilidad, seguridad y disponibilidad.
- Considerar internacionalización y localización
- Considerar el modelo de pruebas.

En la siguiente figura se muestra un modelo de arquitectura por capas bastante común en el desarrollo de aplicaciones.

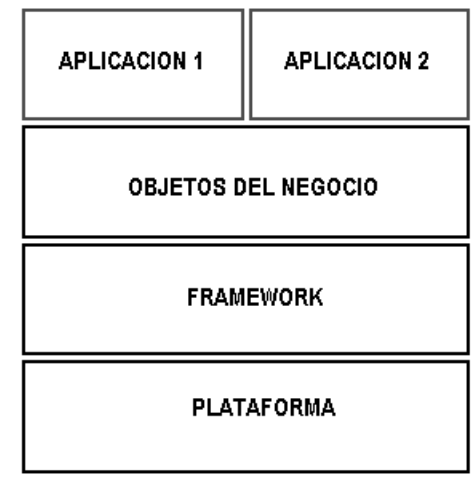

**Figura 51:** Modelo de Arquitectura por Capas

### **4.1.Arquitectura de la aplicación de Gestión Hotelera**

Por la misma naturaleza de la aplicación, se tendrá que implementar 2 tipos de arquitecturas:

La primera será una arquitectura web del lado del servidor que será desarrollada en el Framework PHP LARAVEL que está basada en la arquitectura del patrón Modelo Vista Controlador (MVC)

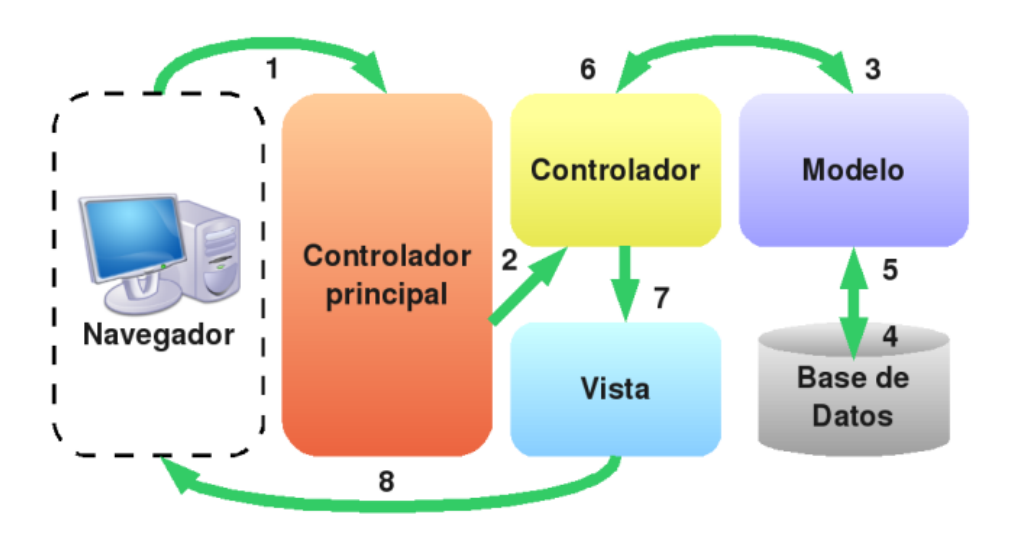

**Figura 52:** Modelo de Arquitectura del Framework LARAVEL

**La segunda arquitectura** es ideal para aplicaciones de una sola página. Se utilizará el Framework de lado del Cliente ANGULAR y como interfaz de Administrador HTML5, con llamadas al servidor LARAVEL a través de la API REST.

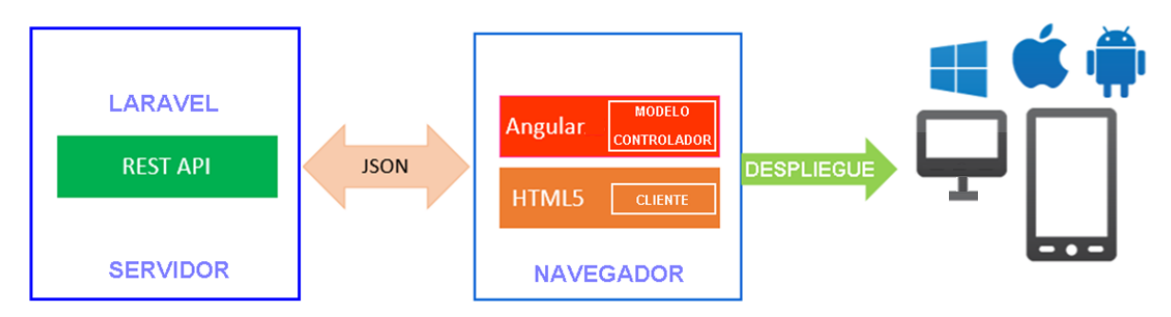

**Figura 53:** Modelo de Arquitectura del Sistema Gestión de Hoteles

# **5. DIAGRAMA DE DESPLIEGUE DE LA ARQUITECTURA PROPUESTA**

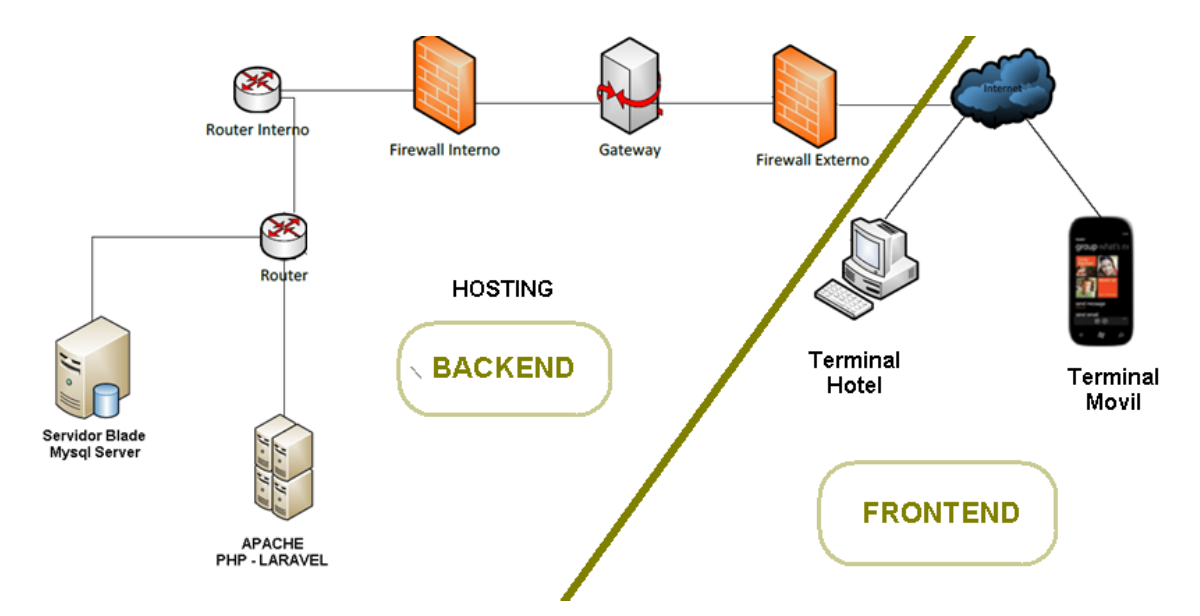

**Figura 54:** Diagrama de Despliegue del Sistema de Gestión Hotelera

## **Diagrama de Componentes de la Arquitectura Propuesta**

En el presente diagrama se puede visualizar la arquitectura tanto para la aplicación web y la aplicación móvil de Gestión Hotelera, en la que se puede observar que además de las capas de presentación, lógica de negocios y acceso de datos hay una capa intermedia llamada Capa de Servicio específicamente aplicada para la aplicación móvil responsiva gestión hotelera, esta capa tendrá la función de pegamento entre la capa de presentación y lógica de negocio a través llamadas REST.

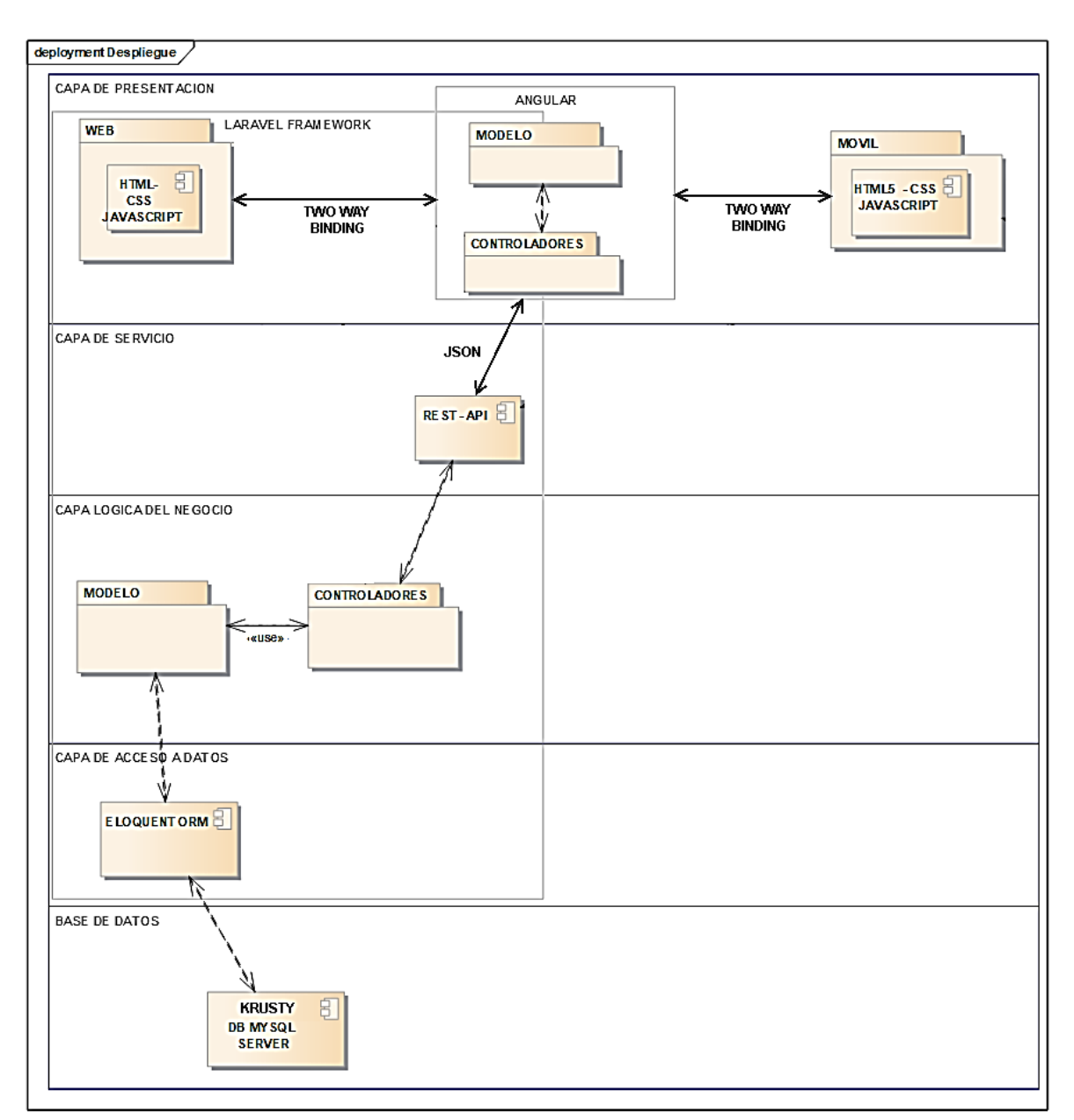

**Figura 55:** Diagrama de Componentes del Sistema de Gestión de Hotel

#### 6. DIAGRAMA DE CLASES

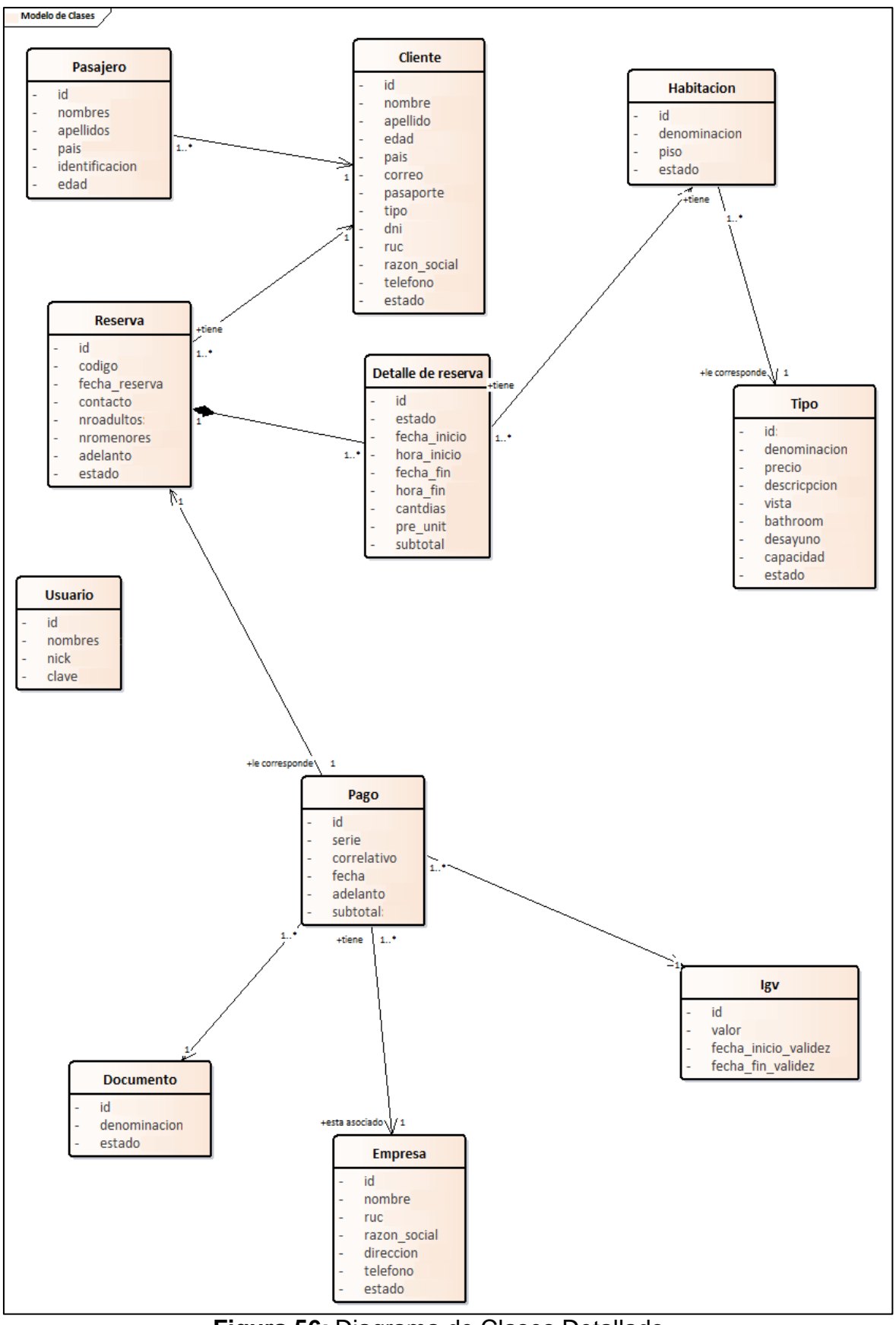

**Figura 56:** Diagrama de Clases Detallado

#### **7. DIAGRAMA DE BASE DE DATOS DEL SISTEMA DE GESTIÓN HOTELERA**

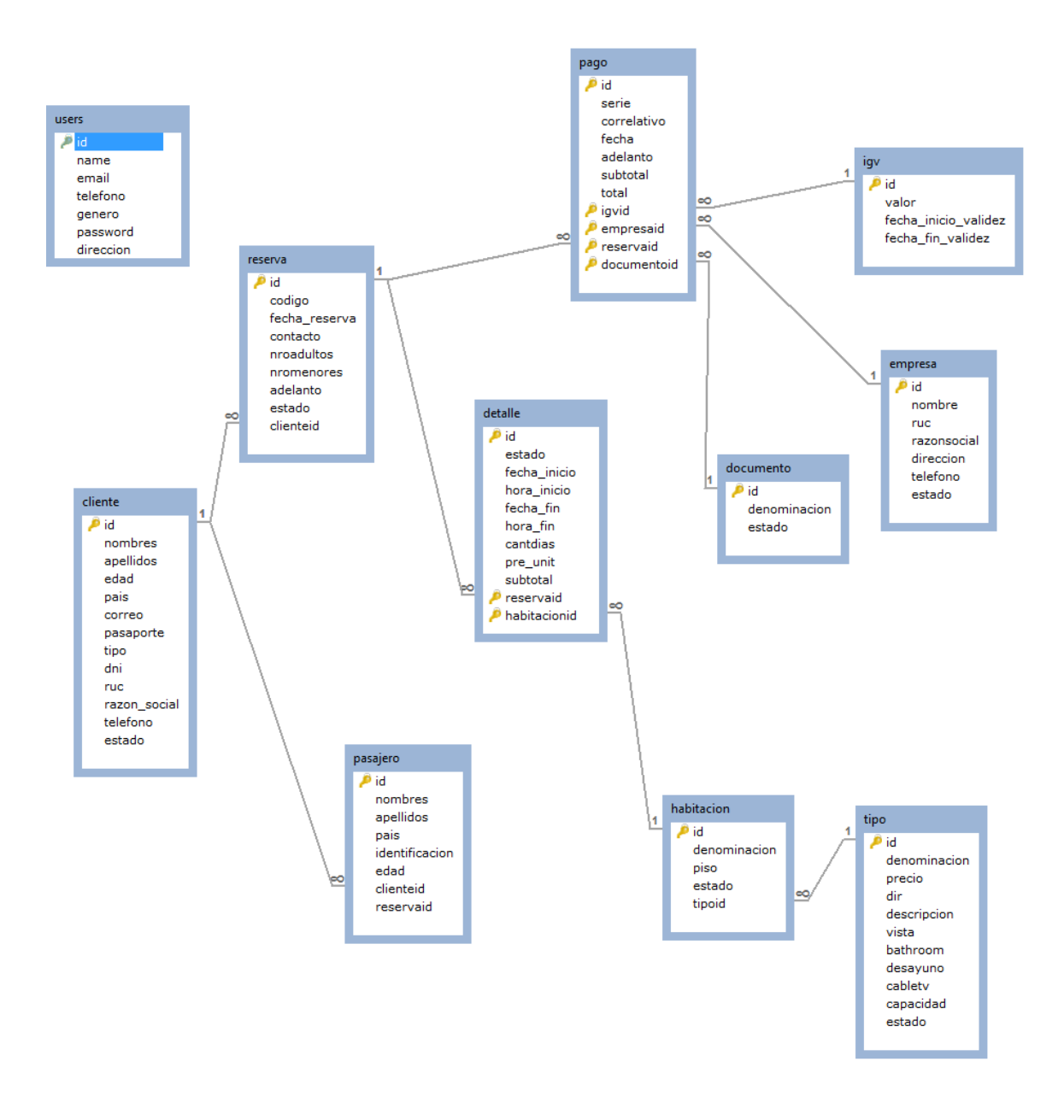

**Figura 57:** Diagrama de Base de Datos

#### **8. PRUEBAS DE REQUISITOS**

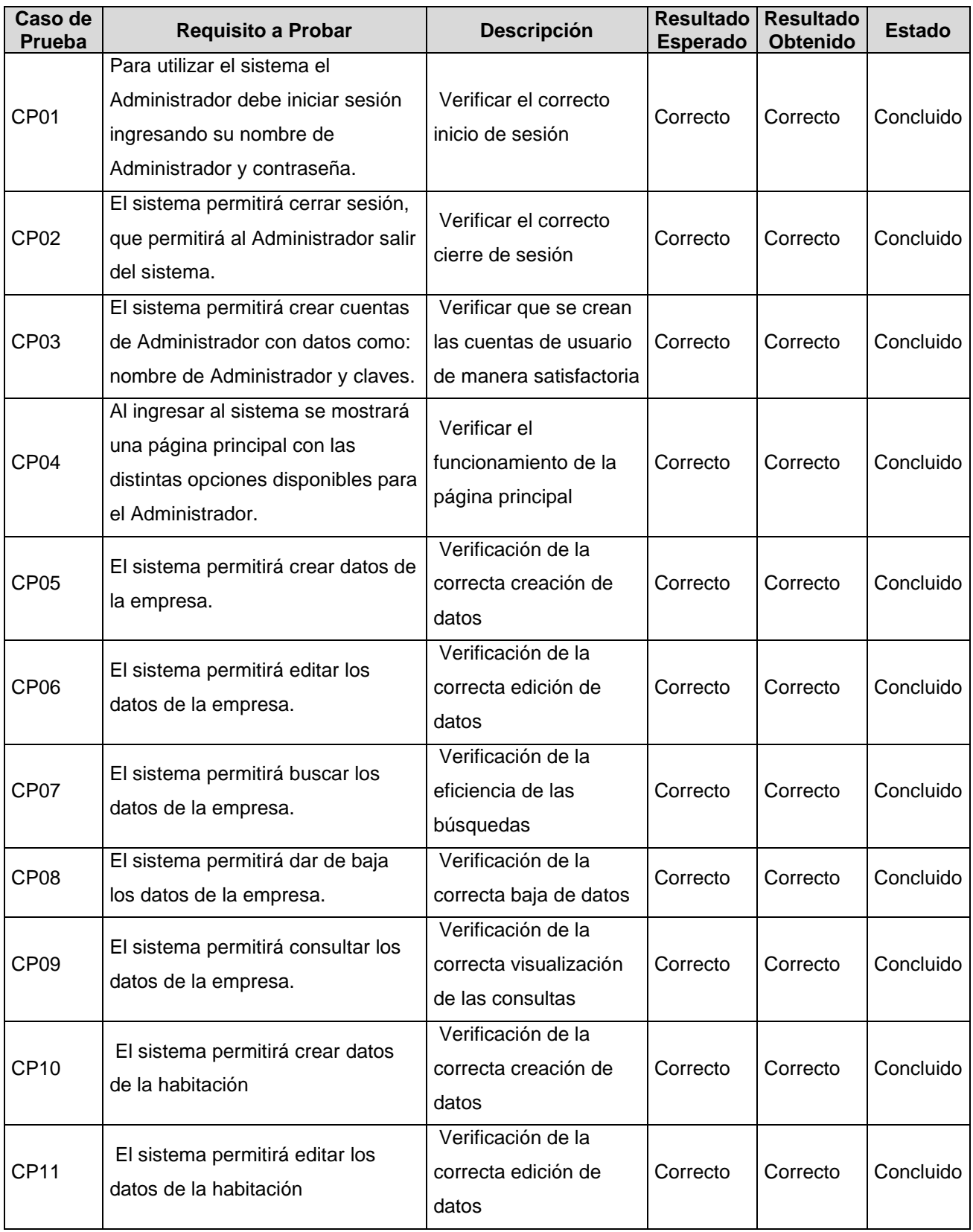

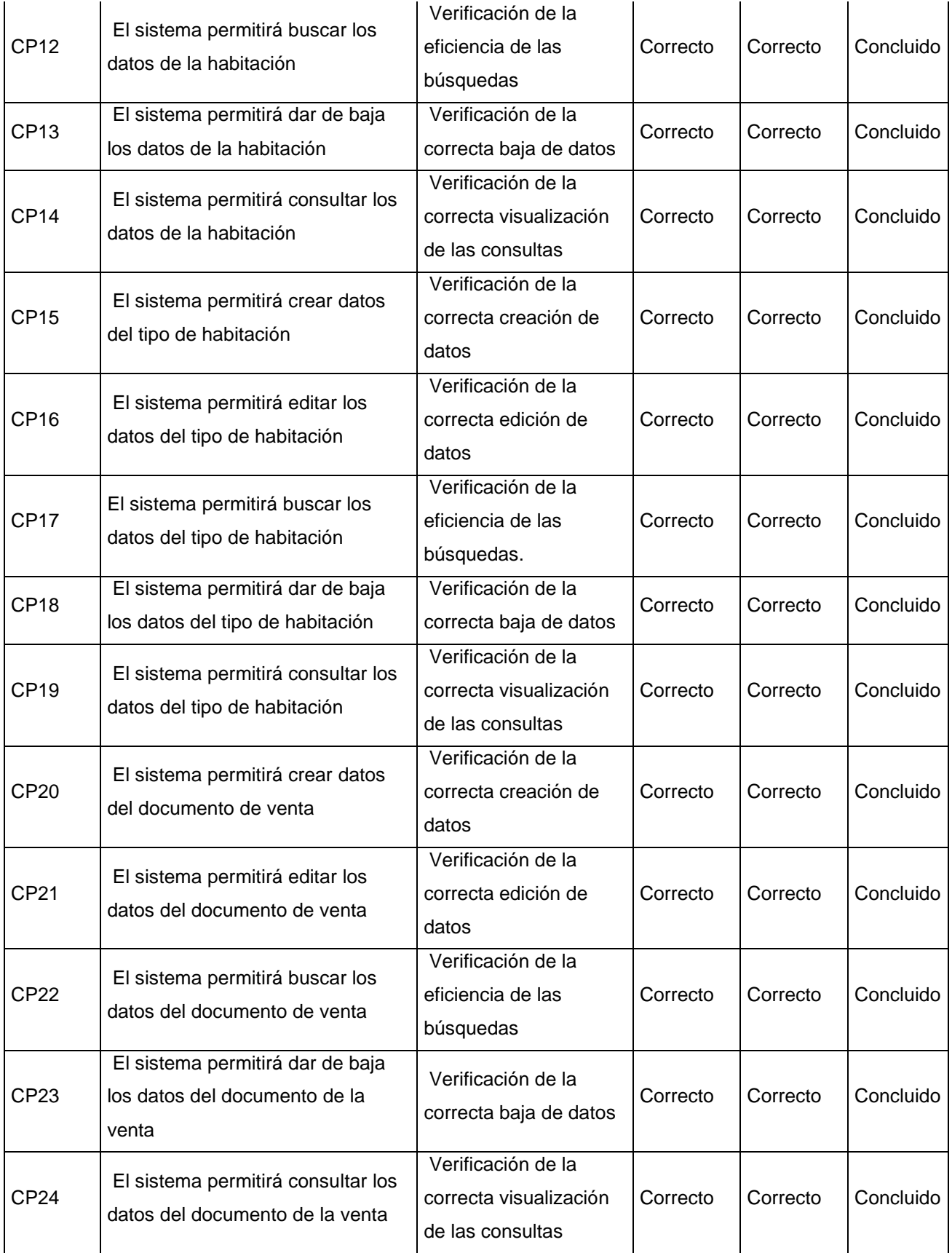

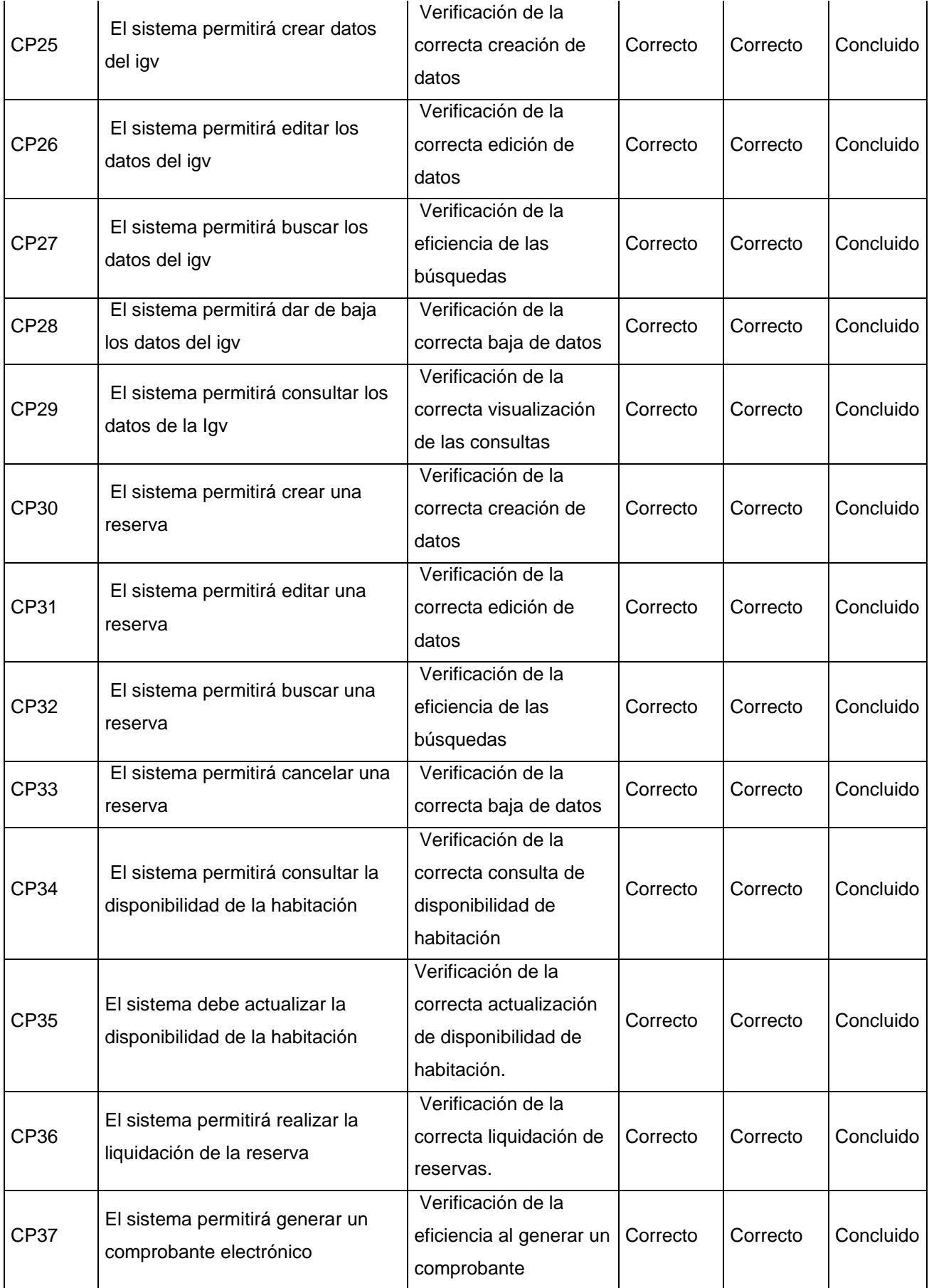

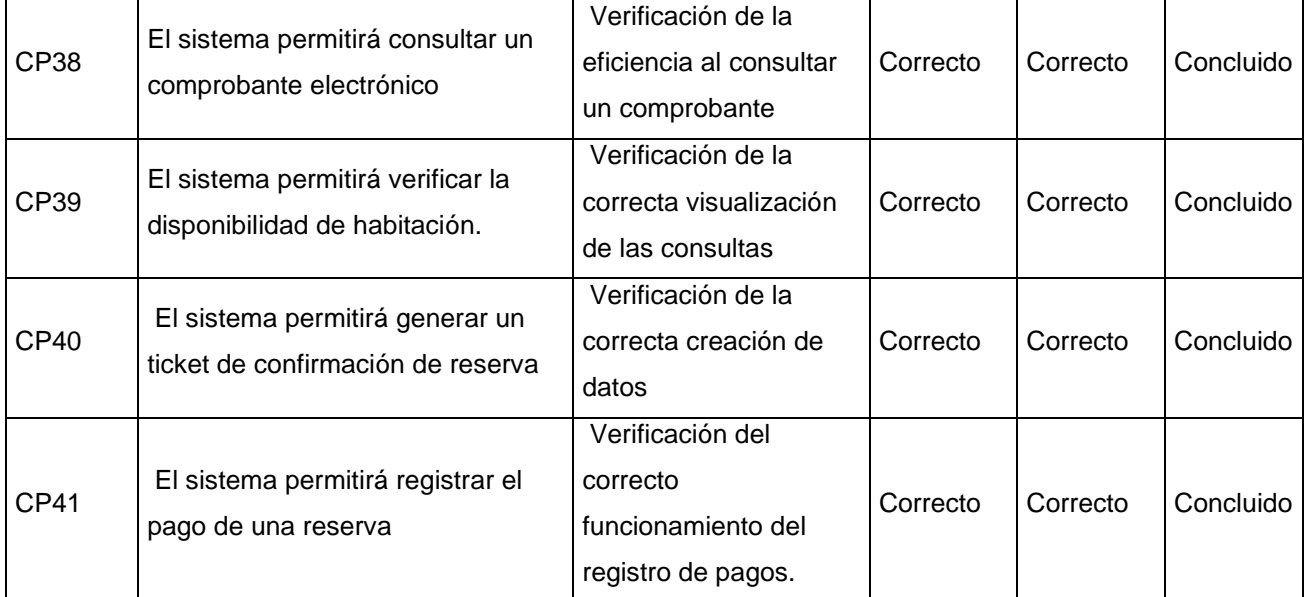

**Tabla 74:** Pruebas de Requisitos